$T.D/621.3/165$ 

## UNIVERSIDAD NACIONAL DEL CALLAO

**ESCUELA DE POSGRADO** 

SECCIÓN DE POSGRADO DE LA FACULTAD DE INGENIERÍA ELÉCTRICA Y ELECTRÓNICA

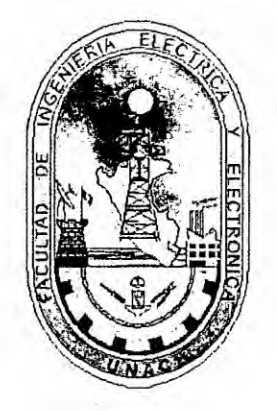

# "SISTEMA INTELIGENTE PARA LA SUPERVISIÓN Y MONITOREO DE LA **CALIDAD DEL SERVICIO ELÉCTRICO "**

TESIS PARA OPTAR EL GRADO ACADÉMICO DE **DOCTOR EN INGENIERÍA ELÉCTRICA** 

AUTOR: RAÚL CÉSAR VILCAHUAMÁN SANABRIA

**Callao, 2016** 

**PERÚ** 

## HOJA DE REFERENCIA DEL JURADO

 $\sim$ 

## MIEMBROS DEL JURADO

 $\mathcal{L} = \mathcal{L}$ 

 $\mathcal{F}(\mathcal{A})$ 

 $\sim$ 

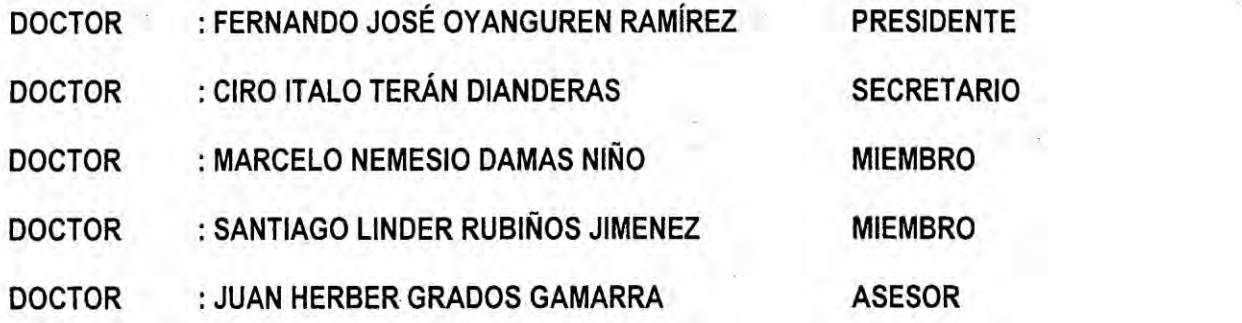

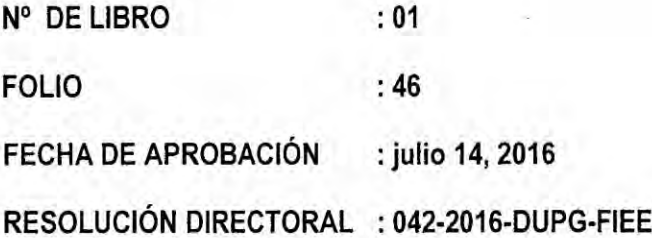

 $\mathcal{C}_{\mathcal{G}}$ 

e

## **DEDICATORIA**

 $\sim$ 

A mi esposa Liz, hijo Ian, mis padres Raúl y Elva, mi hermano Percy y a la memoria de mi mami Ati.

#### AGRADECIMIENTOS

030 A través de estas lineas quiero dar mis més sinceros agradecimientos **a** todas *030* aquellas personas e instituciones que de alguna forma contribuyeron dc alguna forma con el desarrollo de esta tesis.

 Agradezco de manera muy especial a mi asesor de tesis: Dr. Ing. Juan Herbert Grados Gamarra, por sus valiosas experiencias, consejos, apoyo y amistad que lograron amenizar la tarea desarrollada.

A los profesores y personal de la Seccién de Posgrado de la Facultad de Ingenieria Eléctrica y Electrénica de la Universidad Nacional del Callao, quienes que con su desinteresado apoyo lograron facilitar la tarea.

A todos los profesionales de la Unidad de Calidad del Servicio de la Gerencia de Fiscalizacién Eléctrica del Osinergmin e ingenieros de la Empresa IANSA EIRL que por medio de entrevistas brindaron su valioso tiempo y experiencia que fueron fundamcntales en el buen desarrollo de esta investigacién.

Se agradece el interés brindado por la Unidad de Calidad de Servicio Eléctrico **de** la Osinergmin por las propuestas de desarrollo de software realizadas por el tesista.

5

## ÍNDICE

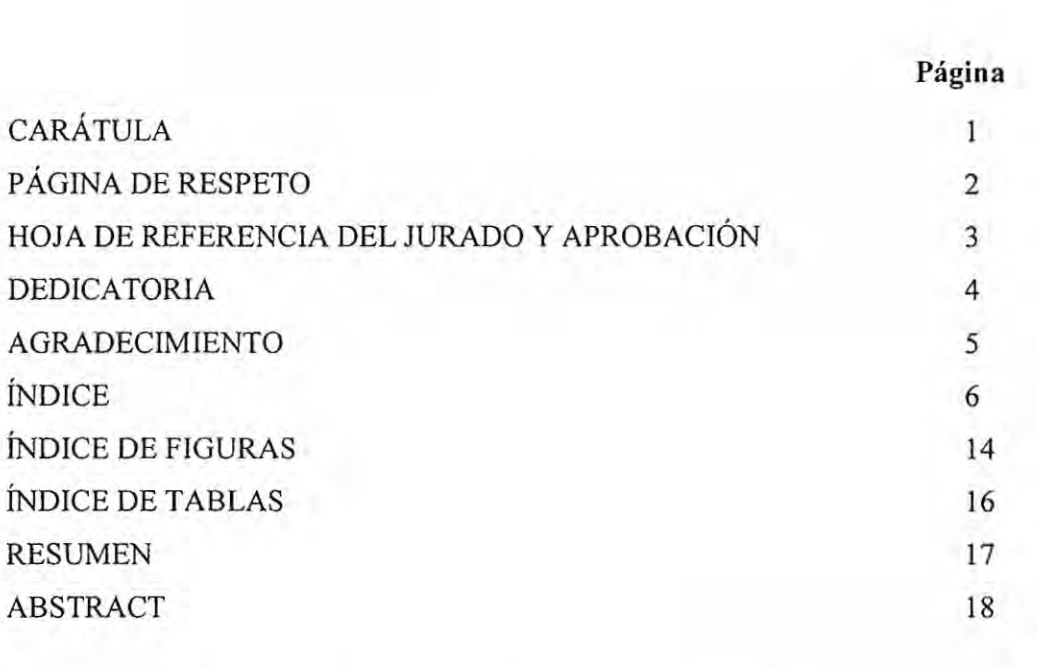

 $\lambda$ 

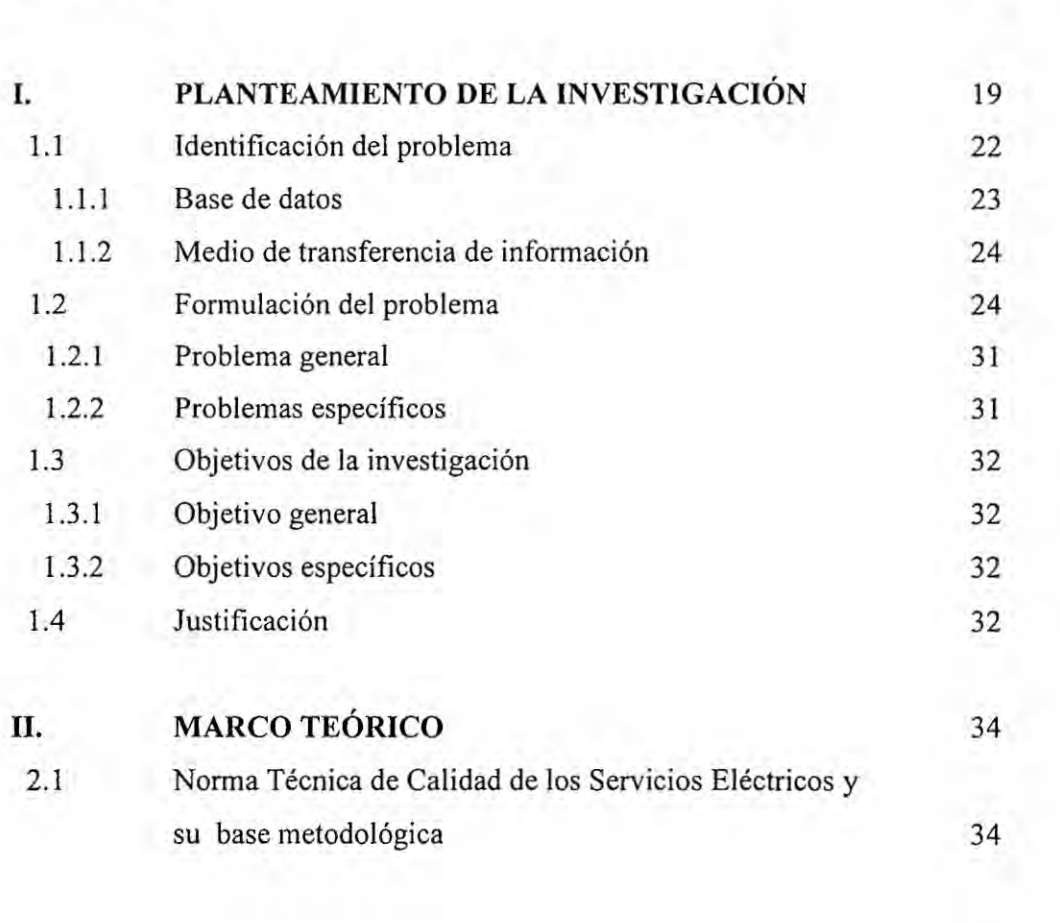

 $6 -$ 

ś

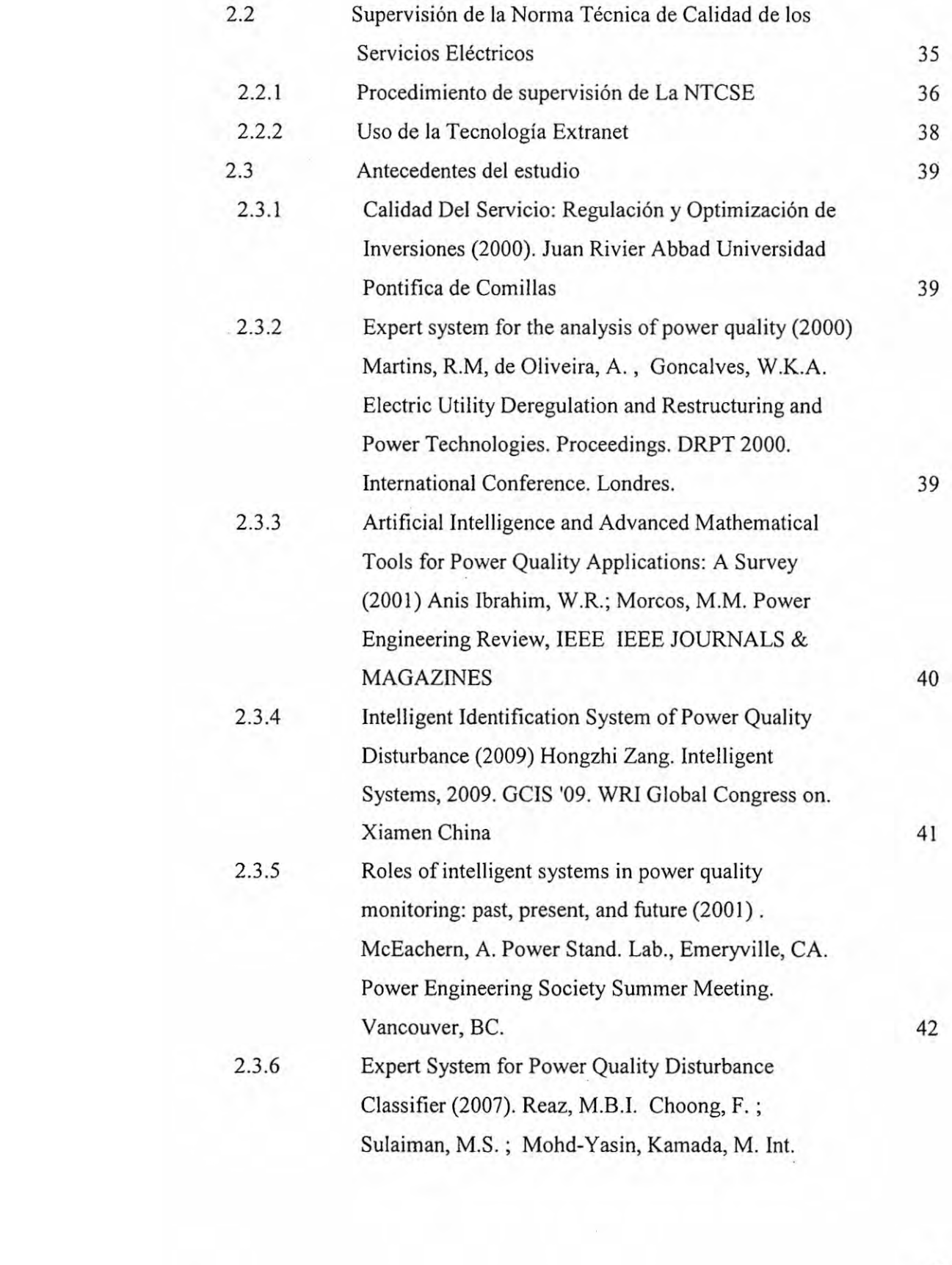

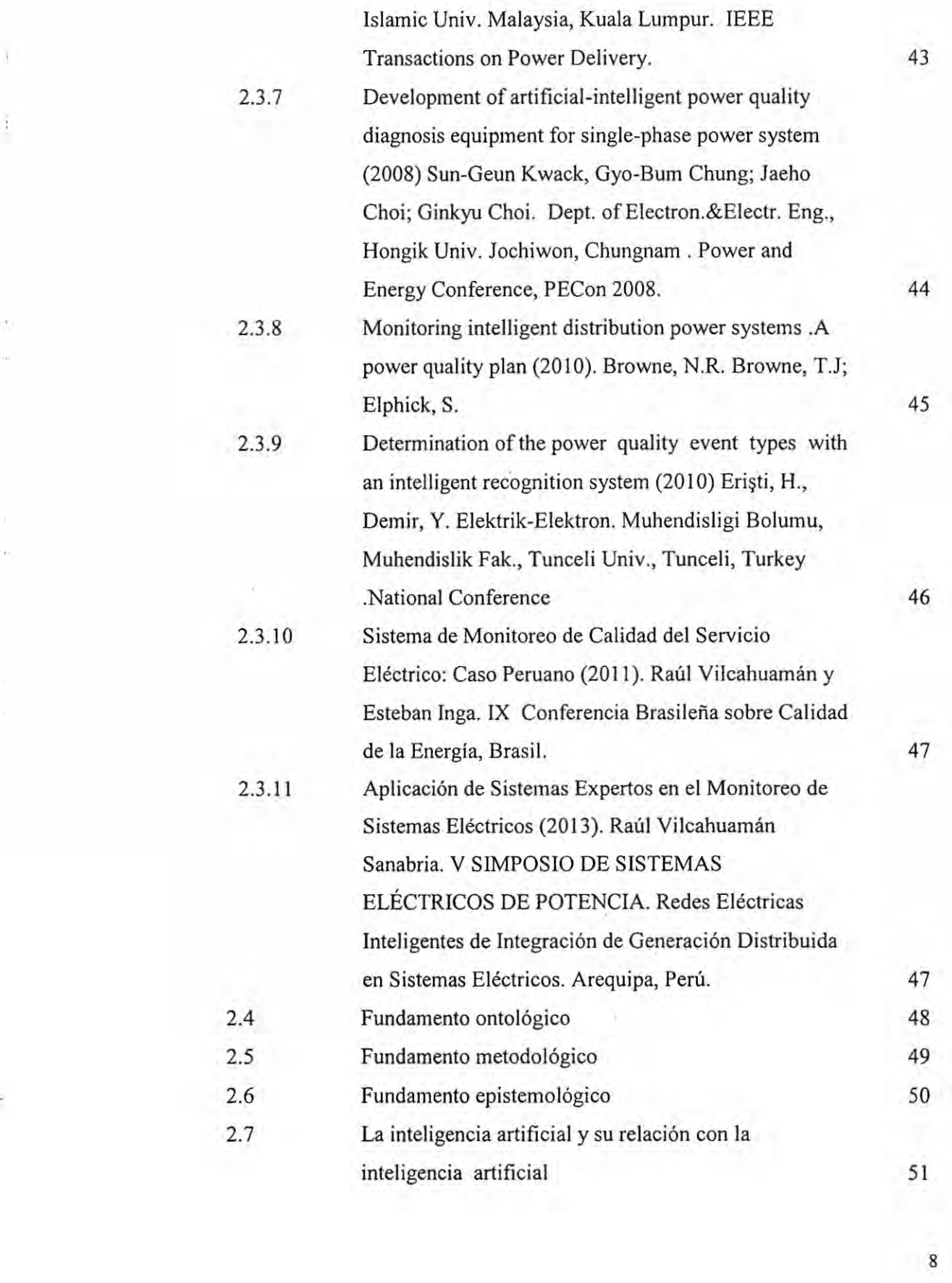

'

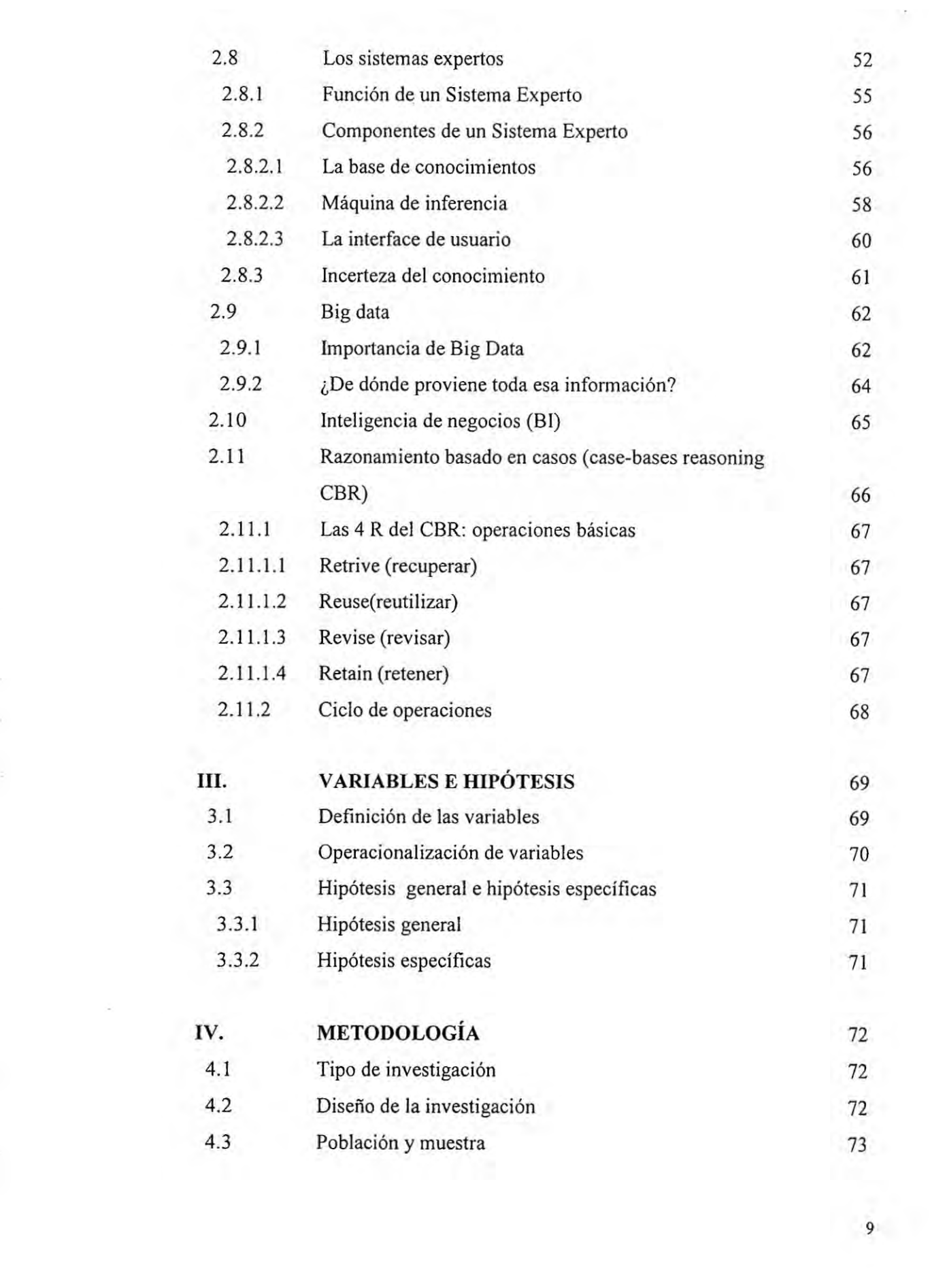

 $\hat{\mathcal{S}}$ 

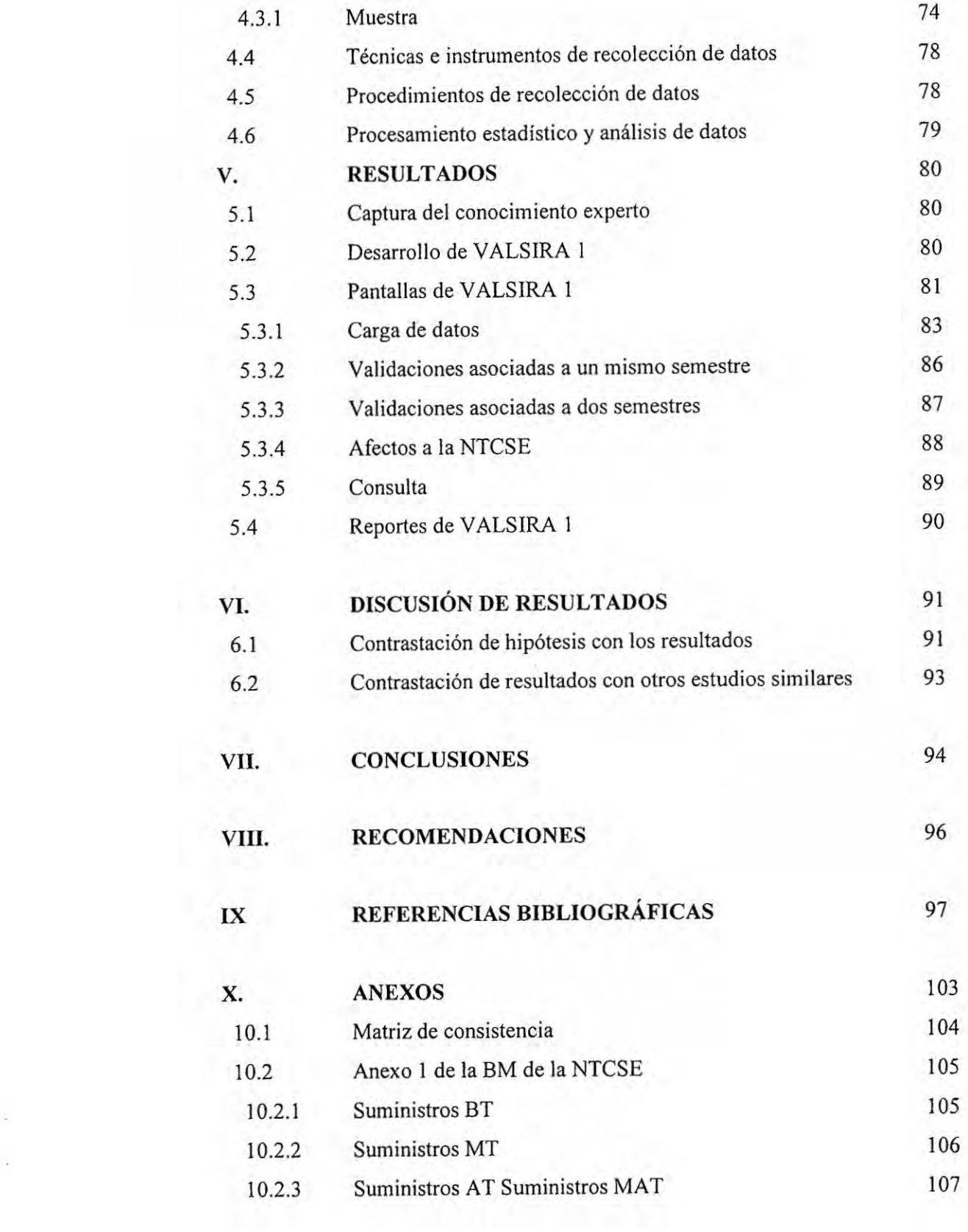

*'*

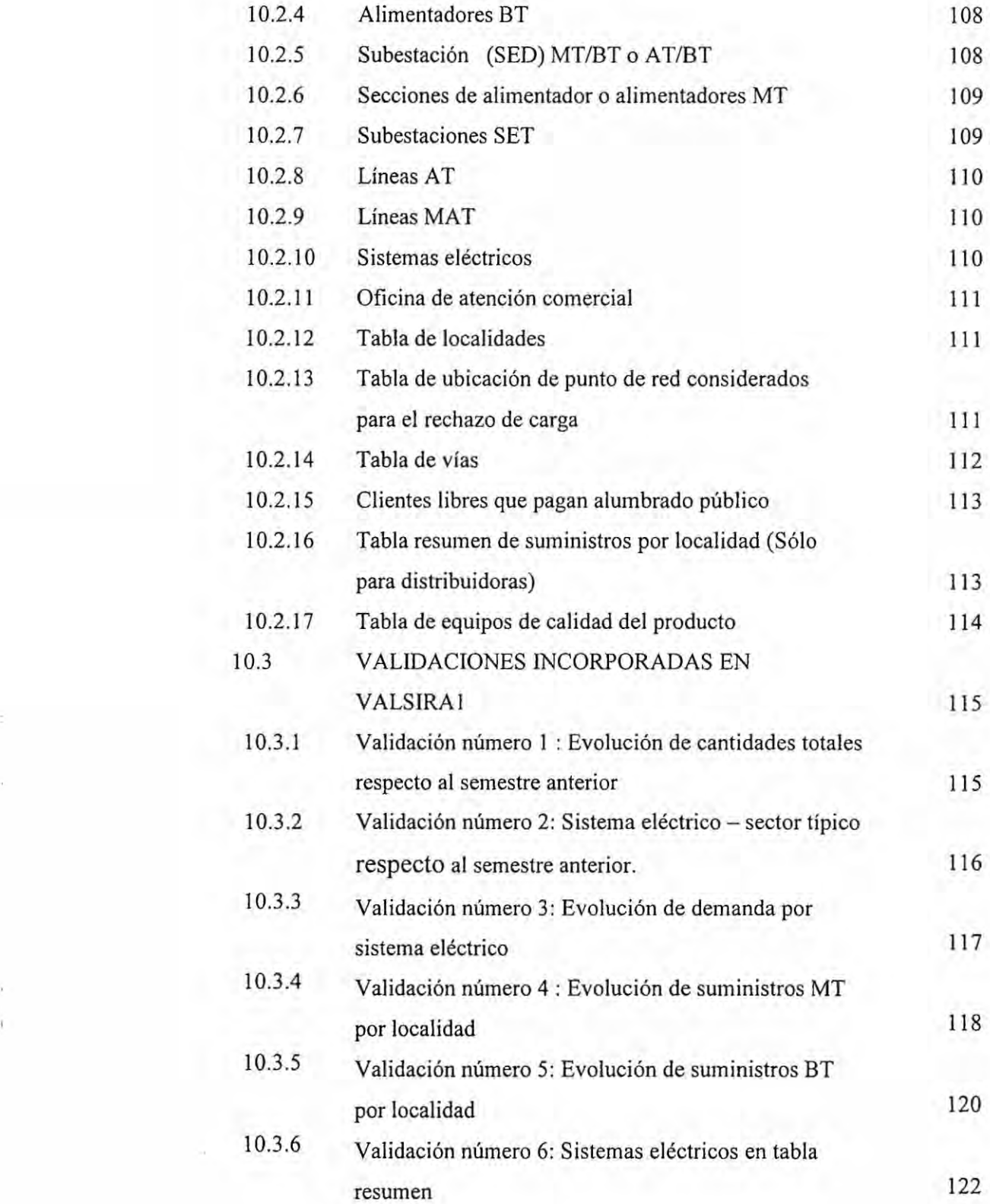

ŝ.

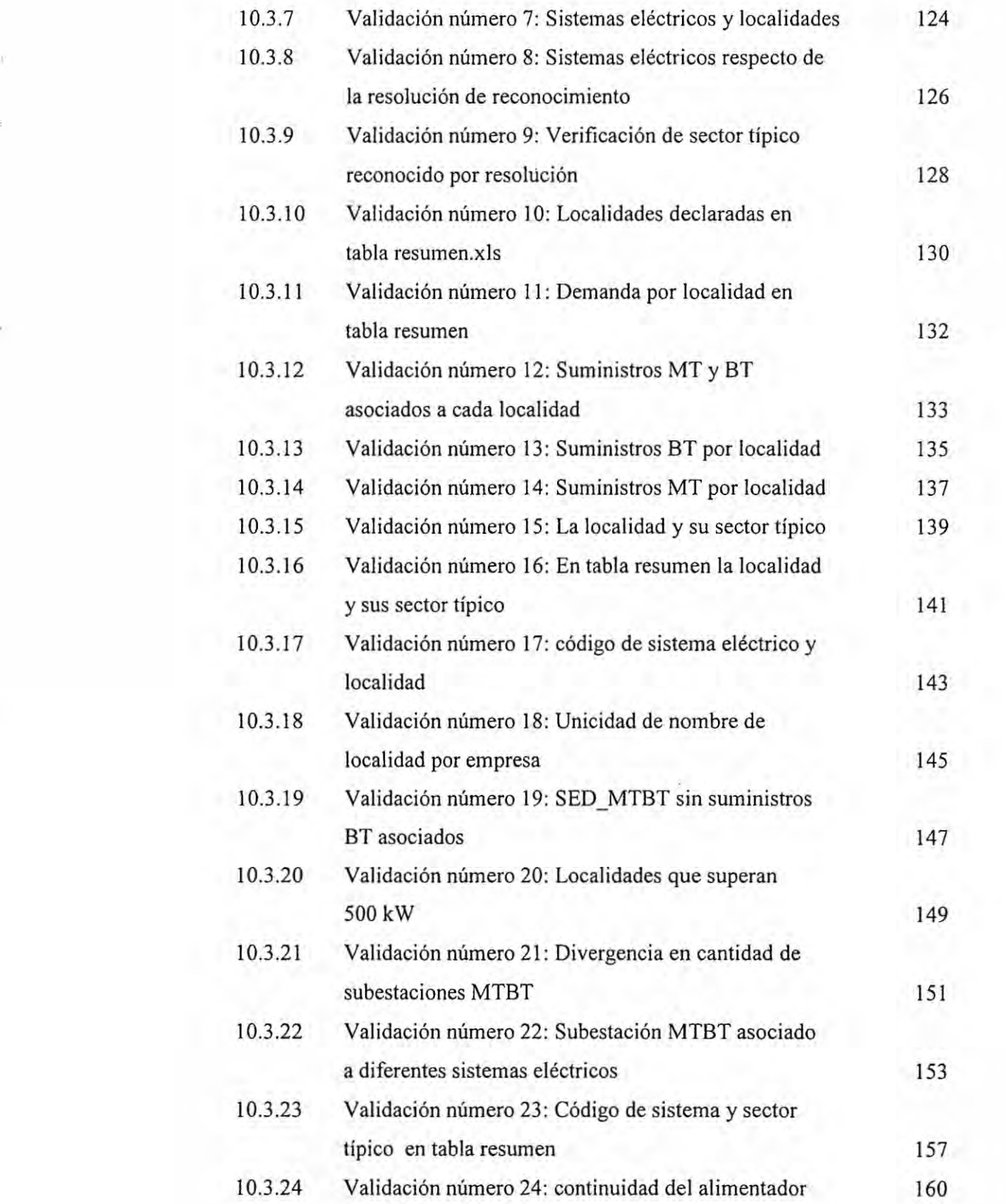

ŵ,

12

 $\mathcal{L}(\mathcal{L})$  , and  $\mathcal{L}(\mathcal{L})$ 

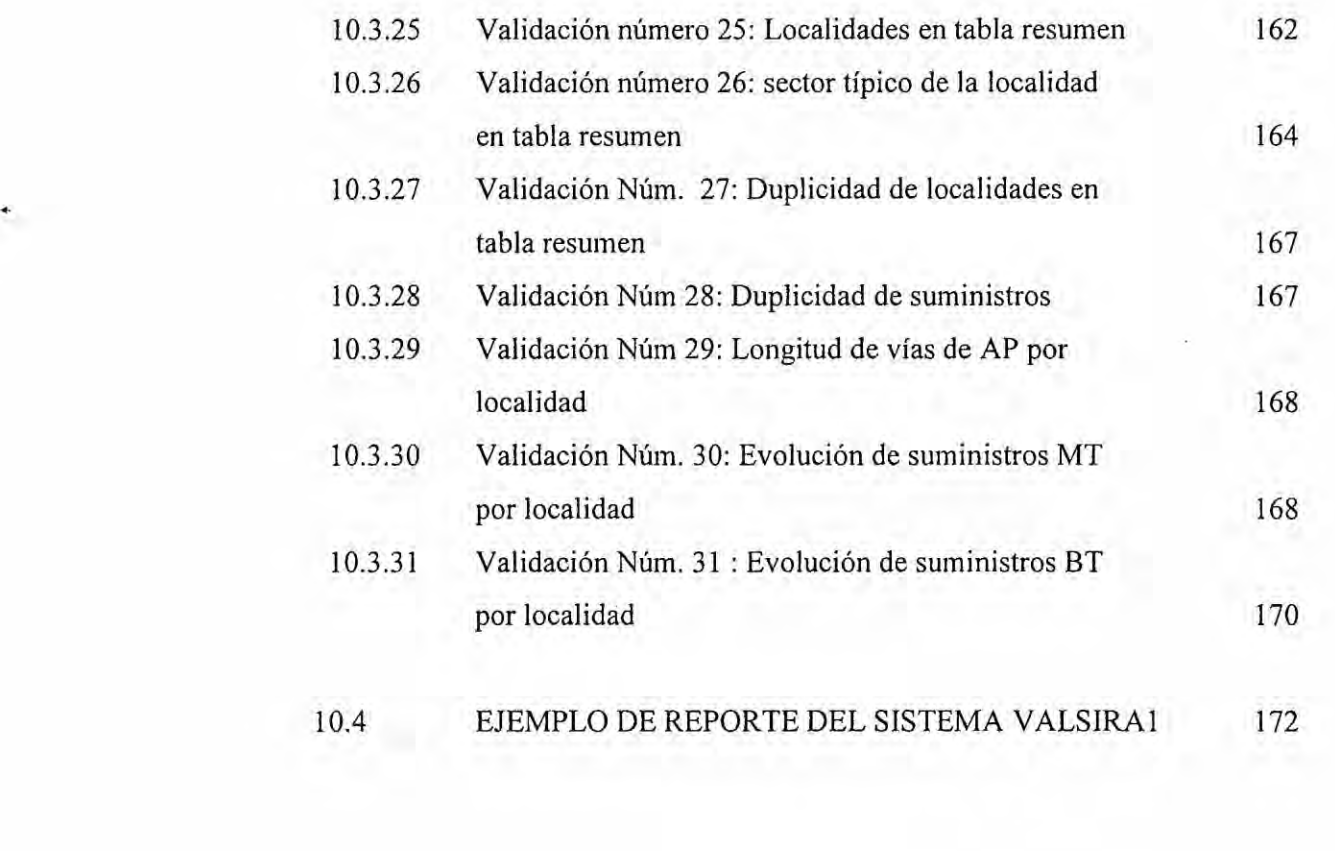

 $\hat{\mathcal{A}}_{\text{c}}$  , which is a subsequently defined as

 $\sim$   $\sim$   $\sim$ 

# *-* **iNDICE DE FIGURAS**

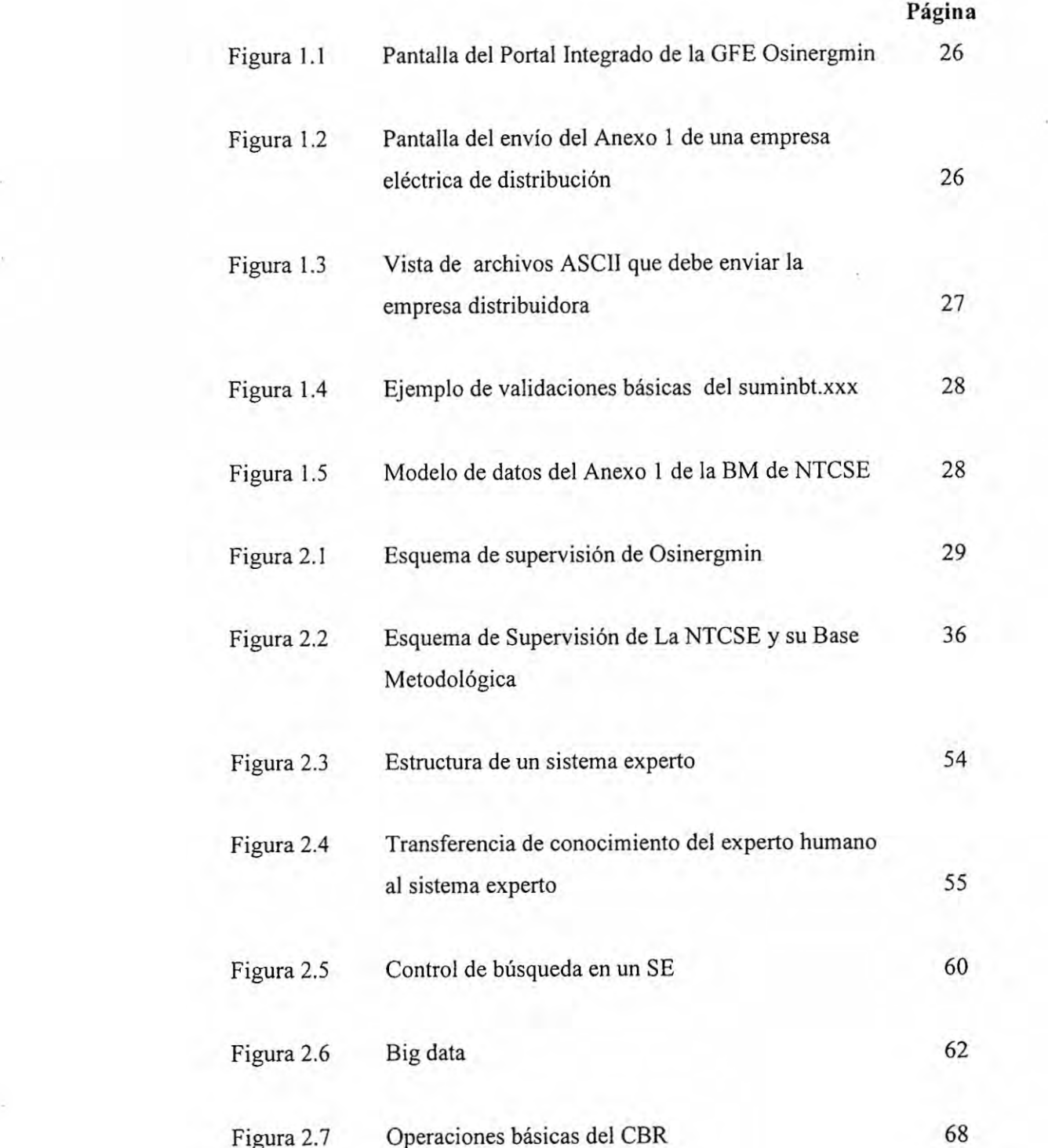

I4

 $\bar{\mathcal{R}}$ 

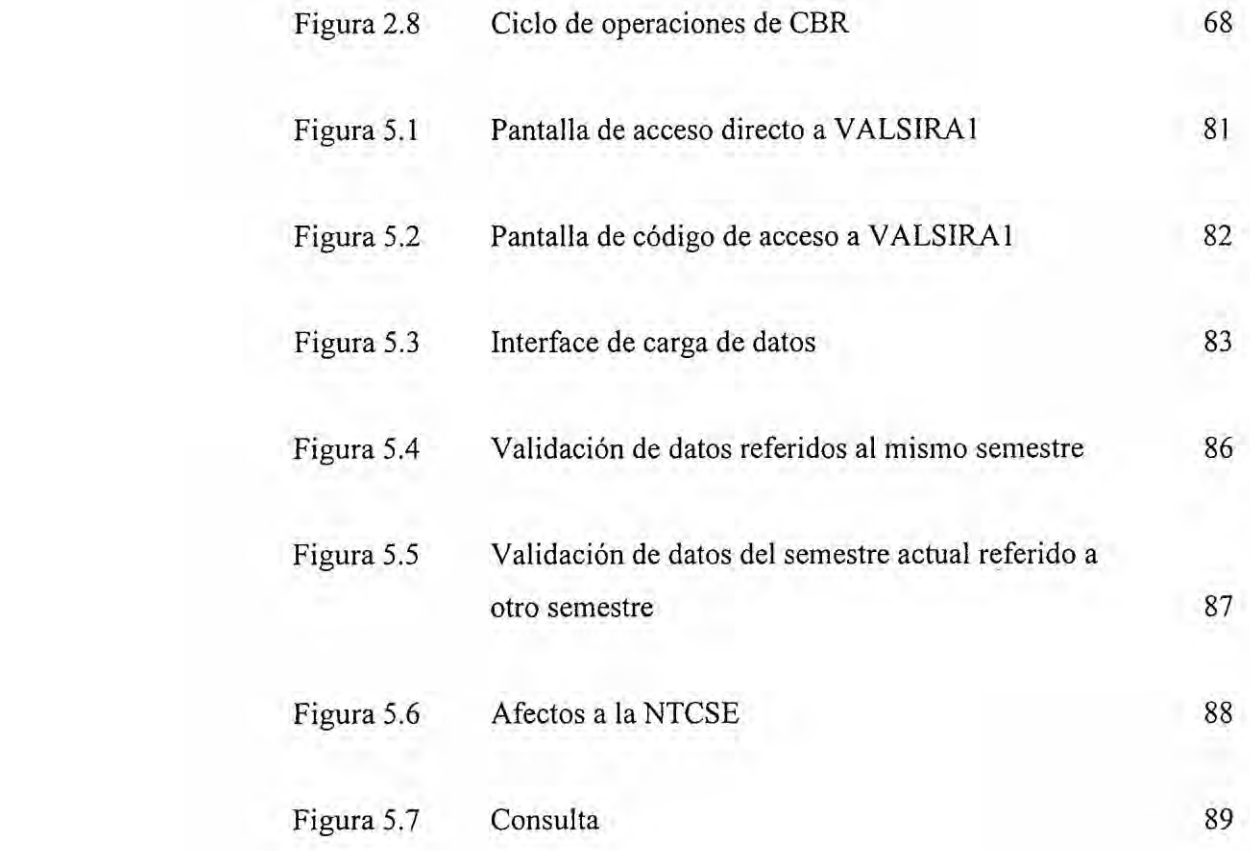

 $\frac{1}{2}$ 

## .030 lNDICE **DE TABLAS**

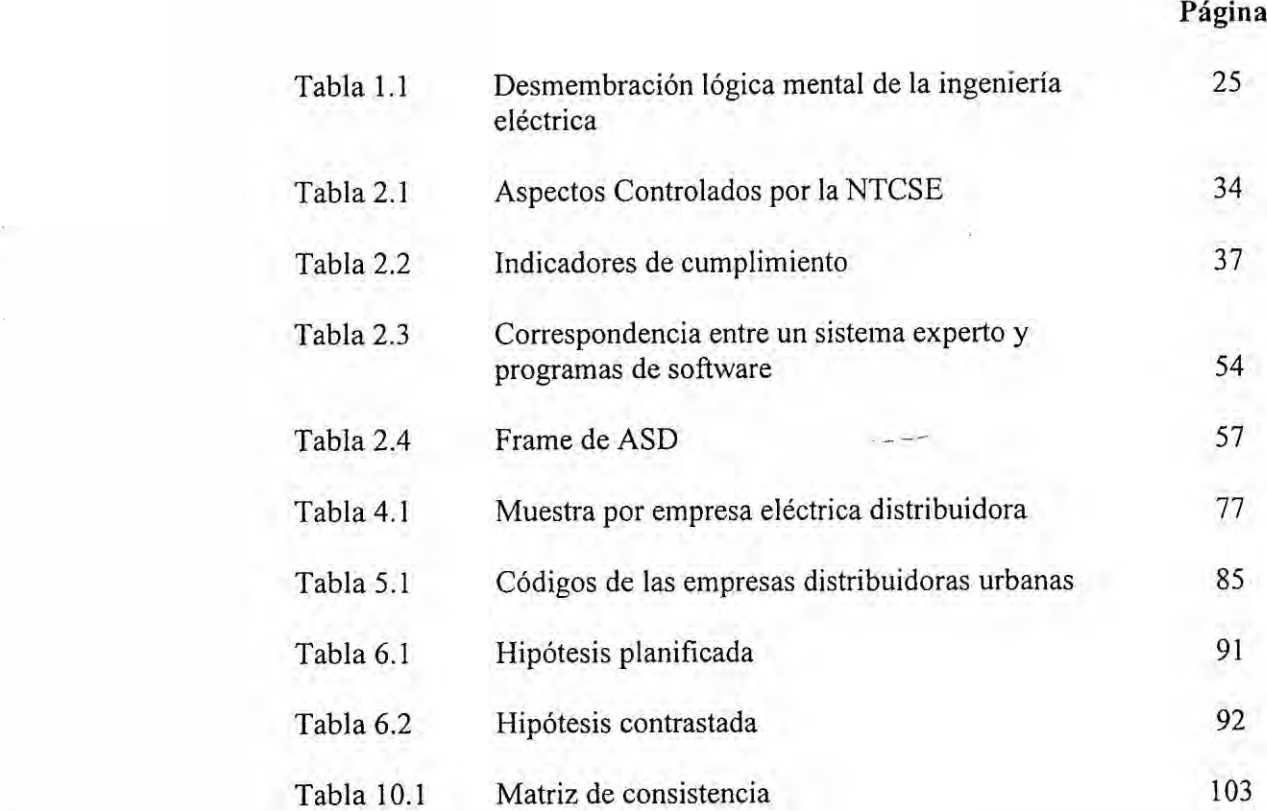

×,

#### <sup>A</sup> **RESUMEN**

La presente tesis expone la neeesidad de un sistema inteligente capaz dc manejar gran cantidad de datos de tal forma que se pueda identificar las inconsistencias de *030* la informacién reportada por las empresas eléctricas en el tema de calidad del servicio eléctrico en el pais.

La investigacién presenta un sistema inteligente, experto en analizar y evaluar la consistencia de informacién de los sistemas eléctricos, localidades, subestaciones *\_* de transmisién, lineas AT/MAT, alimentadores MT/BT, subestaciones dc distribución, suministros de baja tensión, suministros de media tensión para las empresas eléctricas del pais.

La tesis presenta la investigación desarrollo y aplicación de VALSIRA1 como sistema inteligente experto en calidad del servicio eléctrico en el pais.

VALSIRAI *-* sistema inteligente se destaca por la base de conocimientos desarrollada asi como en el manejo de gran cantidad de datos.

Palabras **clave:** calidad del servicio eléctrico, sistema inteligente, base de conocimiento, consistencia.

#### , **ABSTRACT**

This thesis describes the need for an intelligent system able to handle large amount of data that can identify inconsistencies in the information reported by utilities on power quality in the country.

The research presents an intelligent expert system to analyze and evaluate the consistency of information from power systems, substations, EHV/ HV transmission lines, MV/LV feeders distribution substations, LV/MV customers for utilities of the country.

The thesis presents the research, development and application of intelligent system named VALSIRAI as power quality expert system in the country.

VALSIRAI *-* intelligent system is based on the knowledge base developed as well as in handling bigdata.

Keywords: power quality, intelligent system, knowledge base, consistency.

### I. **PLANTEAMIENTO** DE **LA INVESTIGACION**

**<sup>N</sup>** A partir de la publicacién de la Norma Técnica de Calidad del Servicio Eléctrico (NTCSE) via D.S. No. 020-97 del 09 de Octubre del 1997, en la cual se establecen los niveles mínimos de calidad de los servicios eléctricos, incluido el alumbrado público, y las obligaciones de las empresas de electricidad y los clientes que operan bajo el régimen de la Ley de Concesiones Eléctricas, Decreto Ley Nº 25844 [24].

La NTCSE es de aplicacién imperativa para el suministro de servicios eléctricos relacionados con la generación, transmisión y distribución de la electricidad sujetos **a** regulacién de precios y aplicable a suministros sujetos al régimen dc libertad de precios, en todo aquello que las panes no hayan acordado **o** no hayan pactado en contrario [24,27, 28].

El control de la calidad de los servicios eléctricos se realiza en los siguientes aspectos:

## a) **Calidad** de Producto:

- Tensién;

**~** Frecuencia;

- Perturbaciones (Flicker y Tensiones Armónicas).

#### b) Calidad de Suministro:

*~* Interrupciones.

#### c) **Calidad** de Servicio Comercial:

- ~ Trato al cliente;
- Medios de atención;
- Precisión de medida.

#### d) Calidad de Alumbrado Público:

 $-$  Deficiencias del alumbrado.

En la NTCSE establecen los aspectos, parzimetros **e** indicadores sobre los que se evalúa la calidad del servicio de la electricidad. Se especifica la cantidad mínima de puntos y condiciones de medición. Se fijan las tolerancias y las respectivas compcnsaciones y/o multas por incumplimiento. Asimismo, se establecen las obligaciones de las entidades involucradas directa o indirectamente en la prestacién y uso de este servicio en lo que se refiere al control de la calidad [27,28].

Se entiende por suministrador **a** la entidad que provee un servicio 0 un suministro de energía a otra entidad o a un usuario final del mercado libre o regulado; y se entiende por clients a todo usuario o entidad que recibe **un** servicio 0 **un** suministro dc energia para consumo propio **0** para la venta a terceros.

Se entiende por terceros a todos aquéllos que, sin participar directamente de un acto particular de compraventa de un servicio eléctrico, estén conectados al sistema, participan en las transferencias de energía o influyen en la calidad de ésta.

Los indicadores de calidad evaluados de acuerdo a la NTCSE, miden exclusivamente la calidad de producto, suministro, servicio comercial y alumbrado público que entrega un suministrador a sus clientes. Estos no son indicadores de performance del suministrador, ni de la operacién del sistema eléctrico. De requerirse tales indicadores de performance, éstos deberán ser establecidos mediante Resolucion Ministerial y se calculan excluyendo los efectos de las fallas que no le sean imputables a cada suministrador.

En ningún caso se debe fiscalizar la calidad del servicio con los dos tipos de indicadores, por lo que no se aplicarén compensaciones y/o sanciones sobre la base de los dos tipos de indicadores simultáneamente, debiendo prevalecer los indicadores de calidad establecidos en la NTCSE. **030**

#### 1.1 Identificación del problema

El 14 de octubre del 2008 se publicó en El Peruano la Res. 616-2008 - OS/CD, la *030* cual tiene la nueva versién de la Base Metodolégica para la Aplicacién de la Norma Técnica de Calidad del Servicios Eléctricos. La Base Metodológica (BM) de la NTCSE describe los principios conceptuales y procedimientos para:

- a) La estructuracién de la Base de Datos
- b) La transferencia de informacién.
- $-$  c) La ejecución de las campañas y reporte de resultados.
- d) La aprobación de especificaciones técnicas de los equipos.

E1 problema a resolver en la tesis se origina <sup>a</sup> partir que en la base metodolégica de la NTCSE, la cual define una estructura de base de datos que no está normalizada, lo que implica que la infonnacién transferida por las empresas eléctricas puede tener errores de consistencia de datos, inconsistencia numérica y de pertcnencia.

La tesis propone un método de identificación de las inconsistencias reportadas por las empresas eléctricas, de tal forma que estas mismas corrijan su información solicitada por **la** BM de la NTCSE.

#### *<sup>5</sup>* 1.1.1 Base de datos

La estructura de base de datos se describe en el Anexo <sup>1</sup> de la BM de la NTCSE. La información corresponde a todos los suministros e instalaciones de las empresas (asi la aplicacion de la NTCSE se encuentre temporalmente restringida en algunas Iocalidades).

Para las empresas concesionarias de distribución, la base de datos se actualiza cada seis meses y se transfiere a los 25 días calendario de finalizado el primer y tercer trimestre, respectivamente. La actualización corresponde al último día hábil del primer 0 tercer trimestre que corresponda.

Para las empresas concesionarias de generacion y transmisién, la base de datos se actualiza cada vez que se modifique algún componente o suministro.

Cada suministrador describe en su base de datos sólo las instalaciones bajo su responsabilidad. Si para el llenado de sus tablas se requieren los cédigos de las instalaciones de otros suministros (SET, Lineas Alimentadoras MAT 0 AT, etc.), debe acceder al Portal SIRVAN para obtener la informacién requerida [27,7].

X.

#### **1.1.2** Medio de transferencia de informacién

La transferencia de informacién se realiza mediante el sistema extranet SIRVAN, la direccion del portal WEB seré informada **a** las empresas. Para cl acceso **<sup>a</sup>** este portal el suministrador debe asignar a un coordinador a fin de entregarle el usuario y contraseña de acceso. La fecha de cumplimiento en la remisión de la información es la que queda registrada en el portal al finalizar la transferencia de la misma $[27,7]$ .

#### 1.2 Formulacién del problema

Si se tiene en cuenta las investigaciones de los autores Damas Niño y Torres Bardales [9], quienes referencian: El reconocimiento del problema objeto de investigación, primordialmente se refiere a la selección general del problema enmarcado en las dimensiones epistemolégicas que gobieman las ciencias de la ingenieria eléctrica, consecuentemente, del problema principal ser desmembrados en problemas específicos a ser investigados con sus correspondientes hipótesis de solución a dichos problemas.

Para la selección del problema objeto de investigación, es de importancia someter a un proceso dc desmembracién mental metodolégica, a la estructura dimensional que gobierna la lngenieria Eléctrica, constituido por los sistemas de generacion, transmision, distribucion y utilizacion de la energia eléctrica, coherentes y pertinentes a: los programas, sub programas y líneas de investigación de la tesis.

24

La desmembración metodológica mental de la ingeniería eléctrica, para la tesis, es

la siguiente:

**Tabla** 1.1 Desmembracién légica mental de la ingenieria eléctrica [9,24]

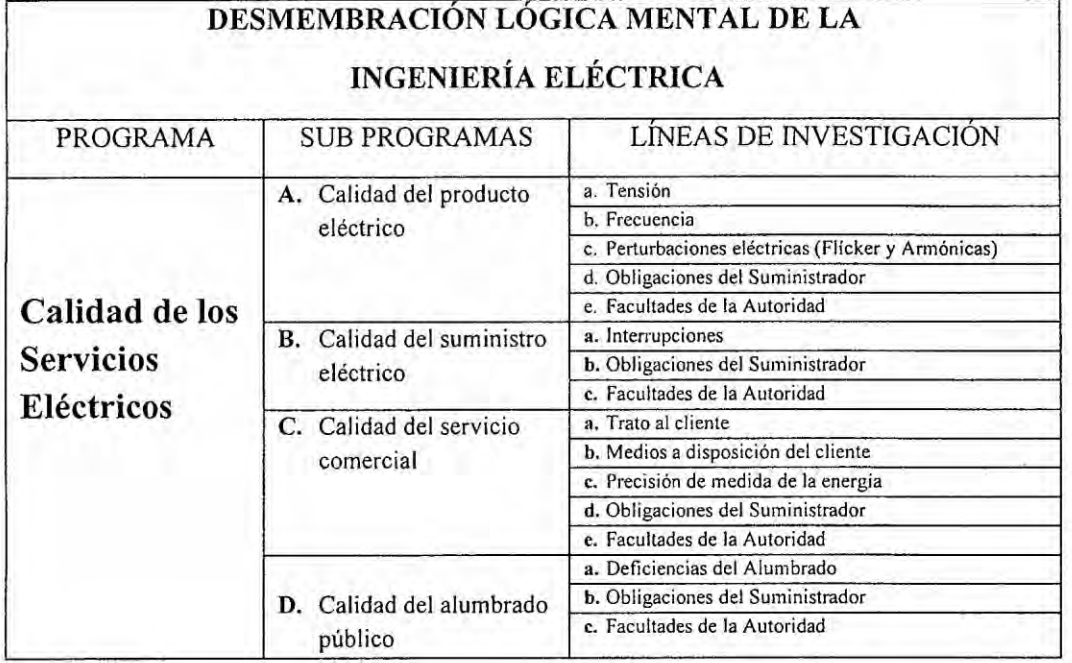

Para poder analizar y supervisar las temas detallados en la tabla 1.1, actualmente las empresas eléctricas vienen reportando su informacién via el sistema integrado de Osinergmin denominado SIRVAN [36,27,7].

Los coordinadores de la NTCSE de las empresas eléctricas supervisadas por la GFE Osinergmin tienen acceso a esta aplicacién a través de su login y password, de tal forma de poder depositar su información requerida a través de la base metodológica de la Norma Técnica dc Calidad del Servicio Eléctrico (BM NTCSE).

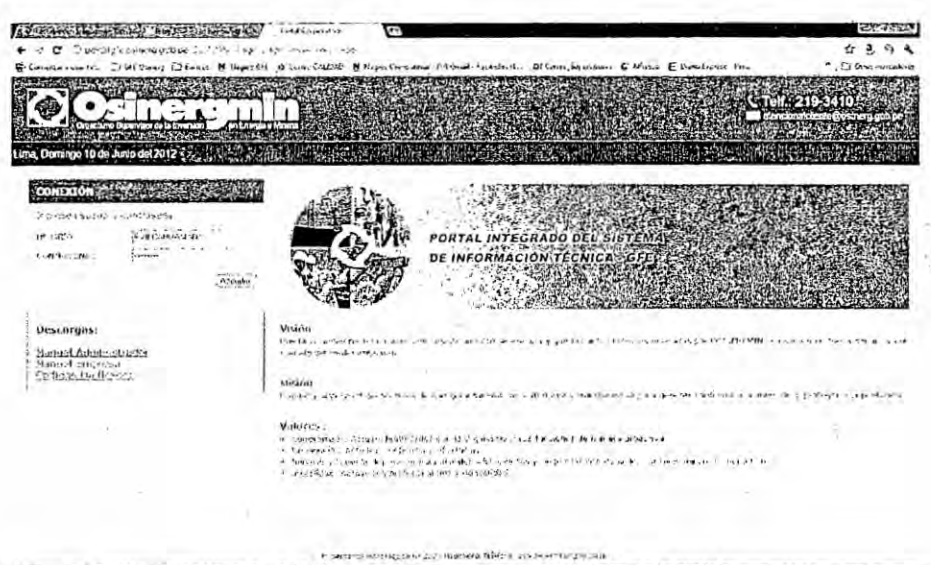

Figura 1.1 Pantalla del Portal Integrado de la GFE Osinergmin[27]

Figura 1.2 Pantalla del envío del Anexo 1 de una empresa eléctrica de

distribución [27]

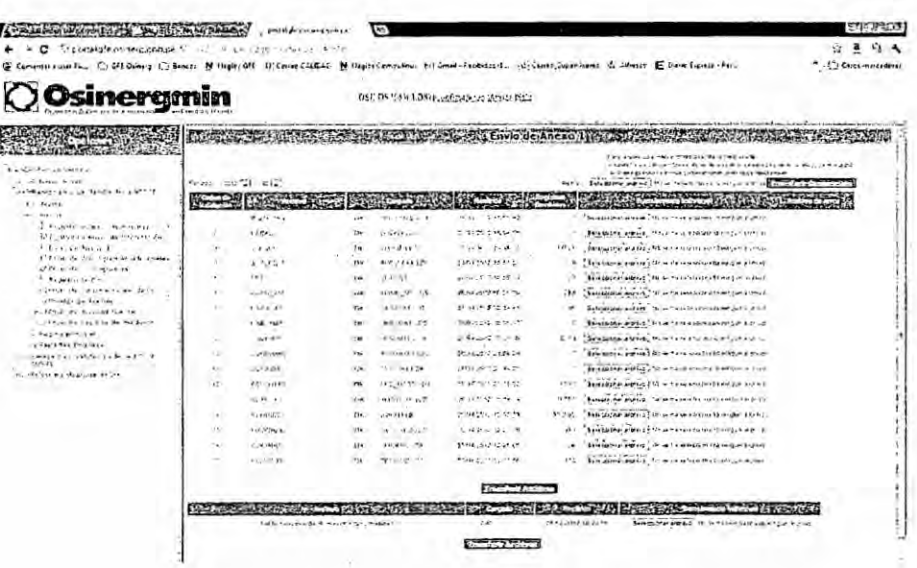

El Anexo 1 de la BM de la NTCSE cuenta con 17 tablas en formato ASCII y un archivo XLS descritas en el anexo de esta tesis. En este anexo se detalla información de los sistemas eléctricos, localidades, subestaciones de transmisión y distribución, suministros de muy alta tensión (MAT), alta tensión (AT), suministros de media tensión (MT) y suministros de baja tensión (BT) entre otros[27, 36, 7].

Figura 1.3 Vista de archivos ASCII que debe enviar la empresa distribuidora [27]

n estado de linguas por estados por estados por estados por estados por estados por estados por estados por estados por estados por estados por estados por estados por estados por estados por estados por estados por estado

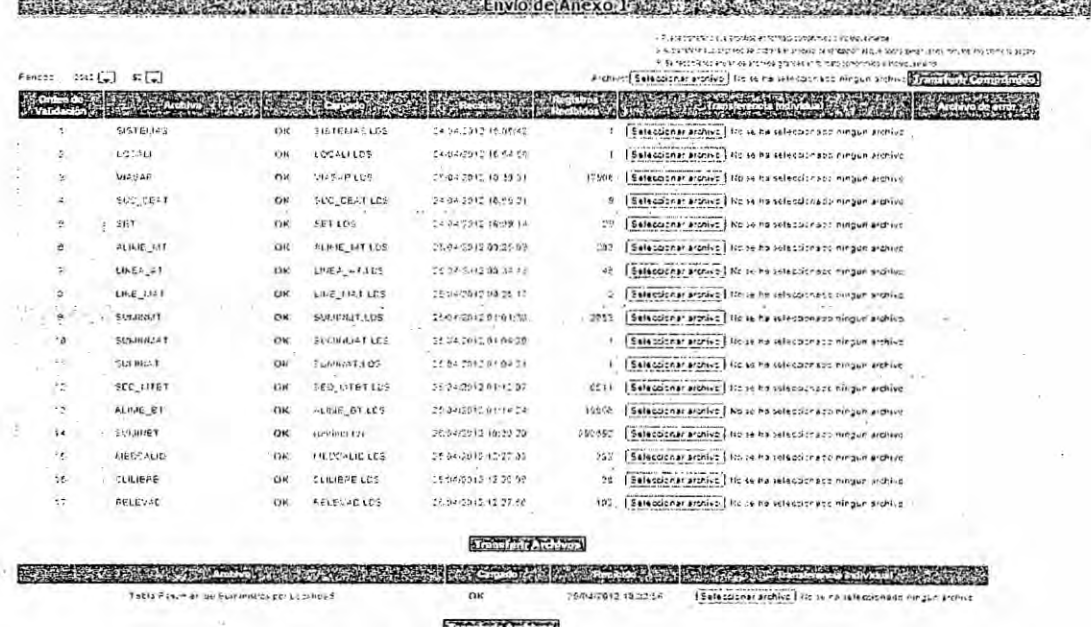

SIRVAN [27,7] es una aplicación extranet que recibe la información del anexo 1 de la BM de la NTCSE. Al momento de recibir esta información, la aplicación hace una verificación primaria de formatos y los clásicos primary key y foreign key.

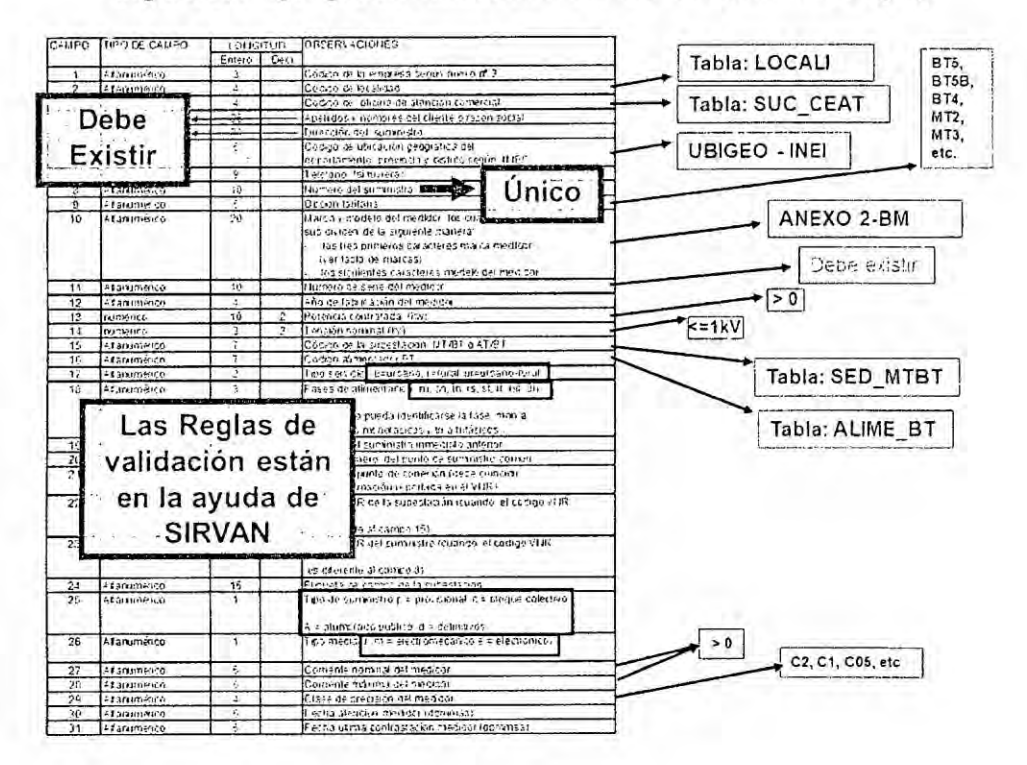

#### Figura 1.4 Ejemplo de validaciones básicas del suminbt.xxx [27]

Las empresas eléctricas del país comienzan el proceso de supervisión de calidad del servicio eléctrico, enviando el Anexo 1 (A1) de la BM de la NTCSE. Su actualización es dos veces al año, el primer envío se realiza entre el 1 hasta el 25 de Abril, y el 2do envío se realiza entre el 1 y 25 de Octubre. El primer envío del A1 se utilizara para el segundo semestre que empieza en Julio. Y el A1 recibido en octubre se utilizará para la supervisión del primer semestre de siguiente año.

La empresa eléctrica envía los archivos de A1 en formato ASCII vía el portal integrado de Osinergmin, en este momento comienza una validación primaria (on line) que consiste en validar cada campos a respecto al formato y valores típicos.

A continuación se presenta el modelo de datos del Anexo 1 de la base metodológica de la NTCSE, cabe resaltar que este modelo se obtiene a partir de lo indicado en Resolución de Concejo Directivo Osinergmin No. 616-2008-OS/CD [27,7].

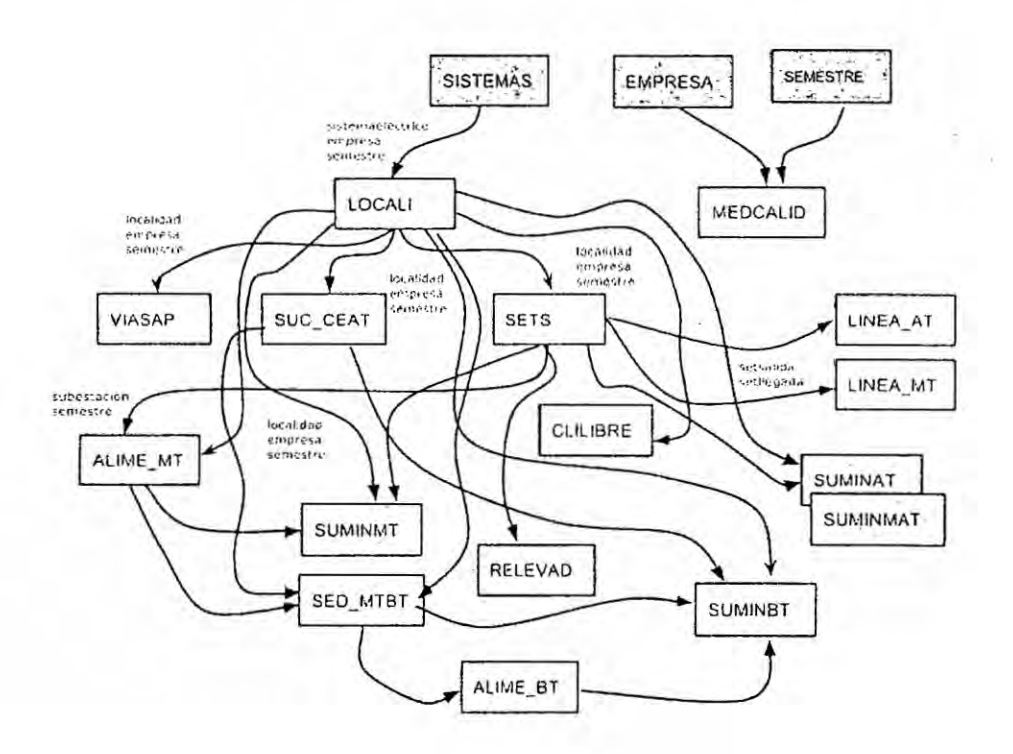

i,

Figura 1.5 Modelo de datos del Anexo 1 de la BM de NTCSE [27,7]

Una vez que los 18 archivos llegaron al SIRVAN, es que comienza la labor del **031** supervisor especialista en calidad del servicio de la GFE (off line), quien comienza a verificar la consistencia de la información y si detecta algún problema, error o . incongruencia redacta los infonnes dc supervisién correspondientes, y se envia a . la empresas eléctricas indicando claramente los problemas encontrados, de tal forma que vuelva a transferir su informacién del **A1** de la BM de la NTCSE.

Entre los errores encontrados en la validacién off line estém:

- a) Asimetría de la información, los datos no concordaban: se detectó que los sistemas eléctricos no coincidian con los reconocidos por resolucién *-* Osinergmin N° 205-2013-OS/CD( o la vigente a la fecha).
- b) La demanda de los sistemas eléctricos variaban sustancialmente y de una manera no sostenida.
- c) Aparecian localidades existentes 0 nuevas (sin clientes)
- d) Clientes que pasaban de una localidad a otra.
- e) Clientes que en un mismo tiempo estén en una localidad y otra.
- f) Un mismo suministro aparece asociado a dos sectores tipicos.

Dependiendo de qué archivo se analiza se encontraban hasta tres diferentes cantidades de subestaciones de distribucién (en un mismo instante) para una **misma** empresa eléctrica [ 36 ].

También se detectó subestaciones de distribución sin ningún cliente de baja tensión(BT) ni de media tensión(MT).

Es decir se identifica que hay inconsistencias en la información remitida vía Anexo <sup>1</sup> **de** la BM. El tema se agrava aim debido al volumen dc informacién que debe analizarse. Por ejemplo un archivo enviado por la empresa Luz del Sur supera los 260 Mb en **ASCII** para el **2015** segundo semestre.

#### **1.2.1** Problema general

 $i$ Es la base de datos deficiente de las empresas eléctricas de distribución utilizable para la supervisién y monitoreo de calidad del servicio eléctrico?.

#### **1.2.2** Problemas específicos

÷,

- a) ¿Están los principales parámetros correctamente informados en la base de datos de la NTCSE de la empresa eléctrica?
- b) (;En qué compilador y base de datos se deberé modelar y programar el software?

#### 1.3 Objetivos de la investigacién

#### **1.3.1** Objetivo general

Desarrollar un sistema inteligente para validar la base de datos de las empresas eléctricas de distribucién utilizable en la supervisién y monitoreo de calidad del servicio eléctrico.

#### 1.3.2 Objetivos específicos

- a) Identificar la calidad de la información de la base de datos de la NTCSE -Anexo <sup>1</sup> de la BM.
- b) Identificar la mejor opción de software y hardware para desarrollar el sistema inteligente y su respectiva base de datos.

#### 1.4 Justificacién

Es de suma importancia que las empresas eléctricas de distribucién envien **su** base de datos de la NTCSE (denominada Anexo <sup>1</sup> de la BM de la NTCSE) en forma adecuada, consistente y completa. En base a estos datos se definirán las cantidades de mediciones que se realizaran en el semestre activo: tantas mediciones de tensién, perturbaciones, contrastes y alumbrado público. Con esta información se realizan los sorteos respectivos para el proceso de seleccién aleatoria (SISA).

Para luego realizar los reportes, mensuales, trimestrales y semestrales todos ellos descritos en la base metodológica. Para luego finalmente realizar las supervisiones correspondientes alas empresas de distribucién de energia eléctrica.

Ademés para los sistemas eléctricos rurales también utilizan la misma informacién primigenia del Anexo 1 de la BM; se definen la cantidad de mediciones que se harán en el semestre activo tanto mediciones dc tensién y contrastes. Con esta informacién se realizan los sorteos respective para el proceso de seleccién aleatoria rural SISAr. Para luego realizar los reportes, mensuales, trimcstrales y semestrales todos ellos descritos en la base metodolégica rural.

Al final de cada semestre se realiza el Procedimiento Para la Supervisión de la Norma Técnica de Calidad de los Servicio Eléctricos y su Base Metodológica". Resolución de Consejo Directivo Osinergmin No. 686-2008-SO/CD [ 28 ].

## *\_* 11. MARCO TEORICO

## 2.1 **Norma** Técnica **de** Calidad de los Servicios Eléctricos y su Base Metodológica

La Norma Técnica de Calidad de los Servicios Eléctricos (NTCSE) establece los aspectos de calidad para el desarrollo de las actividades de generación, transmisión, distribucion y comercializacion de la energia eléctrica. A su vez establece los niveles minimos de calidad de los servicios eléctricos incluidos el alumbrado público y las obligaciones de las empresas de electricidad y los clientes [24]. El control de la calidad de los servicios eléctricos se realiza en los aspectos citados en la tabla 2.1.

| Calidad               | Aspecto                                                                                                    | Periodicidad |
|-----------------------|----------------------------------------------------------------------------------------------------|--------------|
| Producto              | Tensión<br>Frecuencia<br>Perturbaciones (Flicker y<br>tensiones armónicas)                                                                                                    | Mensual      |
| Suministro            | Interrupciones (N y D)                                                                                                    | Semestral    |
| Servicio<br>Comercial | Trato al cliente (Solicitudes de<br>nuevos suministros o ampliación<br>de potencia contratada,<br>Reconexiones, Opciones<br>tarifarias, Reclamos por errores de<br>medición/facturación, Otros)<br>Medios de Atención (Facturas,<br>Registro de reclamos, Centros de<br>atención telefónica/Fax)<br>Precisión de la medida | Semestral    |
| Alumbrado<br>Público  | Deficiencias del alumbrado                                                                                                    | Semestral    |

**Tabla** 2.1 Aspectos Controlados por la NTCSE[36]

La Base Metodológica (BM) para la aplicación de la NTCSE establece la forma de aplicación de la NTCSE, describe los principios conceptuales y procedimientos para: la estructuración de la base de datos, la transferencia de información, la ejecución de las campañas de medición y reporte de información en plazos establecidos, la aprobación de especificaciones técnicas de los equipos [27].

#### $2.2$ Supervisión de la Norma Técnica de Calidad de los Servicios Eléctricos

La supervisión de Osinergmin se basa en el esquema presentado en la Figura 2.1. El objetivo es exigir a las empresas eléctricas para que cumplan con los parámetros de calidad establecidos en las normas técnicas y legales del Estado Peruano, para que los usuarios reciban el servicio eléctrico con la calidad establecida y con seguridad pública [36].

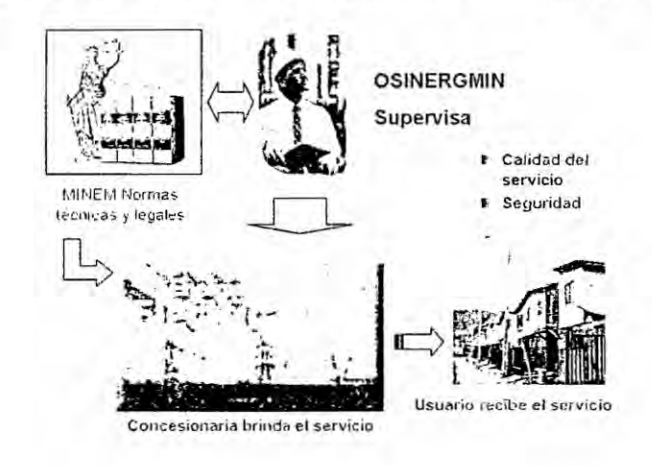

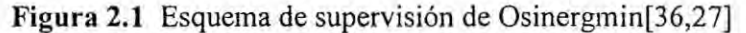

#### Procedimiento de supervisión de La NTCSE  $2.2.1$

de supervisión de lo establecido en la NTCSE y su Base El esquema Metodológica se presenta en la figura 2.2.

Figura 2.2. Esquema de Supervisión de la NTCSE y su

Base Metodológica [36,27]

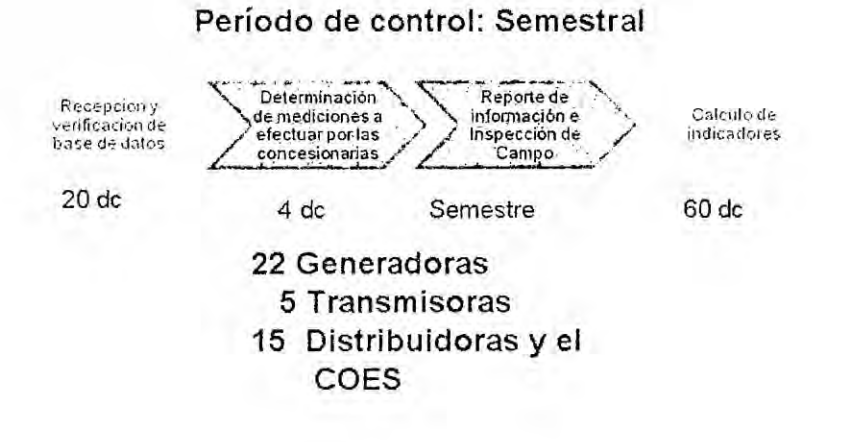

La supervisión consta principalmente de la verificación del cumplimiento de parte de las empresas eléctricas de la calidad de tensión, calidad del suministro (interrupciones) y Precisión de la Medida (Contraste de medidores). Los indicadores de cumplimiento se presentan en la Tabla 2.2 [28,36].

| Aspecto      | Item           | $3.99 + 2.74$<br>$\mathcal{C}_{\mathcal{A}}$ and $\mathcal{C}_{\mathcal{A}}$<br>$-2.7$<br>Indicador supervisado                      | Valor<br>Limite |
|--------------|----------------|----------------------------------------------------------------------------------------------------|-----------------|
|              | 1              | CMRT: Cumplimiento de las<br>mediciones requeridas por la<br>NTCSE.                                                                  | 100%            |
|              | $\overline{2}$ | VMRT: Veracidad<br>de<br>las<br>de<br>mediciones reportadas<br>tensión.                                                              | 100%            |
| Tensión      | 3              | VLMT: Veracidad<br>en<br>el<br>levantamiento de la mala<br>calidad de tensión.                                                       | 100%            |
|              | 4              | CCIT:<br>Cumplimiento<br>del<br>cálculo<br>de<br>correcto<br>indicadores y montos<br>de<br>compensaciones por calidad<br>de tensión. | 98%             |
|              | 5              | CPCT: Cumplimiento<br>del<br>pago de compensaciones<br>por mala calidad de tensión.                                                  | 100%            |
| Interrupción | 6              | CCII: Correcto<br>cálculo<br>de<br>indicadores y<br>monto<br>de<br>compensaciones<br>por<br>interrupciones.                          | 98%             |
|              | $\overline{7}$ | CPCI: Cumplimiento del pago<br>de compensaciones por mala<br>calidad de interrupciones                                               | 100%            |
|              | 8              | CMRC: Cumplimiento de la<br>cantidad<br>de<br>contrastes<br>requeridos por la NTCSE.                                                 | 100%            |
| Contraste    | g              | VMRC: Veracidad de<br>las<br>mediciones reportadas<br>de<br>contraste.                                                               | 100%            |
|              | 10             | CCIC: Correcto cálculo de<br>indicadores de precisión de<br>la medida.                                                               | 98%             |

**Tabla** 2.2 Indicadores de cumplimiento [28,36]

.<br>.....

 $\sim$ 

 $\chi^2$ 

ţ.

Ý.
#### **2.2.2** Uso **de** la Tecnologia **Extranet**

El flujo de información de las tres (03) primeras etapas del esquema de supervisión de la NTCSE(ver figura 2.2) es efectuado por las empresas eléctricas mediante el uso del software extranet denominado SIRVAN -Sistema Informático de Recepción y Validacién para la Aplicacion de la NTCSE. Para cl control en tiempo real de Osinergmin **a** las empresas eléctricas se cuenta con un ingeniero electricista especializado en tecnologias de informacion, dedicado **a** tiempo completo como administrador a verificar la calidad de la información y atender requerimientos de posibles cambios en la programacién, originados por factores extemos[28,36].

La programación semestral de las mediciones de tensión y de precisión de la medida, con seudocódigos, la efectúan las empresas mediante el software SISA -Sistema Informético para la Seleccién Aleatoria. Culminado el semestre de control las empresas reportan por el SIRVAN toda la información establecida en 30 tablas **de** la Base Metodolégica, incluyendo los indicadores de resultados y los montos de *030* las compensaciones a los usuarios. Información que es verificada por Osinergmin a través de muestras representativas. **.**

#### **2.3 Antecedentes**

## **2.3.] Calidad Del Servicio: Regulacidn** y **Optimizacién de Inversiones (2000). Juan Rivier** Abbad **Universidad Pontifica de Comillas**

**En el trabajo se describe la calidad del servicio eléctrico, profundizando en como** debe **regularse para tender** a **un nivel de calidad optimo desde un punto** de **vista socioeconémico. Es decir, tender al nivel de calidad que presente un menor coste** para la sociedad o, dicho de otro modo, que aporte el mayor beneficio posible **[30].** *<sup>V</sup>*

**2.3.2 Expert system for the analysis of** power **quality (2000) Martins,** R.M, **de Oliveira, A.,Goncalves, W.K.A. Electric Utility Deregulation and Restructuring and Power Technologies. Proceedings. DRPT 2000. International Conference. Londres.**

**Sistema Experto** para **el anélisis de la calidad del servicio: El articulo describe la utilizacién dc condensadores** para **la correccién** de **factor dc potencia; El cual es arnpliamente conocida en la industria. No obstante con el incremento** de **fuentes de arménicos en sistemas eléctricos dc potencia esté aumentando el riesgo** de **resonancia y consecuentemente una dréstica disminucién en la calidad del servicio eléctrico** [21].

**Con el fin de mantener el nivel dc tensién, el factor de potencia** y **las distorsiones de tension** y **corriente dentro de limites aceptables es que Se ha implementado en sistema experto. Basada en esta aproximacién, el software es capaz de decidir respecto a la ubicacion optima de los bancos de condensadores, es decir** donde **se deberian instalar.**

**Las decisiones del** programa **de** so}401ware**estan basadas en el nivel dc tension,** factor **dc potencia asi** como **las distorsiones de tension** y **de corriente. Cuando es necesario el programa computacional** decide **la utilizacién de los }401ltros para la compensacién armonica, indicando cual es el }401ltroque le** corresponds **a determinada frecuencia. Ademas esta aproximacién tiene consideraciones respecto a la evaluacién de perdidas, asi** como **a los niveles dc frecuencia** y **componentes arménicos [21, 34].**

# **2.3.3 Arti}401cial Intelligence and Advanced Mathematical** Tools for Power **Quality Applications: A Survey (2001) Anis Ibrahim, W.R.;** Morcos, M.M. Power **Engineering Review, IEEE IEEE JOURNALS & MAGAZINES**

**Un estudio** sobre **aplicaciones dc inteligencia arti}401cial y herramientas de matematica avanzada para calidad del servicio eléctrico: La iiltima década sc ha caracterizado** por **el interés en temas de calidad del servicio eléctrico. El articulo presenta una investigacion detallada** sobre **las actuales aplicaciones de inteligencia arti}401cial aplicadas a calidad del servicio eléctrico.**

**El articulo presenta herramientas de matemética avanzada, como por ejemplo transformadas wavelet aplicables** a **calidad del servicio eléctrico. Se presenta una extensa listaque cubre aplicaciones de légica difusa, sistemas expertos, redes neuronales, algoritmos genéticos en calidad del servicio eléctrico.** La **literatura expone la utilizacién** dc **wavelet en el anélisis de calidad del servicio eléctrica asi como también en la compresién dc datos** [ 4 **].**

# **2.3.4 Intelligent Identi}401cationSystem of Power Quality Disturbance (2009) Hongzhi Zang. Intelligent Systems, 2009.4 GCIS '09. WRI Global Congress on. Xiamen China**

**Sistema de identi}401caciéninteligente para disturbios de calidad del servicio: Los estudios acerca de calidad del servicio eléctrico han emergido de una forma** muy **importante en los recientes a}401osdebido al renovado interés por mejorar cl suministro de calidad del servicio eléctrico. Hoy en dia se utiliza ampliamente equipos** dc **electrénica de potencia, lo que trae consigo problemas de calidad del servicio.**

A **fin de identi}401car los disturbios de** calidad **del servicio eléctrico de una gran variedad** dc **se}401ales**y **como poder reconocerlas autométicamente es impoitante entender y mejorar la calidad del servicio eléctrico** [ **17,** 18 **]. En este articulo se propone un sistema inteligente para la deteccién** y **clasi}401caciénde los disturbios de calidad del servicio eléctrico utilizando transformadas wavelet** y **maquinas vector multicapa.**

**41**

La **técnica propuesta permite** crear **sistemas expertos con una base de conocimiento** extensible **la** cual **puede ser utilizada** para **la identi}402caeiénde disturbios de calidad del servicio eléctrico. Los resultados del estudio son validados con una adecuada clasi}401caciénde los disturbios de calidad del servicio eléctrico.**

# 2.3.5 **Roles ofintelligent systems in power quality monitoring: past, present, and future (2001)** *.* **McEachern, A. Power Stand. Lab., Emeryville, CA. Power Engineering Society Summer Meeting. Vancouver, BC.**

**R01 de los sistemas inteligentes en el monitoreo de** la **calidad del servicio eléctrico: pasado, presente** y **futuro:** El **monitoreo de** la **calidad del servicio eléctrico es un proceso de medir** y **procesar datos sobre tensiones** y **corrientes. Transmitir estos datos** <sup>a</sup> **alguien de tal forma que scan Litiies** y **se conviertan en informacién** para **tomar** decisiones. El autor comienza con una breve historia que data de los años 1920 **en que se desarrollo un** grabador **de impactos de** rayos **hasta** 1960 **en que comenzaron los desarrollos de los monitores de** calidad **del servicio, hasta mediados** de los 80's en que se desarrollaron los monitores gráficos [23].

**Para los 900302 describe el proyecto del** EPRI **respecto** a **calidad del servicio eléctrico. Se destaca también el futuro ideal del monitoreo de la calidad del servicio cléctrico.**

, **2.3.6 Expert System for Power Quality Disturbance Classi}401er (2007). Reaz,** *:* **M.B.I. Choong, F.; Sulaiman, M.S.; Mohd-Yasin, Kamada, M. Int. Islamic Univ. Malaysia, Kuala Lumpur. IEEE Transactions on Power** *030* **Delivery.**

*<sup>I</sup>* **Sistema experto para la clasi}401caciénde disturbios de calidad de servicio eléctrico: \_030 La identi}401cacién**y **clasi}401caciénde los disturbios de calidad del servicio eléctrico 030 es** de **suma importancia para el monitoreo** y **proteccién de los sistemas eléctricos de <sup>I</sup> potencia. La mayoria de los disturbios de calidad del servicio eléctrico son de naturaleza no estacionaria y transitoria** y **la deteccién** y **clasi}401caciénha probado ser** muy trabajosa.

E1 **concepto dc transformada discreta wavelet para la extraccién de se}401al de disturbios** de electricidad combinados con redes neuronales artificiales y lógica **difusa ha demosfrado ser una herramienta ponderosa** para **la dcteccién de . clasi}401caciénde problemas de calidad del servicio eléctrico** [ **29 ]. El articulo propone cl empleo de diferentes tipos de variables Linicas aleatoriamente optimizadas por una red neuronal arti}401cial combinadas con transformadas discretas** wavelet y lógica difusa con el fin de obtener una adecuada clasificación de **disturbios de calidad del servicio eléctrico. Los disturbios de interés incluyen sag, swell, transitorios, }402uctuacionese intermpciones. El sistema es modelado utilizando como hardware** VHSIC **y de lenguaje** VHDL. **Se propone un método de clasi}401caciénque logra una precision del** 98.19% . **<sup>l</sup>**

43

2.3.7 **Development of arti}401cial-intelligent power quality diagnosis equipment for single-phase power system (2008) Sun-Geun Kwack, Gyo-Bum Chung; Jaeho Choi; Ginkyu Choi. Dept. of Electron.&Electr. Eng., Hongik Univ. Jochiwon, Chungnam** *.* **Power and Energy Conference, PECon 2008.**

**Re}401ereel desarrollo de un sistema inteligente para el diagnéstico de aparatos monofásicos:** Propone un equipo basado en procesamiento digital de señales (DSP) **para el diagnéstico de calidad del servicio eléctrico monofésico es desarrollado.** E1 **equipo en base** a **inteligencia arti}401cialdiagnostica los transitorios, las caidas/variaciones de tension (sag** y **swell) la distorsién annénica total (Tl-ID) y los indices de calidad del servicio eléctrico de un sistema eléctrico de potencia** [ 32 **].**

**Los datos se muestrean** a **una resolucién de** 256 **para tensiones monofésicas, luego se realiza un célculo en tiempo real del Valor rms utilizando trasformada répida de Fourier (FFT)** y **la transformada discreta Wavelet (DWT). El tipo** de **funcién madre para DWT es** DB4. **Los datos son medidos en subestaciones de** 154 **kV o** 22.9kV **por un a}401o. Las caracteristicas de los vectores se extraen de los datos utilizando una red neuronal arti}401cial de tal fonna dc diagnosticar la calidad del servicio eléctrico.** E1 **tipo de funcién de activacién de la red neuronal es sigmoidal. El equipo desarrollado detecta satisfactoriamente los problemas de calidad del servicio eléctrico** y **fueron Validados en situaciones reales en un laboratorio** [ **32** ],

## **2.3.8 Monitoring intelligent distribution power systems .A power quality plan (2010). Browne, N.R. Browne, T.J; Elphick, S.**

La **publicacién expone un plan inteligente para el monitoreo de calidad del servicio en sistemas eléctricos de potencia, tiene en cuenta la capacidad dc monitoreo dc** calidad **del servicio eléctrico** y **sus requerimientos evoluciona répidamente. El esquema tradicional dc monitoreo de calidad del servicio eléctrico utilizado en redes Australianas involucran dos mediciones bianuales de méxima demanda en** cada **subestacién de distribucién.**

**Las empresas eléctricas estén utilizando técnicas dc medicién** y **comunicaciones dc tal forma de obtener su informacién en tiempo casi real entre subestaciones** y **centros de control.** Esto **da a los analistas de red un incremento en el entendiendo** acerca de la dinámica de la red así como en los perfiles de cargar diarios y **estacionales. Esto lleva a las empresas eléctricas** a **explotar fuertemente sus mediciones con propésitos de anélisis de calidad del servicio eléctrico** [ 5 **].**

**Esta publicacién examina los retos asociados** a **la integracién del monitoreo de la calidad del servicio eléctrico con técnicas dc medicién avanzadas. Se hace énfasis en las técnicas** y **condiciones regulatorias que se aplican en la empresas eléctricas Australianas. Se tienen consideraciones particulares para los diferentes tipos** y **sitios que necesitan ser monitoreados.**

**2.3.9 Determination of the power quality event** types **with an intelligent recognition system (2010) Eristi, H., Demir, Y. Elektrik-Elektron. Muhendisligi Bolumu, Muhendislik Fak., Tunceli Univ., Tunceli, Turkey .National Conference**

**La investigacién dc re}401ere**a **la determinacién de los tipos de eventos con un sistema de reconocimiento inteligentez El articulo presenta el desarrollo de un sistema** \_ **inteligente para el reconocimiento de tipos** de **evento asociados** a **la calidad del servicio eléctrico** los cuales causan problemas de calidad del servicio. Las señales **de tension trifésicas son utilizadas para determinar el tipo de evento dc calidad del servicio. En la primera parte del proceso de reconocimiento se aplica normalizacién** y **segmentacién de procesos los cuales son aplicados** a **las se}401alesde tension trifésicas** [ 26 **].**

**El** segundo paso utiliza el método de transformada wavelet para las señales de **tension asi como también se obtiene los coe}401cientesde las transfoimadas wavelet. Posteriormente se aplican procesos de extraccién de caracteristicas, de tal forma de obtener las caracteristicas primordialcs de las se}401alesde tensién** y **asi reducir 6] tama}401ode los datos. En el paso }401nal participa el sistema de reconocimiento inteligente de calidad del servicio eléctrico de tal forma que determina el tipo de evento,** para **ello utiliza una red neuronal arti}401cial asicomo un modelo ATP/EMTP. De acuerdo** a **los resultados el sistema de reconocimiento clasi}401calos eventos trifésicos con una adecuada precision.**

**2.3.10** Sistema de **Monitoreo** de **Calidad** del Servicio Eléctrico: Caso Peruano **2011). Raúl Vilcahuamán y Esteban Inga. IX Conferencia Brasileña** sobre Calidad **de la Energia,** Brasil.

> El documento presenta al sistema de monitoreo de los parámetros de calidad establecidos en la Norma Técnica de Calidad de los Servicios Eléctricos, mediante cl Sistema Informético de Recepcién y Validacién de informacién (SIRVAN) y el *-* Sistema Informético para la Seleccién Aleatoria (SISA), ambos en plataforma Extranet. Se expone el cambio en el método de supervisión por el ente regulador Osinergmin, los beneficios del uso de la tecnología y los resultados obtenidos [ 36 ].

> 2.3.11 **Aplicacidn de** Sistemas Expertos en el Monitoreo **de** Sistemas **Eléctricos (2013).** Rail! **Vilcahuamén** Sanabria. **V** SIMPOSIO **DE SISTEMAS** ELECTRICOS DE **POTENCIA.** Redes Eléctricas **Inteligentes** de lntegracién de Generacién Distribuida en Sistemas Eléctricos. Arequipa, Perú.

> E1 documento presenta una propuesta de **un** sistema experto para la supervisién de la información de calidad del servicio eléctrico en base a la NTCSE. Hace referencia a la neeesidad dc utilizar sistemas inteligentes en la supervisién de calidad del servicio eléctrico y de cémo las tecnologias en base al conocimiento podrian ayudar a lograr tal propésito. Hace referencia a: Inteligencia de negocios (BI), cased base reasoning(CBR), sistemas expertos y sistema hibridos [ 38 ].

#### *,* 2.4 **Fundamento ontolégico**

La tesis desde el punto de vista de la ontología (onto = del ente, del ser) se refiere a los beneficios o perjuicios pueda tener en el ser humano. En el caso de la tesis se refiere al cliente de la empresa eléctrica. Dicho esto: la aplicación de la NTCSE busca que las empresas eléctrica del pais entreguen su producto electricidad con *<sup>3</sup>* la adecuada calidad del producto, calidad del suministro(c0ntinuidad), calidad comercial y calidad de alumbrado p}401blicoa los clientes ubicados en las zonas de concesién que le corresponda tanto en la pane urbana como en las zonas rurales.

La informacién bésica para que el ente regulador pueda realizar una supervisién son: los sistemas eléctricos, localidades, subestaciones de transmisién, lineas, suministros de baja tensión, suministros media tensión, subestaciones de distribucién, etc., es decir la topologia y elementos que declaran las empresas 030 eléctricas. Los datos deben ser provistos por la empresa eléctrica al ente regulador via lo que se denomina Anexo **<sup>1</sup>** de la BM de la NTCSE, es alli donde se pone e1 énfasis en verificar la consistencia de la información reportada, de tal forma de analizar su evolucién, cambios, conectividad y versionamiento en cl tiempo. En *<sup>I</sup>* base a esta informacién cl ente regulador realiza la supervisién de las mediciones de tensión, perturbaciones, contrates, alumbrado público, interrupciones, etc., de tal forma que si la empresa eléctrica supera los umbrales definidos por norma, pague las compensaciones/resarcimientos correspondientes a los usuarios de la zona afectada y más aún tomen medidas de mitigación o solución del problema  $[28,8]$ .

#### . 2.5 Fundamento metodolégico

La parte metodológica de resolver el problema planteado de la tesis: es a través del diseño de un sistema inteligente *-* experto en el Anexo 1 de la Base Metodológica de la NTCSE.

El sistema experto es una aplicacién informética capaz de solucionar un conjunto dc problemas que exigen un gran conocimiento sobre un determinado tema. Un sistema experto es **un** conjunto de programas que, sobre una base de conocimientos, posee información de uno o más expertos en un área específica. Se puede entender como una rama de la inteligencia artificial, donde el poder de resolución de un problema en un programa de computadora viene del conocimiento de un dominio específico. Estos sistemas imitan las actividades de un humano para resolver problemas de distinta indole. También se dice que un sistema experto se basa en el conocimiento declarative (hechos sobre obj etos, situaciones) y el conocimiento de control (informacién sobre el seguimiento de una accién) [8, 10,38].

Para que un sistema experto sea herramienta efectiva, los usuarios deben interactuar de una forma facil, reuniendo dos capacidades para poder cumplirlo:

**I** Explicar sus razonamientos **<sup>0</sup>** base del conocimiento: los sistemas expertos se deben realizar siguiendo ciertas reglas o pasos comprensibles de manera que se pueda generar la explicacién para cada una de estas reglas, que a la vez se basan en hechos.

**<sup>0</sup>** Adquisicién de **nuevos** conocimientos 0 intcgrador del sistema: son mecanismos de razonamiento que sirven para modificar los conocimientos anteriores [ 10 ].

### 2.6 Fundamento epistemolégico

Desde el punto de vista epistemología la tesis está referida al análisis de gran cantidad de informacién (Big Data) asociada <sup>a</sup> calidad de servicio del pais. Big Data es el tratamiento informatizado de grandes cantidades de informacién, la definición de lo que es Big Data no ha cambiado con el tiempo, puesto que los sistemas informéticos son cada vez mas potentes y cada vez pueden almacenar y procesar más datos de lo que se podía antes [ 11, 33 ]. Además dependen de la capacidad del procesador, para algunos el problema esta en procesar cientos de gigabytes, mientras que para otros se trata de petabytes cuando se encuentran con problemas.

"Big data" es un término aplicado a conjuntos de datos que superan la capacidad de los sistemas informáticos actuales para ser capturados, gestionados y procesados en un tiempo razonable. Los tamaños del "big data" se encuentran constantemente en movimiento creciente.

El volumen, la velocidad y la variedad sin precedentes de los datos significan que las empresas que no estén equipadas para analizarlos y extraer su valor empresarial potencial, enfrentan retos significativos. A medida que las organizaciones comienzan a analizar este tipo de informacién, es importante que la solucién elegida pueda abordar tanto la inteligencia dc negocios como las Variables clave.

#### 2.7 La inteligencia artificial y su relación con la ingeniería eléctrica

La inteligencia artificial (IA) es una rama de la ciencia de la computación que estudia los fundamentos teóricos y prácticos del diseño de sistemas de computación "inteligentes" esto es sistemas que exhiben características inteligentes del ser humano tale como: resolucién de problemas, comprensién de lenguajes, aprendizaje, razonamientos[ **<sup>1</sup>** 0,20].

Se tiene conocimiento que en el tema de sistemas eléctricos de potencia [38, 39, 40, 37] se han desarrollado con éxito varias aplicacioncs que utilizan inteligencia artificial: sistemas expertos, lógica, difusa, redes neuronales artificiales, case based reasoning[4l], algoritmos genéticos, etc.

La IA trata de encontrar las técnicas para diseñar y programar maquinas computadoras que emulen y extiendan nuestras capacidades mentales. La inteligencia artificial está relacionada con otras áreas del conocimiento: ciencia de la computación, lingüística, ingeniería, medicina, filosofía, física, sicología, quimica, etc.

5|

Las áreas más importantes de la IA:

El campo de la IA se compone de varias áreas de estudio. He aquí las más comunes e importantes de estas áreas:

- a) búsqueda (de soluciones)
- b) sistema expertos
- c) procesamiento de lenguaje natural, casamiento y reconocimiento de patrones, robética,
- d) aprendizaje, légica,
- e) incertidumbre y lógica borrosa(Fuzzy System), redes neuronales.
- f) algoritmos genéticos
- g) agentes
- h) Inteligencia artificial distribuida
- i) Vida artificial,
- j) Razonamiento basado en casos (CBR).

#### 2.8 Los sistemas expertos

La tecnologia de sistemas expertos provee a los ingenieros del conocimiento de una nueva capacidad de programacién de tal forma de incorporar representacién simbólica de hechos, datos y conocimiento heurístico en los paquetes de software convencional [10,20].

Los sistemas expertos (SE) capturan y distribuyen el conocimiento humano experto, es decir un SE clona *a* los expertos humanos capturando su conocimiento que es perecedero, escaso, vago y dificil de aplicar, distribuir o acumular.

*»* Los SE ofrecen servicios efectivos **a** un costo razonable en {areas que requieren procesamiento simbólico de conocimiento y métodos de solución de problemas utilizando reglas dc hechos. Una de las aplicaciones iniciales de los sistemas expertos fue el diagnóstico y tratamiento de los desórdenes fisiológicos humanos, cl principal propésito de estos sistemas era determinar lo que indicaban los sintomas y diagnosticar un tratamiento médico apropiado. El SE soluciona problemas y da consejos en un airea especializada **de** conocimiento. Por ejemplo, diagnóstico médico, diseño de automóviles, reconfiguración de redes eléctricas, etc.

Los sistemas expertos tienen caracteristicas especiales que los diferencias de los programas convencionales **de** software. Se distinguen como componentes principales de un sistema experto la base de conocimiento, la méquina de deduccién, y el interface humano computador. Los SE son capaces de procesamiento simbélico, realizar inferencias y explicar los mismos [ 10,20].

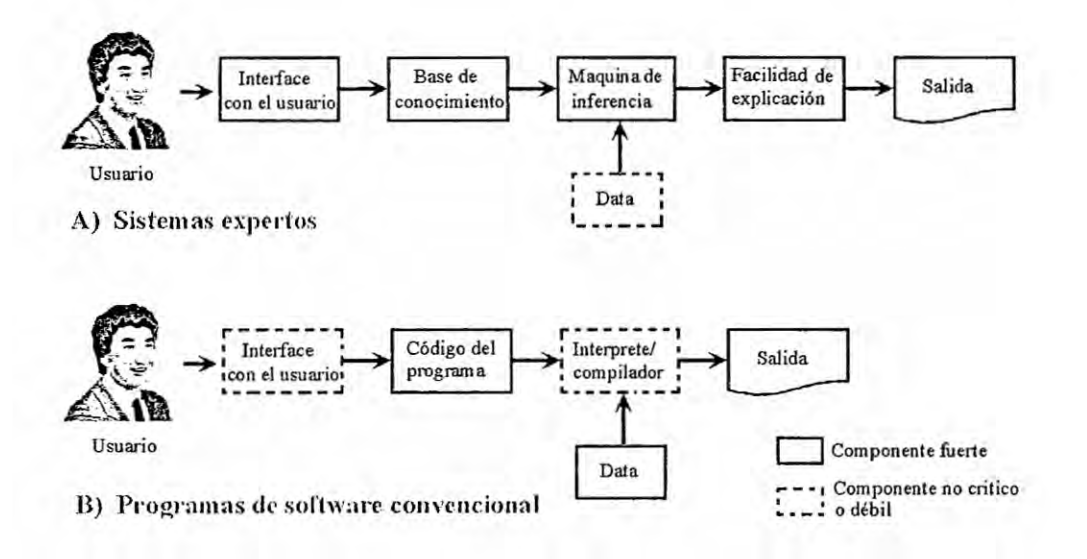

## Figura 2.3 Estructura de un sistema experto [ 10,20]

**Tabla** 2.3 Correspondencia entre un sistema experto y

programas de software [10,20].

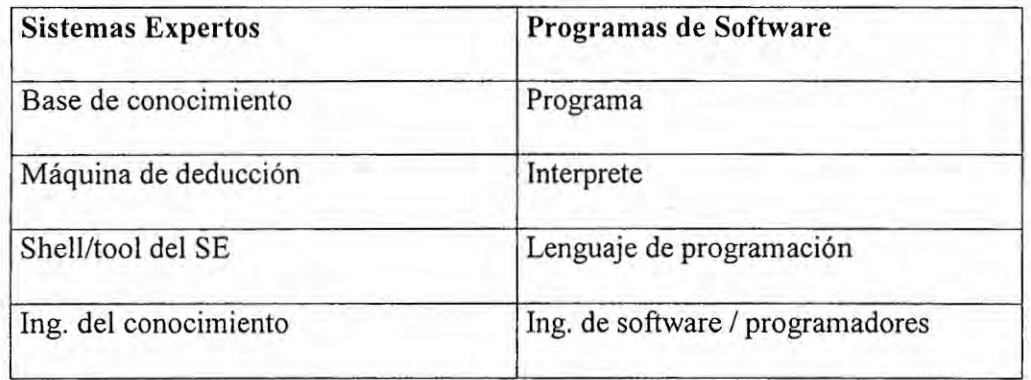

## 2.8.1 **Funcién de un** Sistema Experto

La funcién de un sistema experto es la de aportar soluciones a problemas, **como** si de humanos se tratara, es decir capaz de mostrar soluciones inteligentes. Acceder a los conocimientos adquiridos por experiencia es lo más difícil, ya que los expertos, al igual que otras personas, apenas los reconocen como tales. Son buscados con mucho esfuerzo y cuidado siendo descubiertos de uno en uno, poco a poco. Un ingeniero del conocimiento dedica meses **a** observar y entrevistar expertos humanos en el érea de interés. Una vez que la masa de conocimientos es organizada y formalizada, se graba en la base de conocimientos del programa [ 10 ].

Figura 2.4 Transferencia de conocimiento del experto humano al sistema experto [10]

Computador con Experto humano el Sistema Experto Transferencia de conocimiento  $-\sqrt{2}$  $3n \in$ *Q* lngeniero del conocimiento

*\_* 55

## **2.8.2** Componentes de **un Sistema** Experto

*4*

Una caracteristica decisiva dc los SE es la separacién entre conocimiento (reglas, hechos) por un lado y su procesamiento por el otro. A ello se añade una interface de usuario y una componente explicativa.

#### 2.8.2.1 **La** base de conocimientos

E1 ingeniero dc conocimiento puede utilizar tres tipos de conocimiento para construir un SE: reglas, hechos y relaciones entre componentes, y las afirmaciones y preguntas.

Para representar estos tres tipos de conocimiento en la base de conocimiento, se utilizan tres métodos: a) reglas b) frames c) légica

#### a) **Reglas**

Las reglas son sentencias condicionales que son expresadas de la siguiente forma:

Si *premisas* Entonccs *Conclusién* y/o *Accién*

## b) Frames 0 unidades

Un frame es llamado también unidad, contiene la jerarquia de los objetos(comp0nentes) y los atributos de los objetos que pueden ser asignados, heredados de otro frame 0 calculado **<sup>a</sup>** través de procedimientos o por otros programas de software. Los atributos son llenados en los "slots" de un frame [20].

**Tabla** 2.4 Frame dc ASD [20]

|                   | Nombre del frame : ASD Drive AC ajustable en frecuencia       |
|-------------------|---------------------------------------------------------------|
|                   | Instalado a : Motor de inducción                              |
| Heredado de : ASD |                                                               |
|                   | Creado en : 17 Mayo del 2014                                  |
|                   | Modificado : 28 Mayo del 2015                                 |
| Slot:             | Capacidad                                                     |
|                   | Tipo: Valor real, valor de 0 a 1000 HP                        |
| Slot :            | Principal componente                                          |
|                   | Tipo: Alfanumérico, valor: INVERSOR                           |
|                   | Slot : USAGE                                                  |
|                   | Tipo : Alfabético, valor: (Heredado clase de ASD)             |
|                   | Slot : Economía                                               |
|                   | Tipo : Número real, valor: (Calculado de Procedure: Economía) |
| Slot :            | Operación                                                     |
|                   | Tipo: Lógico, valor: regla 5ª)                                |
|                   |                                                               |

**c)** Légica

Las expresiones lógicas consisten de predicados y valores para evaluar los hechos del mundo real. Un predicado es una oracién que concierne a un objeto, tal como sigue:

Clase de(Drive AC ajustable por frecuencia, ASD)

El objeto puede interpretarse como un drive AC ajustable por frecuencia es cual es una clase de ASD(adjustable speed drive). El objeto puede ser una constante o una variable que puede variar en el tiempo.

#### 2.8.2.2 Máquina de inferencia

Una vez que la base de conocimiento ha sido completada, necesita ser ejecutada por un mecanismo de razonamiento y control de busqueda para resolver los problemas. Bl método més comim de razonamiento en sistemas expertos es la aplicacién de la siguiente regla légica simple (también llamada modus ponens):

IF *A* es verdad, and IF *A* THEN *3* es verdad, then <sup>B</sup> es verdad

La implicacién **a** esta simple regla es que

IF *8 no* es verdad, and IFA THEN *B* es verdad, then A no es verdad

Otra regla légica simple dc implicacién es como sigue:

Dado : IF A **,** THEN B and IF B, THEN C.

Conclusion : IF A, THEN C.

En otras palabras IF A es verdad, THEN se puede concluir que C también es verdad.

Estos tres principios de razonamiento pueden utilizarse para resolver problemas: examinando reglas, hechos y relaciones en sistemas expertos; no obstante para minimizar el tiempo de razonamiento se utilizan métodos de control de búsqueda para determinar donde comenzar el proceso de sustitución y elegir cual próxima regla seré examinada.

Los dos principales métodos de búsqueda son: concatenamiento hacia delante y concatenamiento hacia atrés. Estos dos métodos pueden combinarse en un sistema experto de tal forma de lograr la máxima eficiencia en el control de búsqueda.

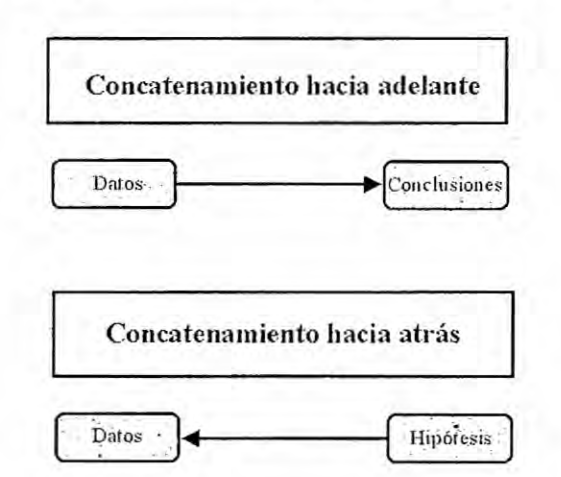

Figura 2.5 Control de búsqueda en un SE [10,20]

#### 2.8.2.3 La interface de usuario

La interface del usuario produce el dialogo entre la computadora y el usuario. Hoy en día los SE incorporan menús, ratón y lenguaje natural a fin de facilitar su utilización y un módulo de explicación a fin de permitir al usuario hacer cambios y examinar el proceso dc razonamiento y entender las respuestas del sistema.

Los requisitos o caracteristicas de la interface son:

- El aprendizaje del manejo debe ser rápido. El usuario no debe dedicar mucho tiempo al manejo del sistema, debe ser intuitivo, fácil en su manejo.
- Debe evitarse en lo posible la entrada de datos errónea
- **<sup>0</sup>** Los resultados deben presentarse en una forma clara para el usuario.
- Las preguntas y explicaciones deben ser comprensibles.

## 2.8.3 Incerteza del conocimiento

Las reglas obtenidas de los expertos frecuentemente contiene incertezas; principalmente porque describen reglas con: "quizás", "a veces", "frecuentemente", etc.

Los SE deben contar con **un** mecanismo que maneja informacién incompleta, no disponible, desconocida o información incierta. La información no disponible o desconocida es resuelta permitiendo a las regla valorar si la información necesaria es critica, en la evaluacién de la premisa, i.e., la informacién es necesaria cuando está en la condición (IF) conectada por AND. Y cuando la oración está conectada por OR, la ausencia de una o mas no afectara el desempeño de la regla [10,20].

Los hechos que no garantizan ser los 100% exactos se modelan de la siguiente forma:

> **Regla 1** : IF A THEN B CERTAINTY 80% *Regla 2* **:** F <sup>B</sup> AND <sup>C</sup> THEN <sup>D</sup> CERTAINTY 45%

*- Regla* N: IF <sup>D</sup> OR <sup>E</sup> THEN <sup>F</sup> CERTAINTY 70%

#### 2.9 Big **Data**

Debido al gran avance que existe día con día en las tecnologías de información, las empresas han tenido que enfrentar a nuevos desafíos que les permitan analizar, descubrir y entender más allá de lo que sus herramientas tradicionales reportan sobre su información, al mismo tiempo que durante los últimos años el gran crecimiento de las aplicaciones disponibles en internet (geo-referenciamiento, redes sociales, etc.) han sido parte importante en las decisiones de negocio de las empresas[l1,33,l9].

**Figura** 2.6 Big data [1l,33,19].

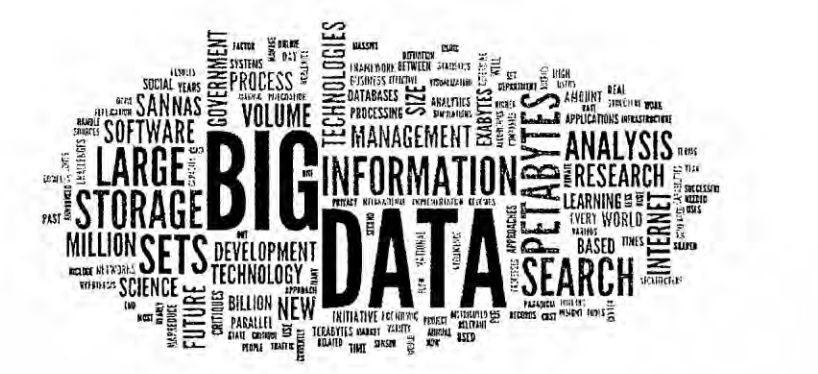

#### 2.9.1 Importancia de Big Data

En términos generales se refiere a la tendencia en el avance de la tecnología que ha abierto un nuevo enfoque de entendimiento y toma de decisiones, la cual es utilizada para describir enormes cantidades de datos (estructurados, no estructurados y semi estructurados) que tomaria demasiado tiempo y seria muy costoso cargarlos a un base de datos relacional para su anélisis [33].

De tal manera que, el concepto de Big Data aplica para toda aquella informacién que no puede ser procesada <sup>0</sup> analizada utilizando procesos 0 herramientas *I* tradicionales. Sin embargo, Big Data no se refiere a alguna cantidad en específico, ya que es usualmente utilizado cuando se habla en términos de petabytes y exabytes de dat0s[32,36].

Entonces ¿Cuánto es demasiada información de manera que sea elegible para ser procesada y analizada utilizando Big Data? *.* En términos de bytes:

> Gigabyte =  $10<sup>9</sup>$  = 1,000,000,000 Terabyte =  $10^{12}$  = 1,000,000,000,000 Petabyte *=* 10'5= 1,000,000,000,000,000 Exabyte =  $10^{18}$  = 1,000,000,000,000,000,000

Ademés del gran volumen de informacion, esta existe en una gran variedad de datos que pueden ser representados de diversas maneras en todo el mundo, por ejempio mediciones de calidad del servicio eléctrico (armónicos, flícker, frecuencia), niveles de tensión, interrupciones, información de celulares, audio, video, sistemas GPS, incontables sensores digitales en equipos industriales, automéviles, medidores eléctricos, veletas, anemómetros, etc. Estos datos pueden medir y comunicar el posicionamiento el nivel dc distorsion arménica total de tension y corriente (THDV, THDi) nivel de tension, duracién promedio de interrupcién por sistema eléctrico (SAIDI), frecuencia promedio de interrupcién por sistema eléctrico (SAIFI), etc.

De tal forma que las aplicaciones que analizan estos datos requieren que la velocidad de respuesta sea <sup>10</sup> demasiado répida para lograr obtener la informacién correcta en el momento precise. Estas son las caracteristicas principales de una oportunidad para Big Data [33]. Es importante entender que las bases de datos convencionales son una parte importante y relevante para una solucién analitica. De hecho, se vuelve mucho més vital cuando se usa en conjunto con la plataforma de Big Data.

#### 2.9.2 ;,De **dénde** proviene toda esa informacién?

Los seres humanos estamos creando y almacenando información constantemente y cada vez més en cantidades astronémicas. En el tema de calidad de servicio eléctrico, los datos se originan a partir de la informacién que solicita alas empresas eléctricas a partir de la NTCSE y su respectiva base metodológica[27]. Esta contribucién a la acumulacién masiva de datos la se puede encontrar en la industria eléctrica, generación, transmisión y distribución; industrias en general, las compañías mantienen grandes cantidades de datos transaccionales, reuniendo informacién acerca de sus clientes, proveedores, operaciones, etc., de la misma manera sucede con ei sector piiblico. Para el caso de la tesis: la gran cantidad de infonnacién proviene los 18 archivos del anexo **<sup>1</sup>** de la BM de la NTCSE, de las campañas de medición, reportes mensuales, reportes trimestrales, reportes semestrales, archivos fuente de tensién, archives fuente de perturbaciones que todas empresas eléctricas del país deben reportar al ente regulador[27].

#### 2.10 Inteligencia de negocios (BI)

Business intelligence (BI) se refiera a las técnicas basadas en computadora que se utilizan para identificar, extraer y analizar datos de negocios, tales como ventas, ganancias, por productos y/o departamentos o por costos asociados e ingresos[19].

La tecnologia BI provee vistas histéricas, actuales **y** futuras (prediccién) de diversas operaciones de negocios. Las funciones comunes de inteligencia de negocios son: anélisis online, procesamiento, anélisis, mineria de datos, performance de negocios, benchmarking, mineria de textos y anélisis predictive.

BI ayudan a tomar mejores decisiones en los negocios. Los BI también se denominan decision support system (DSS). El término BI a veces se utiliza como sinénimo de Inteligencia Competitiva puesto que ellos ayudan al soporte de las decisiones[33,19].

Aplicaciones en la empresa de BI:

- a) Medida: Métricas, modelos de referencia y benchmarking
- b) Análisis: que involucran análisis cuantitativos: Minería de datos, análisis estadístico, predictivo, modelación, administración estratégica.
- c) Reportes: visualización de datos, sistemas de información ejecutiva
- d) Colaboración/plataformas colaborativas: programas de diferentes áreas, data sharing y Electronic Data Interchange
- *<sup>V</sup>* e) Administracién de conocimiento: Programa para hacer que los datos de la compañía lleven a estrategias y prácticas para identificar, crear, representar y distribuir experiencia que son true business knowledge.

#### **2.11** Razonamiento Basado en Casos (Case-Based Reasoning **CBR)**

Razonamiento basado en casos es solucionar un nuevo problema recordando una situación similar(caso) y reutilizar la información y el conocimiento relativo a aquella situacion anterior[l,37].

Por ejemplo:

- a) Un médico: después de examinar un niño recuerda un caso anterior de un hombre de mediana edad con unos sintomas muy semejantes. A partir de aquel caso anterior realiza un diagnóstico y propone un remedio similar teniendo el concepto de las diferencias entre los dos casos(edad, peso, etc.)
- b) Un ingeniero: en la regulación de un reactor recuerda que en un caso anterior que al superar la temperatura de 120° durante unos segundos se produce un proceso resultante irreversible. En consecuencia ajusta la regulacién para que el proceso no sobrepase tal temperatura.

**<sup>V</sup>** c) **Un** banquero: **a** la hora de decidir sobre la concesién de un crédito, *030* recuerda que en dos casos similares (ingresos, situacién laboral y familiar, profesién, bienes, etc.) ha habido problemas. En consecuencia decide no conceder el crédito.

## **2.11.1 LAS 4 R DEL CBR: OPERACIONES BÁSICAS**

## **2.11.1.1 Retrive** (Recuperar)

Buscar y encontrar en la libreria dc casos él més similar **a** la situacién actual.

#### **2.11.1.2 Reuse** (Reutilizar)

Proponer como una solucién al problema actual, la adoptada anteriormente (y que forma parte del caso recuperado).

### **2.11.1.3** Revise (Revisar)

O adoptar la solucién anterior en caso de ser necesario.

## **2.11.1.4 Retain** (Retener)

Almacenar en la libreria de casos el nuevo problema y su solucién.

**Figura 2.7 Operaciones bésicas** del **CBR[1,37]**

 $\sim$ 

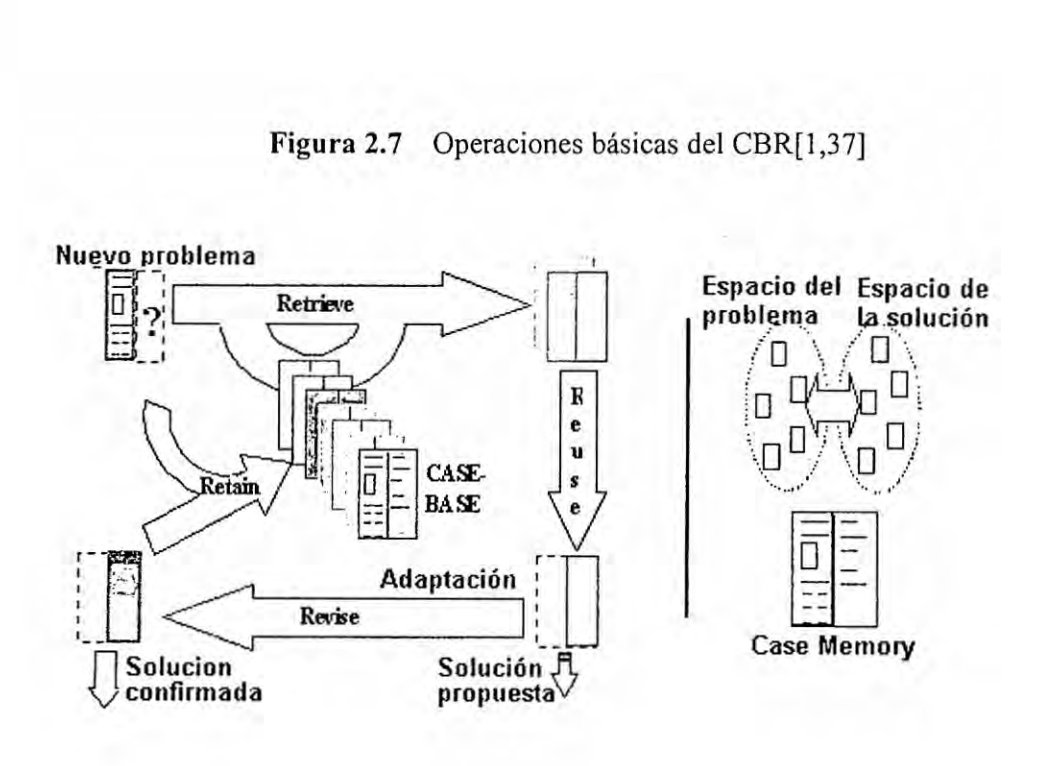

**2.11.2 Ciclo de operaciones**

**Figura 2.8** Ciclo **de operaciones de** CBR[1,37]

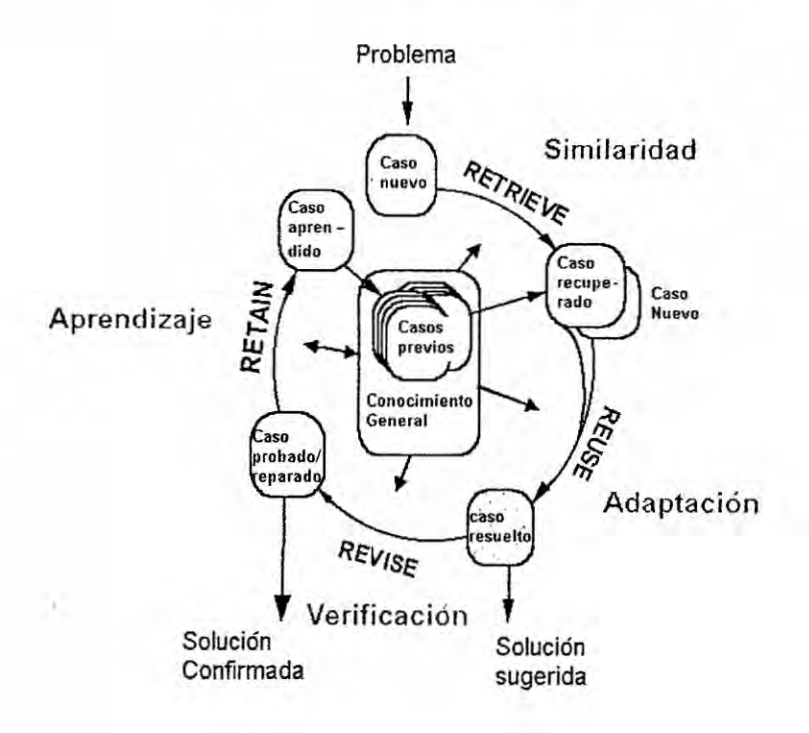

## III. **VARIABLES E HIPOTESIS**

Para la tesis se han utilizado las definiciones dadas en la Norma Técnica de Calidad del Servicio Eléctrico [24] y la estructura de las tablas es la definida por la base metodolégica de la NTCSE[27].

#### 3.1 Definición de las variables

Las variables que se van a analizar son:

- i. SISTEMAS **:** Sistemas eléctricos reconocidos en el pais
- ii. LOCALI : Localidades asociadas a los sistemas eléctricos
- iii. SET : La subestaciones de transmisién que abastecen de energia eléctrica <sup>a</sup> las empresas distribuidoras.
- iv, ALIME\_MT **:** Alimentadores de media tensién
- v. LINEA AT : Líneas de alta tensión
- vi. LINE\_MAT : lineas de muy alta tensién
- vii. SUMINMT: Suministros de media tensién
- viii. SUMINMAT. Suministros de muy alta tensión
- ix. SUMINAT. Suministros de alta tensién
- x. SED MTBT: Subestaciones de distribución
- xi. ALIME\_BT: Alimentadores dc baja tensién
- xii. SUMINBT: suministros de baja tensién

## 3.2 Operacionalizacién de variables

La información con que parte la NTCSE es con la definición de los sistemas eléctricos reconocidos en el pais. Actualmente esté dado por la Resolucién de Consejo Directivo del Organismo Supervisor de la Inversién en Energia y Mineria Osinergmin N° 205-2013-OS/CD o la que la reemplace.

En base a la información de los sistemas eléctricos se verificará que localidades estém siendo abastecidas por dichos sistemas eléctricos.

La asignacién de los sectores tipicos de distribucién asociados a los sistemas eléctricos debe estar de acuerdo a la respectiva resolución de reconocimiento.

Verificación de evolución en el tiempo a las variables citadas.

Para cada sistema eléctrico se analizara su variación de demanda en forma temporal.

Análisis de suministros BT asociados a cada subestación de distribución.

Se supervisara la evolución de suministros de MT y BT asociados a cada localidad.

Cantidad de subestaciones de distribucién por empresa.

Continuidad de una seccién de alimemador **<sup>a</sup> un** alimentador MT.

## 3.3 Hipótesis general e hipótesis específicas

#### **3.3.1** Hipétesis general

Con la ayuda de un sistema inteligente se podrán identificar los errores de la base **de** datos de las empresas eléctricas dc distribucién utilizada para la supervisién y monitoreo **de** calidad del servicio eléctrico.

#### **3.3.2 Hipótesis específicas**

- a) Estarén los sistemas eléctricos, localidades, SETS **,** dcmandas, SEDS, cantidad de usuarios y sectores típicos bien modelados.
- b) Visual studio y SQL serán una adecuada opción?

## IV. METODOLOGiA

## 4.1 **Tipo** de investigacién

El tipo de investigación propuesta corresponde a una investigación del tipo cuantitativo.

#### 4.2 Diseño de la investigación

La tesis fue desarrollada de manera cuantitativa, la cual involucré:

Exploración: El tema de asimetría de la información del Anexo 1 de la BM de NTCSE es un tema muy especializado en calidad del servicio eléctrico y que ha sido poco estudiado.

Perspectiva **innovadora:** Se espera desarrollar un sistema inteligente especialista en big data de calidad del servicio eléctrico del Anexo <sup>1</sup> de la BM de la NTCSE.

Cuantificará las relaciones entre variables del Anexo 1 de la BM de la NTCSE de las empresas eléctricas de distribucién.

## 4.3 Poblacién **y** muestra

E1 universo son las empresas eléctricas del Peri] que remiten el Anexo **<sup>1</sup>** de la BM de la NTCSE; es decir se trata de las empresas generadoras, transmisoras y distribuidoras. Los suministros BT asociados a estas empresas distribuidoras a Julio del 2015 son: 6 410160 (por cada semestre y creciendo).

Estos suministros pertenecen a las empresas de distribución eléctrica que están supervisadas por la Norma de Calidad del Servicio Eléctrico -urbano. Las empresas en cuestién son: *030*

- i. EDECANETE ix. ELECTRO SUR ESTE
- ii. EDELNOR x. ELECTRO DUNAS
- iii. ELECTROCENTRO xi. ELECTRO UCAYALI
- iv. ELECTRONORTE xii. HIDRANDINA
- v. ELECTROSUR xiii. LUZ DEL SUR
- vi. ELECTRONOROESTE xiv. **SERSA**
- vii. ELECTRO ORIENTE xv. SEAL
	- viii. ELECTRO PUNO

73
#### 4.3.1 Muestra *-*

La población es N= 6 410 160 suministros para el segundo semestre del 2015.

Para el cálculo del tamaño de muestra se utilizó la siguiente ecuación:

$$
n_0 = \frac{p.q}{\left(\frac{e,p}{z}\right)^2}
$$

Debido a que no existe **un** trabajo similar 0 igual al presente. Se ha llevado a **cabo** una prueba piloto. Haciendo la consulta a 1000 suministros sobre la consistencia o no de **la** informacién del Anexo <sup>1</sup> de la Base Metodolégica de la NTCSE, obteniéndose el siguiente resultado:

> 900 dice no hay consistencia 1000 <sup>900</sup> dice no hay consistencia<br>
> <sup>1000</sup> <sup>100</sup> dicen que si hay consistencia 1000 --- 100%  $900 \rightarrow X$  $X = \frac{(900)(100\%)}{1000} = 90\%$ [:5 <sup>p</sup> **<sup>=</sup>** 0.9  $q = 0.1$

> > **74**

 $e = 1\%$ 

 $1 - \alpha = 99.99 \%$   $\rightarrow z = 3.91$ 

$$
n_o = \frac{p. q}{\left(\frac{e. p}{z}\right)^2}
$$

$$
n_o = \frac{(0.9)(0.1)}{\left(\frac{(0.01)(0.9)}{3.91}\right)^2} \approx 16986.77
$$

 $e = 0.1\% = 0.001$ 

 $\lambda$ ł.  $1 - \alpha = 99.99 \%$   $\rightarrow$   $z = 3.91$ 

$$
n_o = \frac{p. q}{\left(\frac{e. p}{z}\right)^2}
$$

$$
n_o = \frac{(0.9)(0.1)}{\left(\frac{(0.001)(0.9)}{3.91}\right)^2} \approx 169877.778
$$

Regla

$$
\frac{n_o}{N} \le 0.05 \rightarrow n = n_o
$$
  

$$
\frac{n_o}{N} > 0.05 \rightarrow n = \frac{n_o}{1 + \frac{n_o}{N}}
$$

 $e = 0.0001\%$ 

 $1 - \alpha = 99.99 \%$   $\rightarrow$  z = 3.91

$$
n_o = \frac{p. q}{\left(\frac{e. p}{z}\right)^2}
$$

$$
n_o = \frac{(0.9)(0.1)}{\left(\frac{(0.000001)(0.9)}{3.91}\right)^2} \approx 1.69877778 \times 10^1
$$

Con N = 6 410 160 y  $n_o = 1.69877778 \times 10^1$ 

$$
\frac{n_o}{N} > 0.05 \rightarrow n = \frac{n_o}{1 + \frac{n_o}{N}}
$$

$$
n = \frac{1.69877778 \times 10^{1}}{1 + \frac{1.69877778 \times 10^{1}}{6410160}}
$$

# $n = 6410136$

Debido a que el tamaño de la muestra es muy cercano la población, he considerado tener como muestra a la misma poblacién porque los errores que se estén: tomado en cuenta tienen a ser muy pequeños.

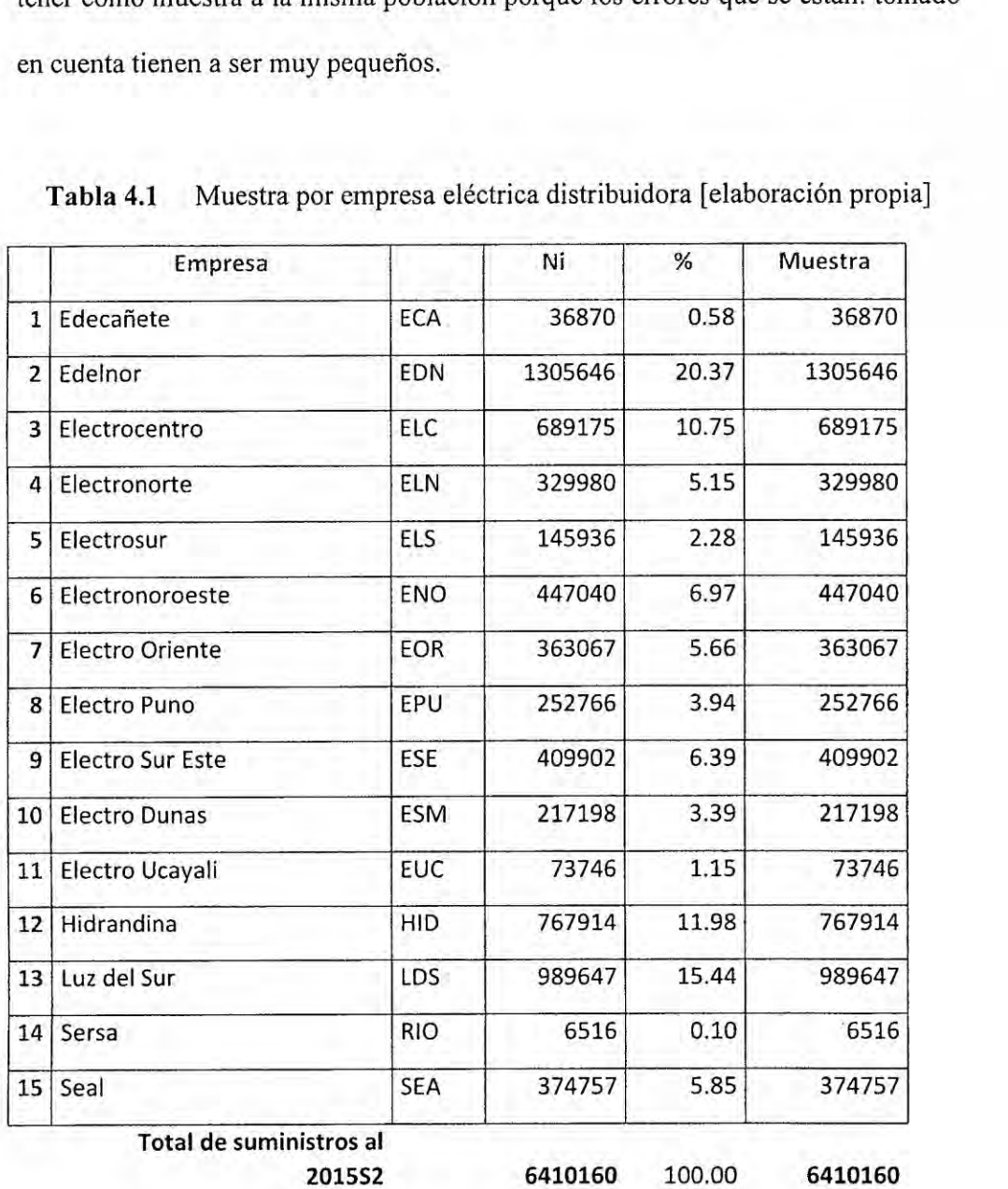

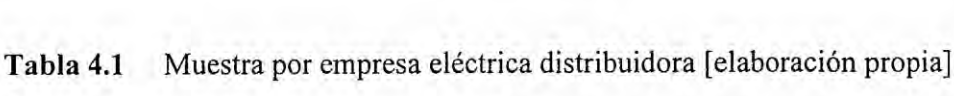

77

#### 4.4 Técnicas **e** instrumentos de recoleccién de datos

030 La técnica de recoleccién de datos ha sido <sup>a</sup> través archivos **ASCII** del Anexo <sup>1</sup> de la Base Metodolégica de la NTCSE que envian las empresas eléctricas distribuidoras, de un semestre en particular.

Los instrumentos que se utilizados para analizar la información fueron:

- a) Procesadores ASCII profesionales: Ultraedit, Emeditor
- b) Base datos SQL
- c) MATLAB
- d) Servidor HP proliant
- e) Sistema operativo Windows server
- 0 Antivirus Kaspersky Internet security
- g) Conexién a Internet de alta velocidad

#### 4.5 Procedimientos de recoleccién de **datos**

El anélisis de los datos fue realizado a través del sistema inteligente desarrollado explicado en el capitulo cinco de la tesis. El sistema inteligente ha integrado caracteristicas de un sistema experto y de razonamiento basado en casos. Para cl sistema experto se modelaron las reglas del negocio para el Anexo 1(base de conocimiento) de la BM de la NTCSE asi como también se modelaron los casos(base de casos) que se presentan en el mismo anexo 1.

Al tratarse de gran cantidad de datos (big data) se tuvo que programar las tablas y scrips respectivos en SQL.

#### 4.6 Procesamiento estadistico **y** anzilisis **de** datos

a ann a

E1 anélisis de los datos se realizé **a** través del sistema inteligente desarrollado y explicado en el capitulo cinco de esta tesis.

E1 sistema experto se conecta a una base de datos capaz de soportar el gran volumen de la información.

## V. **RESULTADOS**

*030* En el presente capitulo se expone cl desarrollo del sistema inteligente especialista en verificar la consistencia del denominado Anexo 1 de la Base Metodológica de la Norma Técnica de Calidad del Servicio Eléctrico y los resultados logrados por el sistema inteligente. E] sistema inteligente desarrollado se denomina **VALSIRA].**

## 5.1 Captura del conocimiento experto

Para la construcción de la base de conocimiento del sistema inteligente se recurrió a entrevistas con los ingenieros supervisores /especialistas en de la Unidad de Calidad del Servicio Eléctrico de Osinergmin (UCS- GFE).

E1 conocimiento rcferido por los especialistas de la UCS *-* GFE fue recibido en forma oral; ademés se conté con la experiencia del tesista en el tema de calidad del servicio eléctrico. Con el conocimiento recibido, se procedié a modelar mateméticamente la base de conocimiento y base de casos del sistema inteligente VALSIRA 1.

#### 5.2 Desarrollo de **VALSIRAI**

Con el conocimiento modelado y evaluando Ia cantidad de datos a procesarse es que se eligió como software de base de datos al SQL y para la construcción del interface del sistema informatico se utilizé Visual Studio.

Con estas herramientas se construyó el sistema inteligente denominado VALSIRA1 el cual esta dimensionado para funcionar en un servidor de datos HP de 16 GB de RAM y 2 Tera bites de disco duro.

#### Pantallas de VALSIRA 1 5.3

A continuación de muestran las pantallas de acceso directo vistas en la pantalla de del servidor HP, asi como las algunas pantallas del interface de usuario:

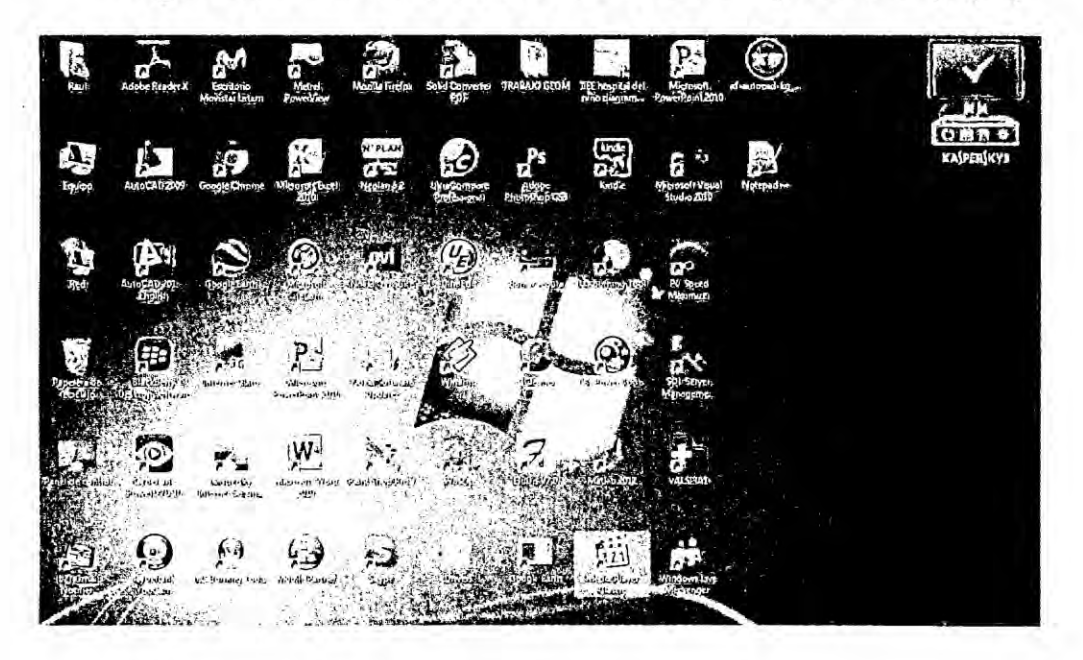

Figura 5.1 Pantalla de acceso directo a VALSIRA1 [elaboración propia]

La pantalla inicial de VALSIRA1 solicita un código de autorización de tal forma que el usuario pueda acceder a la información ya cargada. Esto con el fin de resguardar información sensible de las empresas eléctricas así como de los suministros.

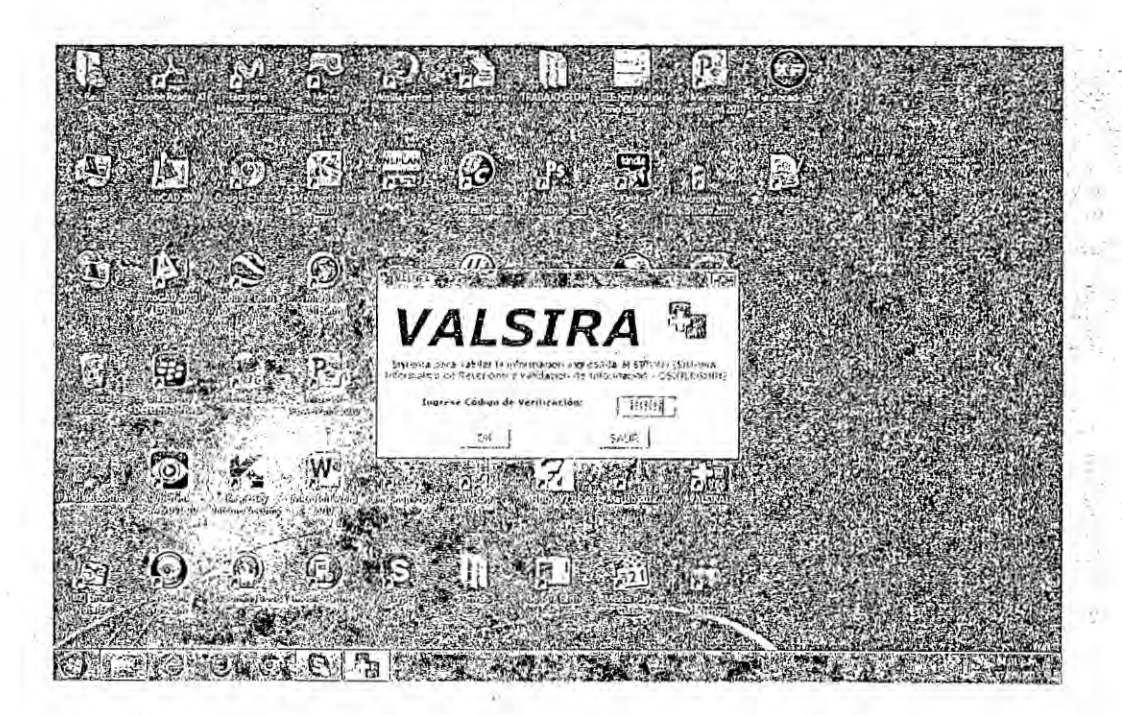

Figura 5.2 Pantalla de código de acceso a VALSIRA1

Los datos que se cargan a VALISRA1 son los reportados por las empresas eléctricas vía el portal integrado SIRVAN en el formato indicado por el ente regulador. Estos datos llegan en ASCII. Para casos excepcionales VALSIRA1 también puede cargar. los datos en ASCII separados por "|".

La organización de VALSIRA1 es de la siguiente forma:

- a) Carga de datos
- b) Validaciones asociadas a un mismo semestre
- c) Validaciones asociadas a dos semestres
- d) Afectos a la NTCSE
- e) Consulta

#### 5.3.1 Carga de datos

La opción carga de datos, como su propio nombre lo dice permite la carga de información a VALSIRA1. Son cargados 18 archivos por cada empresa eléctrica por cada semestre y luego son almacenados en tablas del SQL.

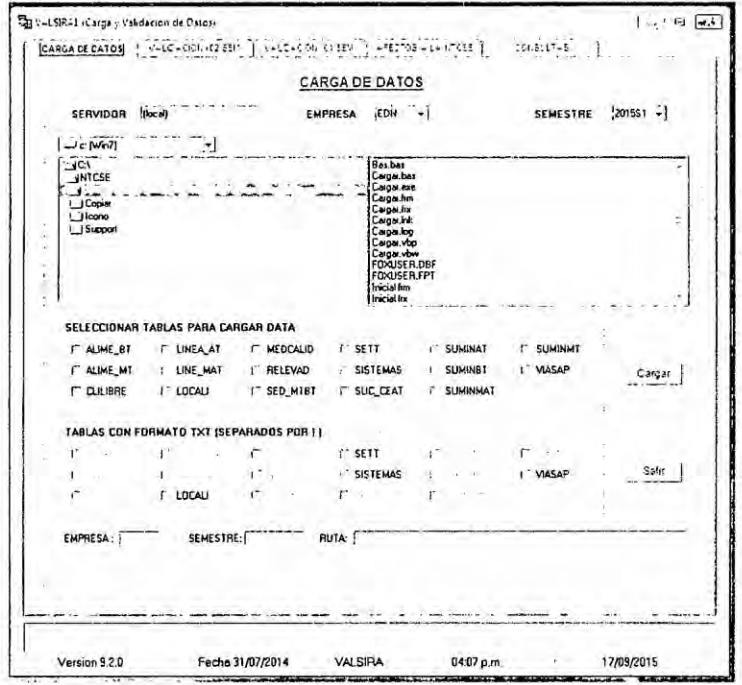

Figura 5.3 Interface de carga de datos[elaboración propia]

Los archivos que se cargan son:

- i. SISTEMAS
- *031* ii. LOCALI
- iii. VIASAP
- iv. SUC\_CEAT
- V. SET
- vi. AL1ME\_MT
- vii. LINEA\_AT
- viii. LINE\_MAT
	- ix. SUMINMT
	- x. SUMINMAT
- xi. **SUMIN**AT
- xii. SED\_MTBT *<sup>H</sup>*
- xiii. ALIME\_BT
- xiv. SUMINBT
- xv. MEDCALID
- xvi. CLILIBRE
- xvii. RELEVAD
- xviii. Tabla Resumen de Suministros por Locaiidad

Los 17 primeros archivos tienen la extensión de la empresa eléctrica respectiva excepto el último que tiene extensión XLS.

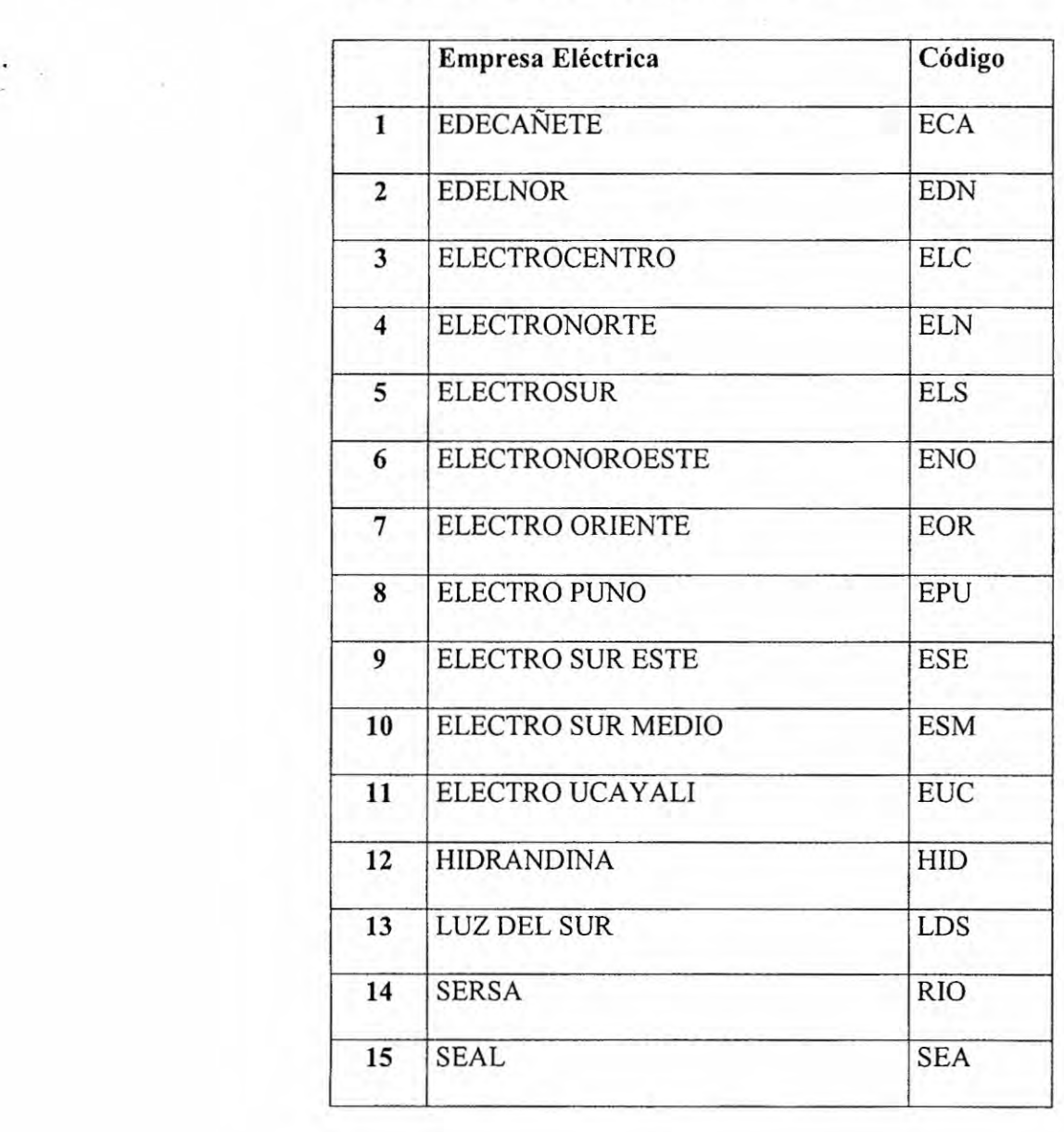

**Tabla** 5.1 Cédigos de las empresas distribuidoras urbanas

### 5.3.2 Validaciones asociadas a un mismo semestre

Con esta opción de VALSIRA1, se realizan las validaciones entre archivos de la misma empresa eléctrica para el mismo semestre.

El detalle de las validaciones se encuentra en el anexo 10.3 Validaciones VALSIRA1 de la tesis.

 $\overline{a}$  and  $\overline{a}$ Wal SIRA1 (Carga y Validación de Datos) C-RO-DE ENTOS V-LC-CION (62 SEIA) VALIDACION (01 SEM.) AFECTOS - LA NTOSE CONSULT-3 VALIDACION DE DATOS (01 SEMESTRE) **SEMESTRE** ⊣ VALID. 08 VALID. 09 VALID. 10 VALID. 11 VALID. 12 VALID. 13 VALID. 06 VALID. 07 VALID. 14 VALID, 17 VALID. 18 VALID. 19 VALID. 21 VALID. 22  $VAL 10.23$ VALIO. 24 VALID. 25 VALID. 26 | VALID. 27 | VALID. 28 VALID. 32 Imprimir Excel Salir **VALSIRA** 04:09 p.m. 17/09/2015 Version 9.2.0 Fecha 31/07/2014

Figura 5.4 Validación de datos referidos al mismo semestre

#### Validaciones asociadas a dos semestres 5.3.3

Con esta opción de VALSIRA1, se realizan las validaciones entre archivos de la misma empresa eléctrica entre el semestre actual y otro semestre anterior. El objetivo de estas validaciones es verificar la evolución de los parámetros de una misma empresa eléctrica como por ejemplo cantidad de clientes en baja tensión, evolución de clientes en media tensión, etc. El detalle de las validaciones se encuentra en el anexo Validaciones VALSIRA1 de la tesis.

Figura 5.5 Validación de datos del semestre actual referido a otro semestre [elaboración propia]

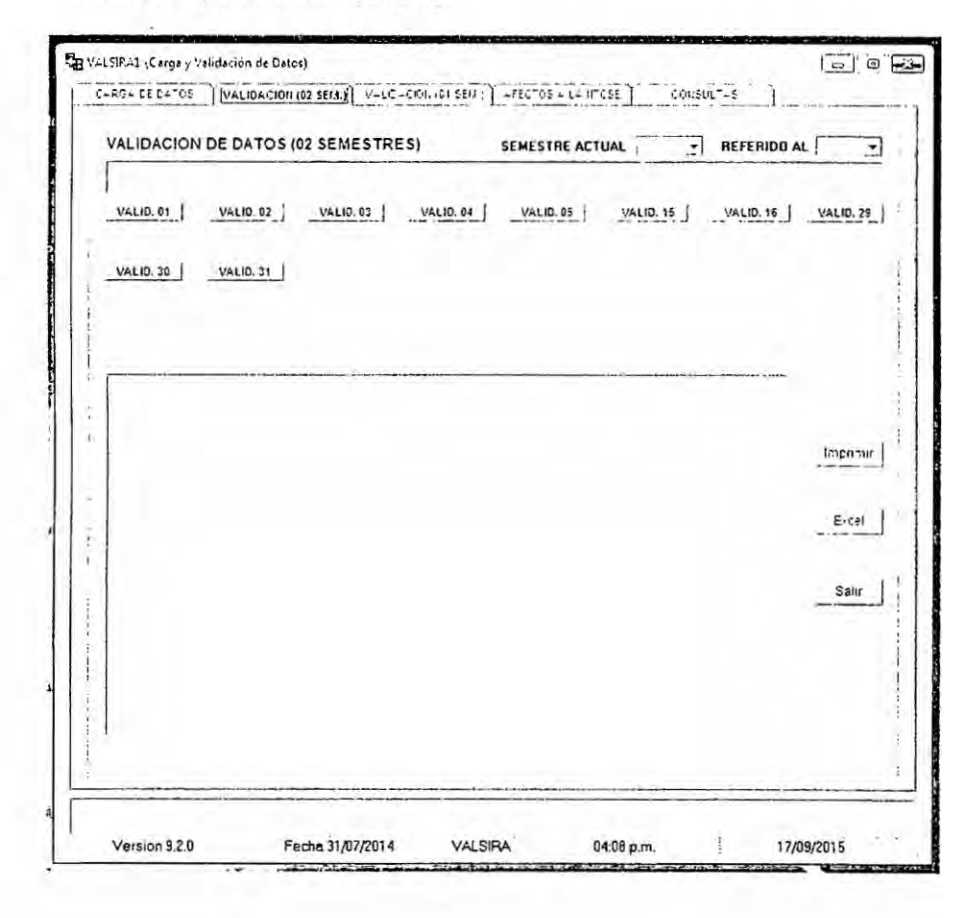

#### 5.3.4 Afectos a la NTCSE

El objetivo de esta validación es obtener un reporte de aquellas localidades que superan los 500 kW de demanda promedio en SEIN, tiene en cuanta todas las localidades de la empresa eléctrica y el sector típico asociado a cada una de ellas.

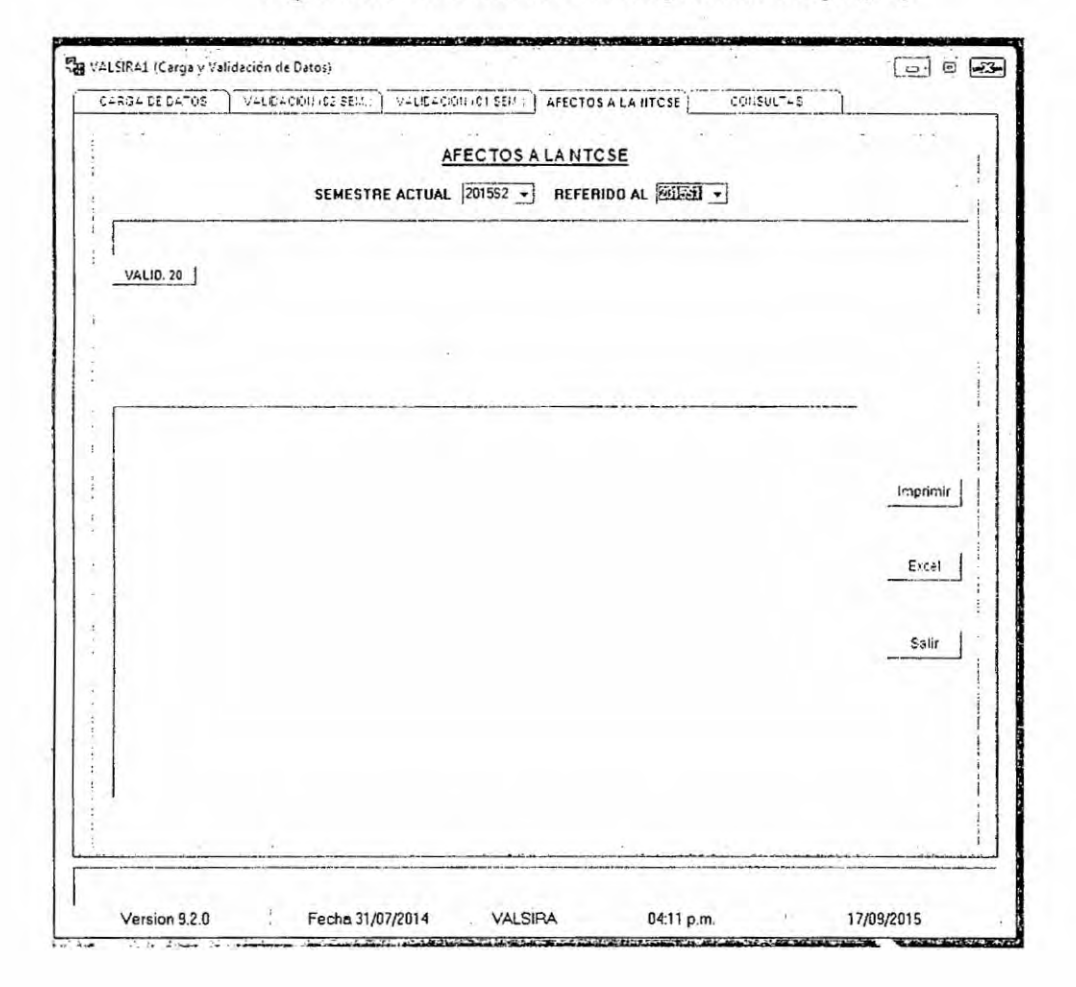

Figura 5.6 Afectos a la NTCSE [elaboración propia]

# 5.3.5 Consulta

La presente opción: consulta, permite al ingeniero realizar consultas de cuantos suministros de baja tensión / media tensión tiene por empresa eléctrica, por sistema eléctrico, por localidad o por sector típico y por semestre.

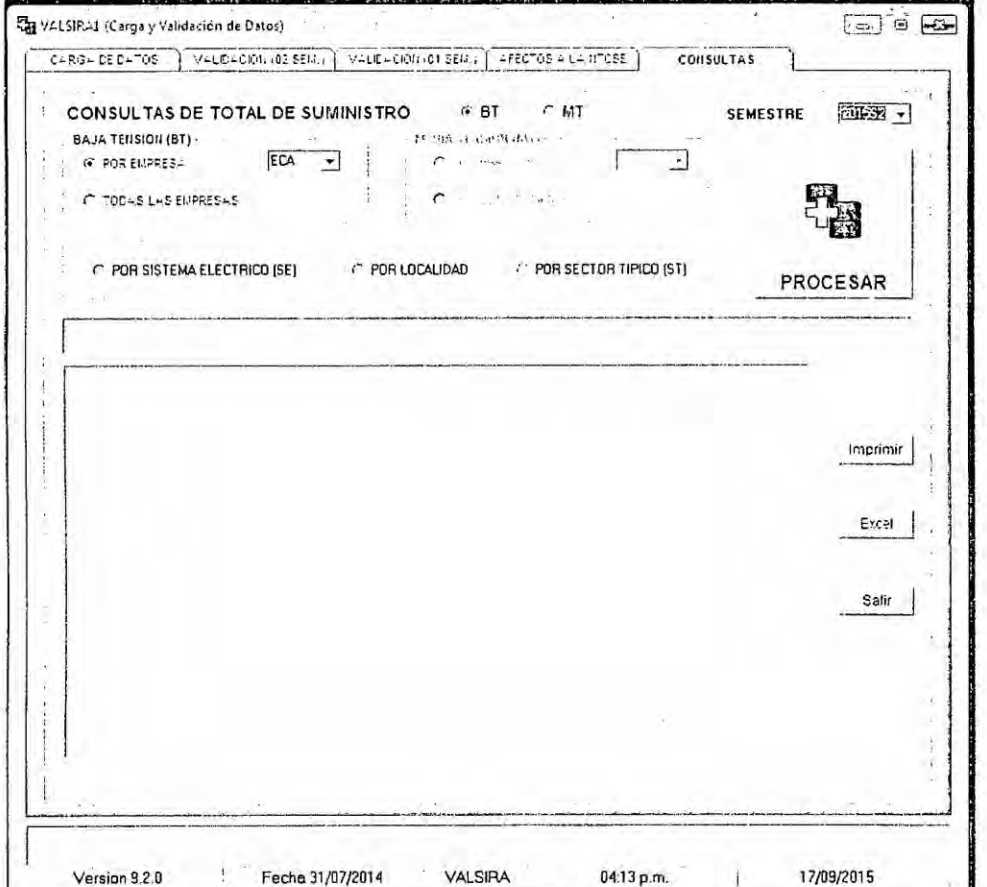

Figura 5.7 Consulta [elaboración propia]

#### 5.4 Reporte de **VALSIRA <sup>1</sup>**

Luego de haber cargado los 18 enviados por cada una de las empresas eléctricas. Se ejecuta una a una las validaciones dc **VALS**IRA1, y este crea un reporte en Excel para cada uno de las validaciones consideradas.

 $\mathcal{L}_{\mathcal{L}}$ 

En base **a** estos XLS se genera un informe de supervisién que se envia a cada una de las empresas eléctrica urbanas indicando las observaciones/inconsistencias encontradas en la informacién transferida por la empresa eléctrica al ente supervisor.

Un reporte detallado del ejemplo se presenta en el anexo 10.4 de la tesis.

# **VI. DISCUSIÓN DE RESULTADOS**

#### *031* 6.1 Contrastacién de hipétesis **con** los resultados

De acuerdo a lo planificado en la tesis, se tenía identificado como hipótesis:

Tabla 6.1 Hipótesis planificada

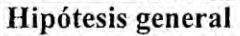

Con la ayuda de un Sistema inteligente se podrán identificar los errores de la base de datos de las empresas eléctricas de distribucién utilizada para la supervisién y monitoreo de calidad del servicio eléctrico.

## Hipótesis especificas

Estarén los sistemas eléctricos, localidades, SETS , demandas, **SEDS,** cantidad de usuarios y sectores tipicos bien modelados.

Visual studio y SQL serén una adecuada opcién?

### Contrastación:

Con la tabla 6.2, se observa que se verificó tanto la hipótesis general como las hipótesis específicas.

#### **Tabla** 6.2 Hipétesis contrastada

### Hipétesis general

Con la ayuda de un Sistema inteligente VALSIRA1 se pudo identificar los errores de la base de datos de las empresas eléctricas de distribucién utilizada para la supervisién y monitoreo de calidad del servicio eléctrico.

#### Hipótesis especificas

Los modelos mateméticos utilizados en los sistemas eléctricos, localidades, SETS , demandas, SEDs, cantidad de usuarios y sectores tipicos permitieron identificar los errores en las bases de datos por las empresas y con este detalle las empresas eléctricas pudieron mejorar su información reportada.

Con la ayuda de Visual Studio y SQL sc pudo desarrollar de manera adecuada **VALSIRAI** pudiéndose gestionar el gran volumen de infonnacién reportada por las empresas eléctricas de distribucién.

#### 6.2 Contrastacién de resultados con **otros** estudios similares *\_*

En la publicacién de Vilcahuamém R. **e** Inga, E.(2011). Sistema de Monitoreo de Calidad del Servicio Eléctrica : Caso Peruano. IX CBQEE Conferencia Brasileña sobre Calidad de la Energia, Brasil [ 36 ]. Se hace referencia de SIRVAN 2.0 aplicacién desarrollada en GFE -Osinergmin para recibir la informacién de1Anexo 1, pero que solo está limitada a la validación de formatos es decir carece de verificación de consistencia y mensos de validaciones cruzadas que es lo que hace VALSIRAI un herramienta més potente en <sup>10</sup> referido <sup>a</sup> validacién de consistencia.

Actualmente la Unidad de Calidad del Servicio Eléctrico de Osinergmin esté desarrollando el denominado SIRVAN 3.0 que incluiré las validaciones del Anexo <sup>1</sup> de la BM de la NTCSE propuestas en la presente tesis.

#### **VII. CONCLUSIONES**

*031* La tesis destaca la neeesidad de desarrollar un sistema inteligente que sea capaz de manejar gran cantidad dc informacién (big data) y analizar informacién referida de calidad del servicio eléctrico por las empresas eléctricas del pais.

VALSIRAI es un sistema inteligente - experto en calidad del servicio eléctrico que puede analizar y gestionar la infonnacién transferida por las empresas eléctricas en tiempos adecuados y sin mayores aspavientos.

La informacién que envian semestralmente las empresas eléctricas en el tema de calidad del servicio via SIRVAN 2.0 solo hacen validaciones de formato.

**VALISRA1** soluciona el problema de inconsistencia de informacién del Anexo **I** de la BM de NTCSE (18 archivos **ASCII** por empresa) que envian semestralmente.

Visual Studio en conjunto con SQL demostró gran flexibilidad y robustez en la programación del sistema inteligente, así como en la identificación de inconsistencias de la informacién de tal forma que luego las empresas eléctricas solucione /mejore su información reportada.

El anélisis/procesamiento manual del Anexo <sup>1</sup> de la base metodolégica (BM) de la Norma Técnica dc Calidad del Servicio Eléctrico (NTCSE) tomaba aproximadamente 3 días de trabajo por empresa (24 horas-hombre/empresa), es decir procesar **15** empresas eléctricas tomaba en total 360 horas-hombre *.*

El anélisis/procesamiento con VALSIRAI del Anexo **<sup>1</sup>** de la BM de la NTCSE toma aproximadamente 5 **horas** hombre/empresa, es decir procesar 15 empresas eléctricas tomaba en total 75 horas-hombre.

En base a los indicadores antes descritos se concluye que se redujo en 4.8 veces el tiempo que demoraba analizar y procesar la informacién enviada por las empresa distribuidoras.

Actualmente el supervisor/especialista encargado de analizar y procesar el anexo **<sup>1</sup>** de la BM de la NTCSE tiene tiempo disponible para realizar otras labores dc análisis de los reportes mensuales, trimestrales y semestrales de la Norma Técnica de Calidad del Servicio Eléctrico.

#### VIII. **RECOMENDACIONES**

Se han identificado en SIRVAN 2.0 nuevos posibles escenarios de aplicación de inteligencia artificial de tal forma de lograr una mejor recepción y evaluación de reportes mensuales, trimestrales y semestrales.

Se propuso incorporar la base de conocimientos de **VALSIRAI** a la nueva versién de SIRVAN de tal forma que la ejecucién del sistema inteligente sea On line.

Las técnicas de inteligencia artificial: sistemas expertos, razonamiento basado en casos y soluciones propuesta con big data han dado **buenos** resultados en el manejo de gran volúmenes de información acerca de calidad del servicio eléctrico por ende se recomienda su utilizacién en el desarrollo de otras herramientas de anélisis para la supervisión del Osinergmin y demás entes reguladores de la región.

## IX. REFERENCIAS BIBLIOGRAFICAS

- *<sup>~</sup>* [030l ] : AAMODT, A., PLAZA, E.(l994) Case-Base Reasoning: foundational issues, methodological variations and system approaches. AI Communications. IOS Press, Vol. 7: <sup>1</sup> pp 39-59.
- [ 2 ] : AGUIRRE, C., CHARA, J., JARA, N., PÉREZ, M., SUAZO, J., VALENZUELA, H., MENDIOLA, A. (2011) Estrategia de generacién de valor en una empresa de distribucién eléctrica. Universidad ESAN, Av. Alonso de Molina 1652, Surco, Lima-Perú.
- [ 3 ] : ALLEN, T.(2005). Distribution Reliability and Power Qualiy CRC Press.
	- [ 4 ] : ANIS IBRAHIM, W. R.; MORCOS, M. M. (2001). Artificial Intelligence and Advanced Mathematical Tools for Power Quality Applications: A Survey. Power Engineering Review, IEEE. Volume: 21 ,Issue: 11 Digital Object Identifier: 10.1109/MPER.200l.43l1181. Publication Year: 2001 , Page(s): 62.IEEE JOURNALS & MAGAZINES.
	- [ 5 ] : BROWNE, N.R. BROWNE, T.J. ; ELPHICK, S. (2010). Monitoring intelligent distribution power systems — A power quality plan. Harmonics and Quality of Power (ICHQP), 2010 14th International Conference on. Bergamo.
	- [ 6 ] : CARAMIA, P., CARPINELLI, G. VERDE, P. (2009). Power Quality Indices in Liberalized Markets. Wiley. *-*
	- [ 7 ] : COMPULINUX (2014) Manual del usuario del Sistema Informético para la Aplicacion de la NTCSE urbana y NTCSE rural. UCS - GFE Osinergmin.
- [ 8 ] : DAVID LLANOS RODRÍGUEZ(2003). Supervisión Experta de la Calidad del Servicio Eléctrico - SECSE. Universitat de Girona. España.
- [ 9 ] : DAMAS NIÑO, MARCELO(2015) Modelamiento del producto eléctrico para valorar <sup>e</sup> instaurar su calidad con el SMART REVOFREPER VFA-2015. Avance de tesis para optar el grado académico de Doctor en Ingeniera Eléctrica. Universidad Nacional del Callao.
- [ 10 ] : DE LA ROSA I ESTEVA, JOSEP (2001) Sistemes Experts a Temps Real, Publicación de Universitat de Girona, España.
- [ 11 ] **:** DU ZHANG (2013) Inconsistencies in big data. Cognitive Informatics & Cognitive Computing (lCCl\*CC), 2013 12th IEEE International Conference on. New York 16-18 July 2013. Pages: $61-67$ .
- [ 12 ] : EGUILUZ, L. I, MAÑANA, M. LAVADERO, J.C, FALAGAN, J.L. (2005) Implementación de un sistema experto en al Instrumentación MEPERT como herramienta de decisión para la conexién de cargas potencialmente perturbadoras. Dpto. de lngenieria Eléctrica y Energética. Universidad de Cantabria. Avda. de los Castros s/n. 39005 Santander. España.
- [ 13 ] : EL-HAAWARY, M.E., MORSI, W.G.(2009)A new fuzzywavelet based representative quality power factor for stationary and nonstationary power quality disturbances. Power & Energy Society General Meeting, 2009. PES '09. IEEE.
- [ 14 ] **:** EMMANOUIL STYVAKTAKIS (2002). Expert system for voltage dip classification and analysis". IEEE.
- [ 15 ] : GELLINGS, CLARK (2009) The smart grid. Enabling energy efficiency and demand response. The Fairmont Press, Inc.

98

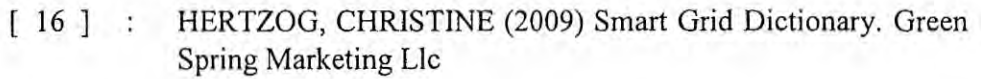

- [ 17 ] : HONGZHI ZANG (2009). Intelligent Identification System of Power Quality Disturbance. Intelligent Systems, 2009. GCIS '09. WRI Global Congress on. Xiamen.
- [ 18 ] : HONGZHI ZANG; ZHIMING YIN (2011) Responsibility identification method for the power system harmonic problems. Electrical and Control Engineering (ICECE), 2011 International Conference on. IEEE Conference Publications.
- [ 19 ] : HOWSON, CINDI (2013). Successful Business Intelligence, Second Edition: Unlock the Value of BI & Big Data. McGraw-Hill Education; 2 edition. USA .
- [ 20 ] **:** HU, D. (1989) C/C++ for Expert Systems, published by Management Information Source Inc.
- [ **2]** ] **:** MARTINS, R.M, DE OLIVEIRA, A. ; GONCALVES, W.K.A. (2000). Expert system for the analysis of power quality. Electric Utility Deregulation and Restructuring and Power Technologies, 2000. Proceedings. DRPT 2000. International Conference on. London.
- [ 22 ] : MATH. J. BOLLEN (2000) Understanding Power Quality Problems. Voltages Sags and Interruptions". IEEE Press, USA.
- [ 23 ] : MCEACHERN, A. (2001). Roles of intelligent systems in power quality monitoring: past, present, and future. Power Engineering Society Summer Meeting, 2001. **:** Vancouver, BC.
- [ 24 ] **<sup>2</sup>** MINISTERIO DE ENERGlA Y MINAS (1997). Norma Técnica de Calidad de los Servicios Eléctricos.- Incluye modificaciones. Decreto Supremo 020-97- EM. Lima Perú.
	- [ 25 ] : MINNS, P. (2000). Intelligent power quality monitoring system. Power Quality: Monitoring and Solutions (Ref. No. 2000/136), IEE Seminar.
- [ 26 ] *:* MUHENDISLIGI BOLUMU, MUHENDISLIK FAK., DEMIR, Y. (2010). Determination of the power quality event types with an intelligent recognition system. Electrical, Electronics and Computer Engineering (ELECO), 2010 National Conference on. Bursa.
	- [ 27 ] : OSINERGMIN (2008). Base Metodológica para la Aplicación de la Norma Técnica de Calidad de los Servicios Eléctricos. Resolución de Consejo Directivo Osinergmin No. 616-2008-OS/CD. Lima. Perú.
	- [ 28 ] **:** OSINERGMIN, (2009). Procedimiento Para la Supervision de la Norma Técnica de Calidad de los Servicio Eléctricos y su Base Metodolégica. Resolucién de Consejo Directivo Osinergmin No. 686-2008-SO/CD. El Peruano, *6* de Enero de 2009. Lima. Peru.
	- [ 29 ] : REAZ, M.B.I., CHOONG, F.; SULAIMAN, M.S.; MOHD-YASIN, F.;KAMADA, M. (2007) . Expert System for Power Quality Disturbance Classifier. Power Delivery, IEEE Transactions on. 10.1109/TPWRD.2007.899774. IEEE Power **&** Energy Society.
	- [ 30 ] **:** RIVIER ABBAD, JUAN (2000) Calidad Del Servicio: Regulación y Optimización de Inversiones. Universidad Pontificia de Comillas.
- [ <sup>31</sup> ] *:* SPIEGEL, M. y STEPHENS, L. (2011) ESTADISTICA. McGraw-Hill. USA.
- [ 32 ] : SUN-GEUN KWACK (2008). Development of artificialintelligent power quality diagnosis equipment for single-phase power system. Power and Energy Conference, 2008. PECon 2008. IEEE 2nd International. Johor Bahru.
- [ 33 ] **:** THOMAS H. DAVENPORT (2014) Big Data at Work: Dispelling the Myths, Uncovering the Opportunities Harvard Business Review Press. USA.
- [ 34 ] : TURAN GONEN (2014) Electric Power Distribution Engineering, Third.Edition. CRC Press; USA.
- [ 35 ] **<sup>2</sup> TWENTY** SECOND INTERNATIONAL CONFERENCE ON CASE-BASED REASONING (2014) Workshop on Synergies between CBR and Data Mining. Cork, Ireland.
- [ 36 ] : VILCAHUAMAN R. e INGA, E.(2011). Sistema de Monitoreo de Calidad del Servicio Eléctrica: Caso Peruano. IX CBQEE Conferencia Brasileña sobre Calidad de la Energía, Brasil.
- [ 37 ] **:** VILCAHUAMAN RAUL, MELENDEZ JOAQUIM, LLUIS DE LA ROSA JOSEP (2002) FUTURA: Sistema hibrido para el pronéstico de la demanda eiéctrica utilizando razonamiento basado en casos y sistemas expertos. Quinto Congreso Catalén de Inteligencia Artificial, 24 y 25 de octubre de 2002, Castellé de la Plana, España.
- [ 38 ] **:** VILCAHUAMAN, R (2013) Aplicacién de Sistemas Expertos en el Monitoreo de Sistemas Eléctricos. **V** SIMPOSIO DE SISTEMAS ELECTRICOS DE POTENCIA. Redes Eléctricas Inteligentes de Integración de Generación Distribuida en Sistemas Eléctricos. Arequipa, Perú.

10!

- [39] : VILCAHUAMÁN, R. DAVILA, W. et al. (1999) Sistema experto para el pronéstico de la demanda. CONIMERA **XXV,** Lima, Perú.
- [ 40 ] : VILCAHUAMAN, R. MEDINA, I. Y TRELLES, A. (2000) PRONOS: Sistema experto para el pronóstico de la demanda. Facultad de Ingenieria de Sistemas. Universidad Nacional del Centro del Perú.
- $[41]$  : VILCAHUAMÁN, R. MELÉNDEZ(2004). "Improvement of electric load forecasting reusing past instances and contextual based adaptation. Transmission and Distribution Conference and Exposition: Latin America, 2004 IEEE/PES *.* 8-ll Nov. 2004 Page. 271.
- $[42]$  : VILCAHUAMÁN, R. MELÉNDEZ, J. MEDINA, I. (2004) "An application of geographic information system to three-phase distribution power flow". Transmission and Distribution Conference and Exposition: Latin America, 2004 IEEE/PES *.* 8- <sup>11</sup> Nov. 2004 Page. 266.

# X. ANEXOS

 $\bar{\lambda}$ 

 $\ddot{\phantom{0}}$ 

 $\cdot$ 

 $\ddot{\phantom{a}}$ 

10.1 Tabla 10.1 Matriz de consistencia

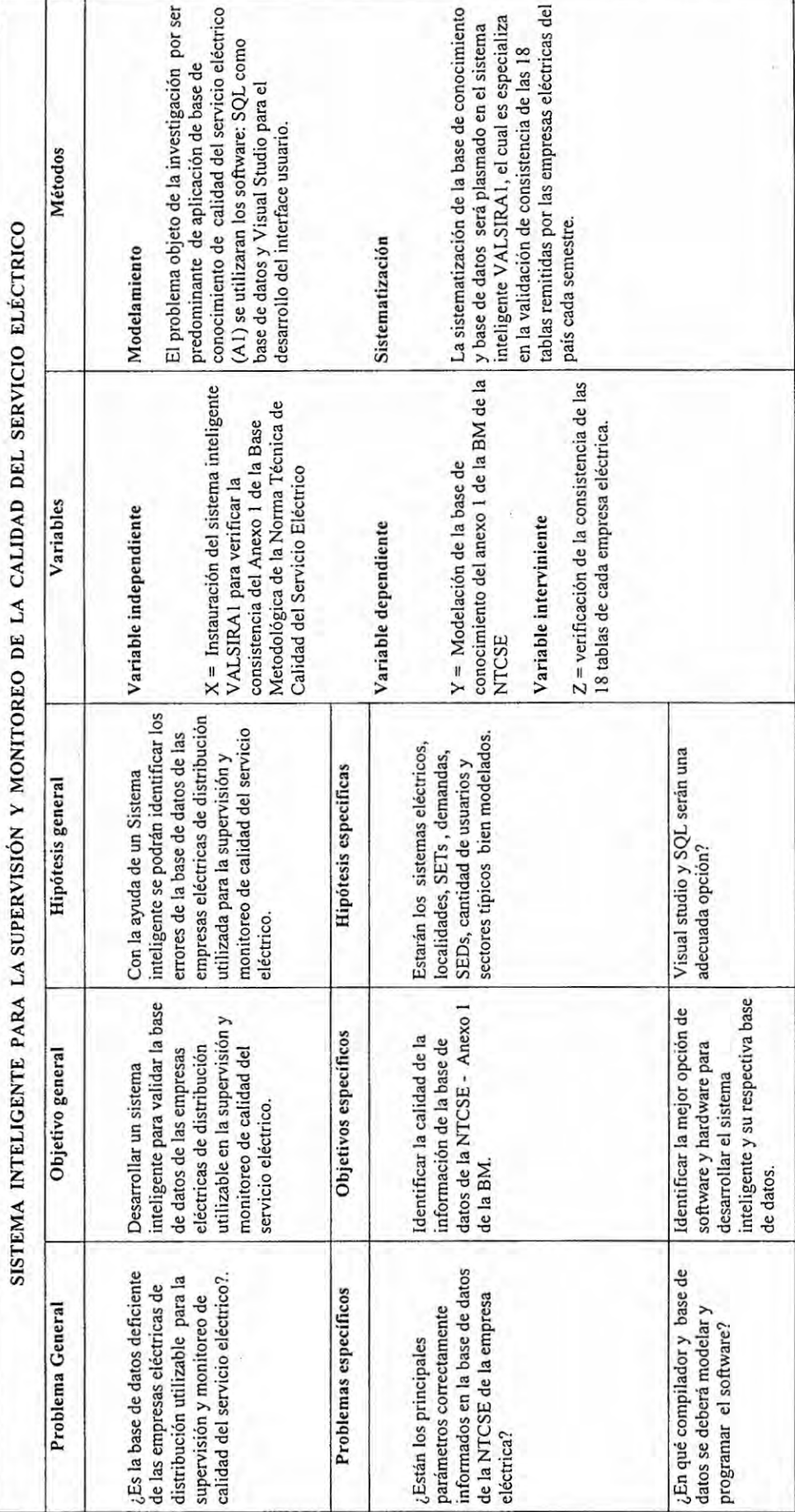

104

# 10.2 Anexo 1 de la BM NTCSE

A continuación se presenta la estructura de las tablas del Anexo 1 de la Base Metodológica de la Norma Técnica de Calidad del Servicio Eléctrico.

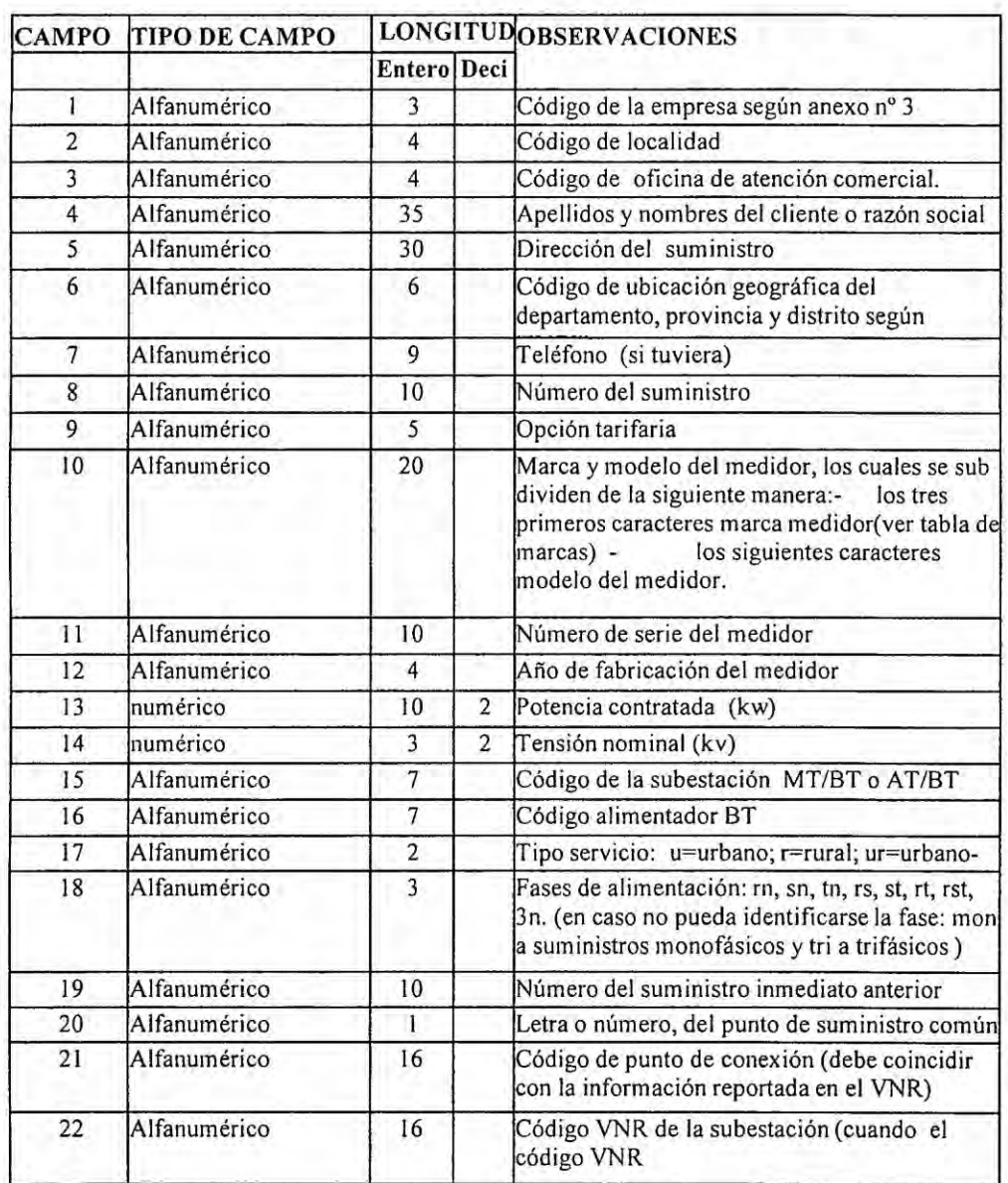

# 10.2.1 SUMINISTROS BT

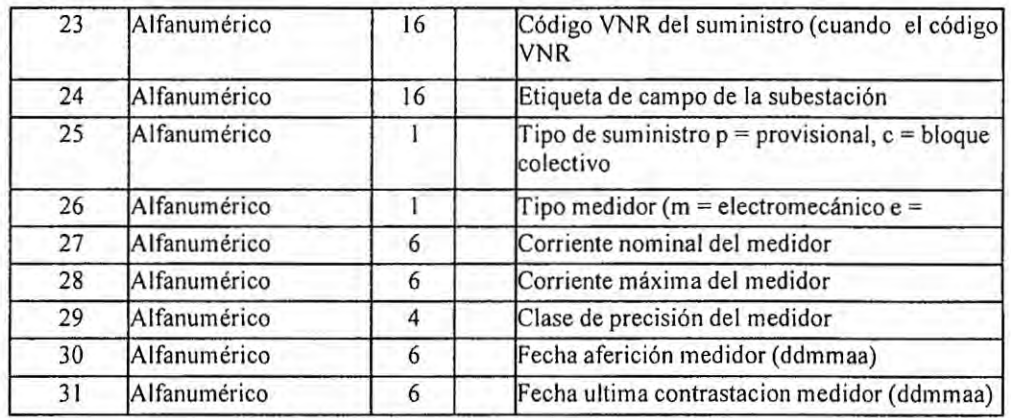

Nombre del archivo: SUMINBT.XXX

XXX Cód. Empresa Suministradora

INEI: Instituto Nacional de Estadística e Informática.

# 10.2.2 SUMINISTROS MT

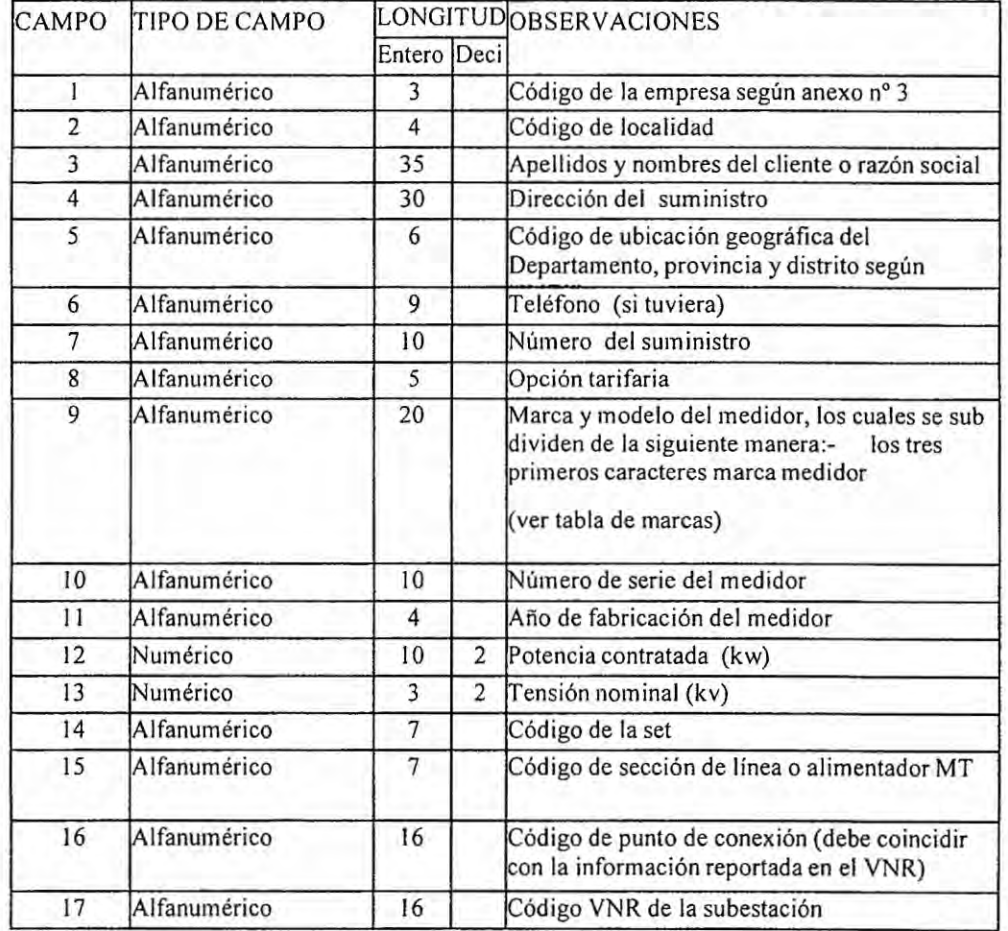

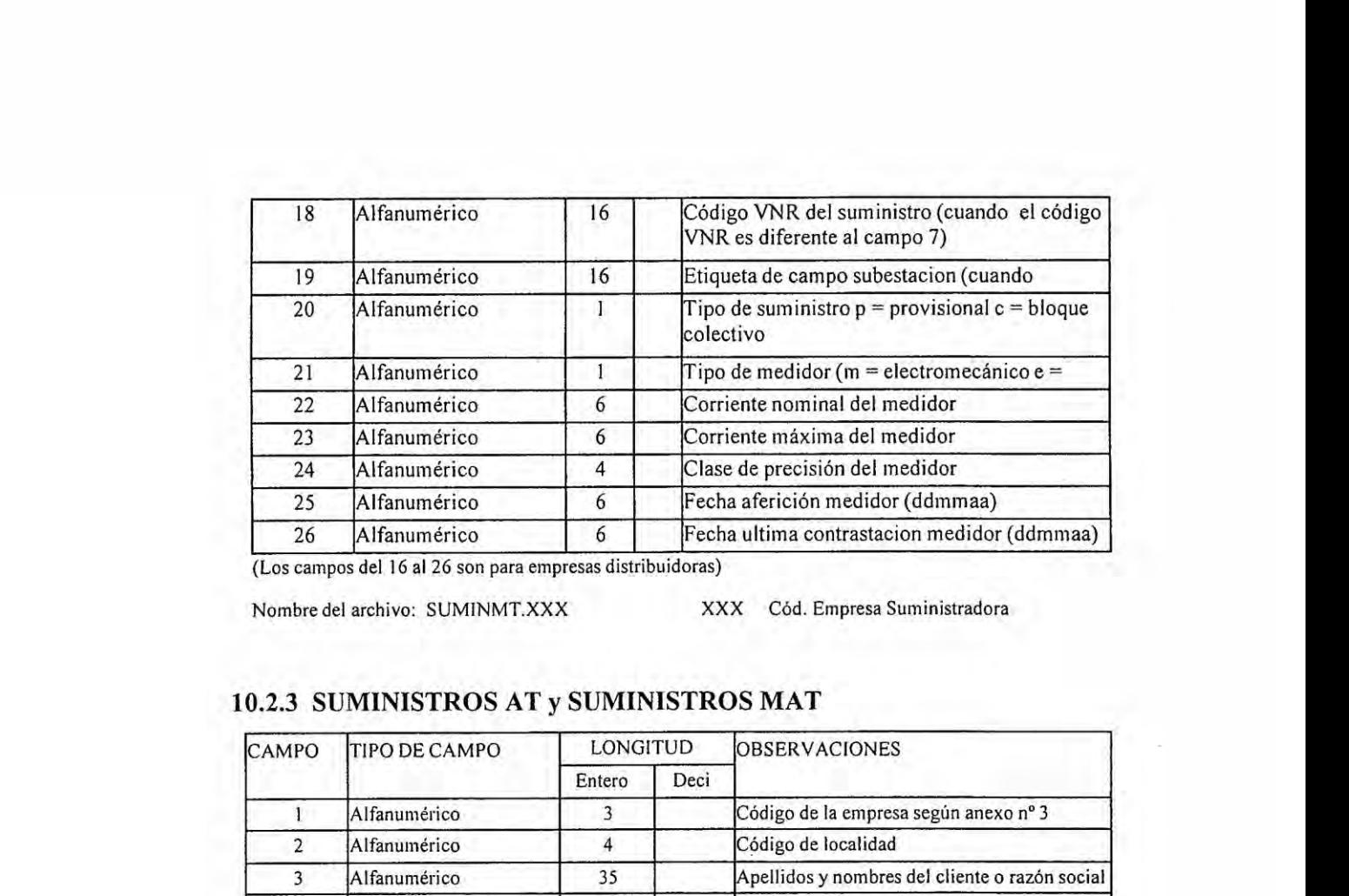

Nombre del archivo: SUMINMT.XXX XXX Cód. Empresa Suministradora

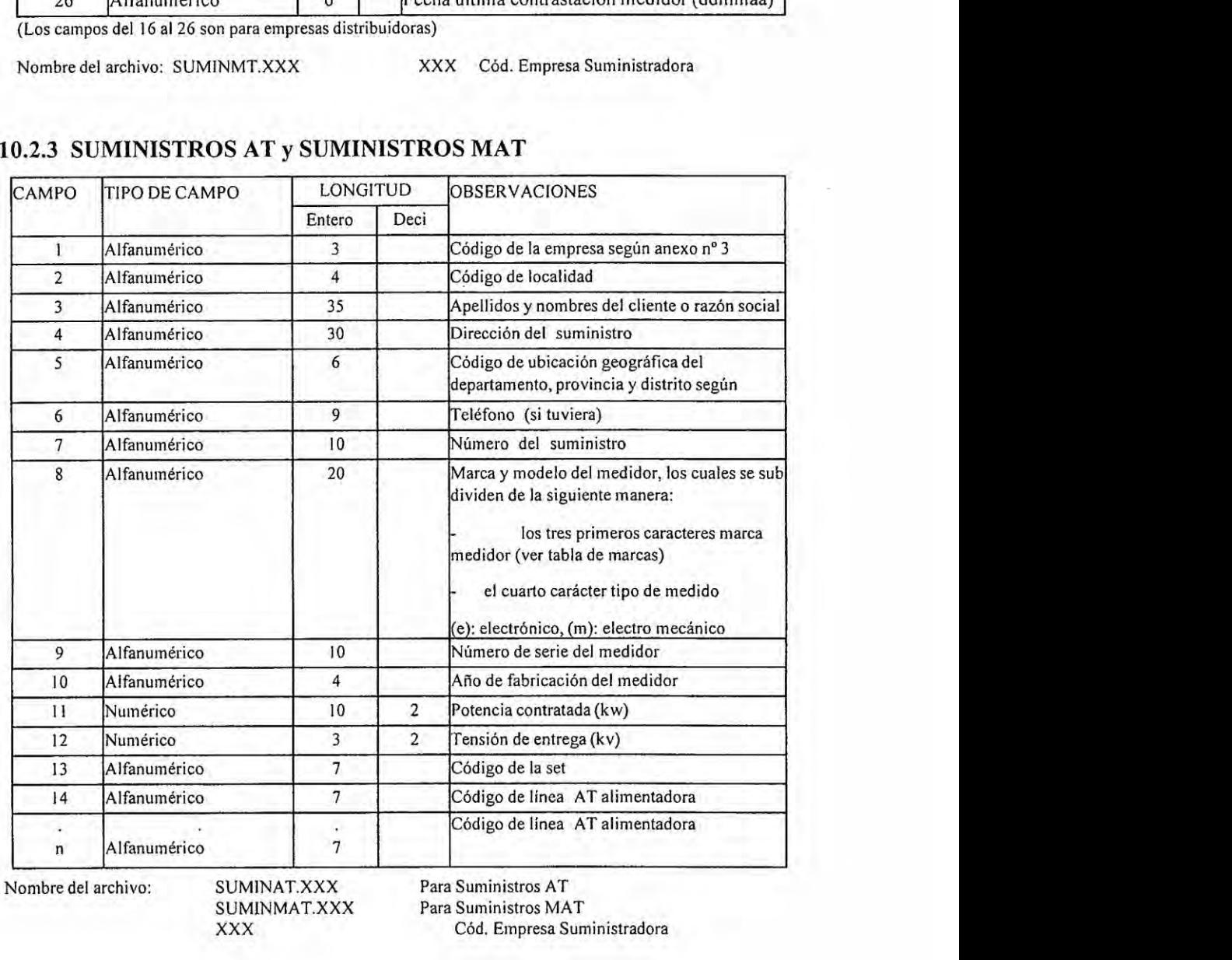

Para Suministros MAT

XXX Céd. Empresa Suministradora

Nombre del archivo: SUMINAT.XXX Para Suministros AT<br>SUMINMAT.XXX Para Suministros MA<sup>T</sup>

# **10.2.4 ALIMENTADORES BT**

**030**

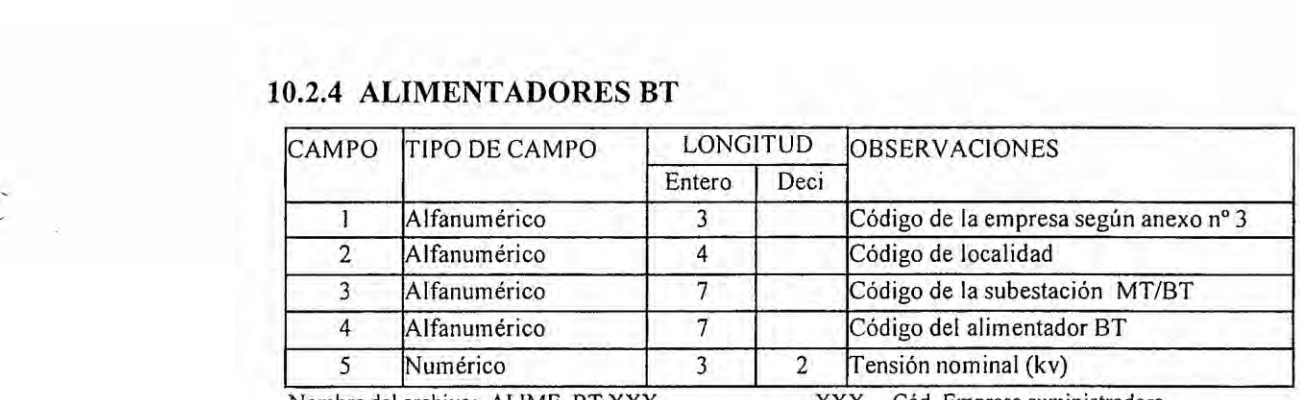

**Nombre del archive: ALlME\_BT.XXX XXX Co'd. Empresa suministradora**

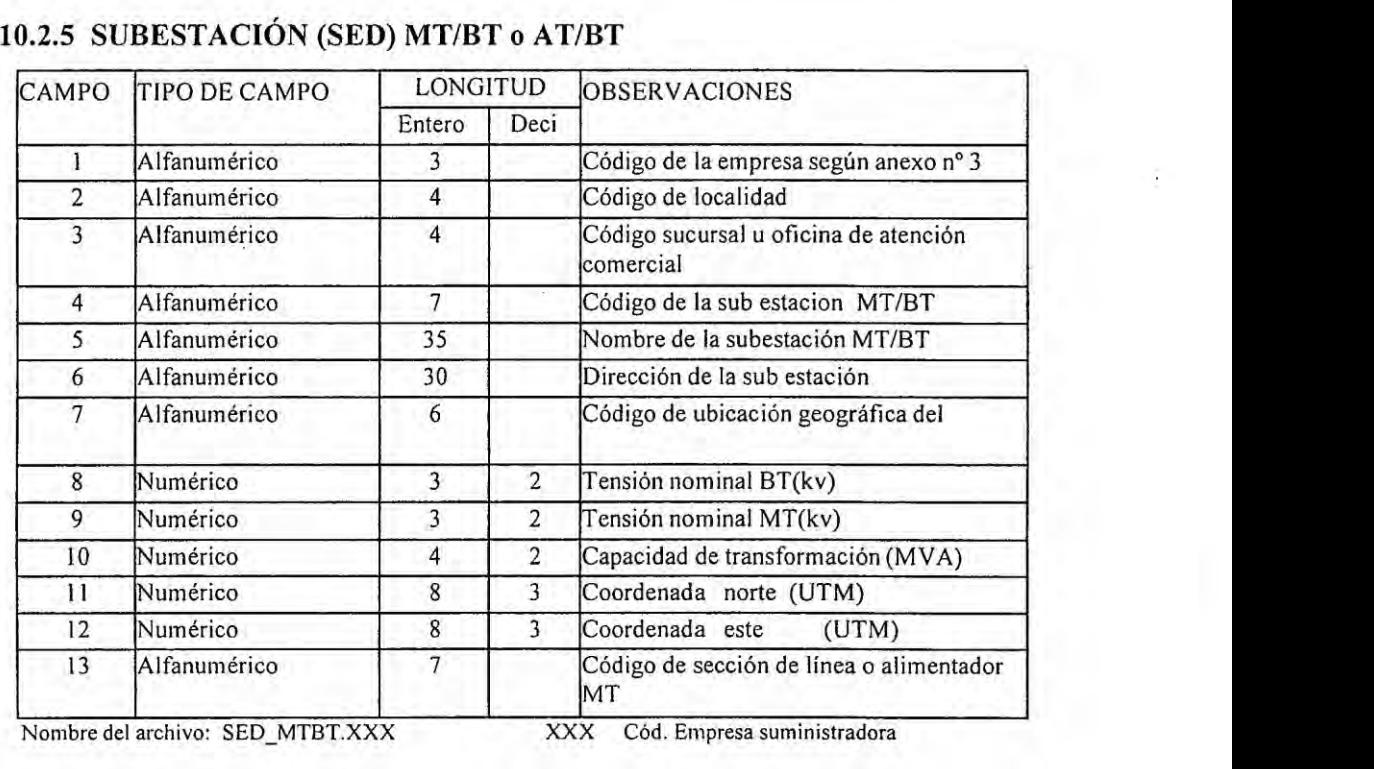

**Nombre del archivo: SED\_MTBT.XXX XXX Céd. Empresa surninistradora**

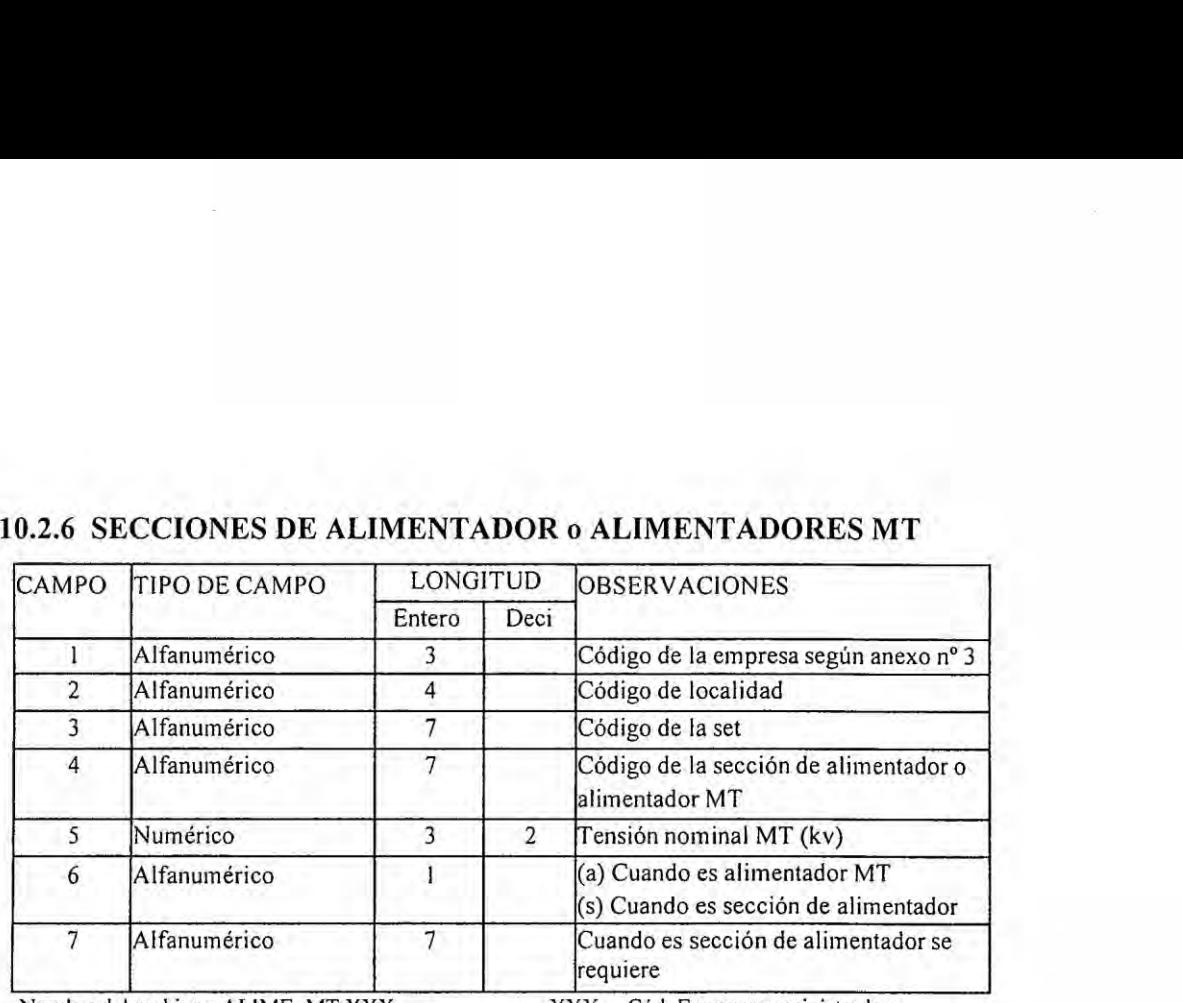

Nombre del archivo: ALIME\_MT.XXX

XXX Cód. Empresa suministradora

# 10.2.7 **SUBESTACIONES SET**

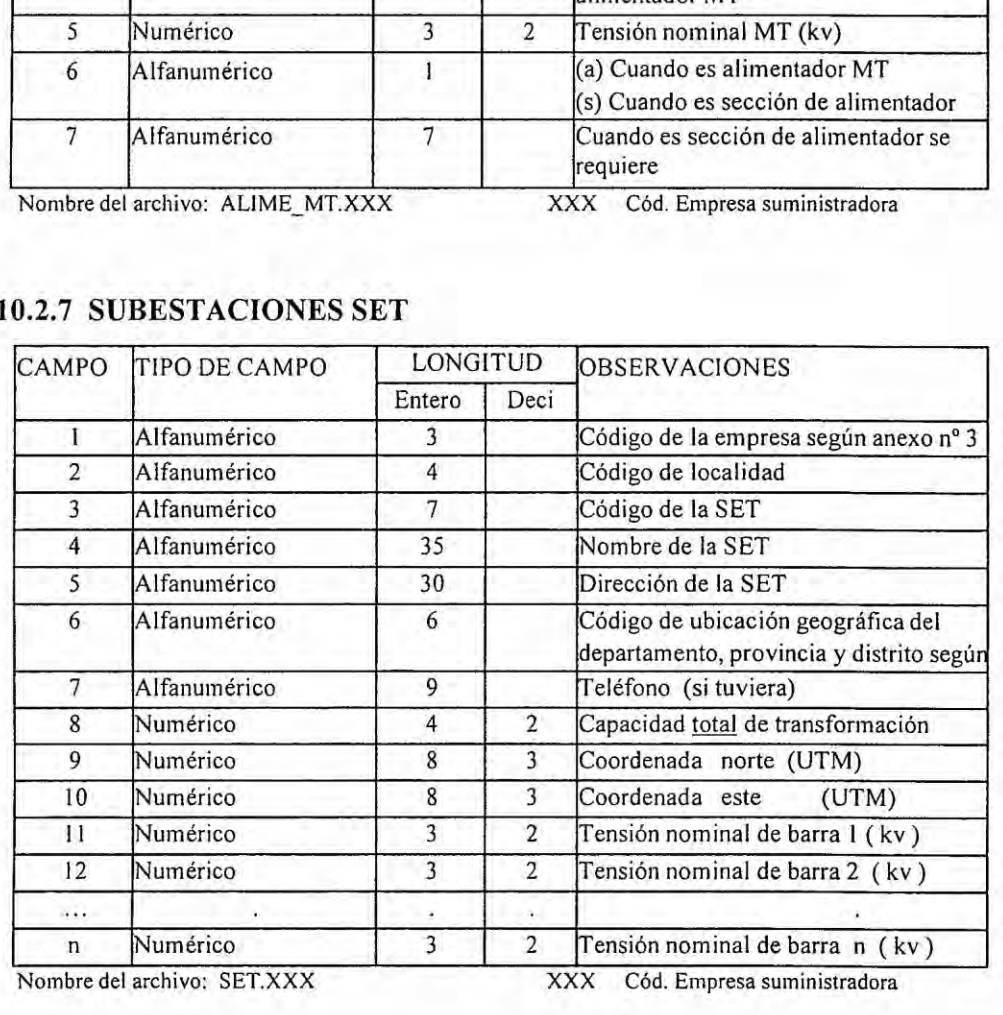

Nombre del archivo: SET.XXX XXX XXX Cód. Empresa suministradora
# 10.2.8 LÍNEAS AT

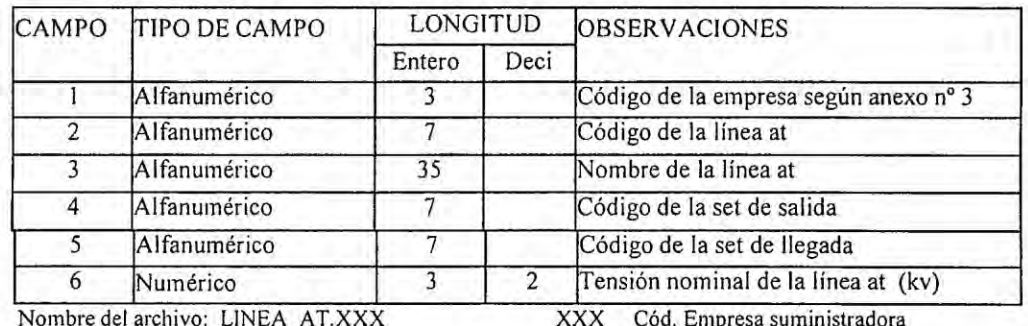

# 10.2.9 LINEAS MAT

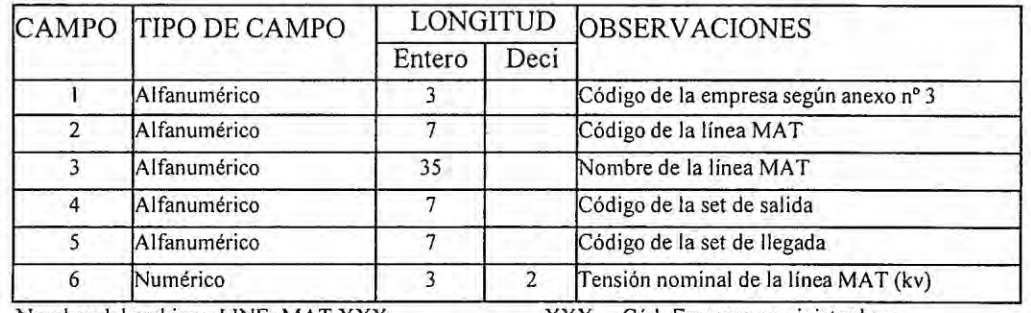

Nombre del archivo: LINE\_MAT.XXX

Cód. Empresa suministradora **XXX** 

# 10.2.10SISTEMAS ELÉCTRICOS

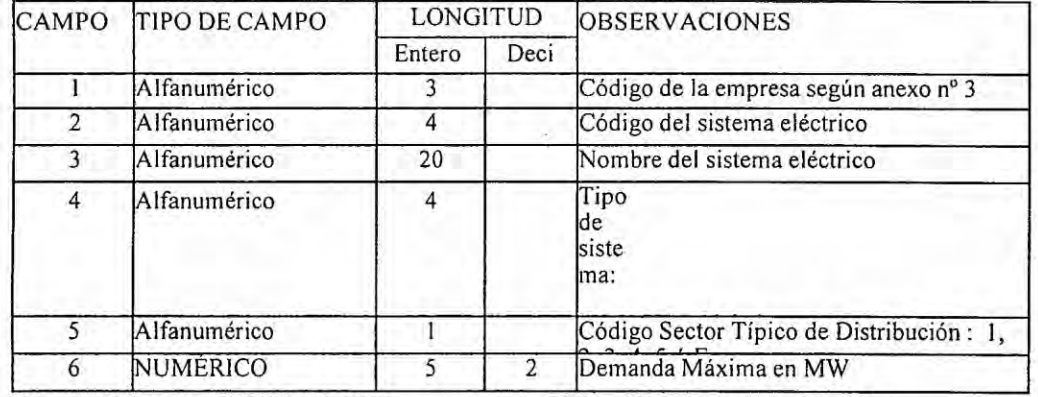

Nombre del archivo: SISTEMAS.XXX

XXX Cód. Empresa suministradora

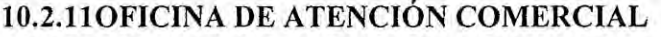

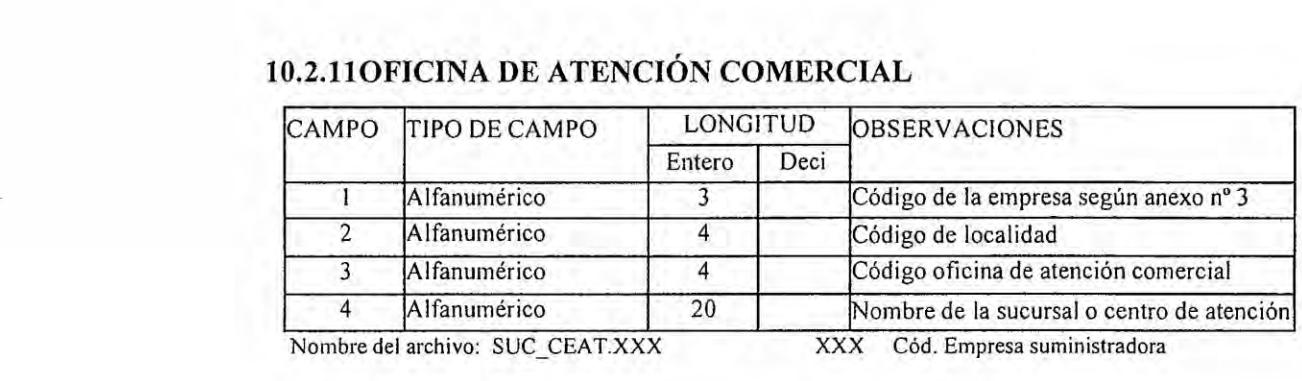

**Nombre del archivo: SUC\_CEAT.XXX**

**XXX Céd. Empresa suministradora**

### **10.2.12TABLA DE LOCALIDADES**

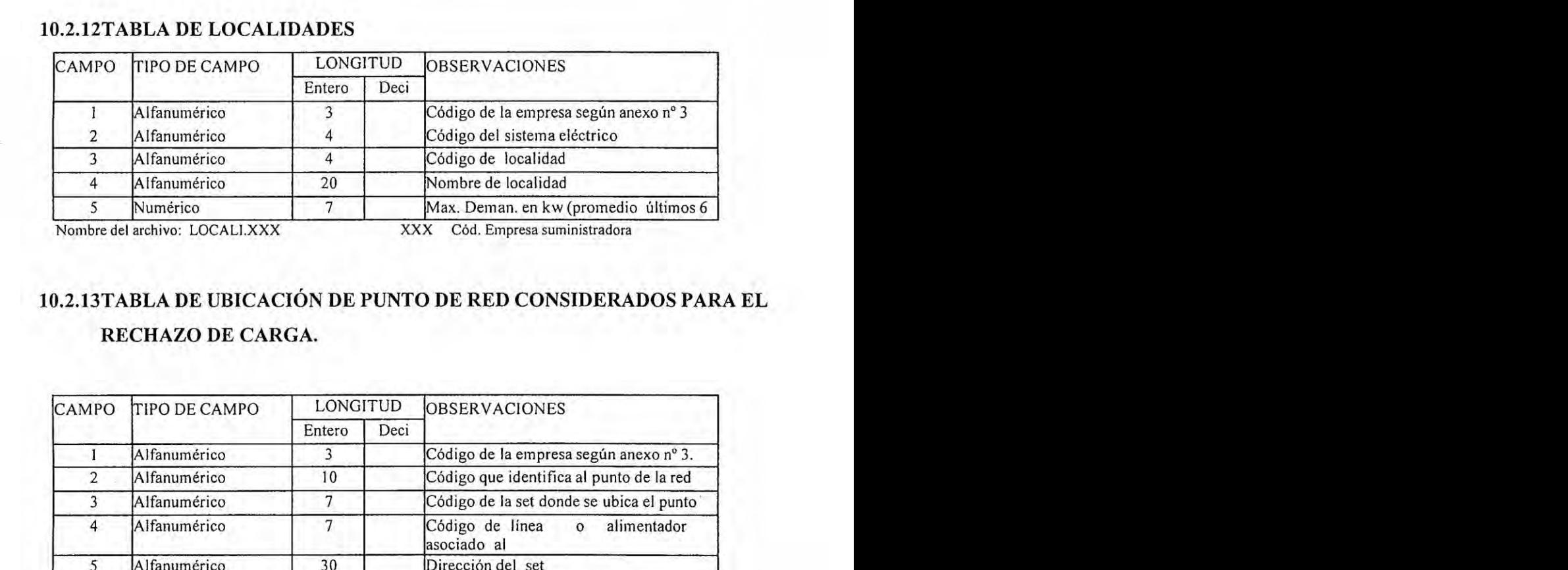

**Nombre del archive: LOCALLXXX**

**XXX Céd. Empresa suministradora**

# **10.2.13TABLA DE UBICACION DE PUNTO DE RED CONSIDERADOS PARA EL RECHAZO DE CARGA.**

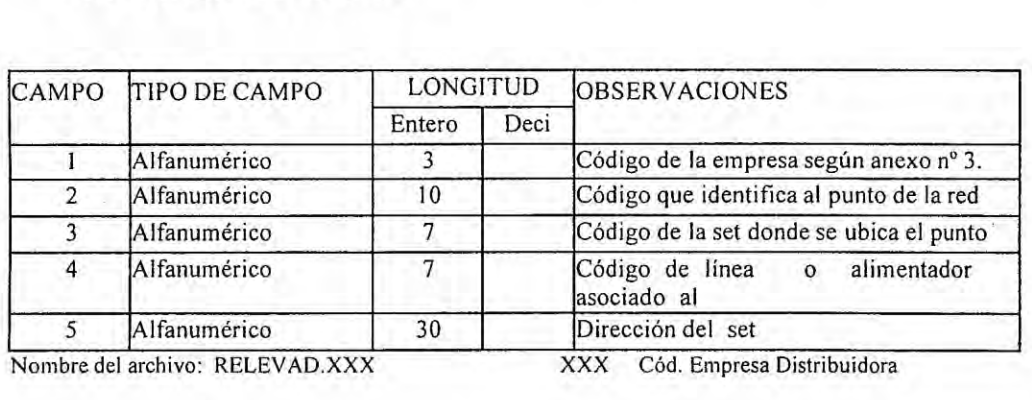

**Nombre del archive: RELEVAD.XXX**

**XXX Céd. Empresa Distribuidora**

# 10.2.14TABLA DE VÍAS

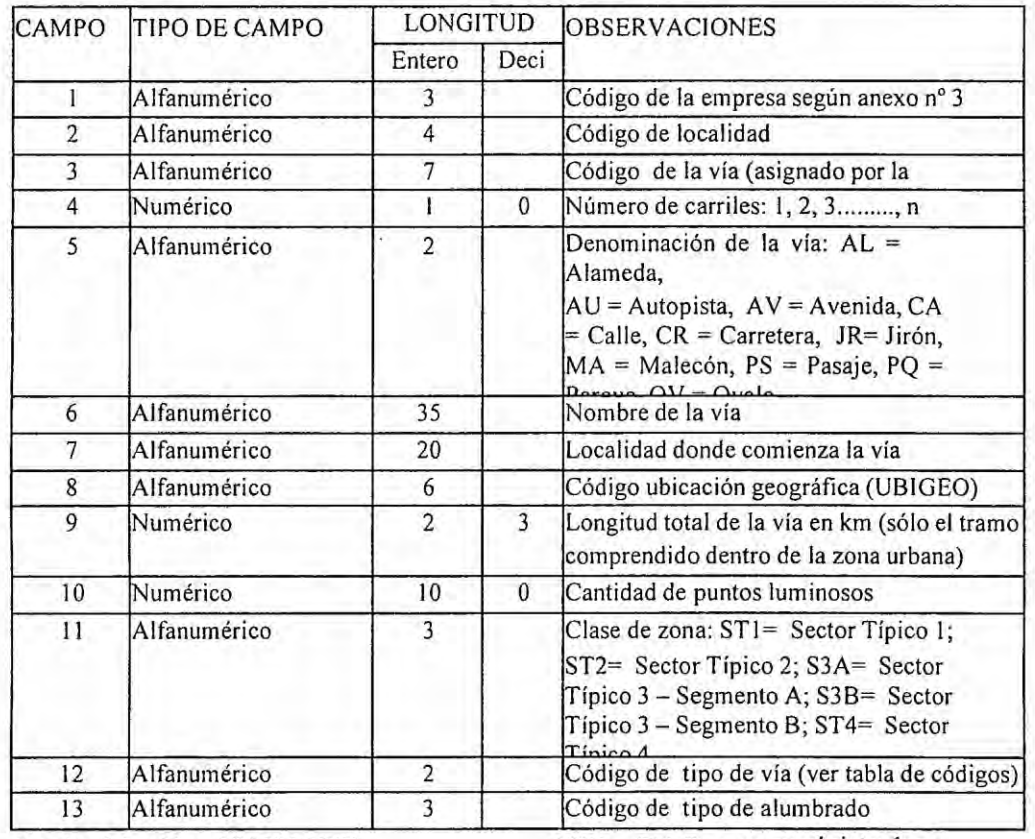

Nombre del archivo: VIASAP.XXX

XXX Cód. Empresa suministradora

### CÓDIGOS DE TIPOS DE VÍA

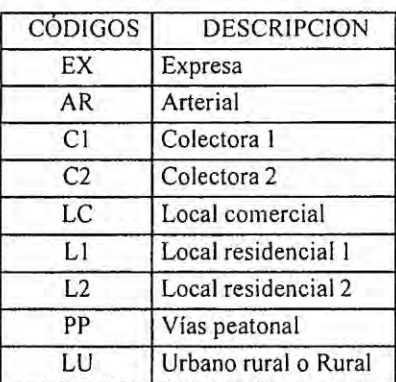

#### CÓDIGOS DE TIPOS DE ALUMBRADO

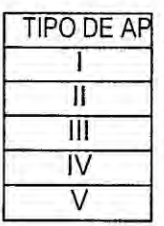

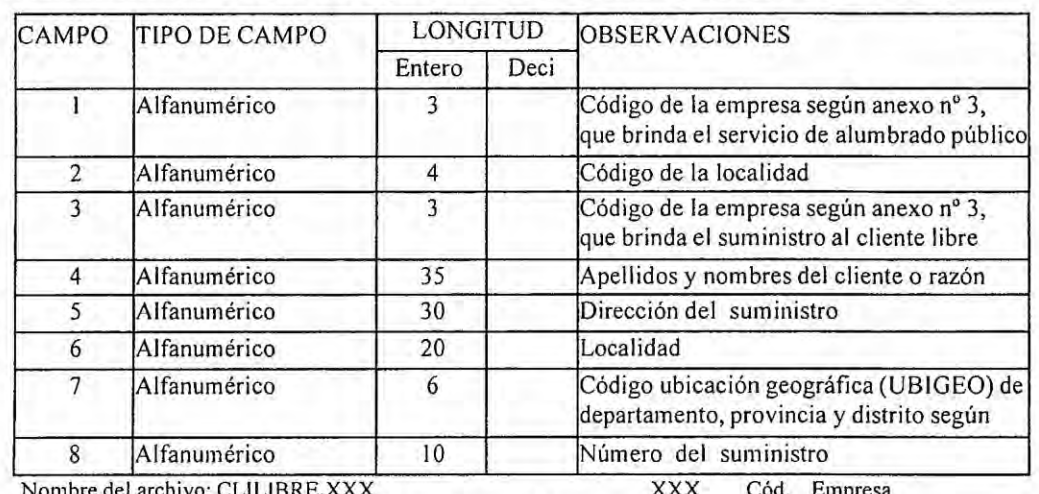

## 10.2.15CLIENTES LIBRES QUE PAGAN ALUMBRADO PÚBLICO(\*)

suministradora que brinda el servicio de alumbrado público

(\*) Para control de compensaciones por concepto de Alumbrado Público

### 10.2.16TABLA RESUMEN DE SUMINSITROS POR LOCALIDAD (Sólo

#### para distribuidoras)

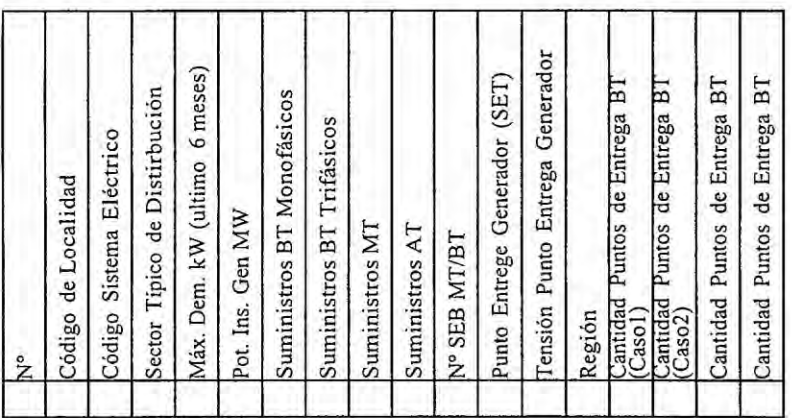

\* Opcional cuando se calcule el número de mediciones con punto de entrega

Nombre del archivo: Tabla Resumen xxx.xls Cód. Empresa suministradora

**XXX** 

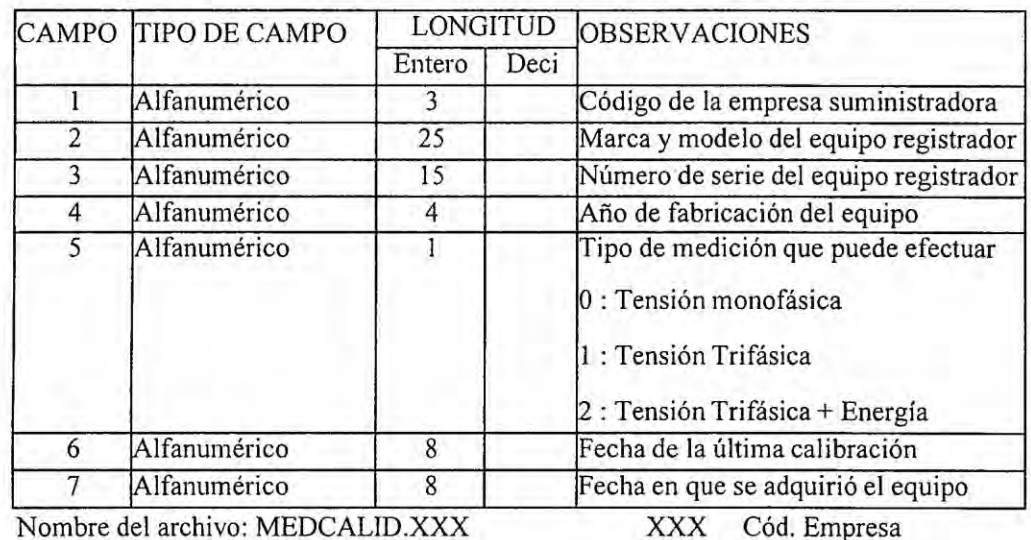

# 10.2.17 TABLA DE EQUIPOS DE CALIDAD DEL PRODUCTO

 $\mathcal{R} = 0$ 

Nombre del archivo: M suministradora

### 10.3 Validaciones incorporadas en VALSIRA1

A continuación se presentan en seudocódigo las validaciones principales incorporadas en VALSIRA1.

# 10.3.1 Validación numero 1 : Evolución de cantidades totales respecto al semestre anterior

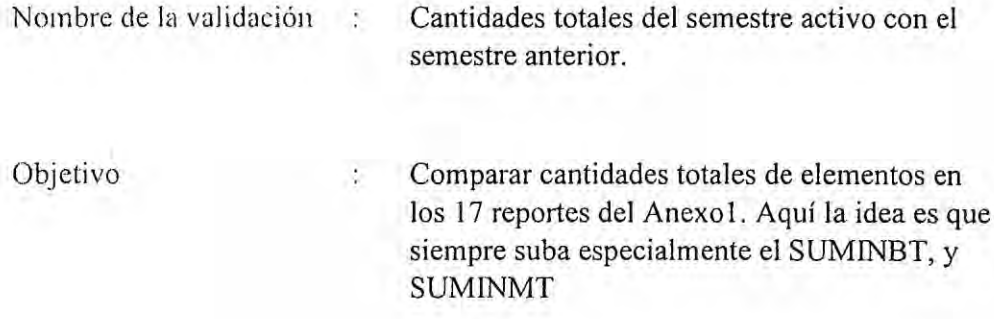

Para las 17 tablas del anexo 1 de la NTCSE se verifica la evolución en el tiempo. Se considera un umbral para cada caso. A manera de ejemplo se presenta la figura explicativa siguiente:

 $\overline{\mathbf{g}}$ 

 $558885$ 

a a a a a a a a

#### LUZ DEL SUR 2011 52

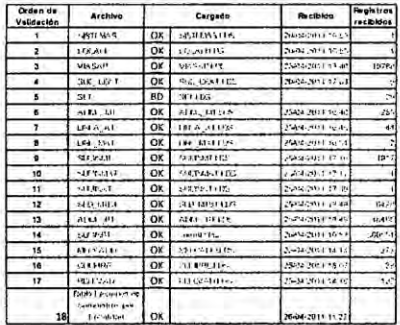

#### LUZ DEL SUR 2011 S1

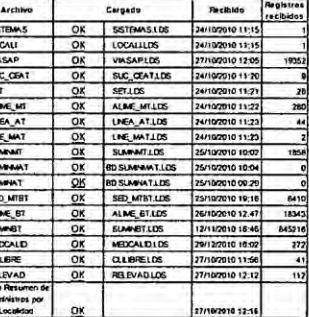

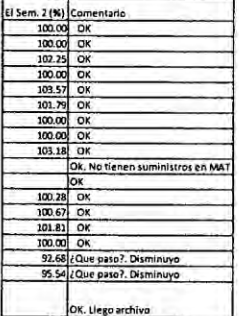

# **10.3.2 Validacién mimero 2: Sistema eléctrico** *024***sector tipico respecto al semestre anterior.**

**Nombrc de la validacion : Sistemas eléctricos vs. Sector Tipico.**

**Objetivo** *:* **Comparar los sistemas eléctricos si es que variaron de sector (ipico en cambio de semestre.**

**Para realizar esta veri}401caciénse considera el semestre** actual **con referencia** a un **semestre anterior.**

**Considcrando al semestre actual: semcstrc =436 (sem)**

**Se identi}401caada sistema eléctrico** a que **sector eléctrico pertenece**

Para el semestre anterior=435 (sem=sem-1)

Se **identi}401ca**cada **sistema eléctrico** a **que sector cléctrico pertenece.**

**Compara los sistemas eléctricos, es de suponer que deben salir** igual **Y si** hay **diferencia** enviar **reports**

### 10.3.3 Validación número 3: Evolución de demanda por sistema eléctrico

Demanda por sistema eléctrico Nombre de la validación :

Objetivo Comparar la evolución de la demanda por ò. sistema eléctrico.

Campos considerados:

Para el semestre =436 (sem)

- Código del sistema eléctrico
- Nombre del sistema eléctrico
- Demanda Máxima en MW

Considerar umbral superior e inferior

Comparar la demanda máxima para cada empresa con el semestre anterior

Sacar reporte.

### 10.3.4 Validacién mimero **4** : Evolucién **de** suministros MT por localidad

Nombre de la validación : Suministros MT por localidad

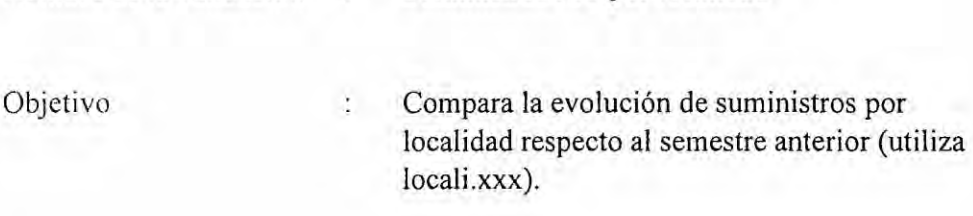

Para un semestre SEMESTRE=436

Con los campos:

- *-* Cédigo de localidad
- **0** Nombre de localidad

## **Y** SUMINMT.XXX

Con el campo:

**<sup>0</sup>** Cédigo de localidad

Contar cuantos suministros **MT** existen para esa localidad

NumSuminsMT(436) *=* 1000

Para la misma empresa:

Para un semestre SEMESTRE=435 (SEM-1)

Con los campos:

- **<sup>0</sup>** Cédigo de localidad
- *o* Nombre de localidad

### Y SUMINMT.XXX

Con el campo:

· Código de localidad

Contar cuantos suministros MT existen para esa localidad

 $NumSuminsMT(435) = 900$ Comparar cantidades, debe salir mayor

ComparaSUminMT = NumSuminsMT(436) - NumSuminsMT(435) Verificar umbral

Generar reporte

### 10.3.5 Validación número 5: Evolución de suministros BT por localidad

Nombre de la  $\qquad \qquad : \qquad$  Suministros BT por localidad validación

Objetivo : Compara la evolución de suministros por localidad respecto al semestre anterior (utiliza locali.xxx).

Para un semestre SEMESTRE=436

Con los campos:

- **•** Código de localidad
- **-** Nombre de localidad

Y SUMINBT.XXX

**<sup>0</sup>** Cédigo de localidad

Contar cuantos suministros BT existen para esa localidad

NumSuminsBT(436) *=* 2000

Para la misma empresa:

Para el semestre 435

Con los campos:

- **0** Cédigo de localidad
- **<sup>0</sup>** Nombre de localidad

### Y SUMINBT.XXX

: **-** Cédigo de localidad

Contar cuantos suministros BT existen para esa localidad

King to Special

NumSuminsBT(435) *=* 1985

 $\sim$ 

Comparar cantidadcs, debe salir mayor

ComparasUminBT=NumSuminsBT(436)-NumSuminsBT(435) Verificar umbral Generar reporte

### 10.3.6 Validación número 6: Sistemas eléctricos en tabla resumen

 $\sim$ 

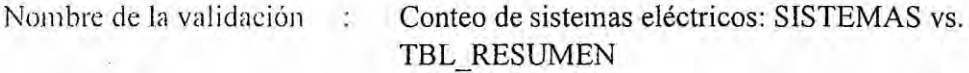

Objetivo

Comparar cuantos sistemas eléctricos existe en SISTEMAS.XXX con cuantos sistemas eléctricos existen en Tabla resumen XXX. XLS

#### Para un mismo semestre

**SEMESTRE =436 (Variable)** 

A= Contar cuantos sistemas eléctricos existen en SISTEMAS.XXX

B= Constar cuantos sistemas eléctricos existen en Tabla resumen XXX. XLS

 $XXX =$ empresa evaluada

Comparar

RESTA=A-B

 $SI A = B$  Estado de Validación= Ok

Si  $A \neq B$  Estado de Validación= MAL

### Reporte exportable:

Para el semestre SEMESTRE la empresa XXX está "Estado de Validación"

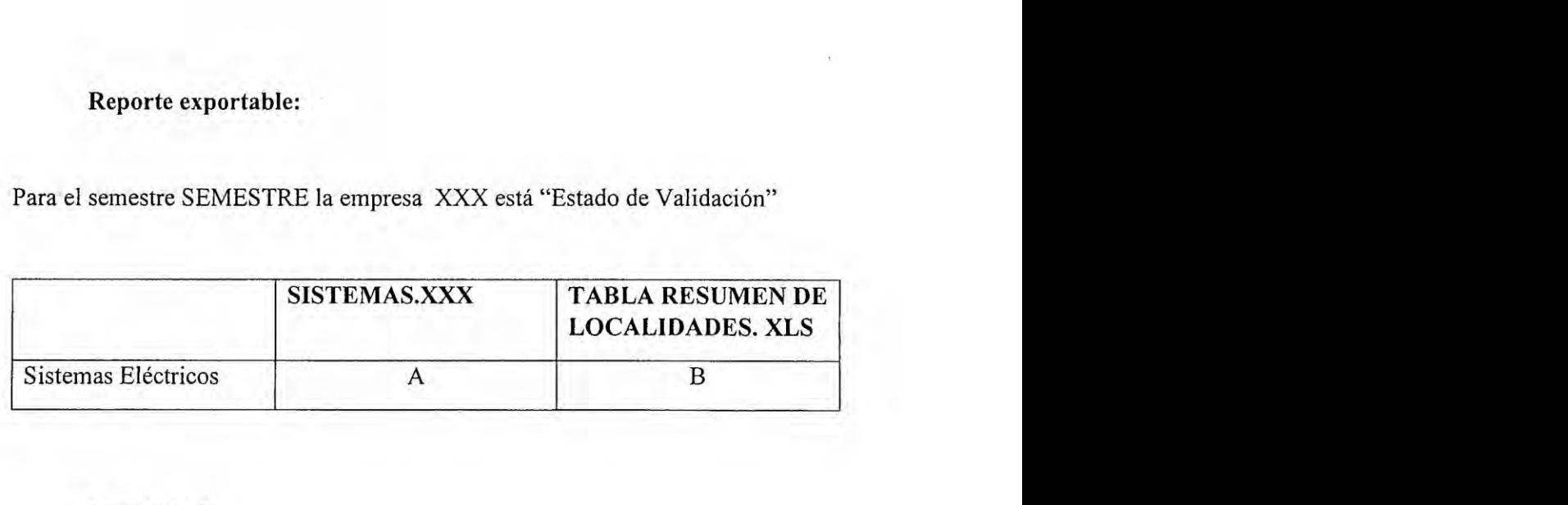

Si esté MAL:

E1 reporte diré:

Comparando el archivo SISTEMASXXX con Tabla resumen.XLS existe una diferencia de RESTA sistemas eléctricos, es decir no están concordantes.

La lista de sistemas cléctricos que diferencia es:

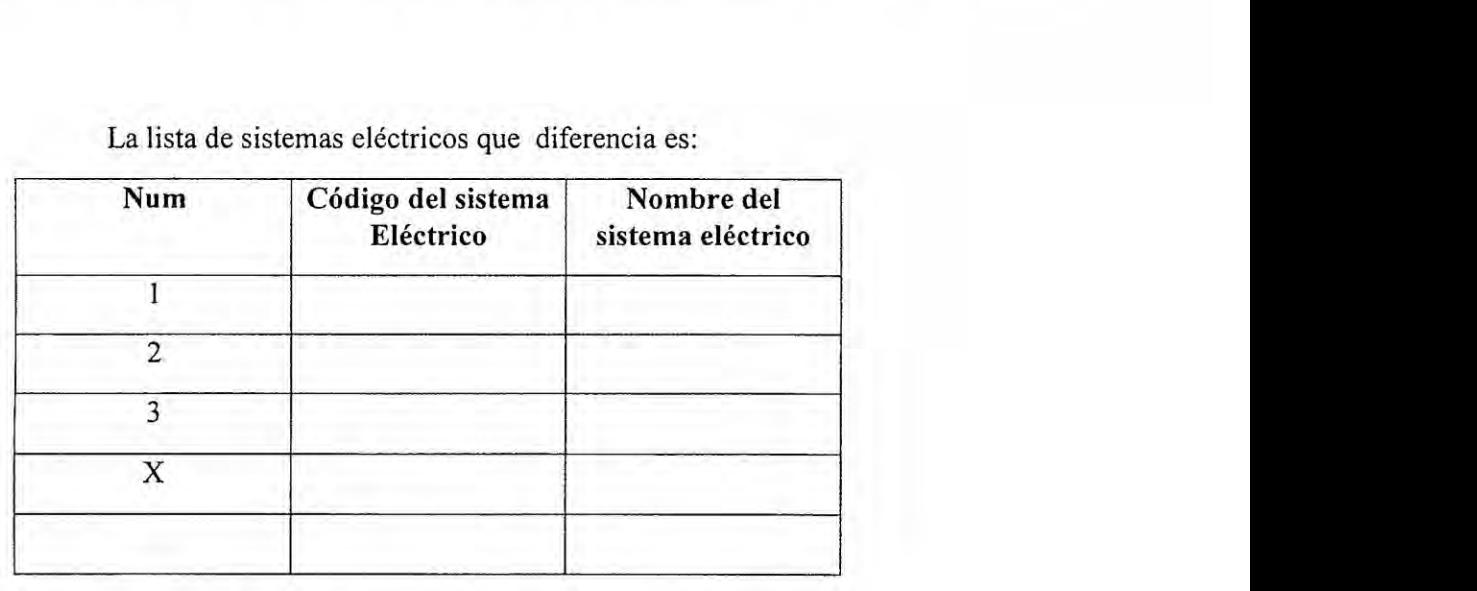

123

### 10.3.7 Validación número 7: Sistemas eléctricos y localidades

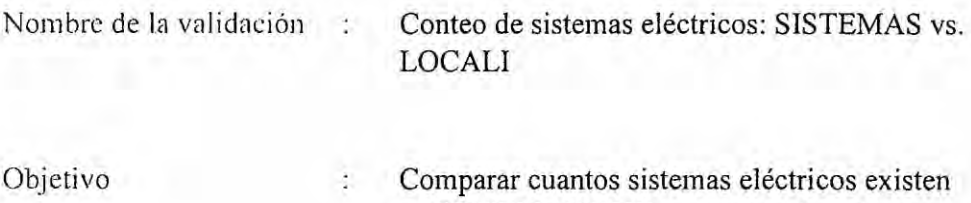

en SISTEMAS.XXX y cuantos sistemas eléctricos existen en LOCALI.XXX

Para un mismo semestre

SEMESTRE = 436 (Variable)

A= Contar cuantos sistemas eléctricos existen en SISTEMAS.XXX

C= Contar cuantos sistemas eléctricos existen en LOCALI.XXX

 $XXX =$ empresa evaluada

Comparar

**RESTA=A-C** 

 $SI A = C$  Estado de Validación= Ok

Si  $A \neq C$  Estado de Validación= MAL

### Reporte exportable:

Para el semestre SEMESTRE la empresa XXX está "Estado de Validación"

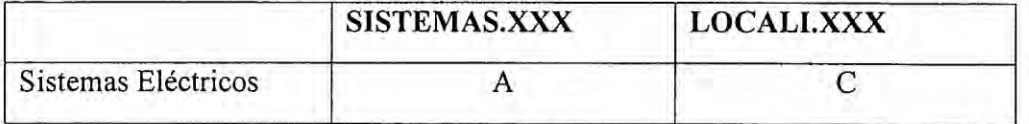

Si está MAL:

El reporte dirá:

Comparando el archivo SISTEMAS.XXX con LOCALI.XXX existe una diferencia de RESTA sistemas eléctricos, es decir no están concordantes.

La lista de sistemas eléctricos que diferencia es:

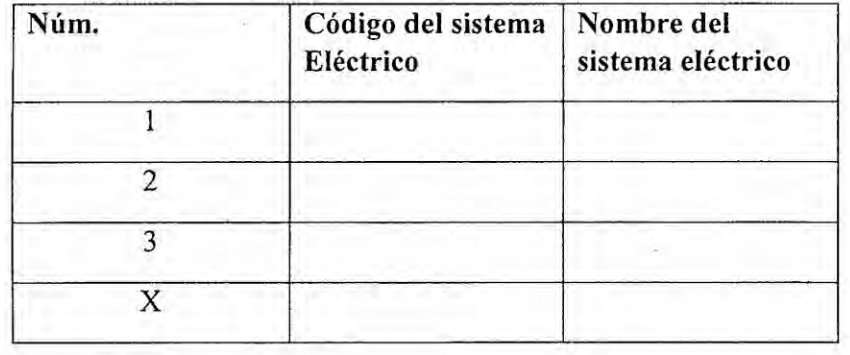

# 10.3.8 **Validacién** mimero 8: Sistemas eléctricos respecto **de la** resolucién de reconocimiento

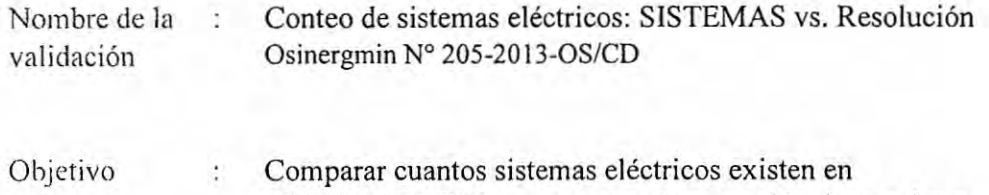

SISTEMAS.XXX con cuantos sistemas eléctricos existen en la Resolucién Osinergmin N° 205-2013-03/CD

Comparando SISTEMAS.XXX con la Resolucién Osinergmin N° 205-2013-

OS/CD.

Para un mismo semestre

SEMESTRE =436 (Variable)

A= Contar cuantos sistemas eléctricos existen en SISTEMAS.XXX

D= Contar cuantos sistemas eléctricos existen en la Resolución Osinergmin N° 205-2013-OS/CD

XXX = empresa evaluada

**Comparar**

 $RESTA=A-D$ 

 $SI A = C$  Estado de Validación= Ok

Si  $A \neq C$  Estado de Validación= MAL

# Reporte exportable:

Para el semestre SEMESTRE la empresa XXX está "Estado de Validación"

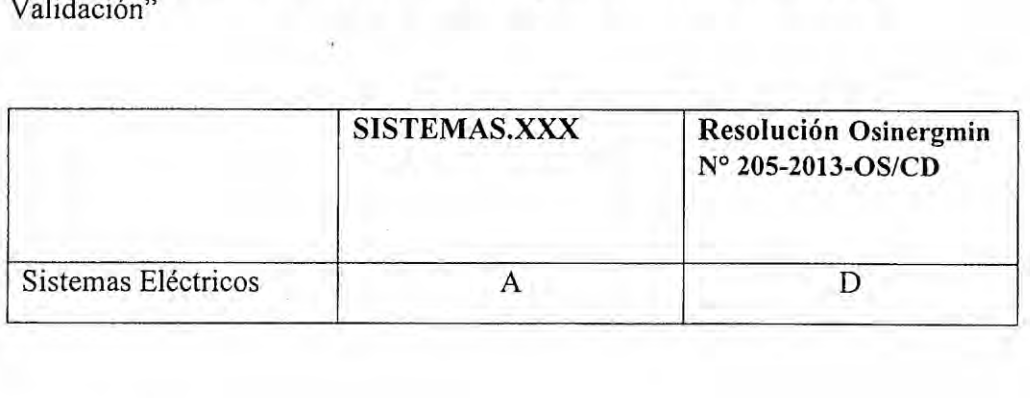

Si esté MAL:

E1 reporte diré:

Comparando el archivo SISTEMAS.XXX con Resolución Osinergmin Nº 205-2013-OS/CDexiste una diferencia de RESTA sistemas eléctricos, es decir no estén concordantes.

La lista de sistemas eléctricos que diferencia es:

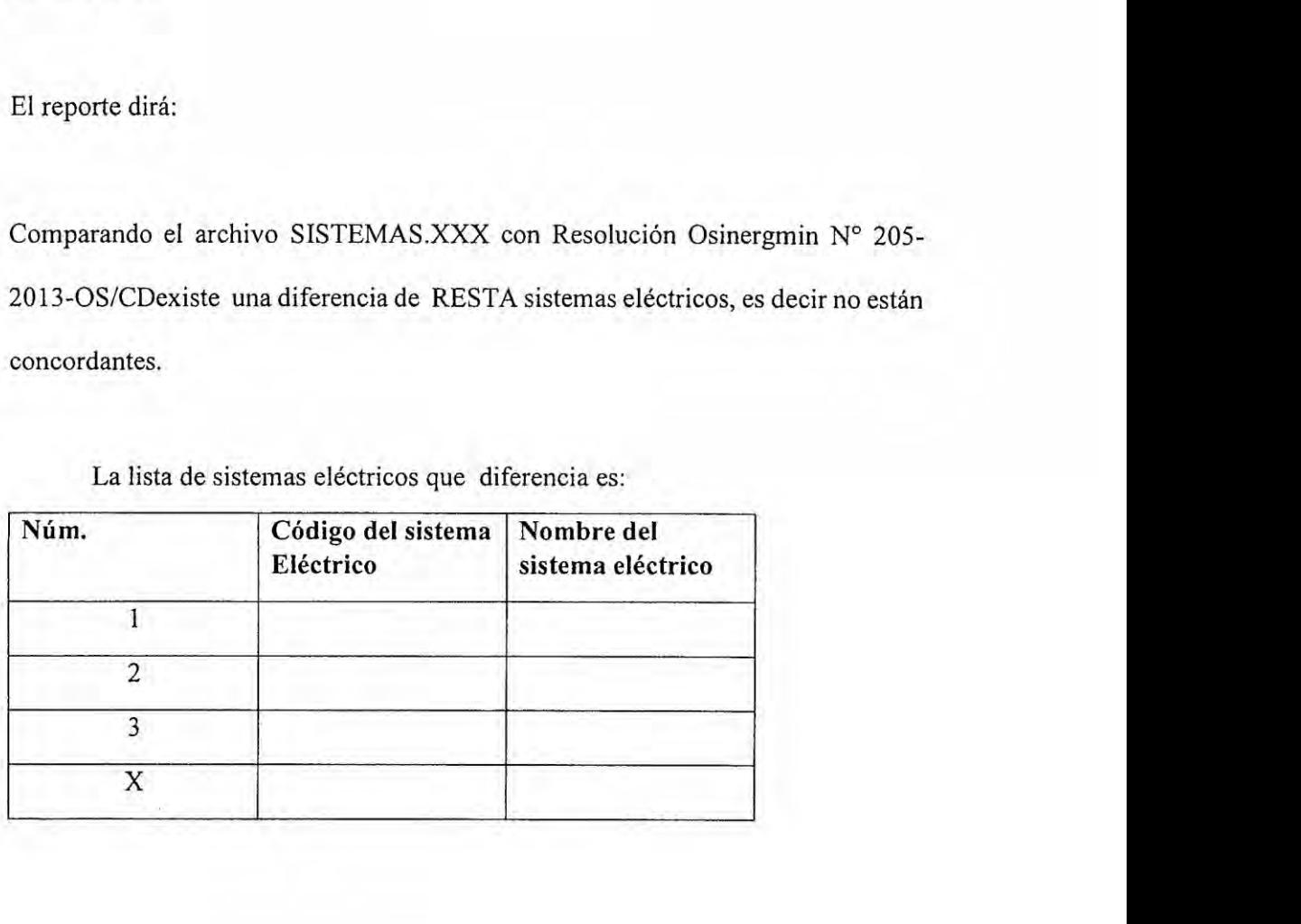

# 10.3.9 Validacién n}401mero9: **Veri}401cacién**de **sector tipico reconocido** por resolucién

Nombre de la validación : Verificación de sector típico de distribución de SISTEMAS vs Resolucién Osinergmin N° 205- 2013-OS/CD

Objetivo : Comparar el cédigo de sector tipico de distribucién SISTEMAS.XXX con la Resolucién Osinergmin N° 205-2013-OS/CD

Para un mismo semestre

SEMESTRE = 436 (Variable)

Si el código del sector típico de SISTEMAS. XXX es igual al de Resolución Osinergmin Nº 205-2013-OS/CD Estado de Validación= Ok

Si el código del sector típico de SISTEMAS. XXX es diferente al de Resolución Osinergmin Nº 205-2013-OS/CD Estado de Validación= MAL

#### Reporte exportablc:

Para el semestre SEMESTRE la empresa XXX está "Estado de Validación"

Si esté MAL:

El reporte diré:

Comparando el archivo SISTEMAS.XXX con Resolucién Osinergmin N° 205-

2013-OS/CDexiste una diferencia en cl cédigo del sector tipico

La lista de diferencia es:

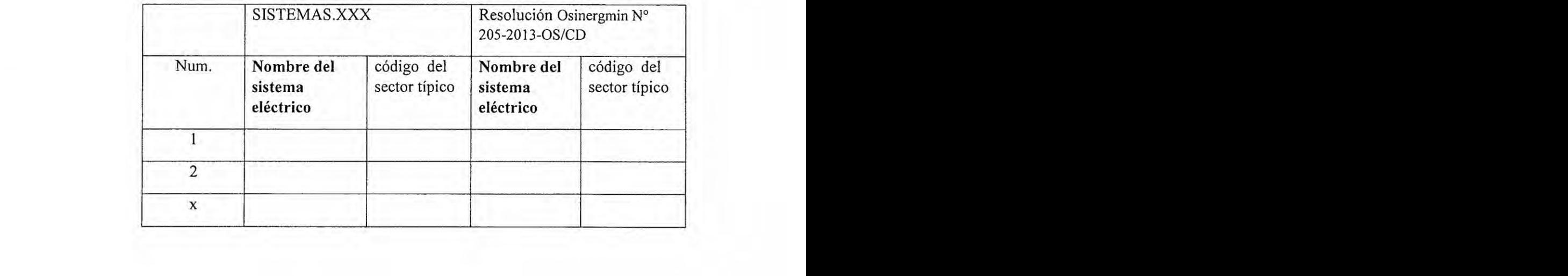

 $\mathcal{A}$  .

#### 10.3.10 Validación número 10: Localidades declaradas en tabla resumen.xls

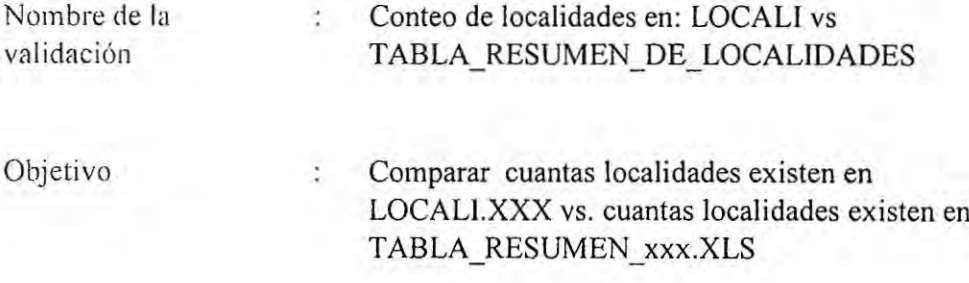

#### Comparando LOCALI.XXX con la TABLA\_RESUMEN\_xxx.XLS

Para un mismo semestre

SEMESTRE = 436 (Variable)

Num\_locali= Contar cuantas localidades existen en LOCALI.XXX

NL\_TBL\_RE= Contar cuantas localidades existen en TABLA RESUMEN xxx.XLS

 $XXX =$ empresa evaluada

#### Comparar

RESTA=Num locali - NL TBL RE

SI Num\_locali = NL\_TBL\_RE Estado de Validación= Ok

Si Num\_locali ≠NL\_TBL\_RE Estado de Validación= MAL

# Reporte exportable:

Para el semestre SEMESTRE la empresa XXX está "Estado de Validación"

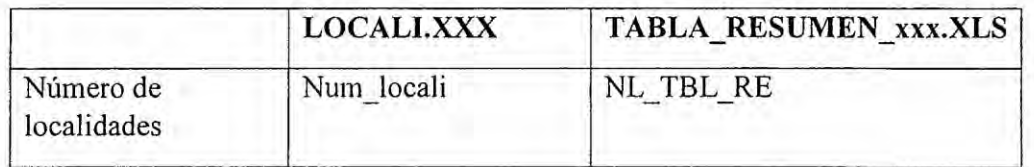

Si está MAL:

El reporte dirá:

Comparando el archivo LOCALI.XXX con TABLA RESUMEN existe una diferencia de RESTA localidades, es decir no están concordantes.

La lista de localidades que diferencia es:

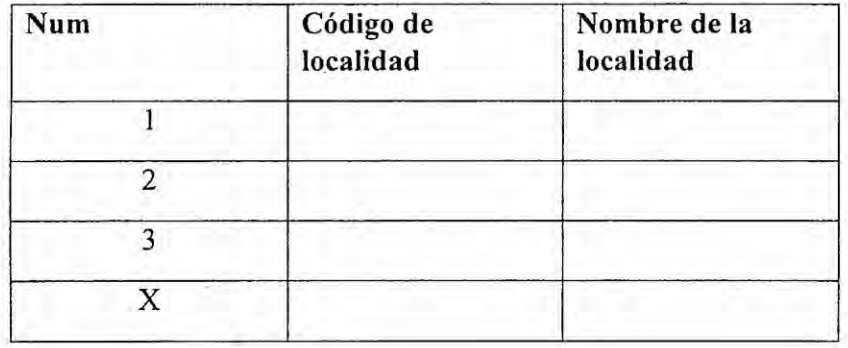

### 10.3.11 Validacidn mimero 11: **Demanda** por localidad en tabla resumen

Nombre de la validación : Demandas de localidades

Objctivo *:* Comparar las demandas de cada localidad de la empresa reportada en tabla locali.xxx vs. Tabla resumen por localidad.xls

Comparar el campo <sup>5</sup> de loca1i.xxx con el campo Max. Dem. kW. de la Tabla resumen por localidad.xls

Si todas son igual OK.

Si hay diferencias mostrar las localidades con las diferencias.

Ejemplo del reporte:

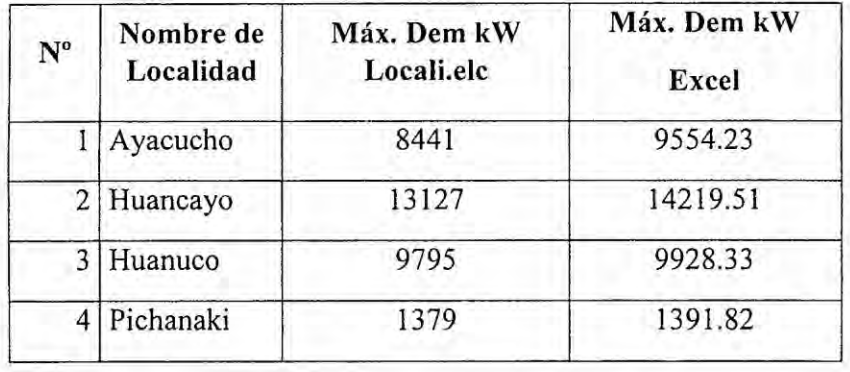

# 10.3.12 Validacién mimero **12:** Suministros **MT y** BT asociados **<sup>a</sup> cada** localidad

Nombre de la validación : Suministros MT y BT asociados a cada localidad

Objetivo : Identificar localidades sin suministros

Para un semestre SEMESTRE=436

Con los campos:

- Código de localidad
- **<sup>0</sup>** Nombre de localidad

### Y SUMINMT.XXX

Con el campo:

• Código de localidad

Contar cuantos suministros BT existen para esa localidad

 $NumSumins_MT(436) = 1000$ 

Para la misma empresa y suminbt.xxx:

Con el campo:

<sup>0</sup> Cédigo de localidad

Contar cuantos suministros MT existen para esa localidad

NumSumins\_BT(436) *=* 50000

Luego para cada localidad *=* NumSumins\_MT(436) *+* NumSumins\_BT(43 6)

**Si** la suma sale **cero:** Mostrar la localidad que no tienen suministros asociados como por ejemplo:

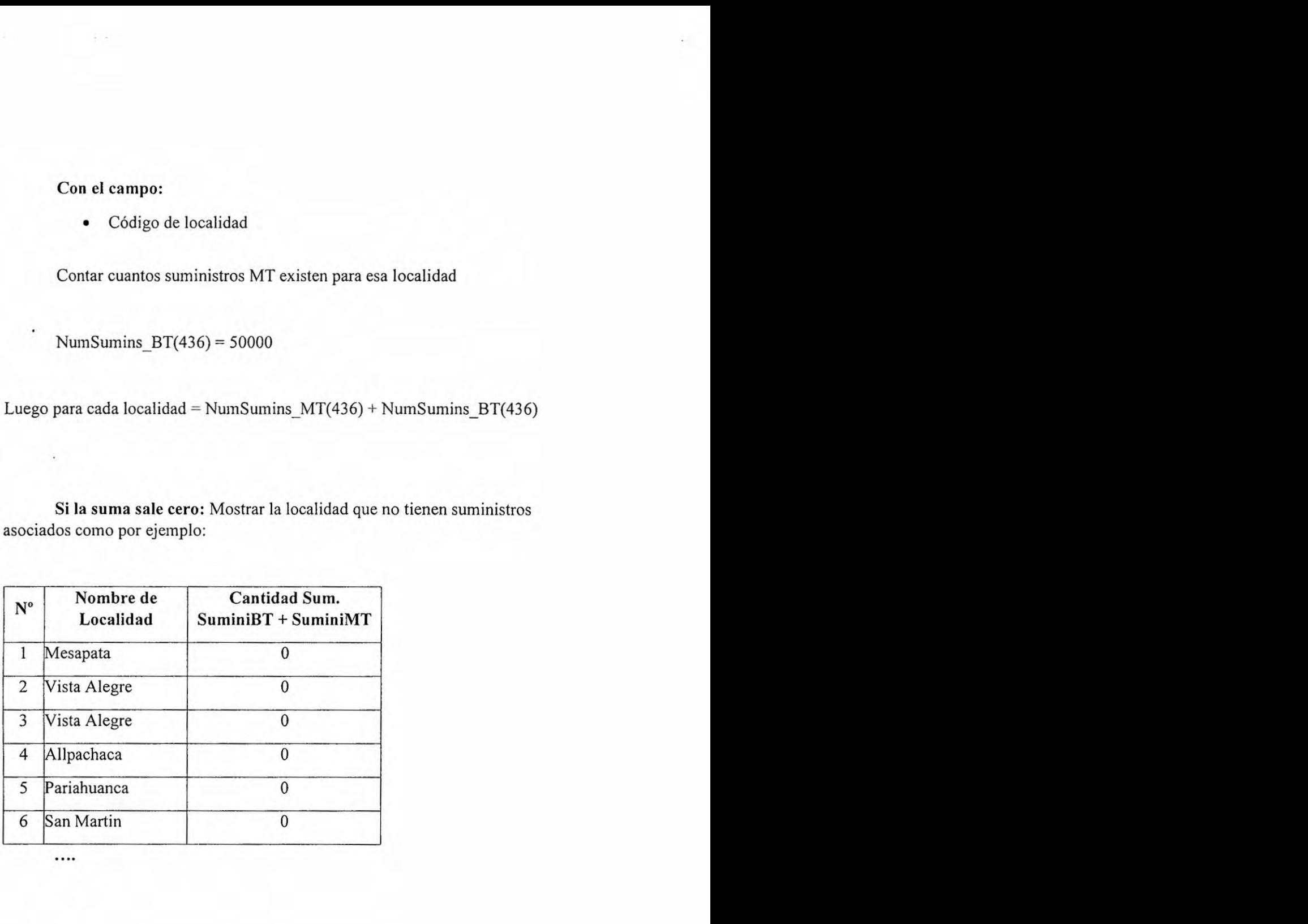

### **10.3.13 Validacién** mimero 13: **Suministros** BT por **localidad**

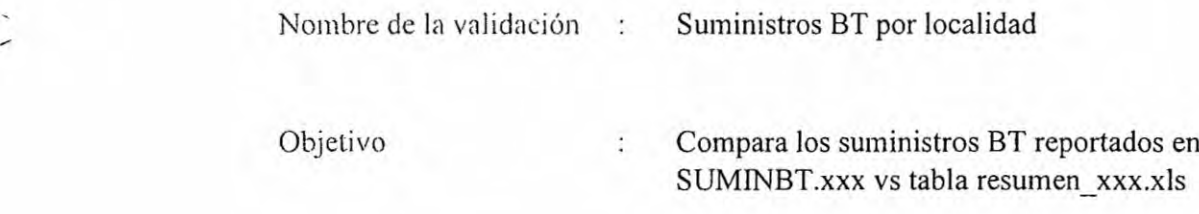

Para un semestre SEMESTRE=436 (variable)

Con los campos:

 $\sim$  4  $\pm$ 

- **-** Cédigo de localidad
- **<sup>o</sup>** Nombre de localidad

### **Y** SUMINBT.XXX

**<sup>0</sup>** Cédigo de localidad

Contar cuantos suministros BT existen para esa localidad

NumSuminsBT(436) *=* 2000

### **En** tabla\_resumen **xxx.xls**

Consultar cuantos suministros en BT existen alli

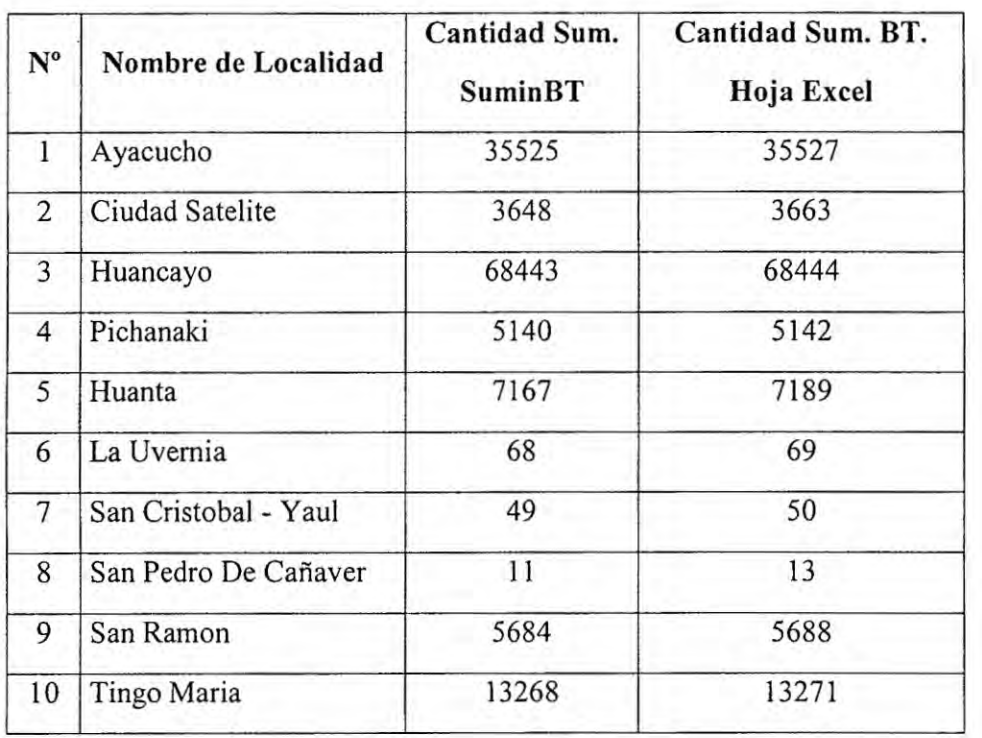

Mostrar una tabla con las localidades que difieren, por ejemplo:

 $\rightarrow$   $\chi$ 

 $\sim$ 

### 10.3.14 **Validacién mimero** 14: Suministros **MT** por **localidad**

The Secretary

validación

Nombre de la  $\qquad \qquad : \qquad$  Suministros MT por localidad

Objetivo : Compara los suministros MT reportados en SUMINMT.XXX vs tabla resumen\_xxx.xls

Para un semcstre SEMESTRE=436 (variable)

Con los campos:

- **o** Cédigo de localidad
- **<sup>0</sup>** Nombre de localidad (Sale en base al cédigo)

### **Y SUMINMT.XXX**

*-* Cédigo de localidad

Contar cuantos suministros **MT** existen para esa localidad

NumSuminsMT(436) *=* 2000

### En tabla\_resumen xxx.xls

Consultar cuantos suministros en MT existen alli

Mostrar una tabla con las localidades que difieren, por ejemplo:

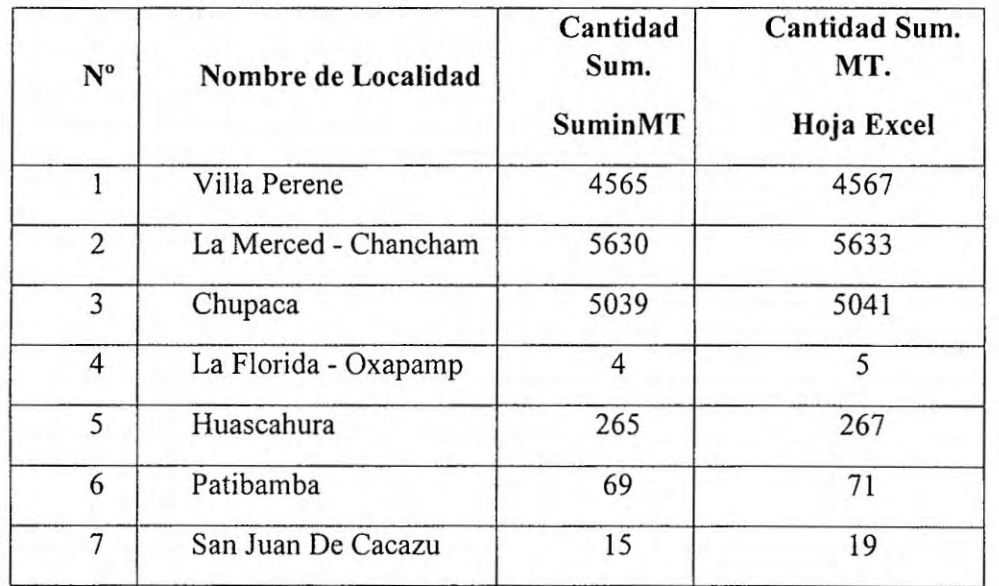

### 10.3.15 Validación número 15: La localidad y su sector típico

Nombre de la Localidades + sector típico  $\ddot{z}$ validación

Objetivo

Validar que las localidades no cambien de sector típico.

### Se utilizara un semestre base, por ejemplo SEM=436.

 $\mathcal{L}_{\mathcal{L}_{\mathcal{L}}}$ 

Con LOCALI.XXX se verifica a que código de sistema eléctrico (SISTEMAS.XXX) está asociado y ve el código de sector típico.

La misma consulta pero para el semestre anterior SEM=SEM-1

Con LOCALI.XXX se verifica a que código de sistema eléctrico (SISTEMAS.XXX) está asociado y ve el código de sector típico.

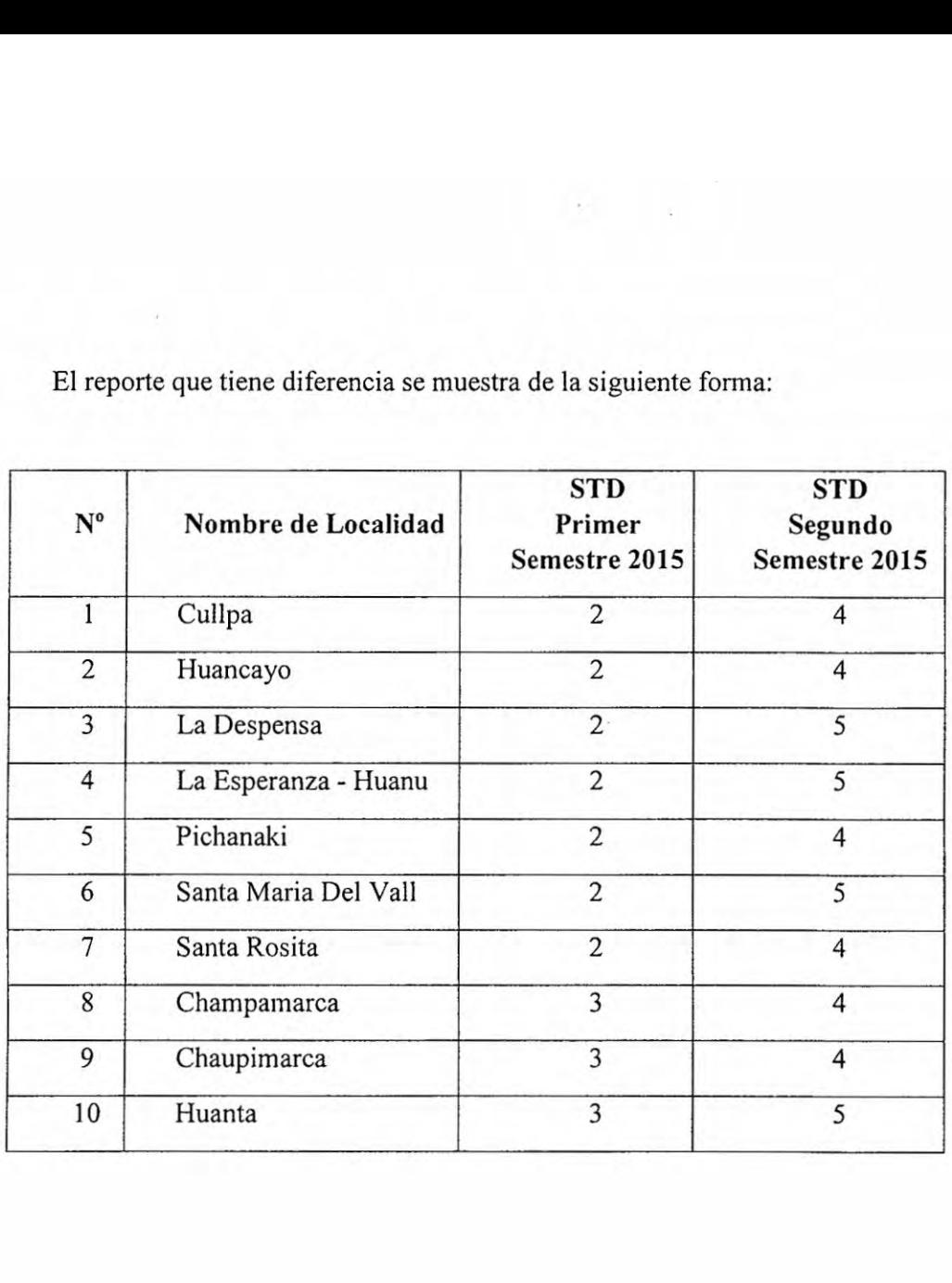

E1 reports que tiene diferencia se muestra de la siguiente forma:

# 10.3.16 **Validacién** mimero 16: **En** tabla resumen la **localidad y** sus sector tipico

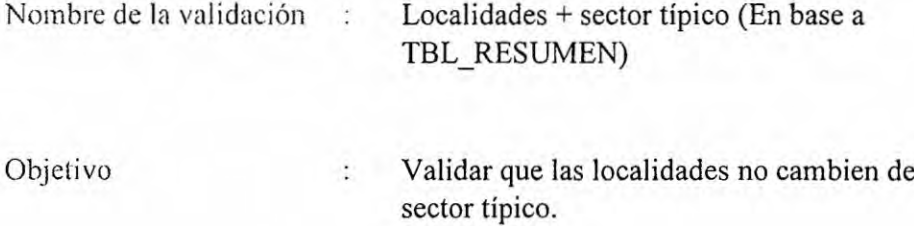

#### **Se utilizara un** semestre base, **por** ejemplo **SEM=436.**

Con la tabla resumen\_xxx.xls se verifica el código de localidad (Se asocia con nombre de localidad dc Ioca1i.xxx) y se ve el cédigo del sector tipico de distribución.

# La **misma consulta** pero para el semestre anterior **SEM=SEM-1**

Con la tabla\_resumen\_xxx.xls se verifica el código de localidad(Se asocia con nombre de localidad de locali.xxx) y se ve el código del sector típico de distribución.

# **Las diferencias se muestran en un reporte tipo:**

: ' **(Se** puede **asociar el nombre de** la **localidad)**

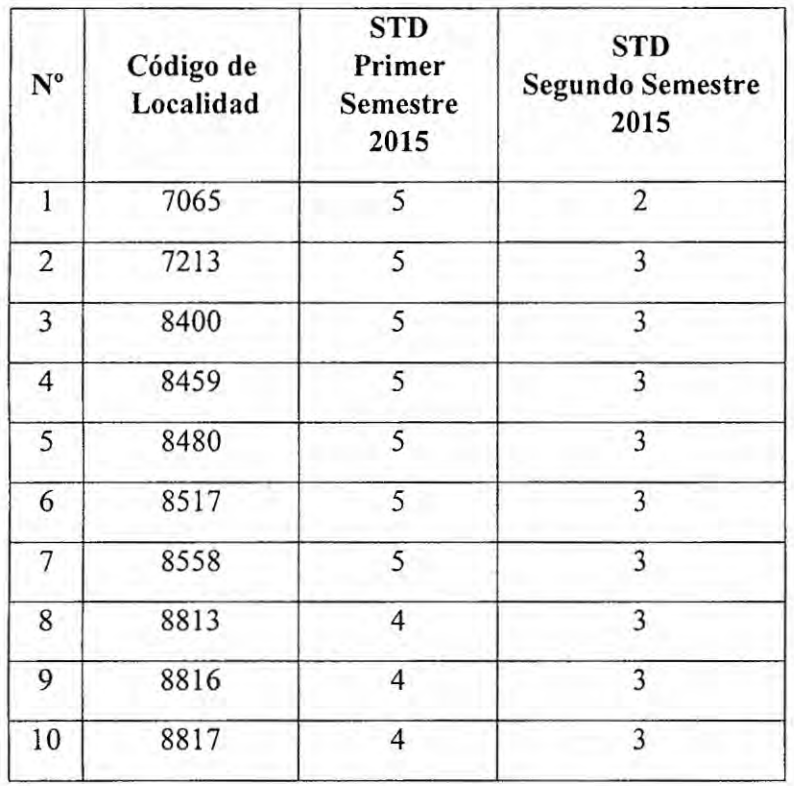

### 10.3.17 **Validacién** n}401mero**17: cédigo** de sistema eléctrico **y localidad**

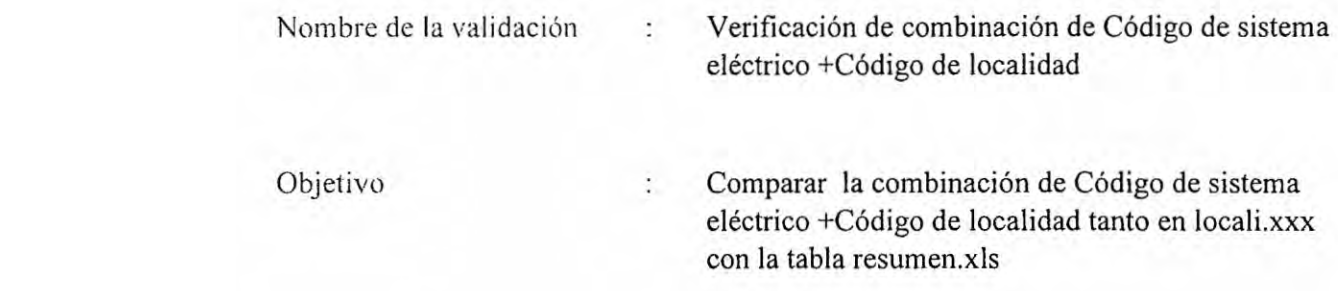

### Comparando LOCALI.XXX con la TABLA\_RESUMEN\_xxx.XLS

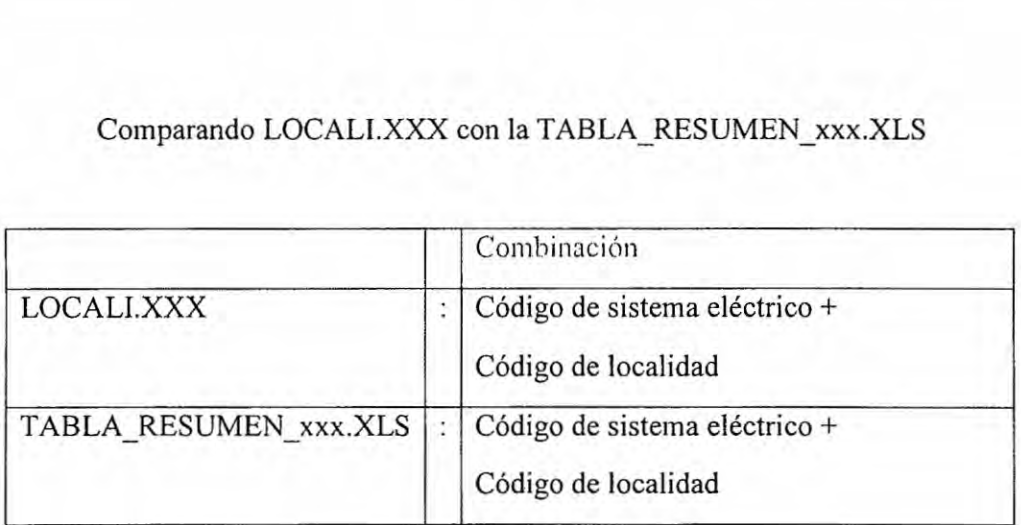

Compara la combinacién que viene de LOCALLXXX vs TABLA\_RESUMEN\_xxx.XLS

### Reporte exportable:

Para el semestre SEMESTRE la empresa XXX está "Estado de Validación"

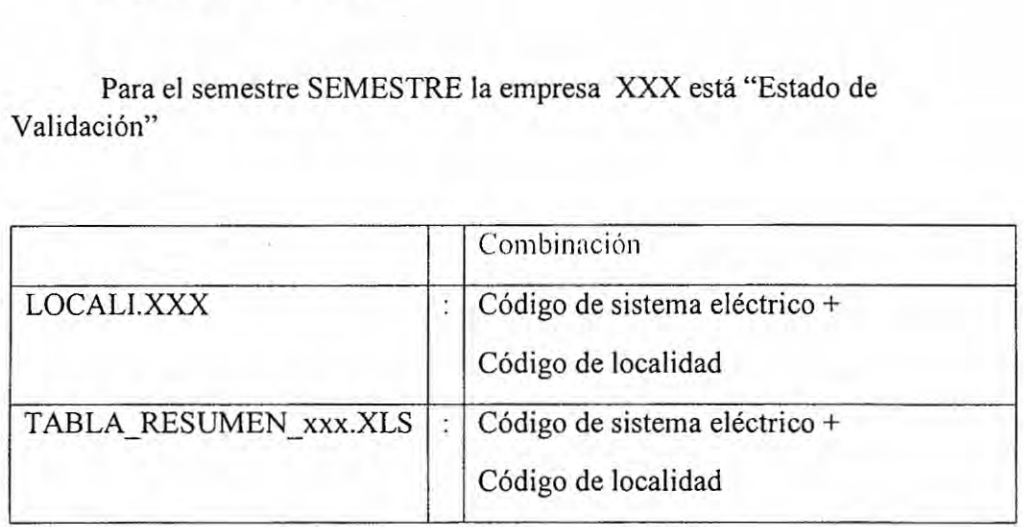

Esta OK

 $Si$  está MAL:

E1 reporte diré:

Comparando la combinacién de Sistema Eléctrico y cédigo de localidad de LOCALI.XXX **VS** TBL\_RESUMEN\_XXX.XLS existe la siguiente diferencia:

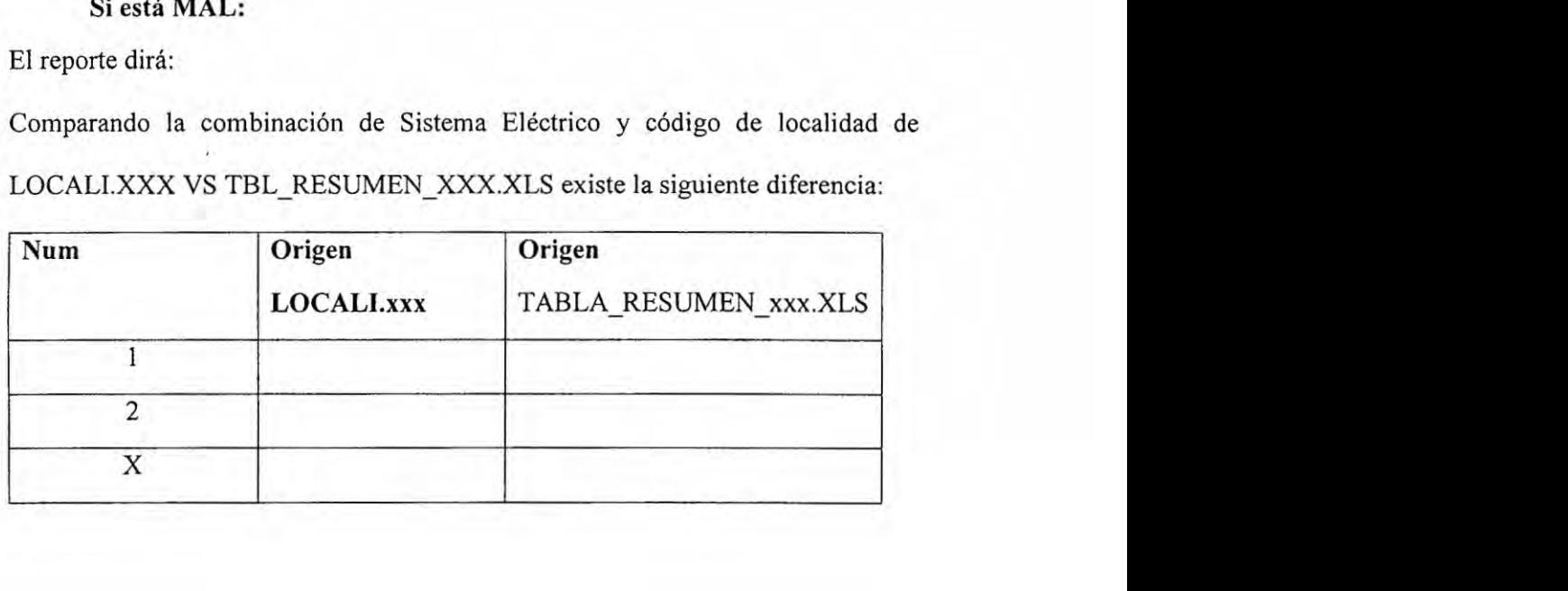

### 10.3.18 Validación número 18: Unicidad de nombre de localidad por empresa

Nombre de la validación : Nombre de localidad

Objetivo : Que el nombre de la localidad sea único en el semestre y la empresa.

Se utilizara **un** semestre base, por ejemplo SEM=436.

Con LOCALI.XXX se saca los cédigos de localidad y los nombres. Se cuenta los nombres repetidos.

Reporte ejemplo para ELC

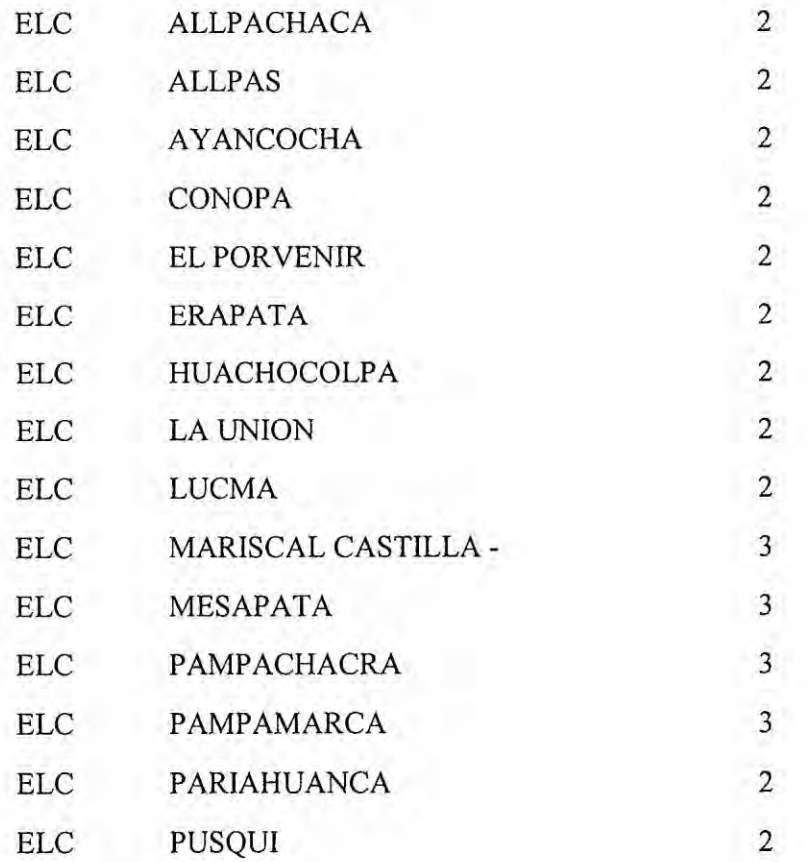
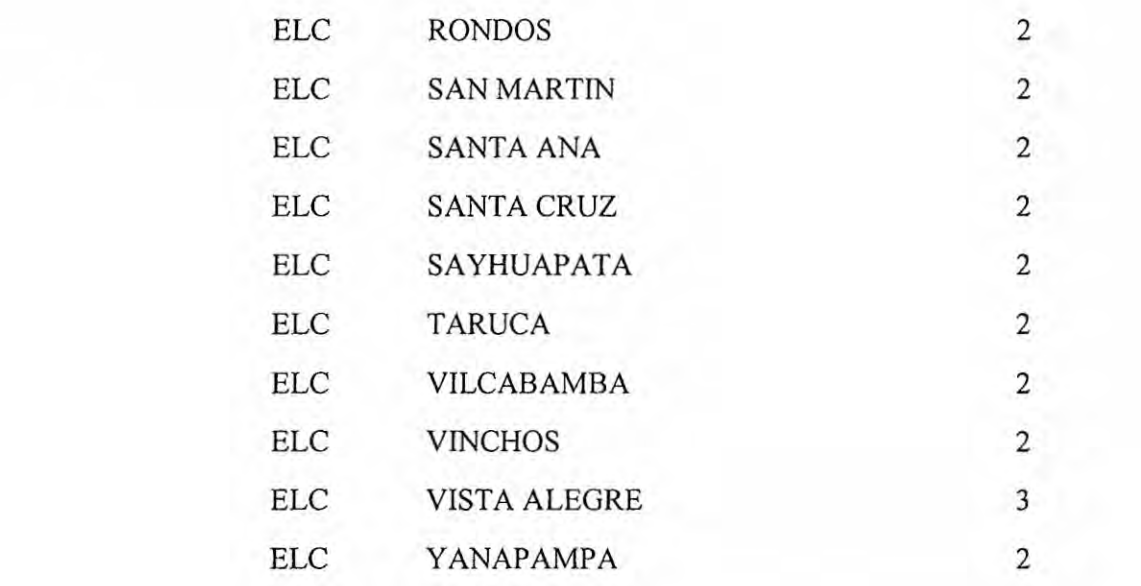

En caso de corresponder el mismo nombre, agregar un sufijo que lo diferencie.

## Caso ejemplo para **ENO** semestre **436:**

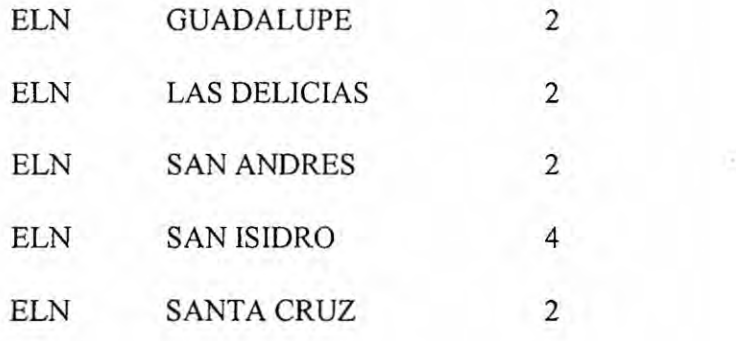

#### 10.3.19 **Validacién** mimero 19: SED\_MTBT sin suministros BT asociados

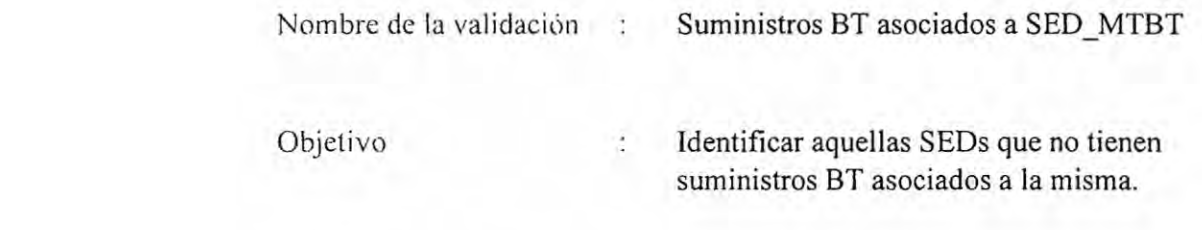

Para un mismo semestre, Ejemplo=436

Con el SED\_MTBT.XXX para cada empresa de distribucién.

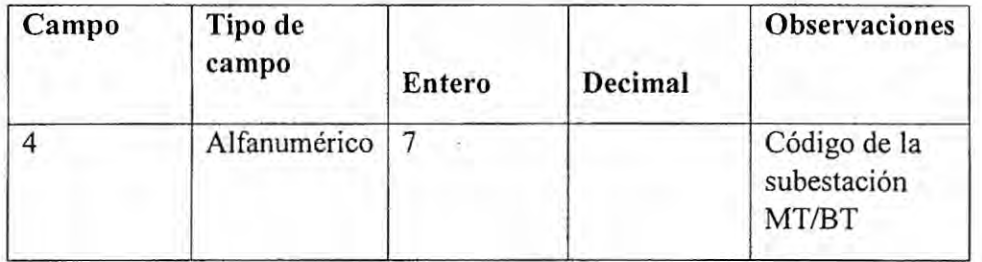

a) Con SUMINBT.XXX

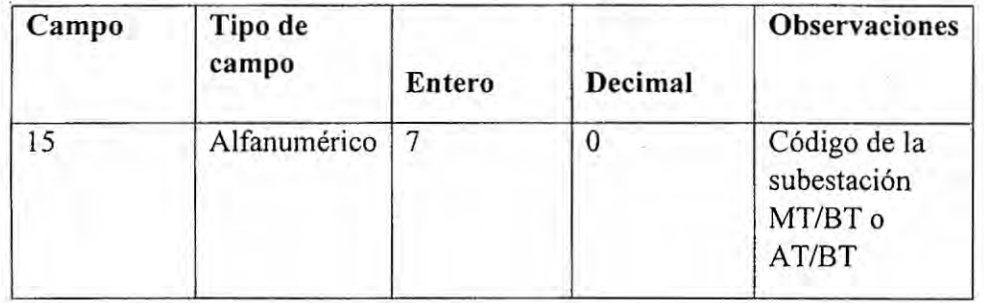

Para cada c6digo\_subestacién MTBT se contara los suministros asociados en SuminBt.xxx

Se mostrara como reporte aquellas subestaciones que no tienen suministros BT

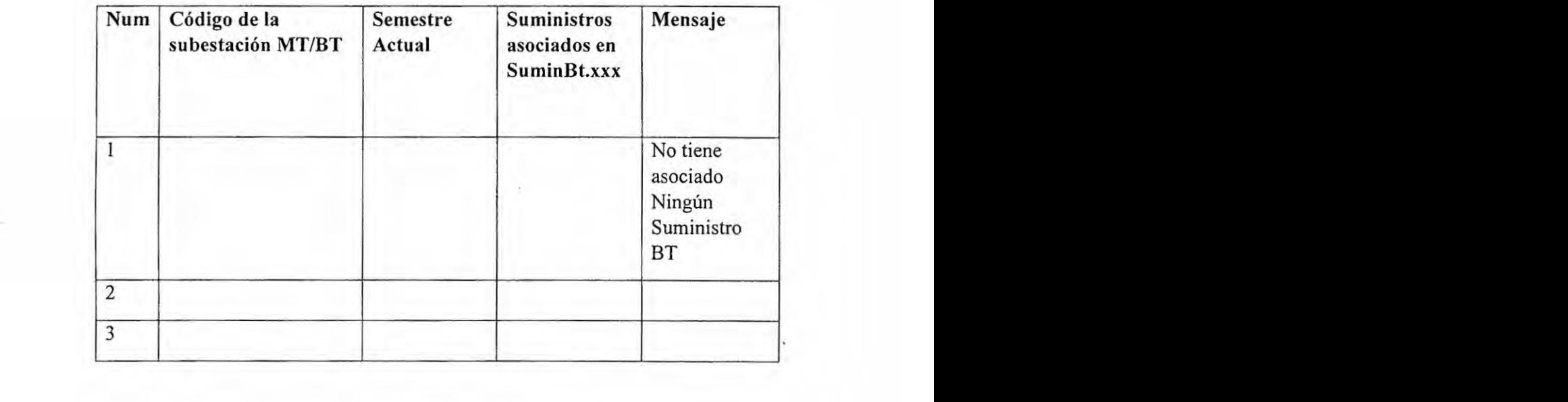

#### 10.3.20 **Validacién** mimero 20: Localidades que superan **500** kW

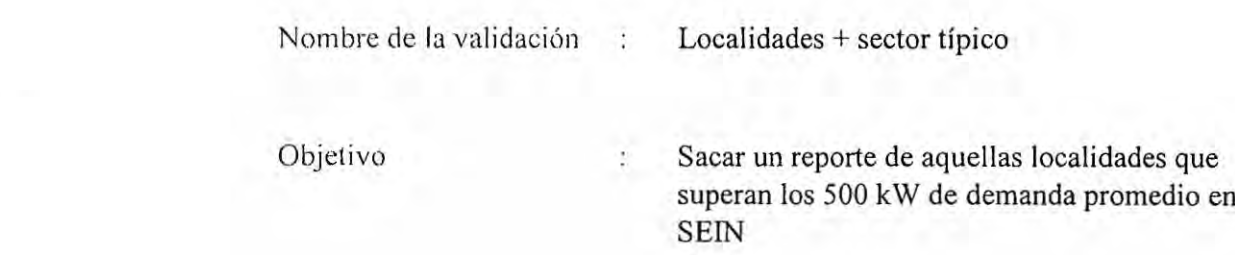

Nota se utiliza consulta previa de la validacién 15.

E1 anélisis solo incluye SISTEMAS.XXX que tengan el campo 4(de **SISTEMAS)**

con SEIN

#### Se **utilizara un** semestre base, **por** ejemplo **SEM=436.**

Con LOCALI.XXX se veri}401ca**<sup>a</sup>** que *cédigo* de *sistema eléctrico (SISTEMAS.XXX)* está asociado y ve el código de sector típico. Aquí se saca el reporte de que localidades superan los 500 kW.

La misma consulta **pero para** el Semestre anterior

#### **SEM=SEM-1**

Con LOCALI.XXX se verifica a que *código de sistema eléctrico (SISTEMAS.XXX)* esté asociado y ve el cédigo de sector tipico. Aqui se saca el reporte de que localidades superan los 500 kW.

El reporte que tiene diferencia se muestra de la siguiente forma:

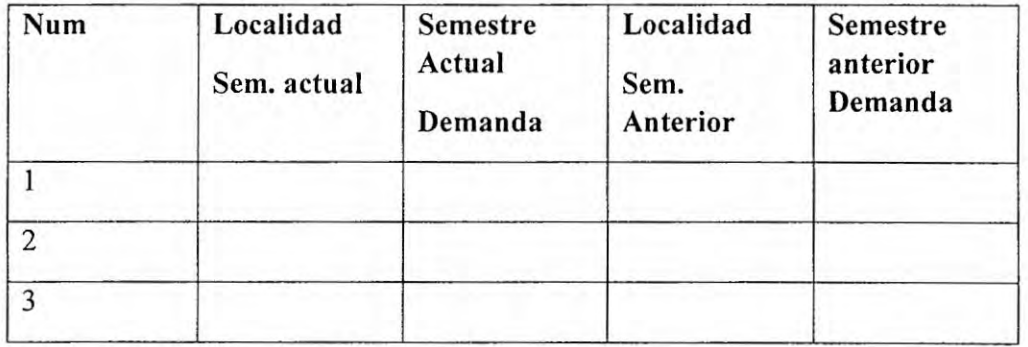

Mostrar donde haya diferencia, se suponen que en el semestre actual debe haber mayor o igual número de localidades que son afectas a la norma. Allí esta OK

Pero si hay menor muero de localidades en el semestre actual que el anterior, esta MAL.

## 10.3.21 Validación número 21: Divergencia en cantidad de subestaciones **MTBT**

Nombre de la  $\qquad \qquad : \qquad$  Cantidad de Subestaciones MT\_BT validacién *<sup>I</sup>*

Objetivo : Contar subestaciones del suminbt *,* sed\_mtbt y tabla\_resumen\_xxx.xls

Para un mismo semestre y empresa Ejemp1o=436

De la **tabla** sed\_mtBT.xxx

Num\_SEDMTBT=Contar subestaciones fueron cargadas

De la tabla suminbt.xxx

Num\_sed\_de\_Suminbt= Agrupar suministros por subestacién y luego contar

(utilizar Campo **15** del suminbt, groupby)

Num\_sed\_\_de\_tabla\_resumen= sumatoria de todas las sedmtbt de tabla resumen

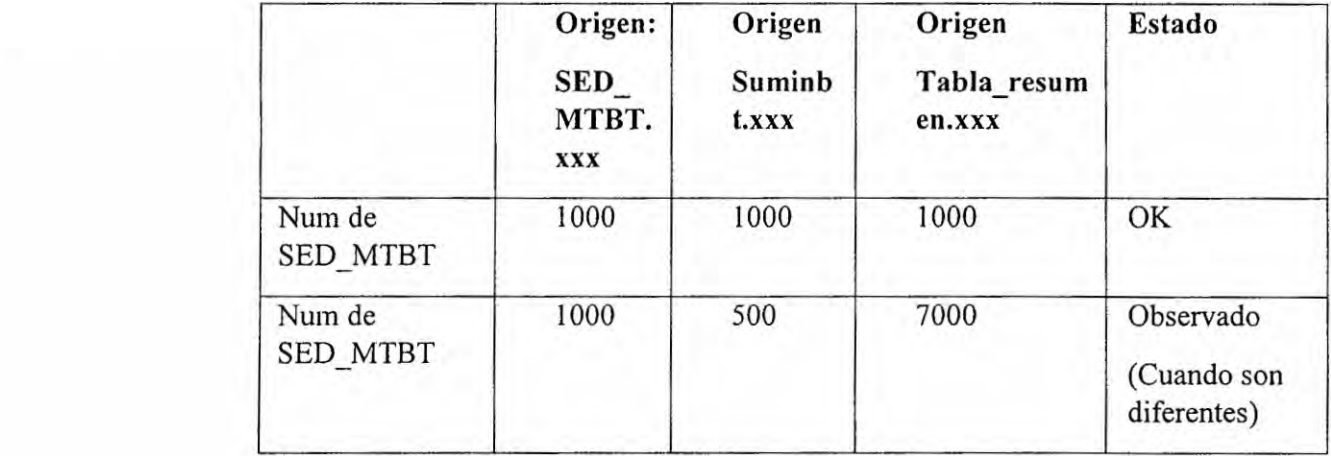

Mostrar resumen por empresa (mostar solo cuando hay diferencia entre ellas)

# 10.3.22 Validación número 22: Subestación MTBT asociado a diferentes sistemas eléctricos

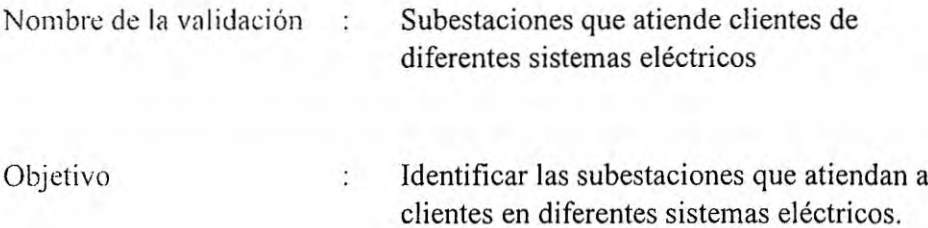

Para un mismo semestre y empresa

Ejemplo=436

Utilizando la tablas

- **-** Sed\_mtbt.xxx
- *-* Locali.xxx
- **0** Sistemas.xxx

#### De SED\_MTBT.XXX *<sup>V</sup>*

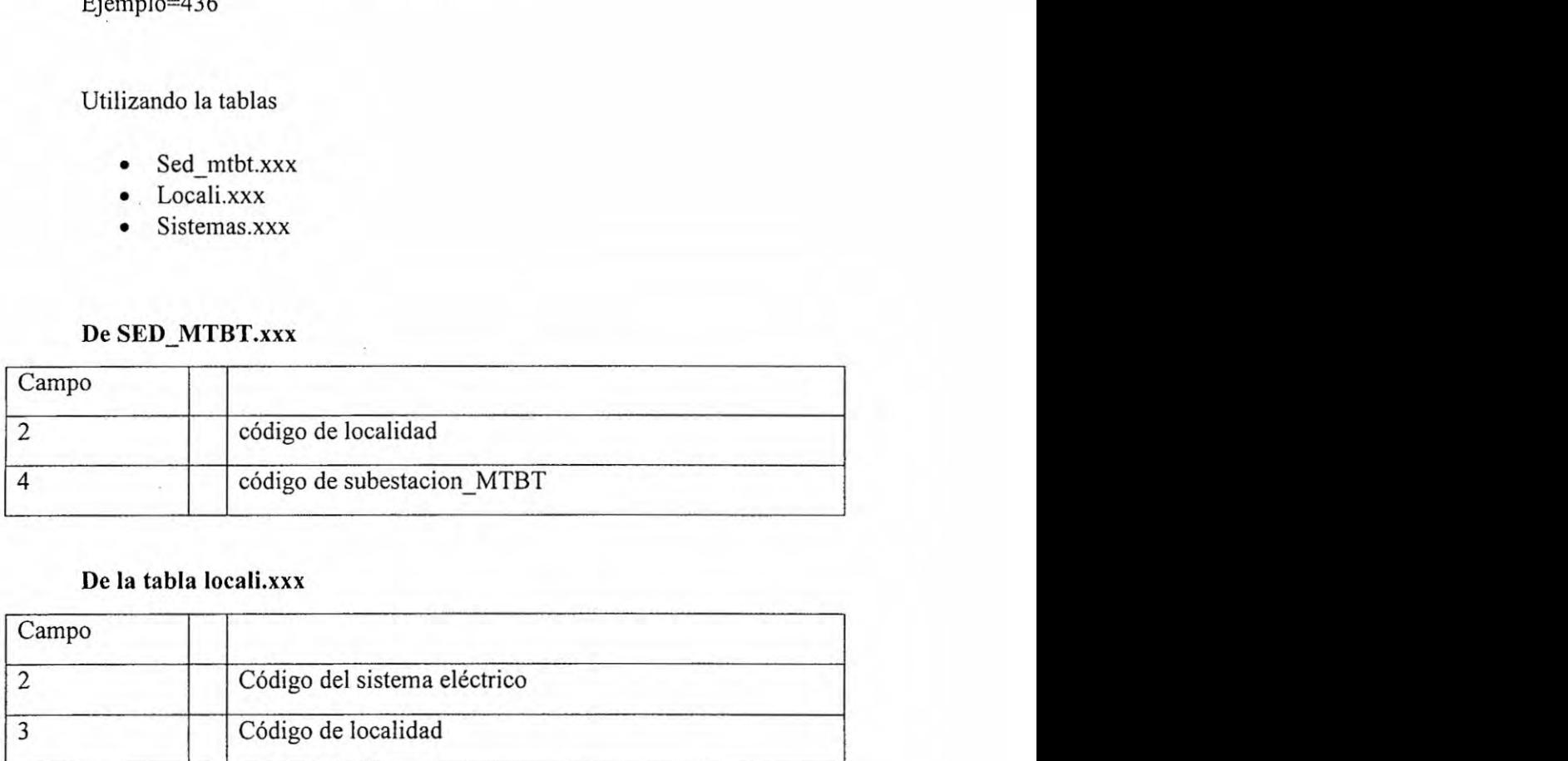

#### Dela **tabla** locali.xxx

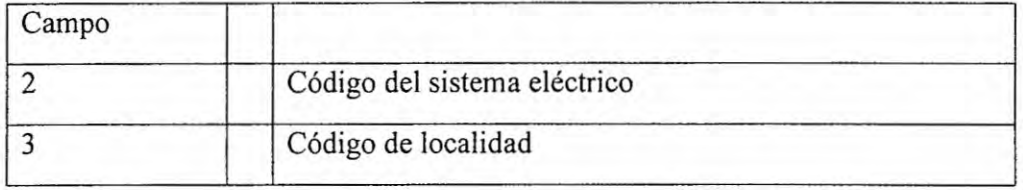

#### De sistemas.xxx

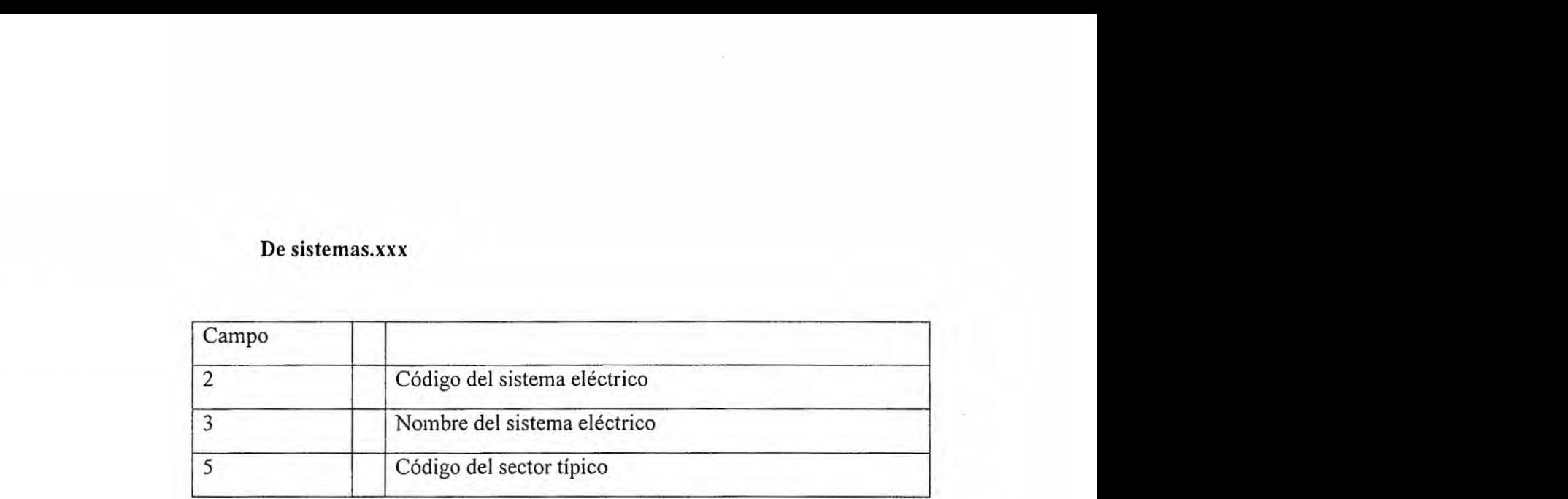

Juntar las tres tablas anteriores

Debe salir para cada Subestacion\_MTBT:

#### Reporte\_parte\_1

#### Nota: Utiliza como origen SED\_MTBT.XXX

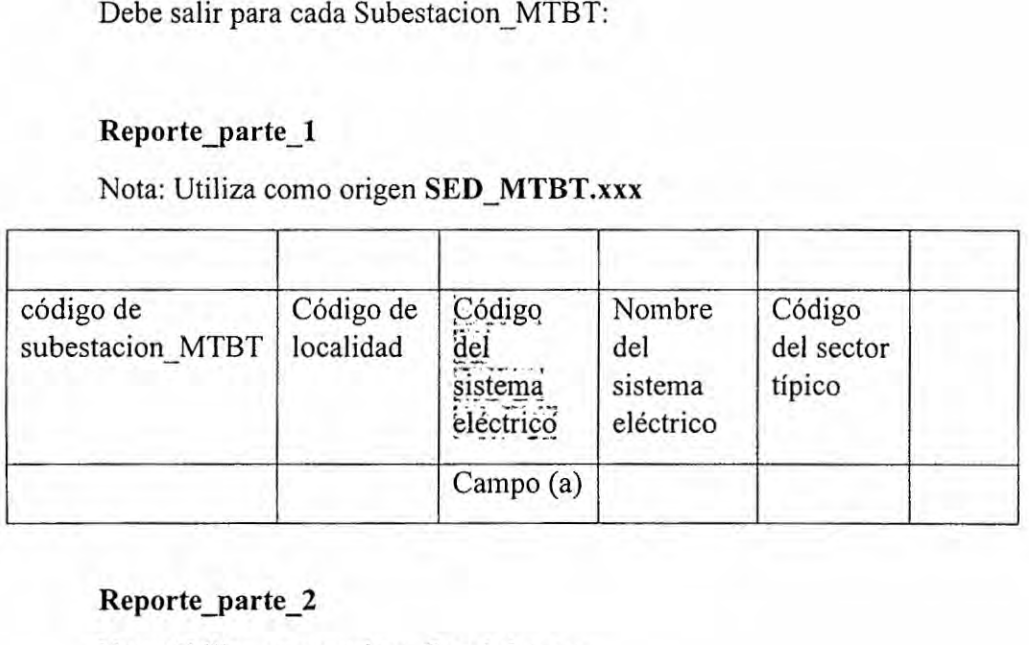

### Reporte\_parte\_2

Nota: Utiliza como origen **Suminbt.xxx**

#### **De** Suminbt.xxx

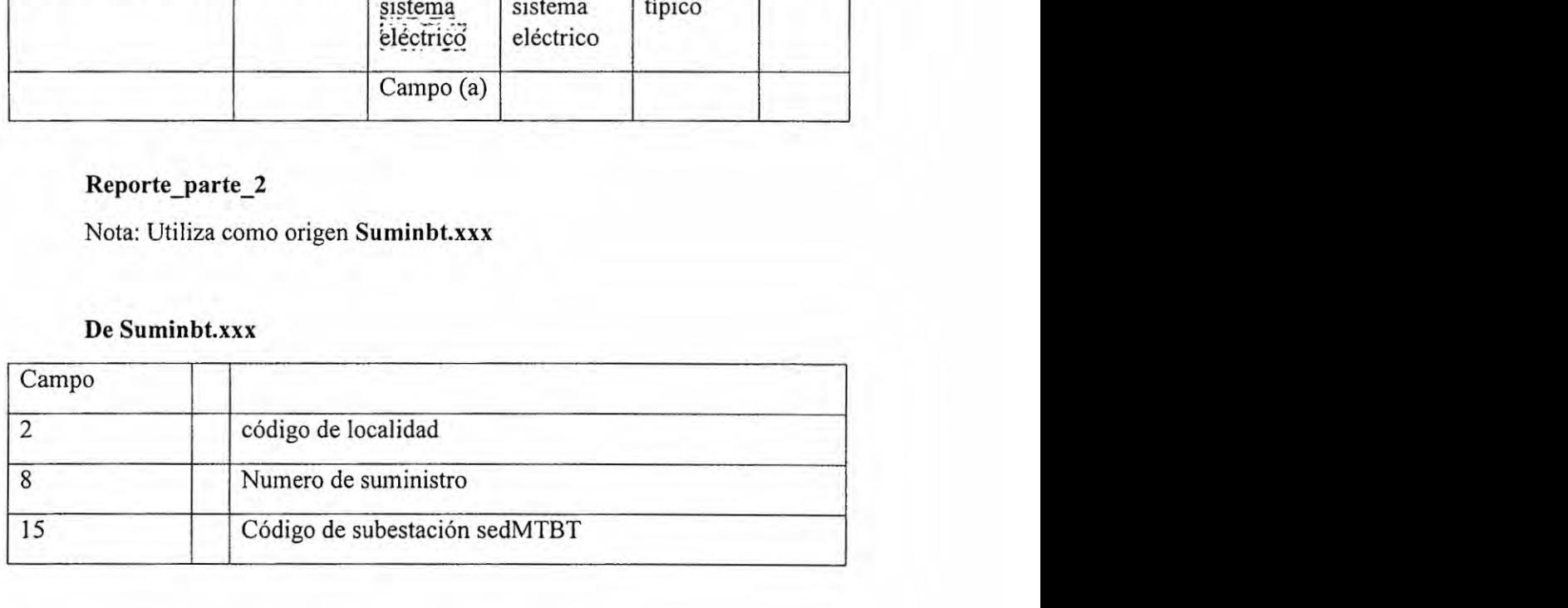

### Dela **tabla locali.xxx**

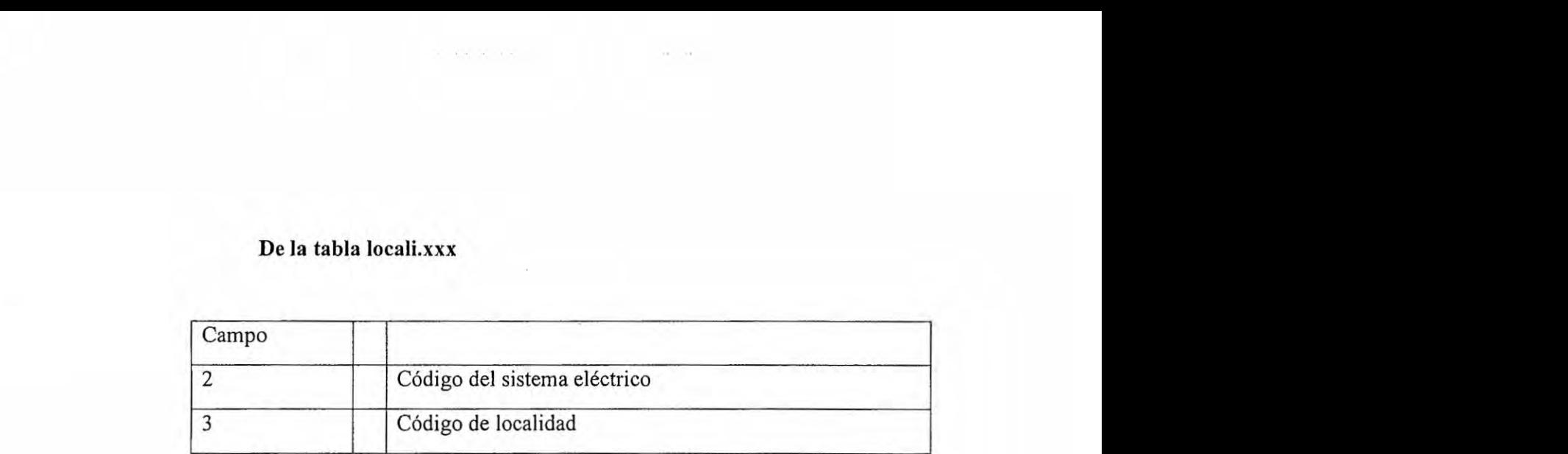

#### **De** sistemas.xxx

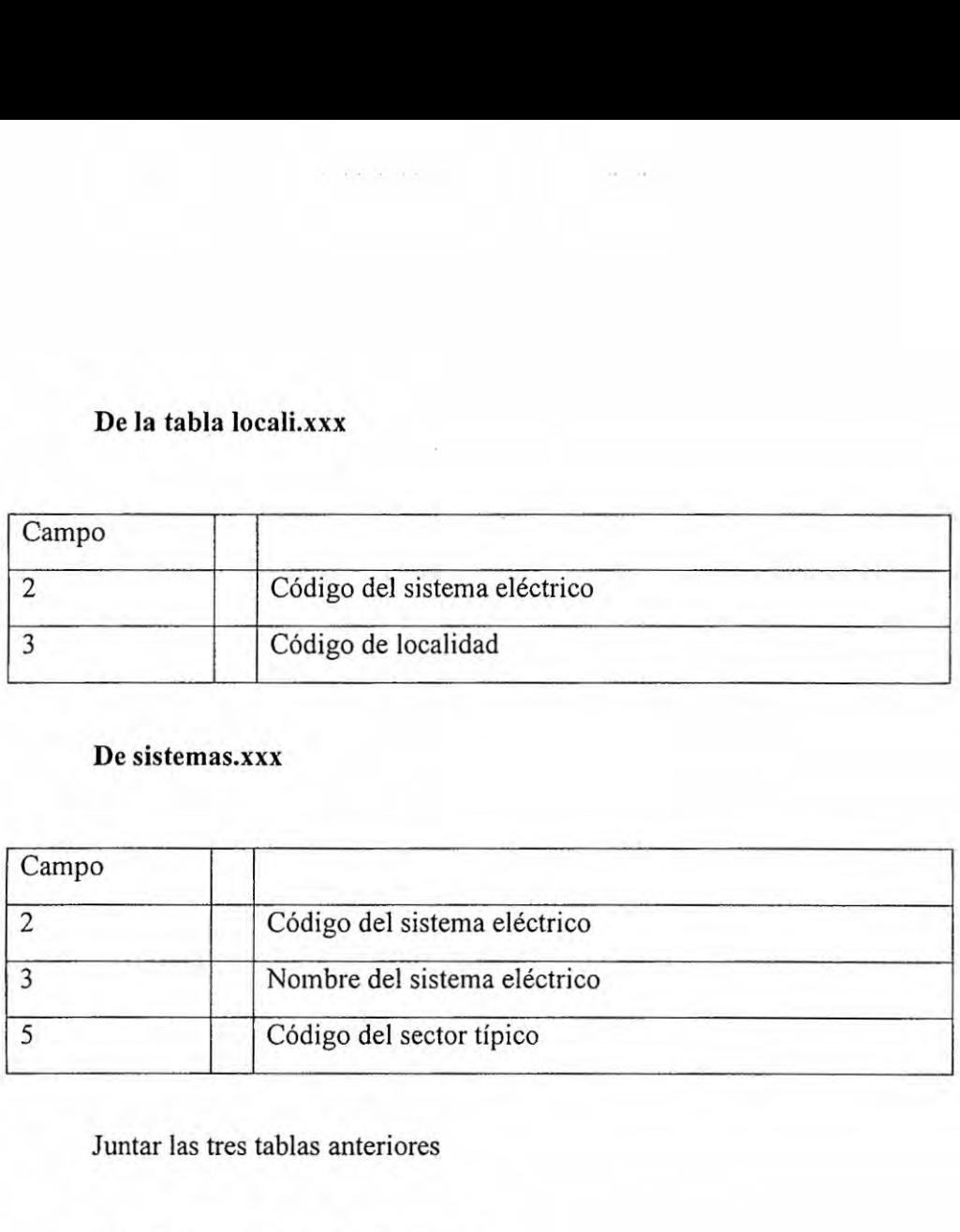

Juntar las tres tablas anteriores

Debe salir para cada SuministroBT:

#### Reporte\_parte\_2a

Nota: Utiliza como origen **Suminbt.xxx**

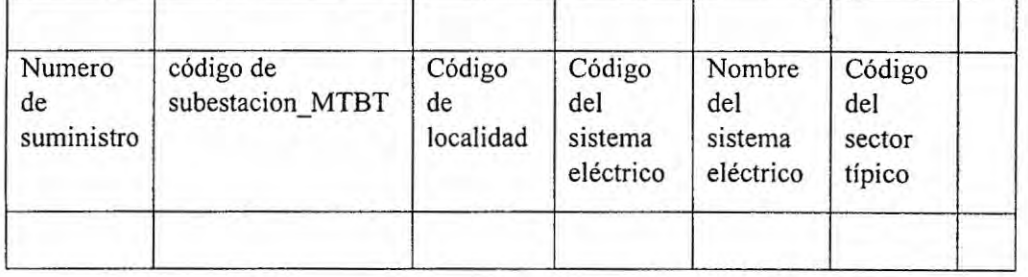

Agrupar suministros por subestacionMBT

## Reporte\_parte\_2b

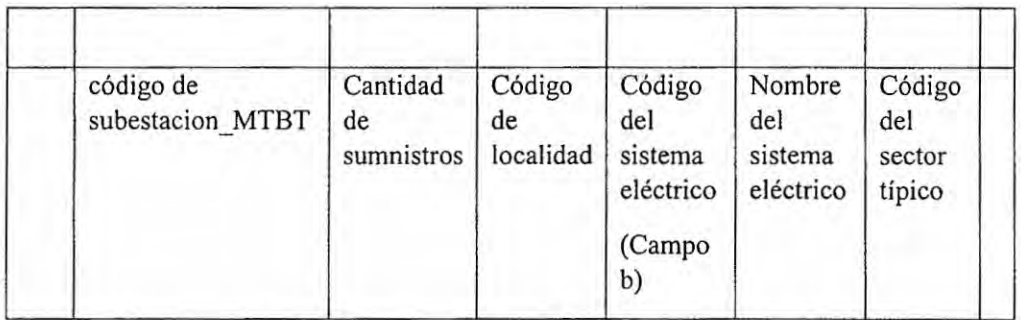

# Aquí se compara el Reporte\_1 con el Reporte\_parte\_2b

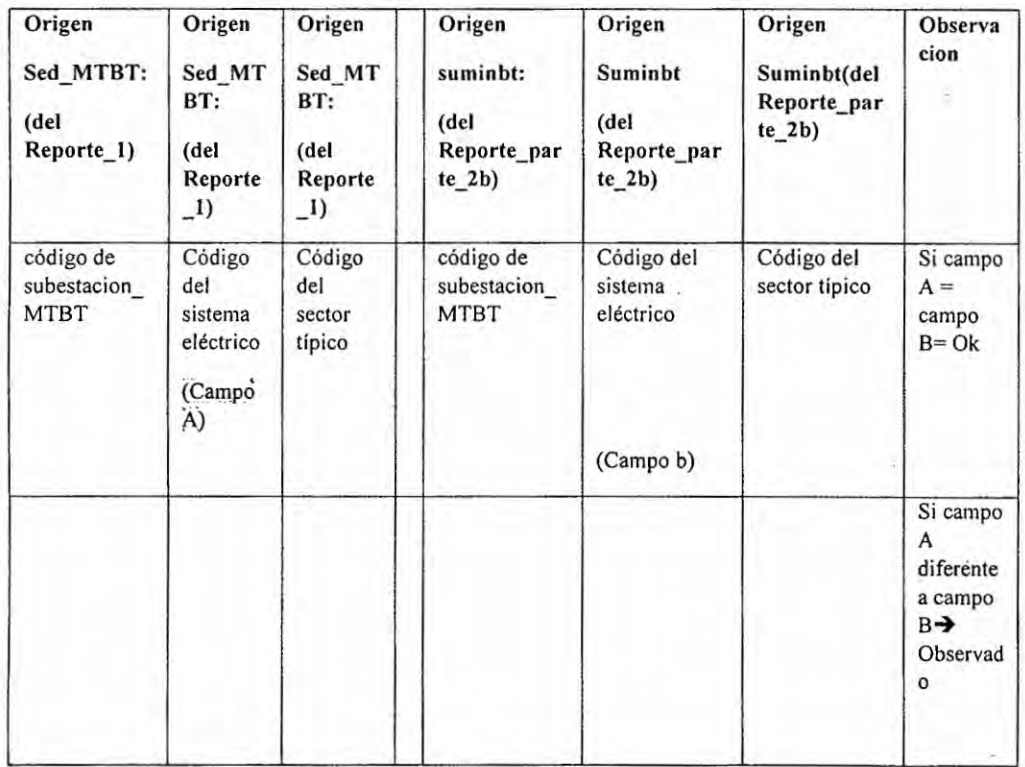

# 10.3.23 Validación número 23: Código de sistema y sector típico en tabla resumen

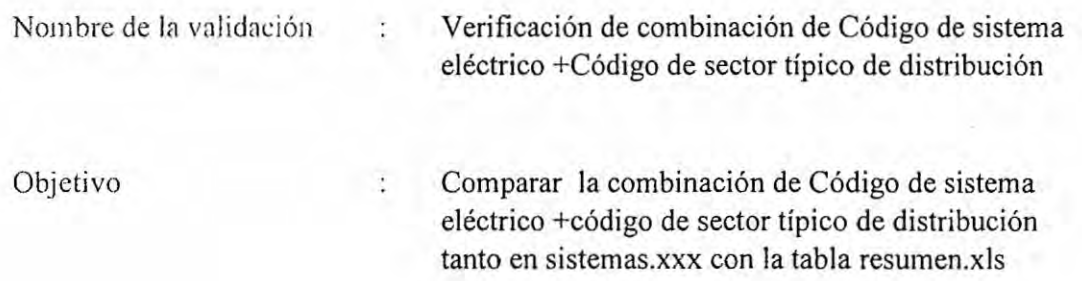

#### Utilizando la tabla SISTEMAS.XXX

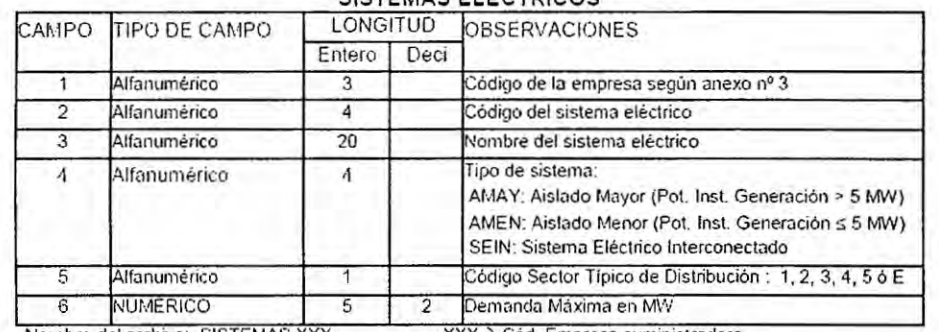

#### SISTEMAS ELÉCTRICOS

Nombre del archivo: SISTEMAS.XXX XXX XXX → Cód. Empresa suministradora

157

Con la tabla resumen de suminsitros por localidad xls

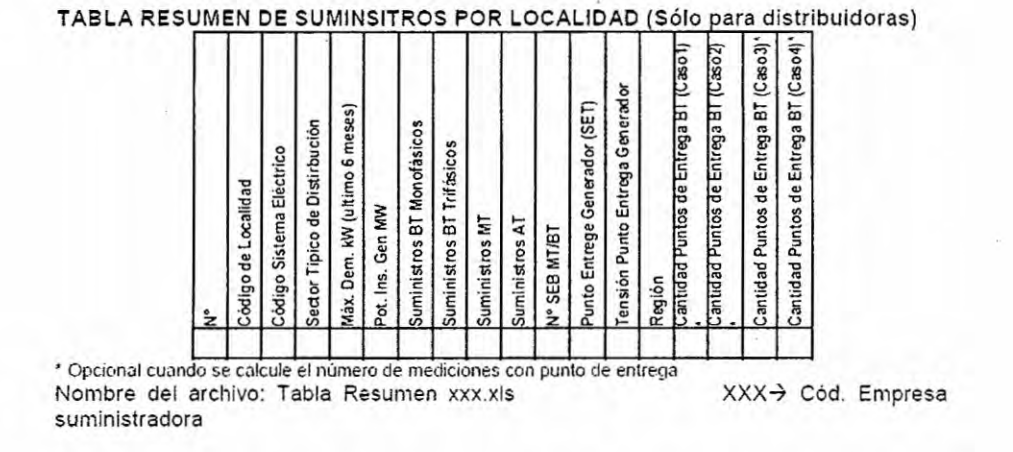

Comparando SISTEMAS con la TABLA\_RESUMEN\_xxx.XLS

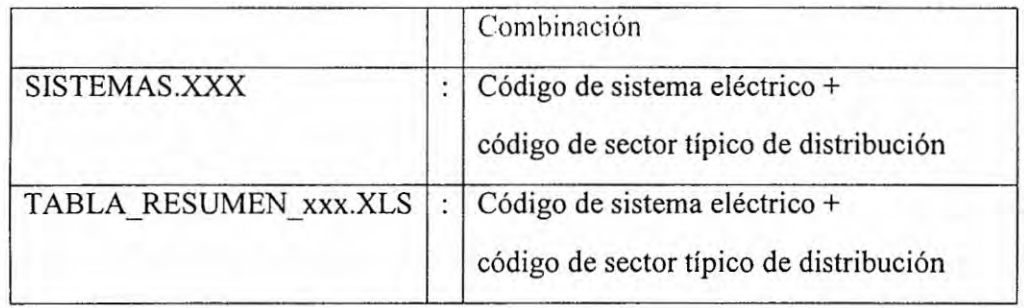

Compara la combinación que viene de SISTEMAS.XXX vs TABLA\_RESUMEN\_xxx.XLS

#### Reporte exportable:

Para el semestre SEMESTRE la empresa XXX está "Estado de Validación"

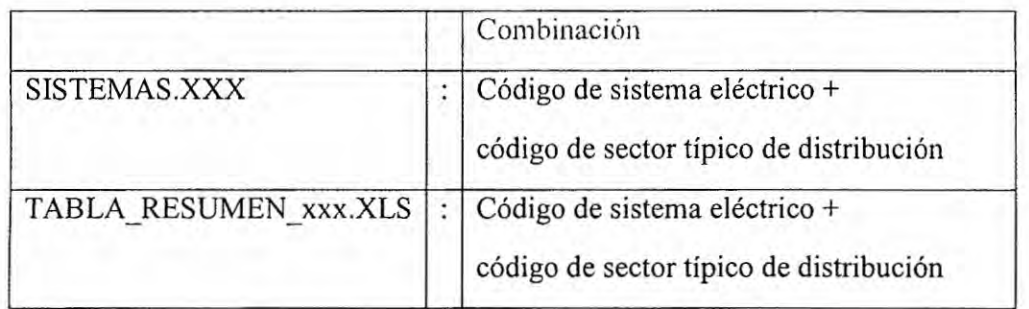

Esta OK

...........

Si está MAL:

El reporte dirá:

Comparando la combinación de Código de sistema eléctrico +

código de sector típico de distribución de SISTEMAS.XXX VS TBL\_RESUMEN\_XXX.XLS existe la siguiente diferencia:

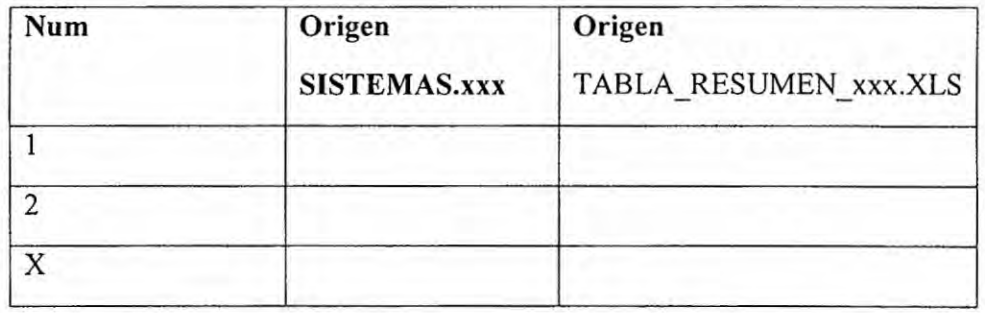

#### 10.3.24 **Validacién** mimero 24: continuidad del **alimentador**

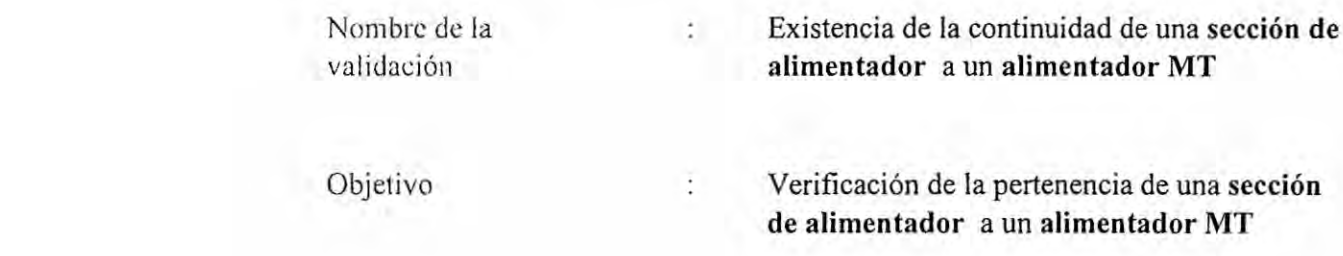

Utilizando la tabla ALIME\_MT.XXX

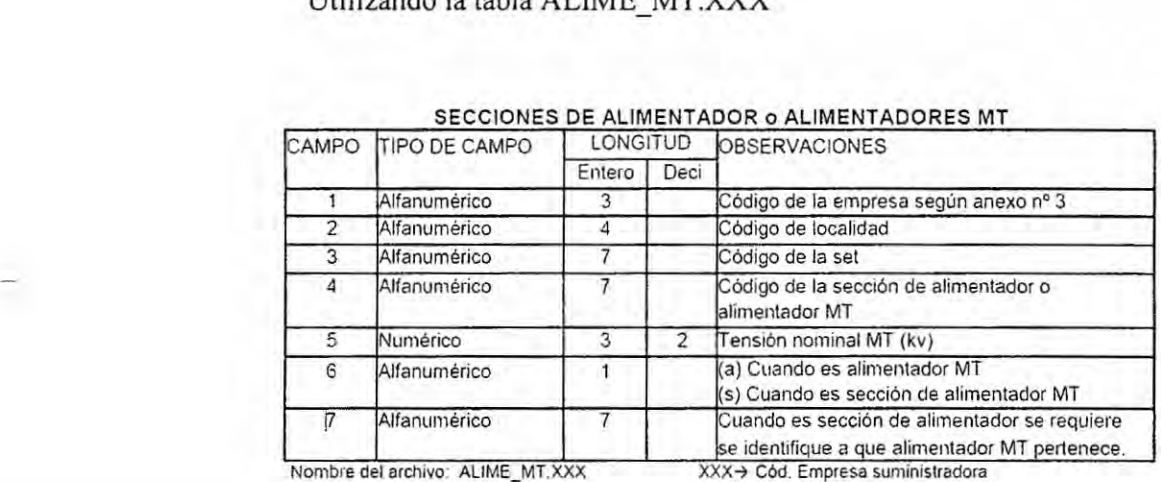

#### SECCIONES DE ALIMENTADOR **o** ALIMENTADORES **MT**

En esta validacién se van a tener en cuenta los campos:

4 Alfanumérico Código de la sección de alimentador o alimentador MT

**6** Alfanumérico (a) Cuando es alimentador MT

ł

(s) Cuando es seccién de alimentador MT

**7** Alfanumérico Cuando es seccién dc alimentador se requiere se identifique a que alimentador MT pertenece. Para una empresa ejemplo ELC, esta carga su archivo ALIME MT.ELC

En el campo 4 declara el Código de la sección de alimentador o alimentador MT.

Pero en el campo 6 escribe la letra a cuando es alimentador MT, y

s Cuando es sección de alimentador MT

Cuando la letra es a es alimentador principal (feeder) esta Ok

Cuando la letra es s se verificara que el campo 7 exista en la tabla ALIME\_MT.ELC. SI Existe esta Ok

Si no existe mencionar que la sección [ Campo 4(que esta validando) ] no tiene a alimentador [ Campo 7 (que esta validando)]

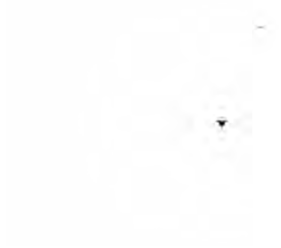

#### 10.3.25 Validación número 25: Localidades en tabla resumen

à

ţ.

Nombre de la validación

Cantidad de LOCALIDADES en tabla resumen xxx.xls

Objetivo

Verificar cantidad de localidades declaradas en LOCALI.XXX vs lo declarado en tabla\_resumen\_xxx.xls

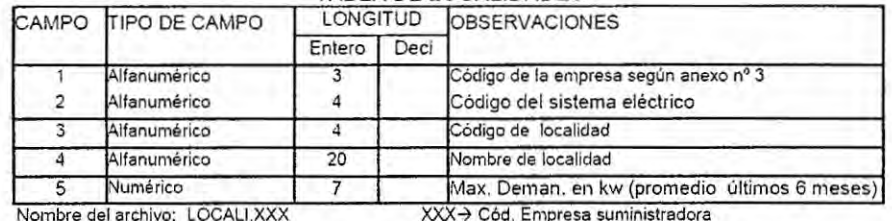

#### TABLA DE LOCALIDADES

#### TABLA RESUMEN DE SUMINSITROS POR LOCALIDAD (Sólo para distribuidoras)

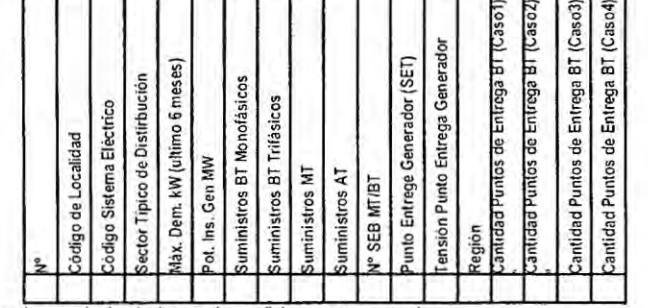

\* Opcional cuando se calcule el número de mediciones con punto de entrega<br>Nombre del archivo: Tabla Resumen xxx.xls XXX→ Cód. Empresa suministradora

162

Para un mismo semestre y empresa

Ejemplo=441

ä,

N\_localidades\_en\_tocalixxx=contar cuantos códigos de localidades(campo3) han declarado en locali.xxx

N\_localidades\_en\_TBL\_resumen\_xls=contar cuantos códigos de localidades (campo3) han declarado en tab1a\_resumen\_\_xls

Mostar en advertencia cuando hay diferencia de cantidades, sino OK.

#### 10.3.26 Validacién mimero **26: sector tipico de** la localidad en **tabla** resumen

Nombre de la validación : Sector típico de LOCALIDAD en tabla\_resumen\_xxx.xIs

Objetivo : Verificación del Sector típico de LOCALIDAD en tab1a\_resumen\_xxx.x1s

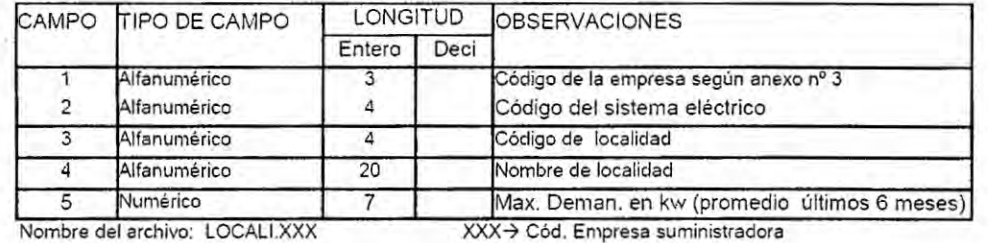

#### TABLA DE LOCALIDADES

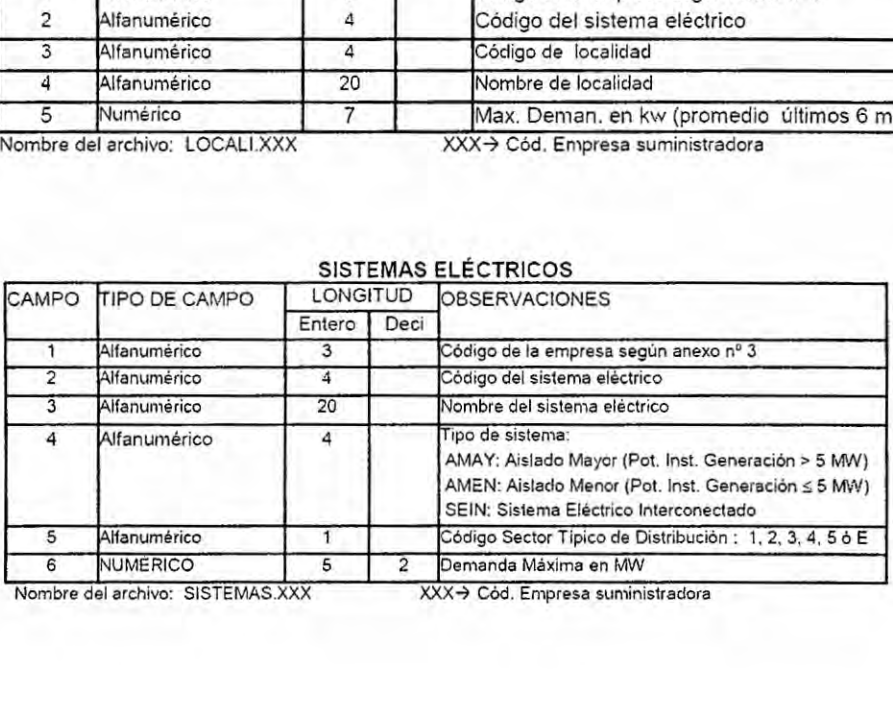

SISTEMAS ELECTRICOS

Nombre del archivo: SISTEMAS.XXX XXX-> Cód. Empresa suministradora

ÿ

#### TABLA RESUMEN DE SUMINSITROS POR LOCALIDAD (Sólo para distribuidoras)

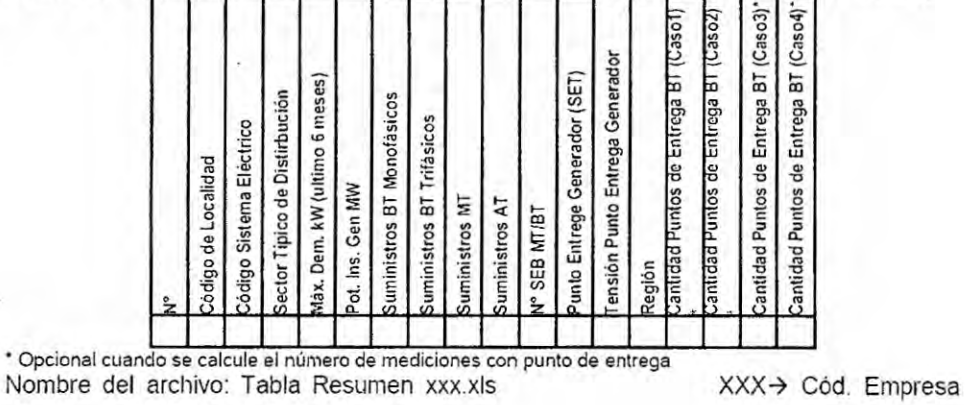

Para un mismo semestre y empresa

Ejemplo=441

En locali.xx

Num\_localidades= contar el total de localidades presentadas en LOCALI.XX

#### En tabla\_resumen.xls

Num\_locxls=contar el total de localidades presentadas en Tabla resumen .xls

Deben ser iguales num\_localides y num\_locxls.

Sino mostrar reporte DIFERENTE número de localidades en LOCALI.XX y tabla resumen.XLS

Cuando son **iguales** iguales num\_localides **y** num\_locxls **hacer** lo siguiente:

cont=1 hasta num\_localidades

COD\_SE\_de\_l0calidad(cont)(cédigo\_loca]idad)=cédigo\_sistema\_electrico(cont)

ST de localidad=código de sector típico de distribución (de SISTEMAS.XXX)

EN tabla\_resumen.xls el sector tipico de distribucién debe ser el mismo que ST\_de\_localidad.

Si es diferente mostrar mensaje que el **ST** de la localidad es diferente a1 mostrado en Tabla\_resumen.xls.

**SI** esta igual es ok

Para todas las localidades consideradas en locali.xxx

#### 10.3.27 Validacién **Nlim.** 27: Duplicidad de localidades en **tabla** resumen

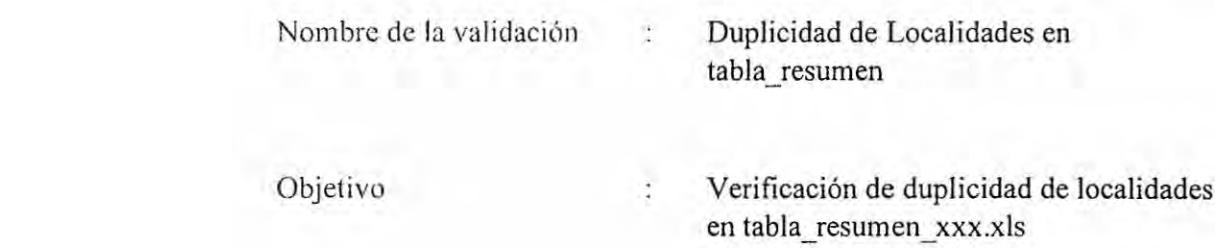

El algoritmo lee la tabla resumen.xls de cada empresa para el semestre en análisis y verifica que no existan localidades duplicadas.

#### 10.3.28 Validación Núm 28: Duplicidad de suministros

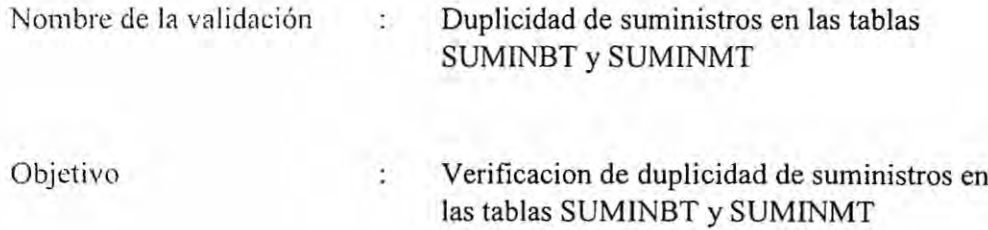

Para cl semestre en anélisis de lle las tablas SUMINMT.XXX y SUMINBT.XXX, se debe verificar que ningún número de suministro de SUMINMT este repetido en SUMINBT **y** viceversa.

#### *030* 10.3.29 **Validacién NI'1m** 29: Longitud **de** vias de **AP** por **localidad**

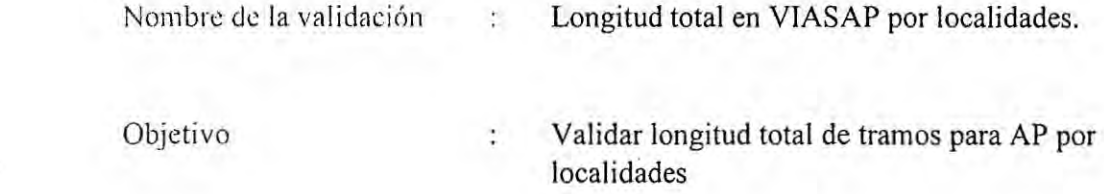

Para cada localidad declarada con vías de alumbrado público verifica que sus tramos tengan informacién y sea se coincidente con el total declarado para la localidad en anélisis.

#### 10.3.30 Validacién N}401m. 30: **Evolucién** de suministros **MT** por **localidad**

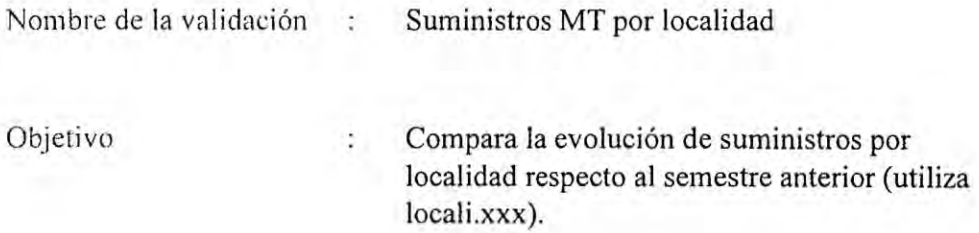

Para un semestre SEMESTRE=436

#### Con los campos:

- <sup>3</sup> Alfanumérico Cédigo de localidad
- 4 Alfanumérico **Nombre** de localidad

#### *Y* **SUMINMT.XXX**

#### ; **Con el campo:**

2 **Alfanumérico Cédigo de localidad**

**Contar cuantos suministros MT existen para esa localidad**

**NumSuminsMT(436)** *=* 1000

**Para la misma empresa:**

**Para un Semestre SEMESTRE=435 (SEM-1)**

**Con los campos:**

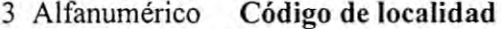

4 **Alfanumérico Nombre de localidad**

#### **Y SUMINMT.XXX**

**Con el campo:**

**2 Alfanumérico Cédigo de localidad**

**Contar cuantos suministros MT existen para esa localidad**

**NumSuminsMT(435) = 900**

**Comparar cantidades, debe salir mayor**

**ComparaSUminMT** = NumSuminsMT(436) - NumSuminsMT(435)

#### 10.3.31 Validación Núm. 31 : Evolución de suministros BT por localidad

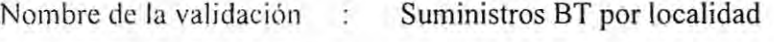

Objetivo Compara la evolución de suministros por ÷ localidad respecto al semestre anterior (utiliza locali.xxx).

Para un semestre SEMESTRE=436

Con los campos:

Código de localidad 3 Alfanumérico

4 Alfanumérico Nombre de localidad

#### Y SUMINBT.XXX

2 Alfanumérico Código de localidad

Contar cuantos suministros BT existen para esa localidad

 $NumSuminsBT(436) = 2000$ 

Para la misma empresa:

Para el semestre 435

Con los campos:

- 3 Alfanumérico Código de localidad
- 4 Alfanumérico Nombre de localidad

#### **Y** SUMINBT.XXX

2 Alfanumérico 4 Código de localidad

**Contar** cuantos suministros BT existen para esa localidad

 $NumSuminsBT(435) = 1985$ 

é.

Comparar cantidades, debe **salir mayor**

ComparaSUminBT *=* NumSuminsBT(436) - NumSuminsBT(435)

**10.4 Ejemplo de reporte del Sistema VALSIRAI**

10.4 Ejemplo de reporte del Sistema VALSIRA1

 $\sim$ 

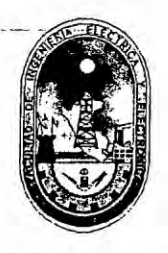

# REPORTE **VALSIRA1**

# **SUPERVISION ANEXO 1 DEL 2015-S2 EMPRESA: ELECTROPUG S.A.**

**Realizado por:**

**Rat]! Vilcahuamén Sanabria**

**Lima, 01 de Octubre del 2015**

## ÍNDICE GENERAL

 $\sqrt{2}$ 

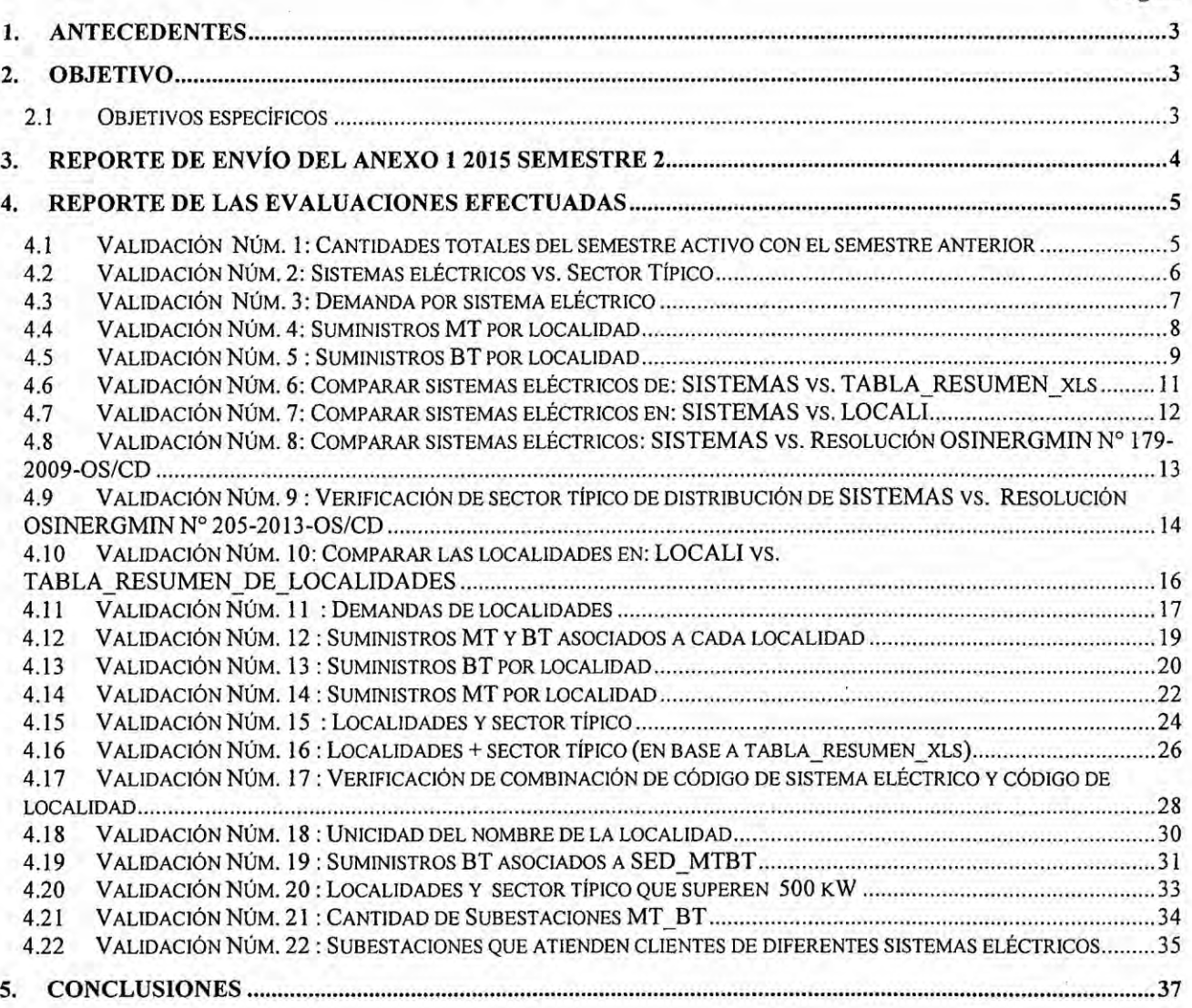

#### Pagina

#### **SUPERVISION DEL ANEXO** <sup>1</sup> **DE LA** BM **NTCSE DEL 2013 S2**

#### **EMPRESA: ELECTRO** PUG **S.A.**

#### 1. **ANTECEDENTES**

**La** Nonna Técnica de Calidad de los Servicios Eléctricos **(NTCSE)** y la Norma Técnica de Calidad de los Servicios Eléctricos Rurales (NTCSER) disponen que las empresas eléctricas entreguen reportes periodicos sobre el cumplimiento del registro dc indicadores y mediciones de los diferentes aspectos concemientes a la calidad del servicio que brindan a sus usuarios. Estos reportes pueden ser mensuales, trimestrales o semestrales, generan un flujo de datos constante que debe ser verificado y procesado, con el objetivo de convertirlo en información útil para el proceso de supervisión y fiscalización.

En este contexto, la Unidad de Calidad del Servicio Eléctrico recibe información del Anexo 1 de la Base Metodológica de la Norma Técnica de Calidad del Servicio Eléctrico la cual es remitida por las empresas eléctricas dos veces por año: el 25 Abril como en 25 de Octubre. En base a esta información la UCS realiza la labor de supervisión del próximo semestre de control.

#### 2. OBJETIVO

Evaluar la consistencia de la información del Anexo 1 del 2015 segundo semestre de la empresa eléctrica recibida via **SIRVAN.**

#### 2.1 Objetivos especificos

- a. Evaluar la base de datos del Anexo **<sup>1</sup>**
- b. Verificar consistencia entre tablas del Anexo 1 de la BM de la NTCSE.

#### REPORTE DE ENVÍO DEL ANEXO 1 2015 SEMESTRE 2  $3.$

La información utilizada para esta supervisión es la siguiente:

 $\sqrt{2}$ 

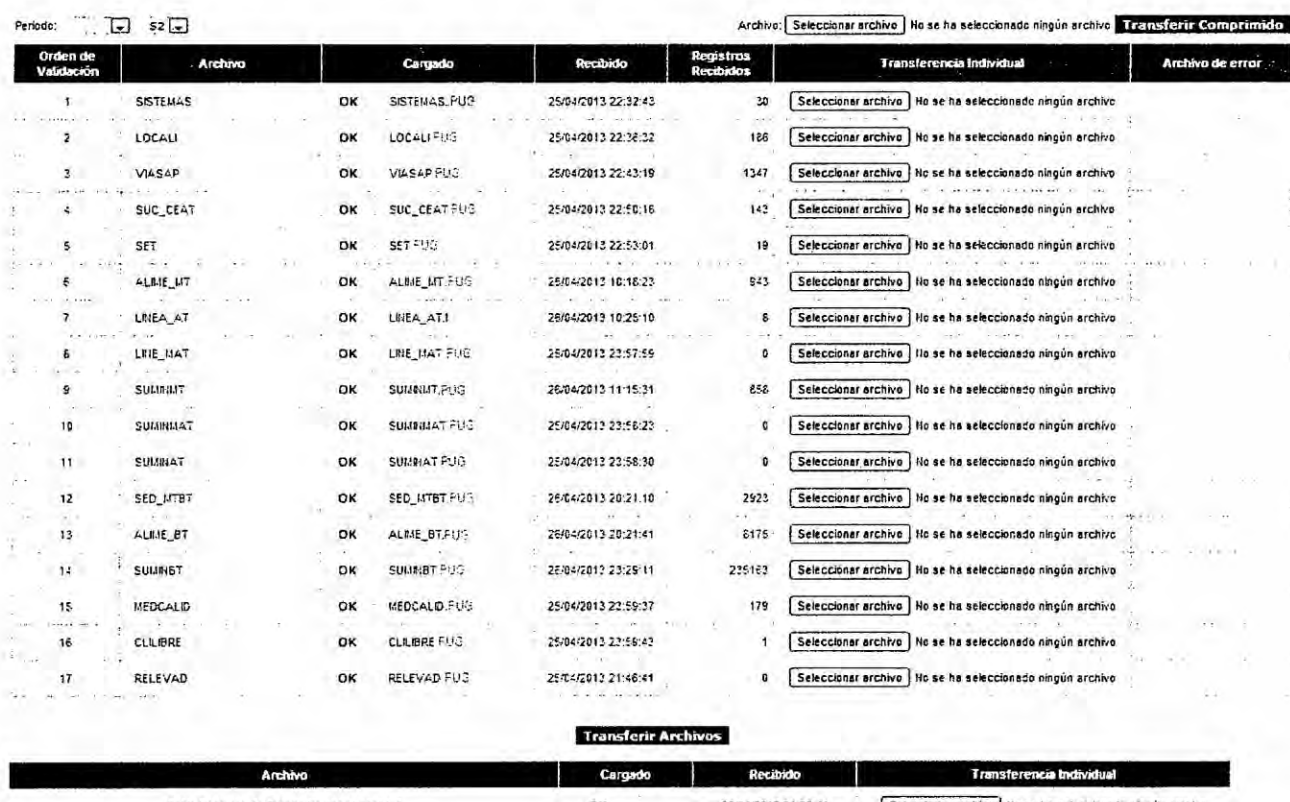

25/04/2013 21:38:4 Tacia Resumen de Summisiros por Loca seleccionado ni Selec

**Transferir Archivos** 

## 4. **REPORTE DE LAS EVALUACIONES EFECTUADAS**

#### 4.1 **Validacién** N}401m. **1:** Cantidades totales del semestre **activo con** el semestre anterior

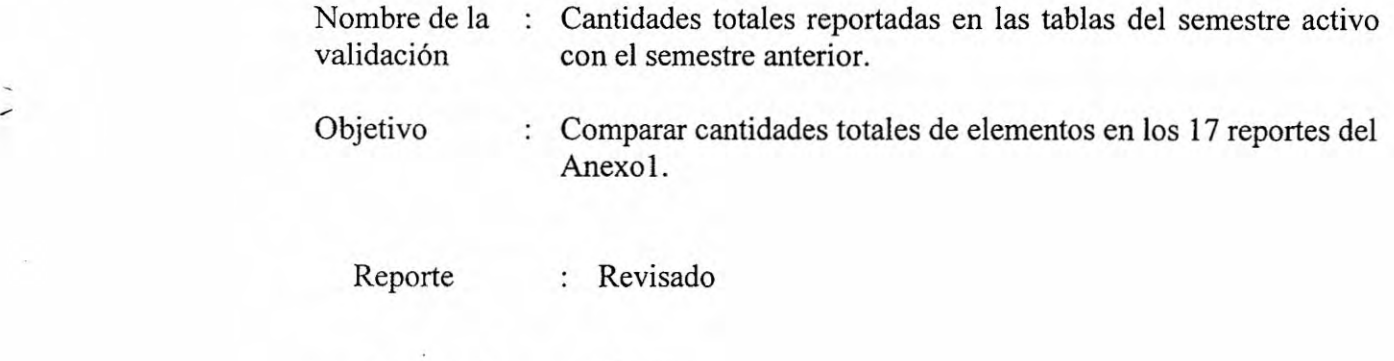

Comentario : Ninguno.

# 4.2 Validacién N1'1m.2: Sistemas eléctricos vs. Sector **Tipico**

 $\lambda$ 

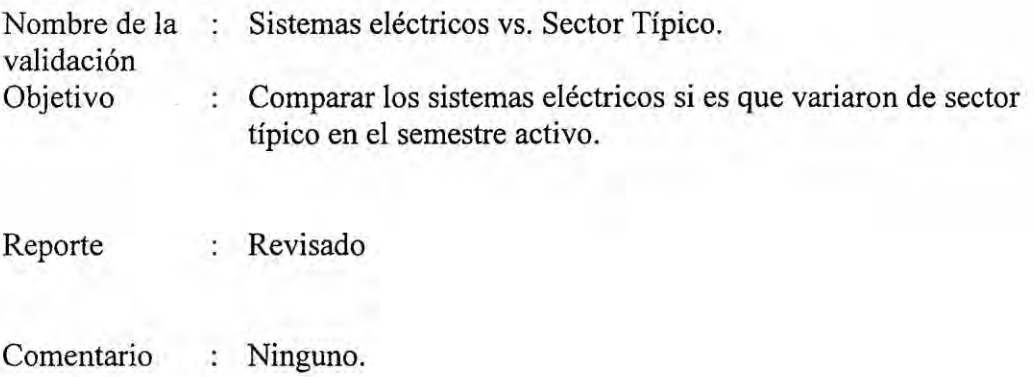

#### Validación Núm. 3: Demanda por sistema eléctrico  $4.3$

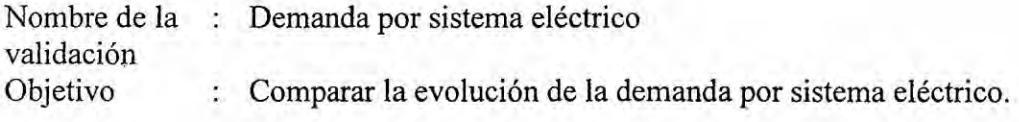

Reporte

,

: Revisado

Demanda por sistema eléctrico - 2015S2 - 2015S1 - ELECTRO PUG

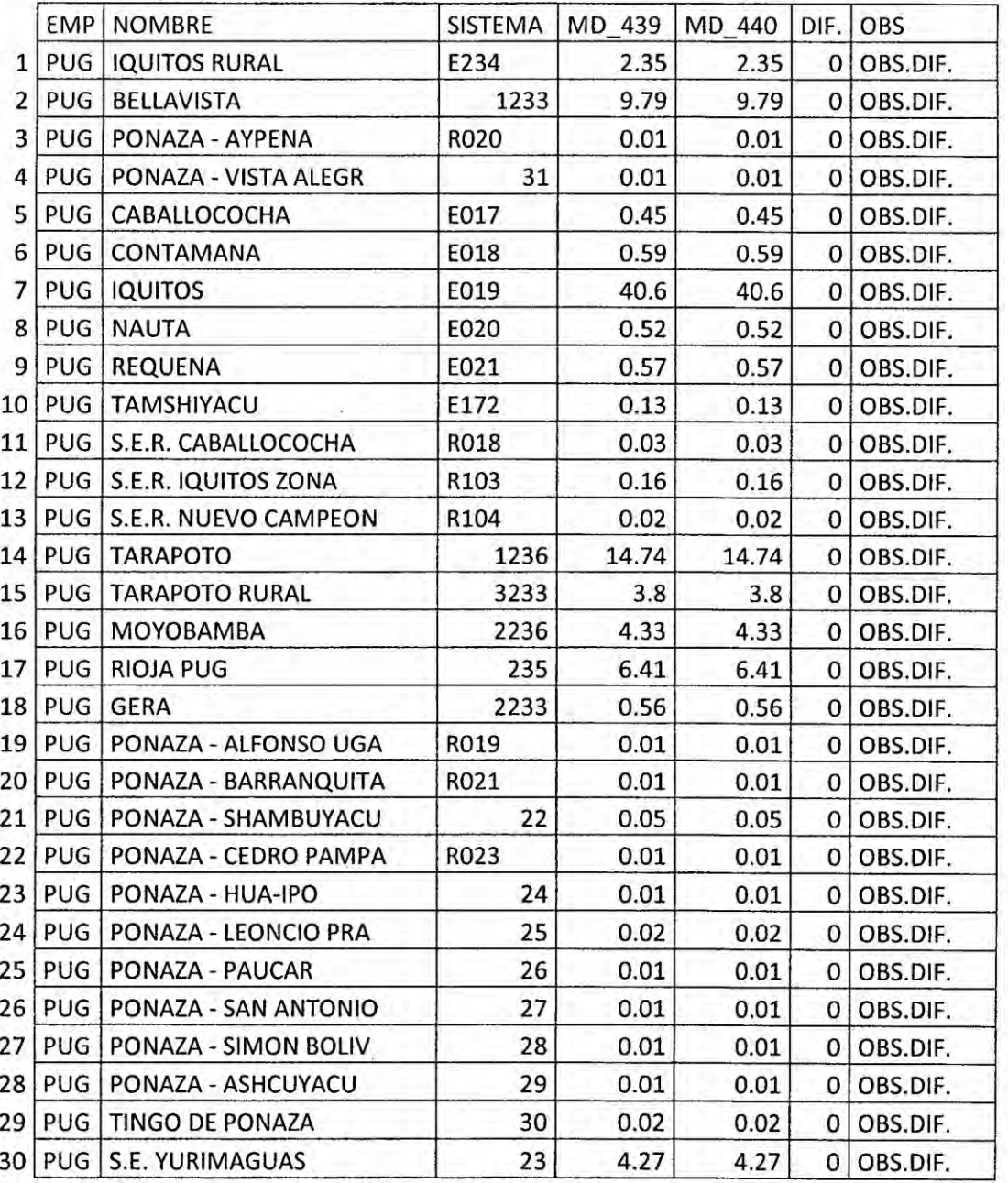

Comentario

: Revisar y confirmar.

7

## 4.4 **Validacién Ntim.** 4: Suministros **MT** por **localidad**

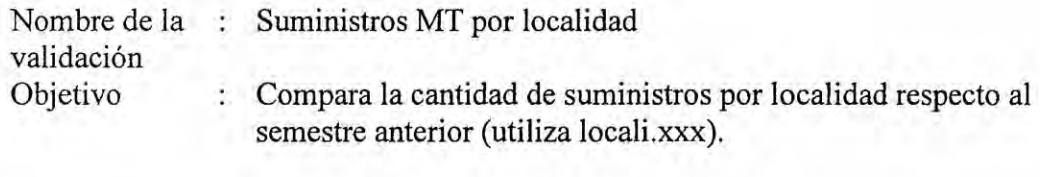

Reporte : Revisado

#### Suministros MT por localidad - 2015S2 - 2015S1 - ELECTRO PUG

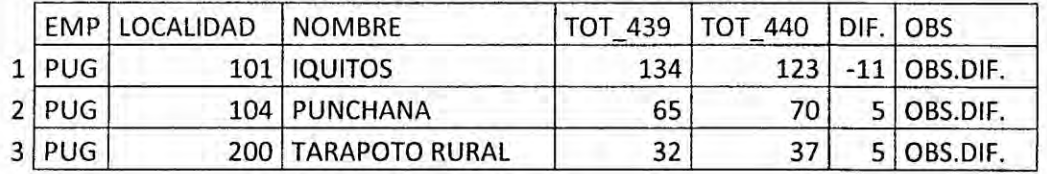

 $\sqrt{}$ 

ï

Comentario : Revisar y confirmar.
# 4.5 Validacién N}401m. 5 : Suministros **BT** por localidad

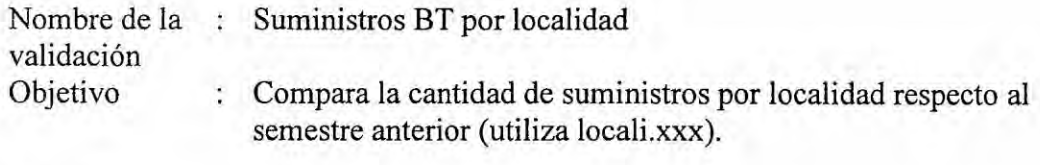

: Reporte : Revisado

Suministros BT por localidad - 2015S2 - 2015S1 - ELECTRO PUG

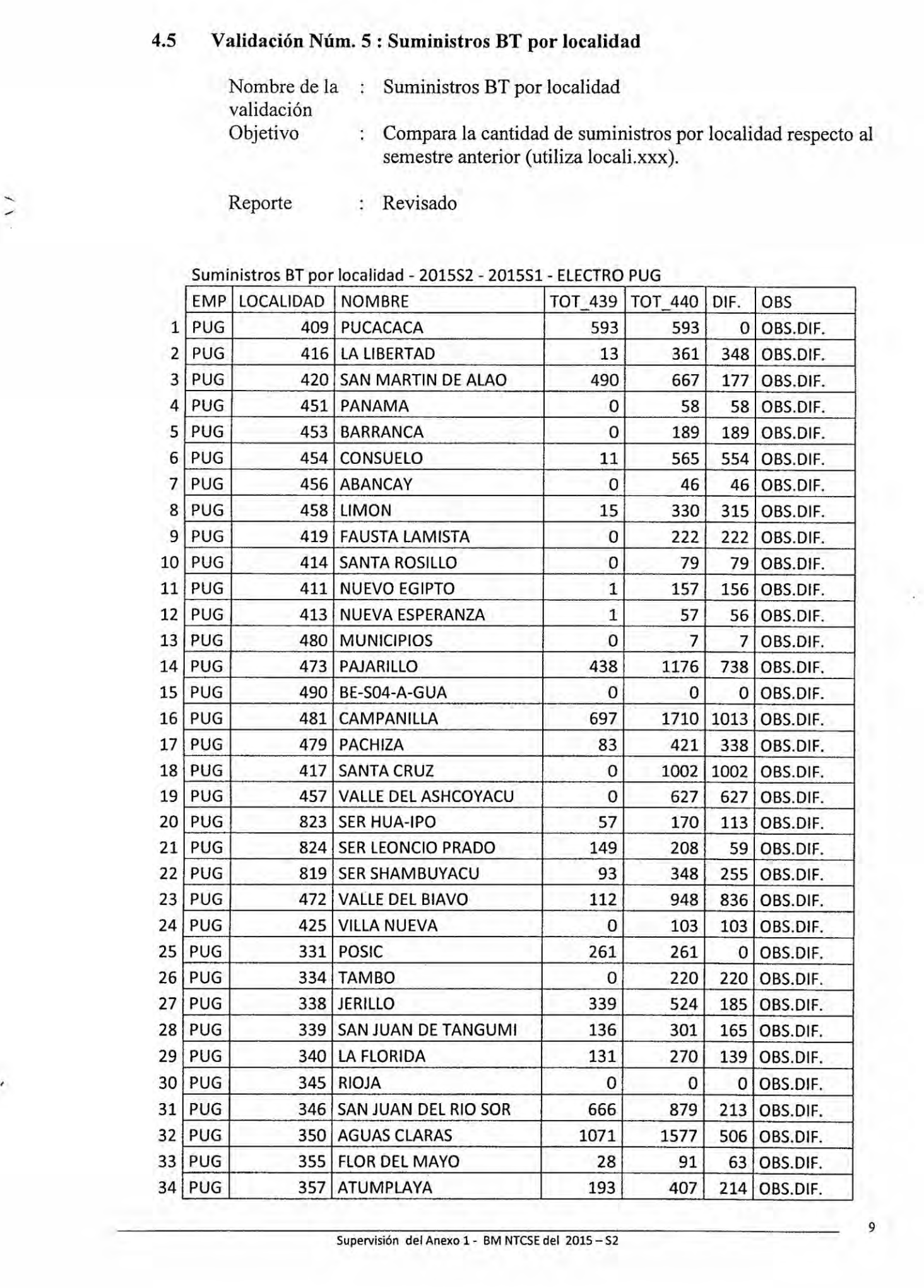

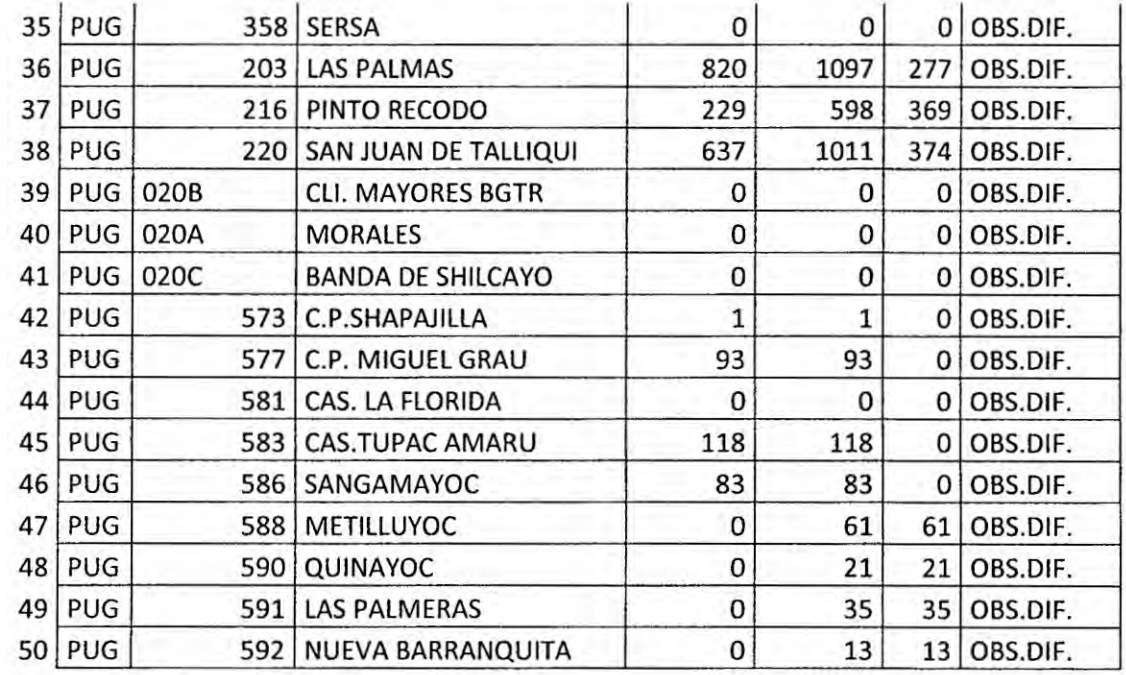

#### ... son en total 75 observados.

El reporte total se adjunta en VAL05PUG2013S22013S1.xlsx

Comentario

: Revisar y confirmar.

Supervisión del Anexo 1 - BM NTCSE del 2015 - S2

#### 4.6 Validación Núm. 6: Comparar sistemas eléctricos de: SISTEMAS vs. TABLA\_RESUMEN\_xls  $\mathcal{W}_\mathrm{c}$  .

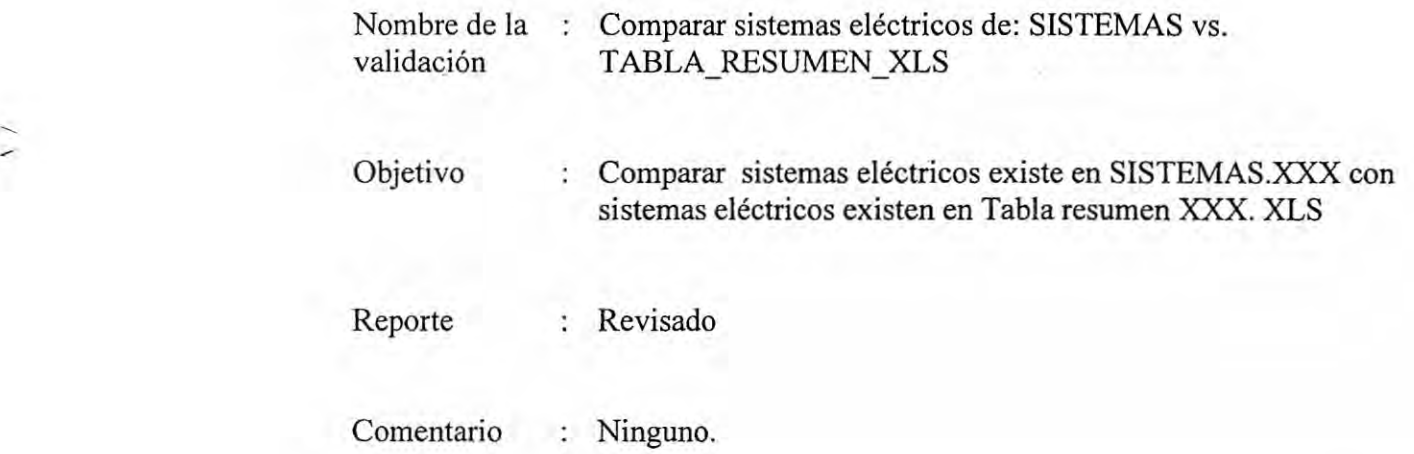

**Supervisión del Anexo 1 - BM NTCSE del 2015 – 52** 11<br> **11** Supervisién del Anexo **<sup>1</sup>** *<sup>~</sup>* BM NTCSE del 2015-S2

ł

# 4.7 **Validacién** Nlim. 7: Comparar sistemas **eléctricos** en: **SISTEMAS** vs. **LOCALI**

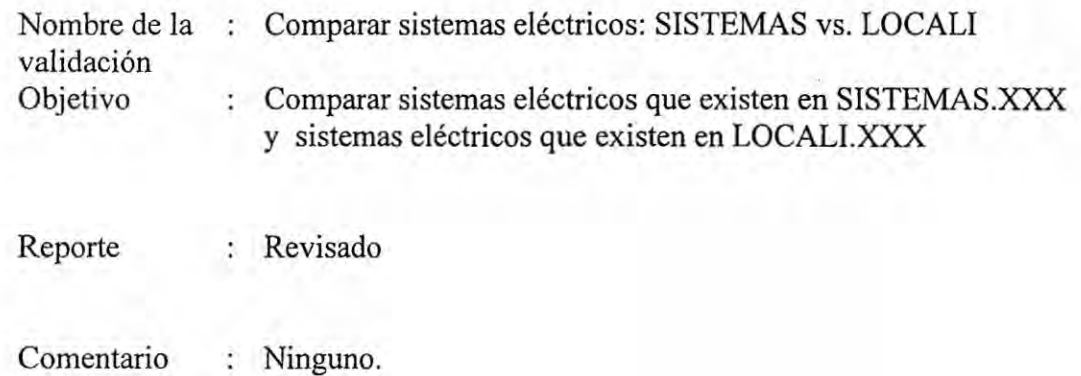

Supervisién del Anexo <sup>1</sup> *-* BM NTCSE del **2015** -S2

è

#### 4.8 **Validacién Nlim.** 8: Comparar sistemas eléctricos: **SISTEMAS** vs. **Resolucién OSINERGMIN** N° 205-2013-OS/CD

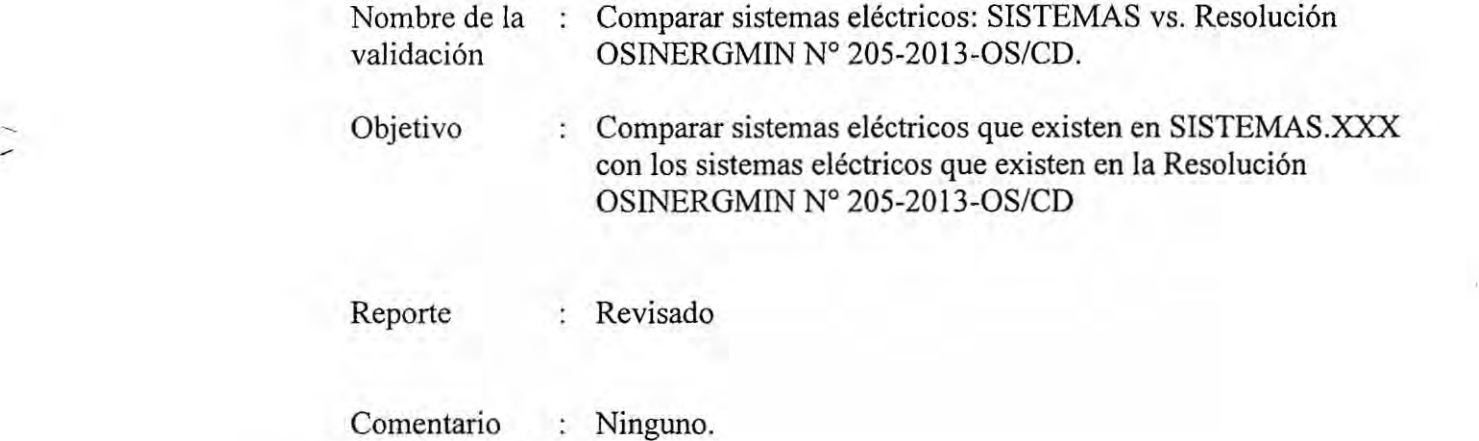

 $\overline{\phantom{a}}$ 

i,

#### Validación Núm. 9 : Verificación de sector típico de distribución de SISTEMAS vs.  $4.9$ Resolución OSINERGMIN Nº 205-2013-OS/CD

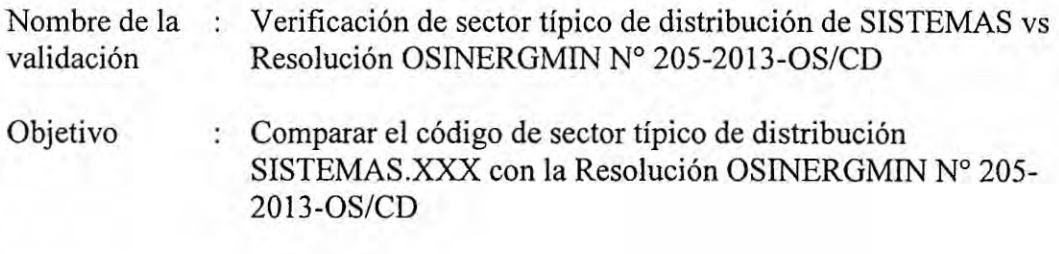

Reporte

: Revisado

Verificación de sector típico de distribución de SISTEMAS vs Resolución OSINERGMIN N° 205-2013-OS/CD - 2015S2 - ELECTRO PUG

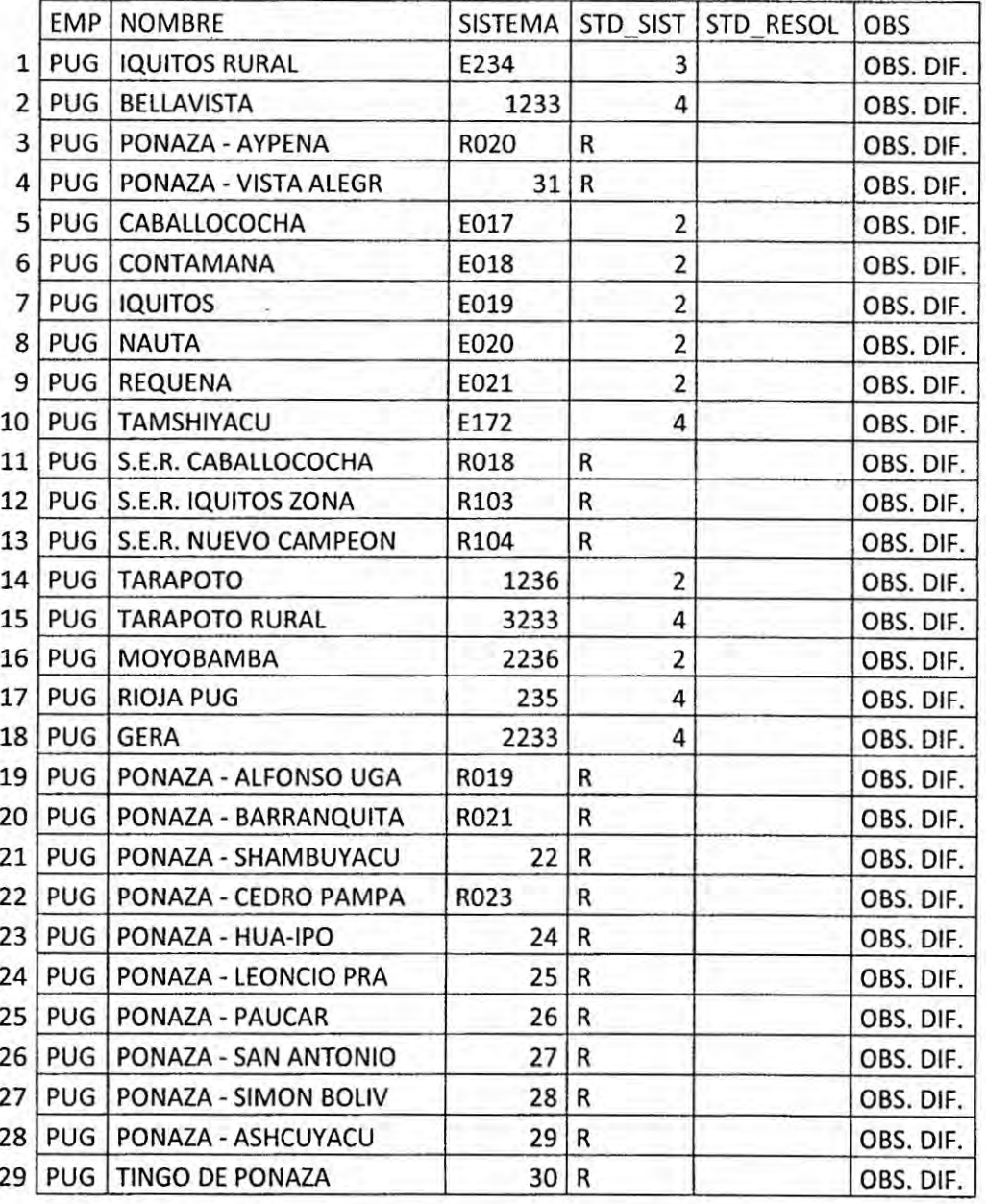

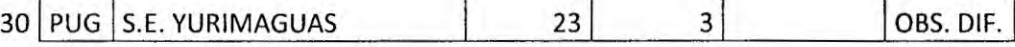

Comentario : Revisar y confirmar.

#### **4.10 Validacién** N}401m.10: **Comparar** las localidades en: **LOCALI** vs. TABLA\_RESUMEN\_DE\_LOCALIDADES

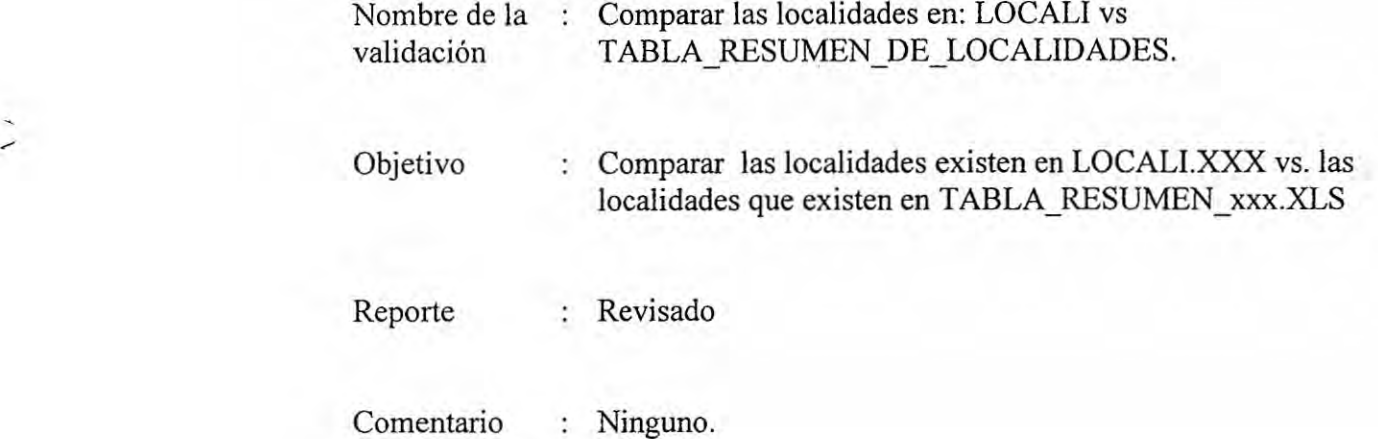

Experimental Anieno 1 - BM NTCSE del 2015 – 52<br>16<br>-Supervisión del Anexo 1 - BM NTCSE del 2015 - S2

## **4.11** Validacién **Ntim.** ll **:** Demandas **de localidades**

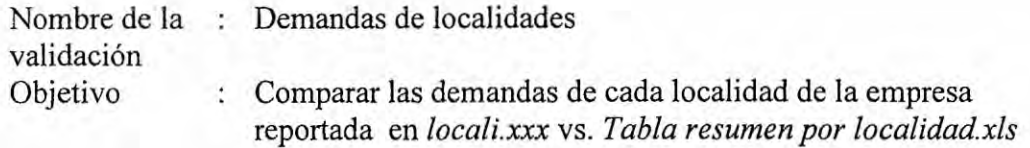

*/* Reporte : Revisado

 $\hat{\boldsymbol{\epsilon}}$ 

Demandas de Iocalidades *024*201552 *-* ELECTRO PUG

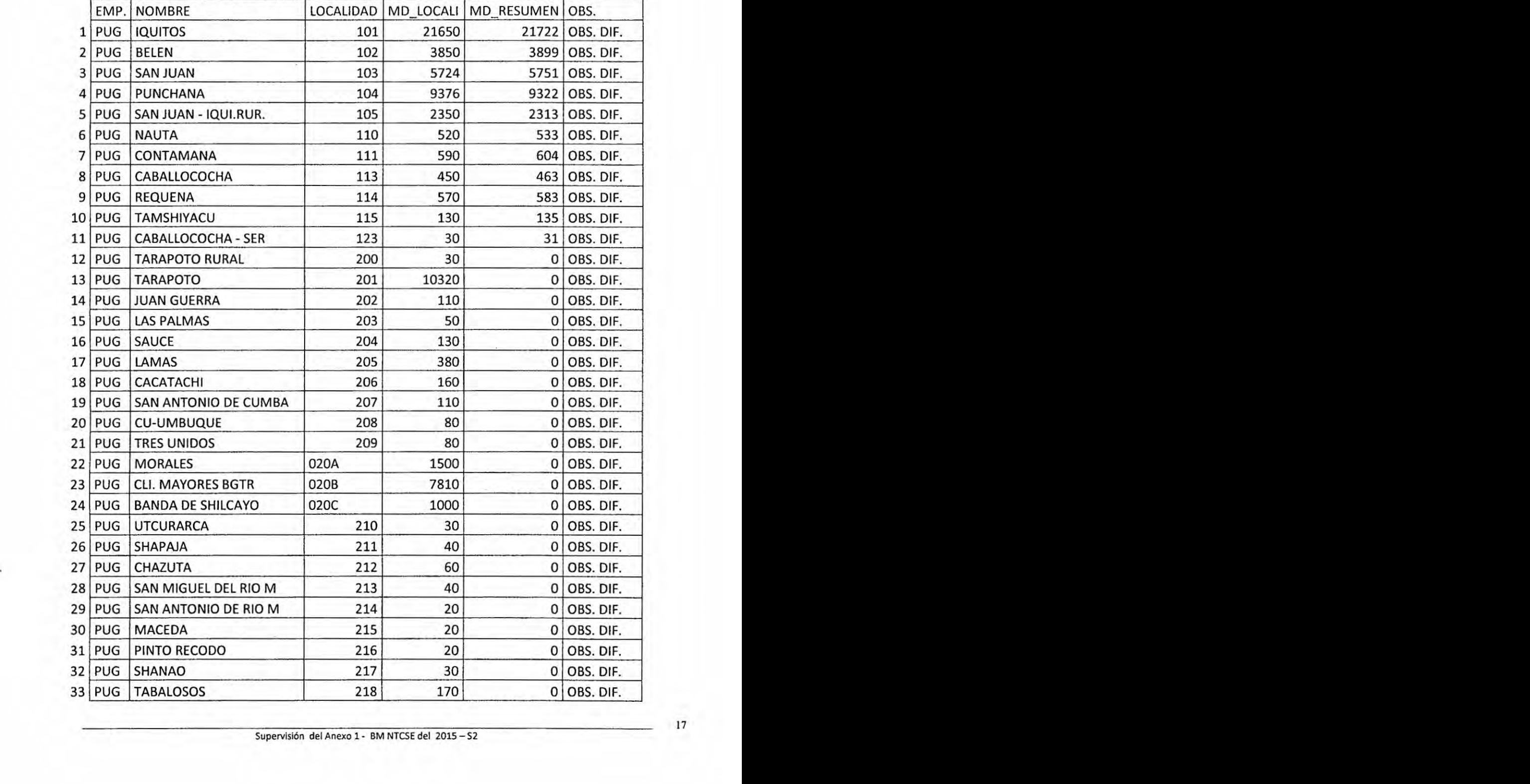

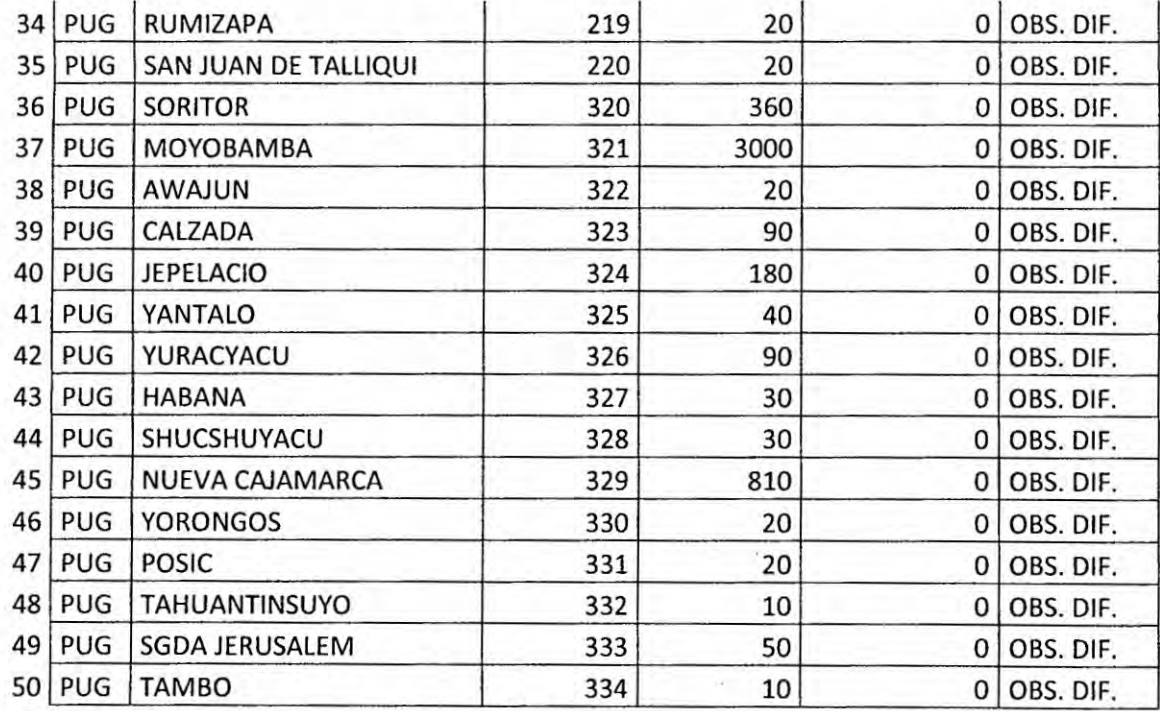

### ... son en total 184 observados.

El reporte total se adjunta en VAL11PUG2013S2.xls

Comentario

: Revisar y confirmar.

Supervisión del Anexo 1 - BM NTCSE del 2015 - S2

 $\boldsymbol{v}$ 

## 4.12 Validación Núm. 12 : Suministros MT y BT asociados a cada localidad

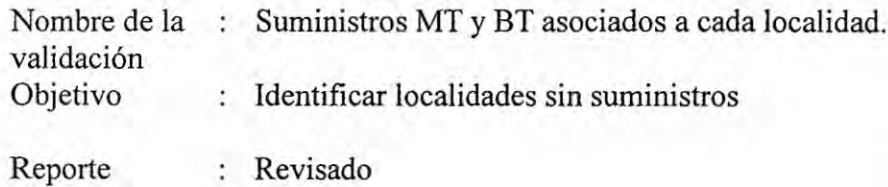

Suministros MT y BT asociados a cada localidad - 2015S2 - ELECTRO PUG

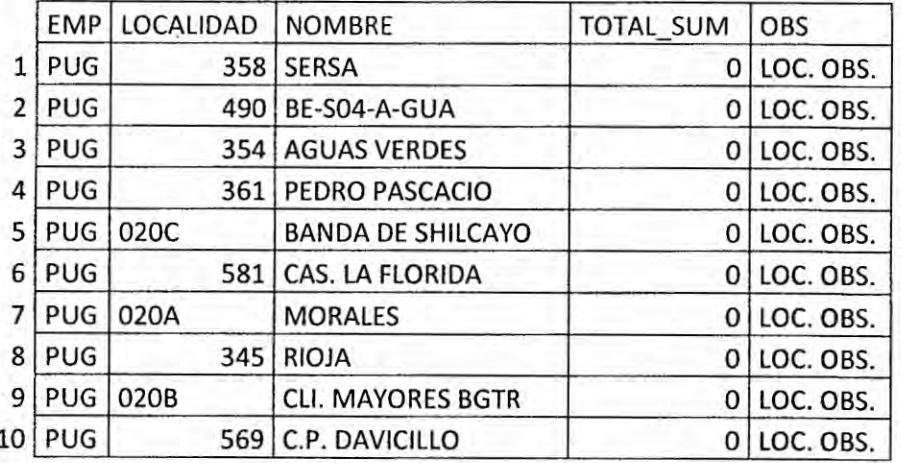

Comentario

: Revisar y confirmar.

# **4.13 Validacién** N}401m. **13 :** Suministros **BT** por **localidad**

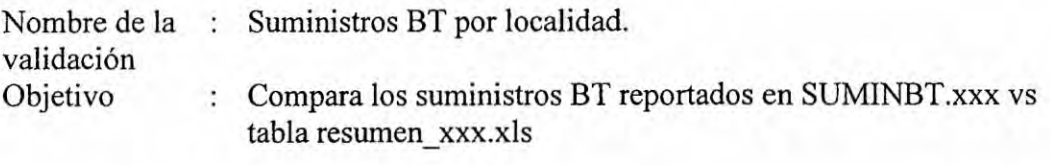

Reporte : Revisado

 $\overline{\phantom{0}}$ 

#### Suministros BT por localidad - 2015S2 - ELECTRO PUG

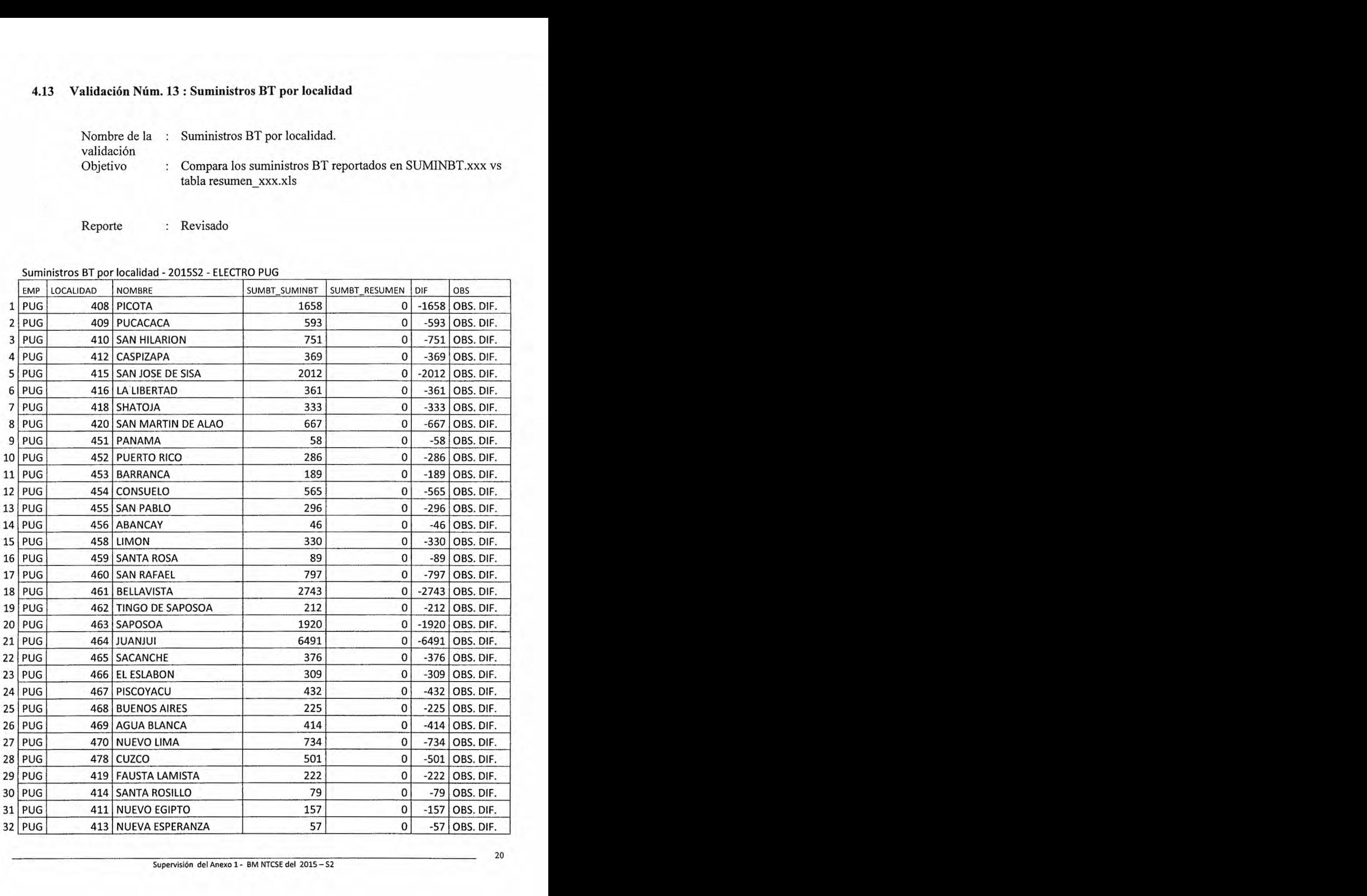

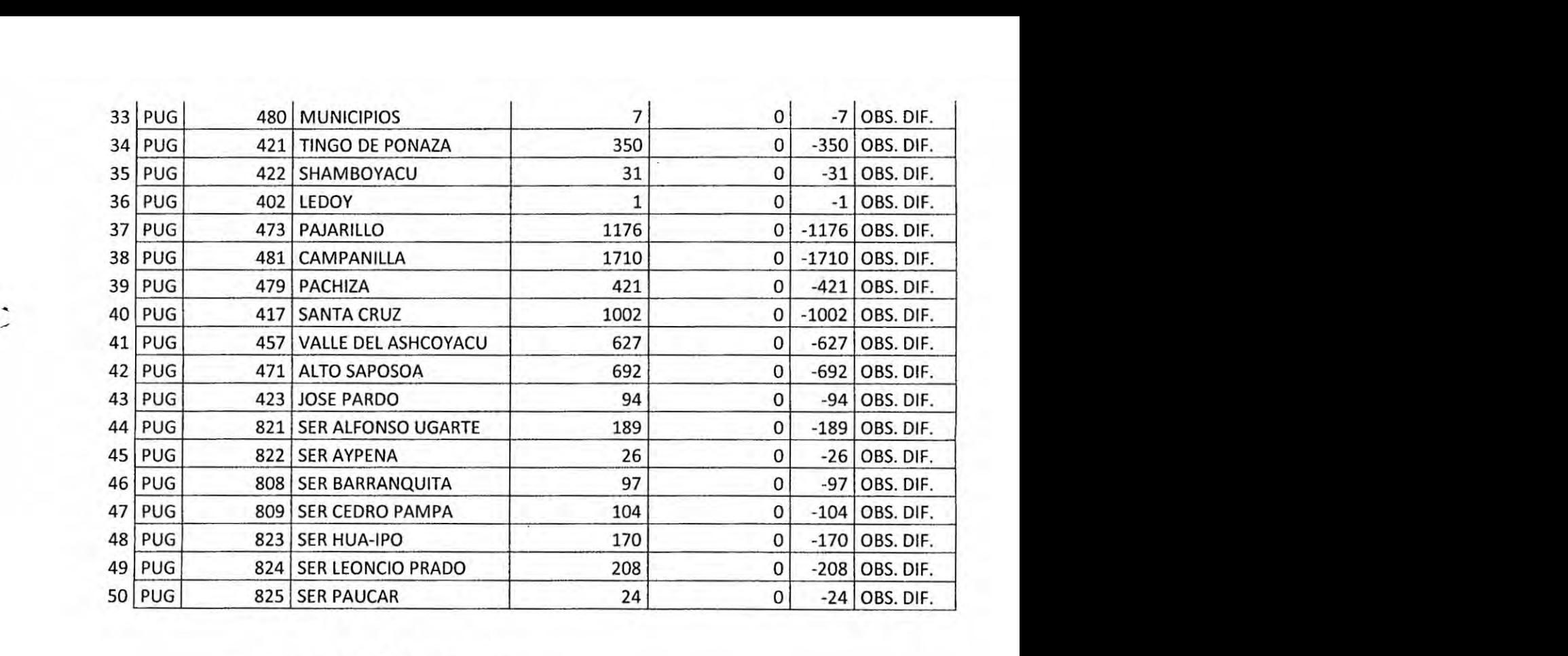

#### son en **total 163** observados.

El reporte total se adjunta en VALI3PUG2013S2.xls

Comentario : Revisar y confirmar.

Supervisién del **Anexo** 1- EM NTCSE del 2015-S2

#### Validación Núm. 14 : Suministros MT por localidad  $4.14$

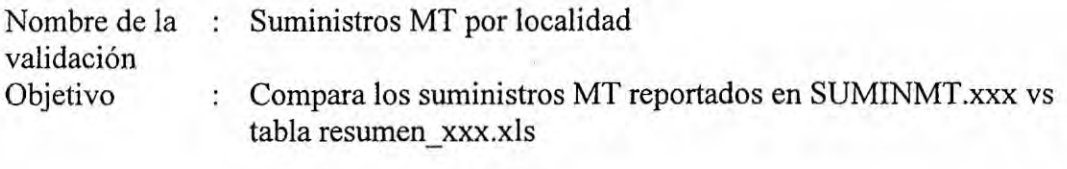

Reporte

: Revisado

#### Suministros MT por localidad - 2015S2 - ELECTRO PUG

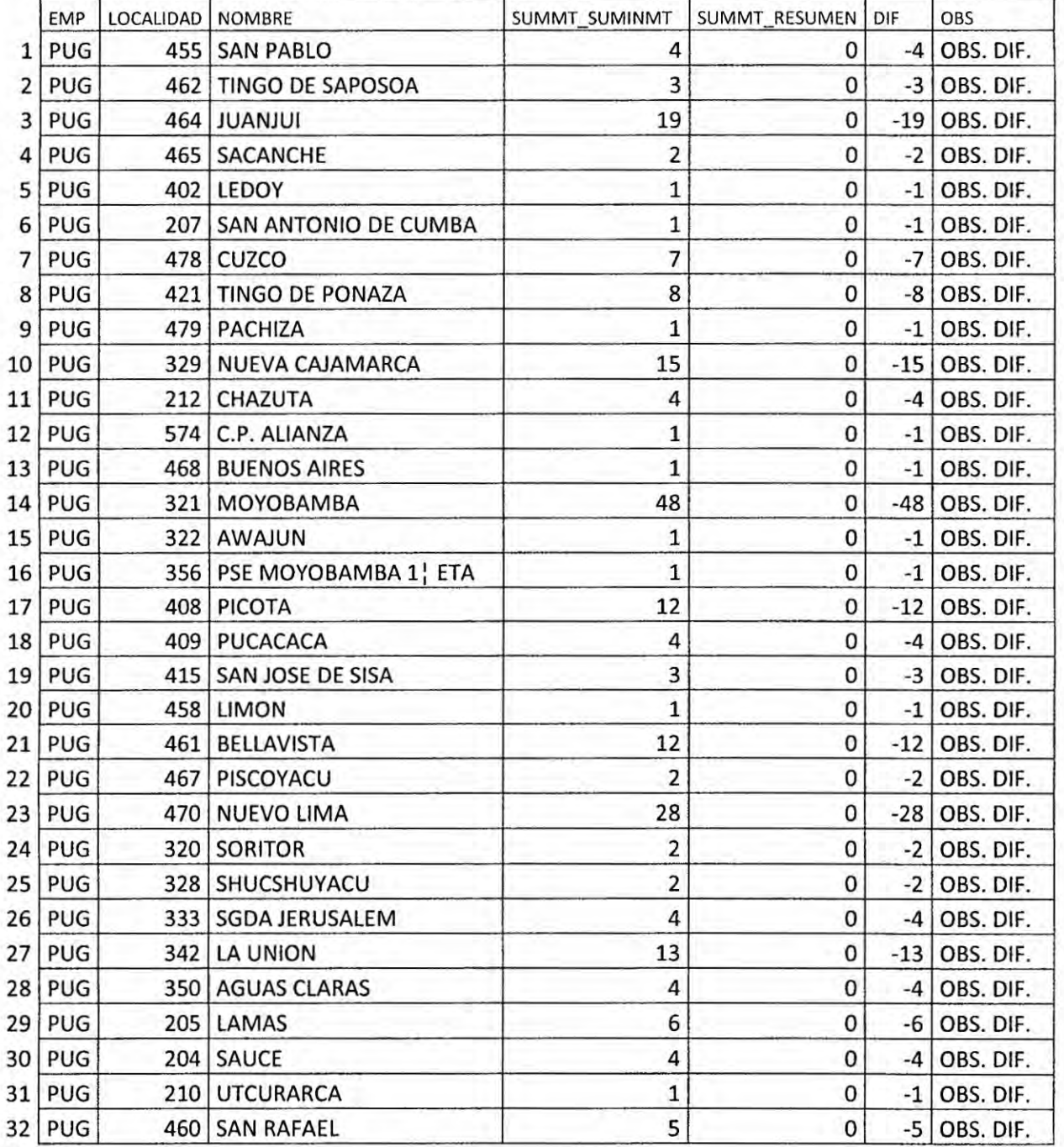

22

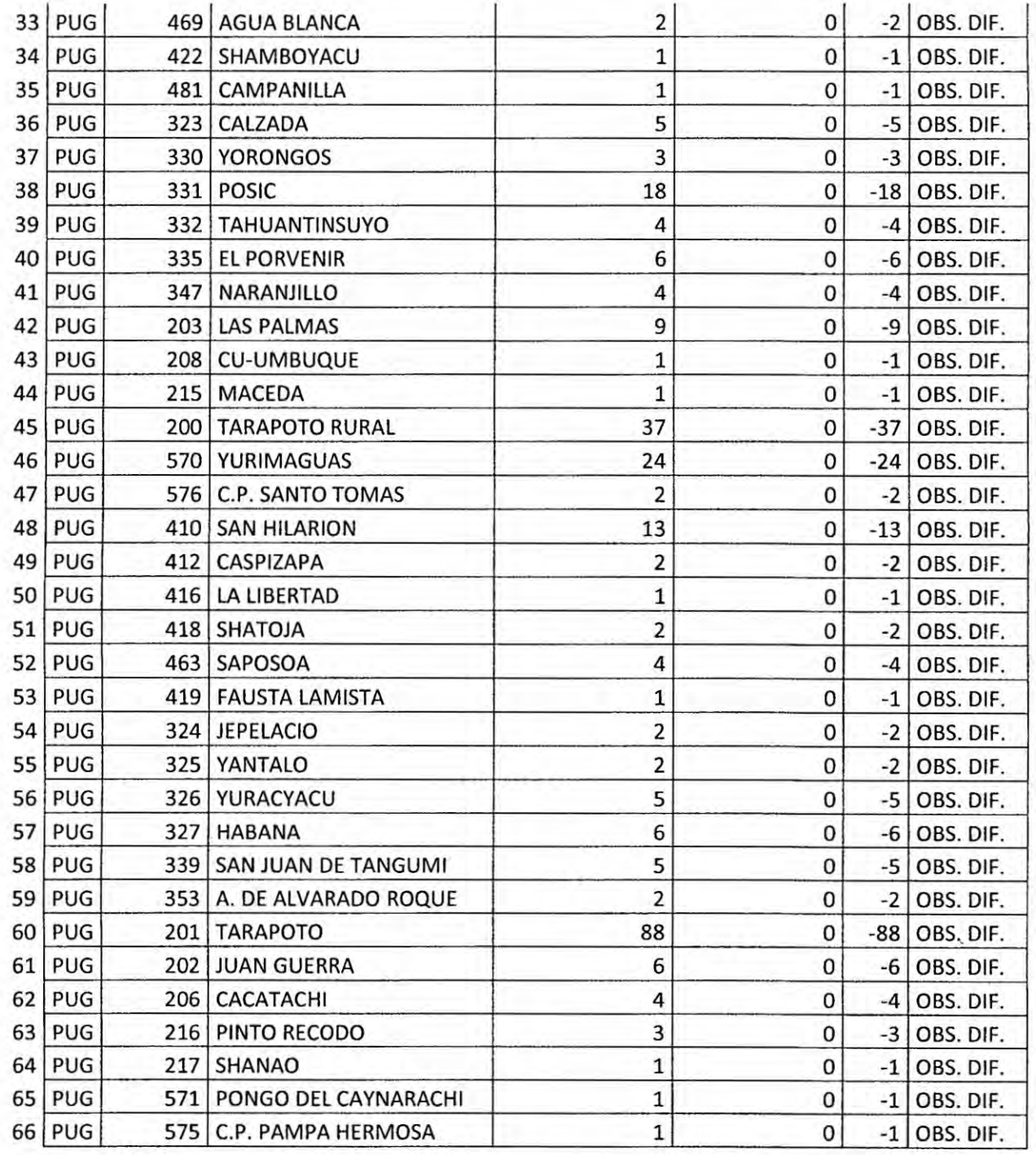

Comentario : Revisar y confirmar.

 $\overline{\phantom{a}}$ 

# 4.15 Validación Núm. 15 : Localidades y sector típico

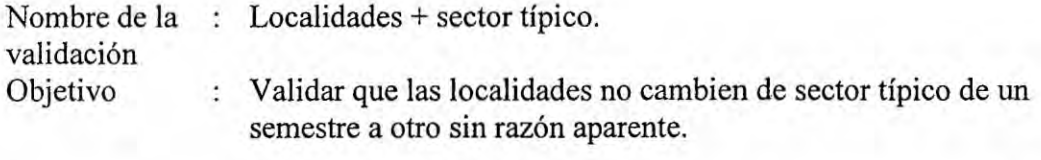

Reporte

: Revisado

Localidades + sector típico - 2015S2 - 2015S1 - ELECTRO PUG

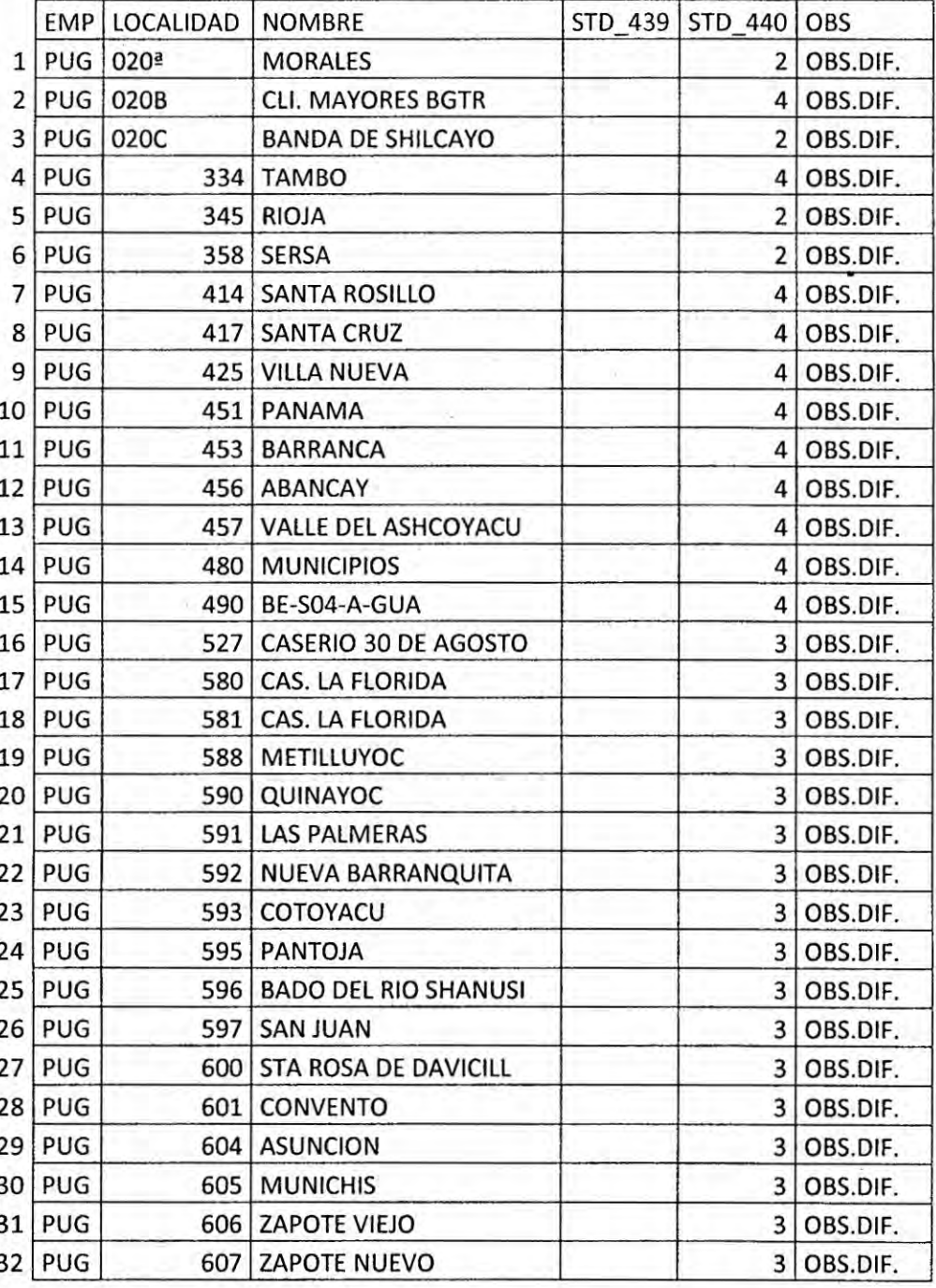

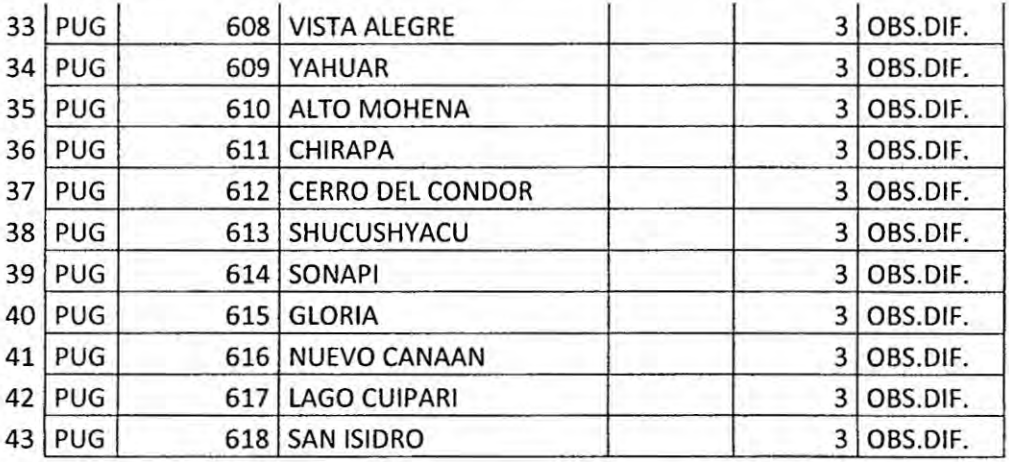

Comentario : Revisar y confirmar.

J

 $\overline{\phantom{a}}$ 

#### Validación Núm. 16 : Localidades + sector típico (en base a tabla\_resumen\_xls) 4.16

Nombre de la : Localidades + sector típico (En base a Tabla\_resumen\_xls) validación

Objetivo

: Validar que las localidades no cambien de sector típico de un semestre a otro sin razón aparente.

Reporte : Revisado

Localidades + sector típico (EN base a TBL\_RESUMEN) - 2015S2 - 2015S1 -**FLECTRO PLIG** 

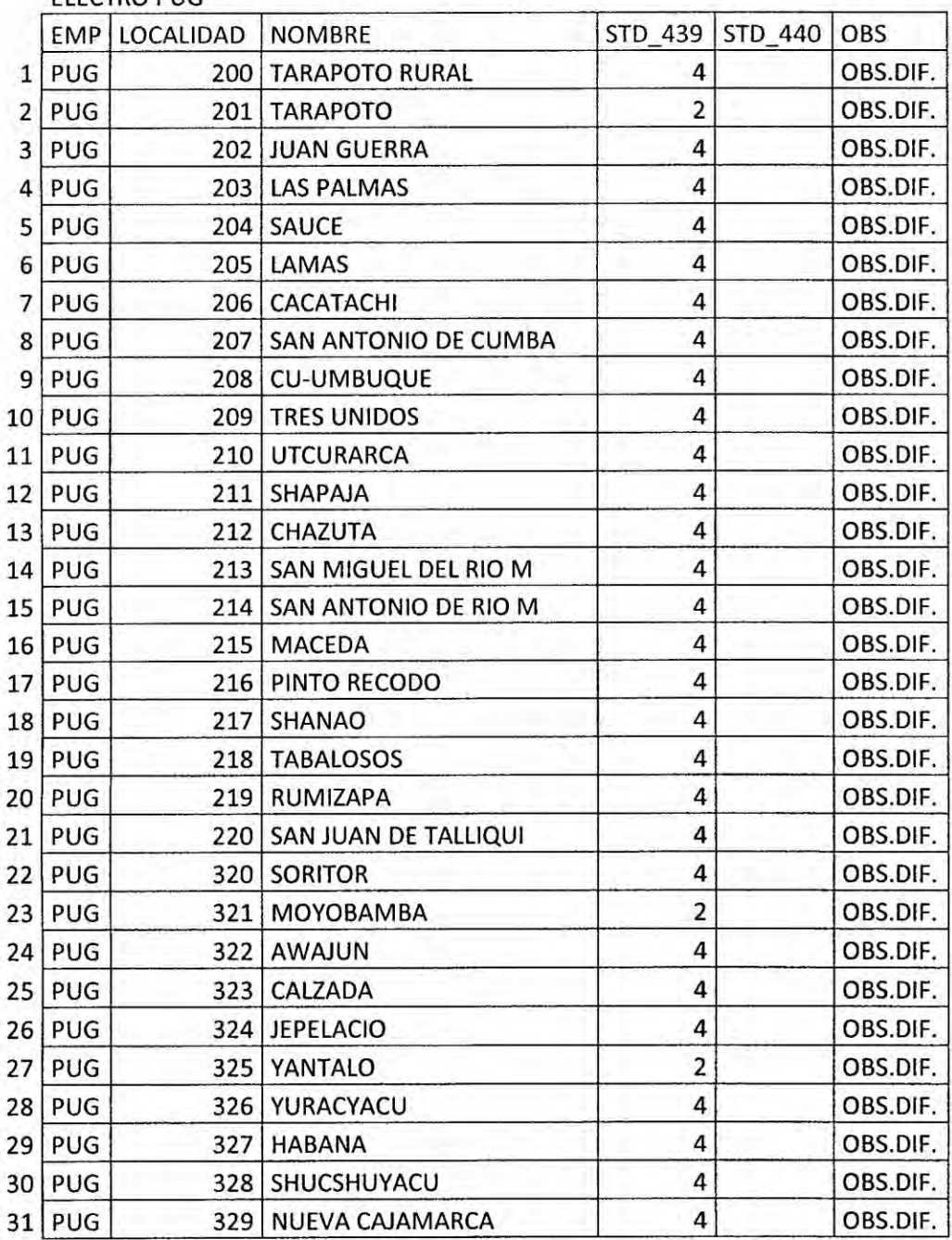

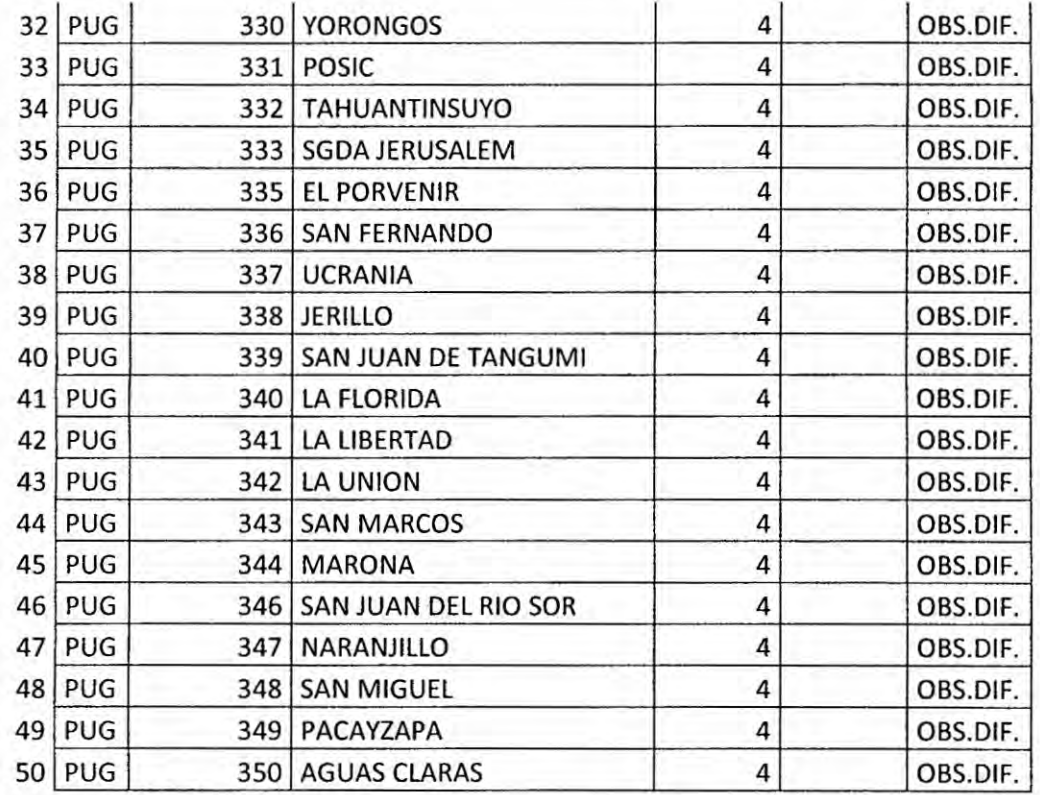

... son en total 130 observados.

El reporte total se adjunta en VAL16PUG2013S22013S1.xls

Comentario

: Revisar y confirmar.

#### **4.17** Validacién **N}401m. 17 :** Veri}401caciénde combinacién de cédigo de sistema **eléctrico y** cédigo **de** localidad

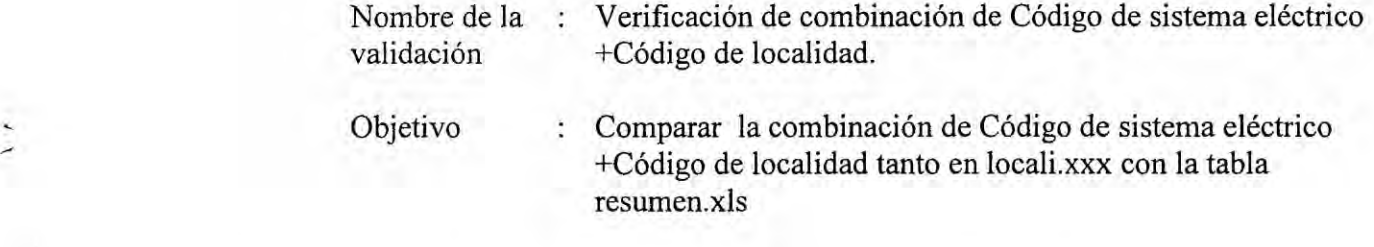

Comparando LOCALI.XXX con la TABLA\_RESUMEN\_xxx.XLS

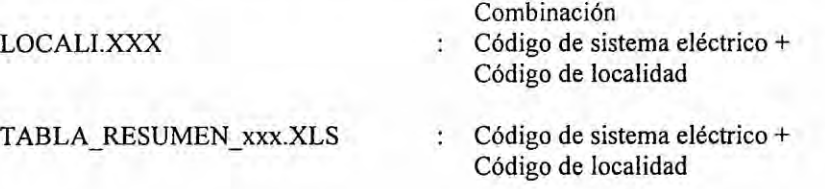

Reporte : Revisado

Verificación de combinación de Código de sistema eléctrico + Código de localidad - 2013S2 - ELECTRO PUG

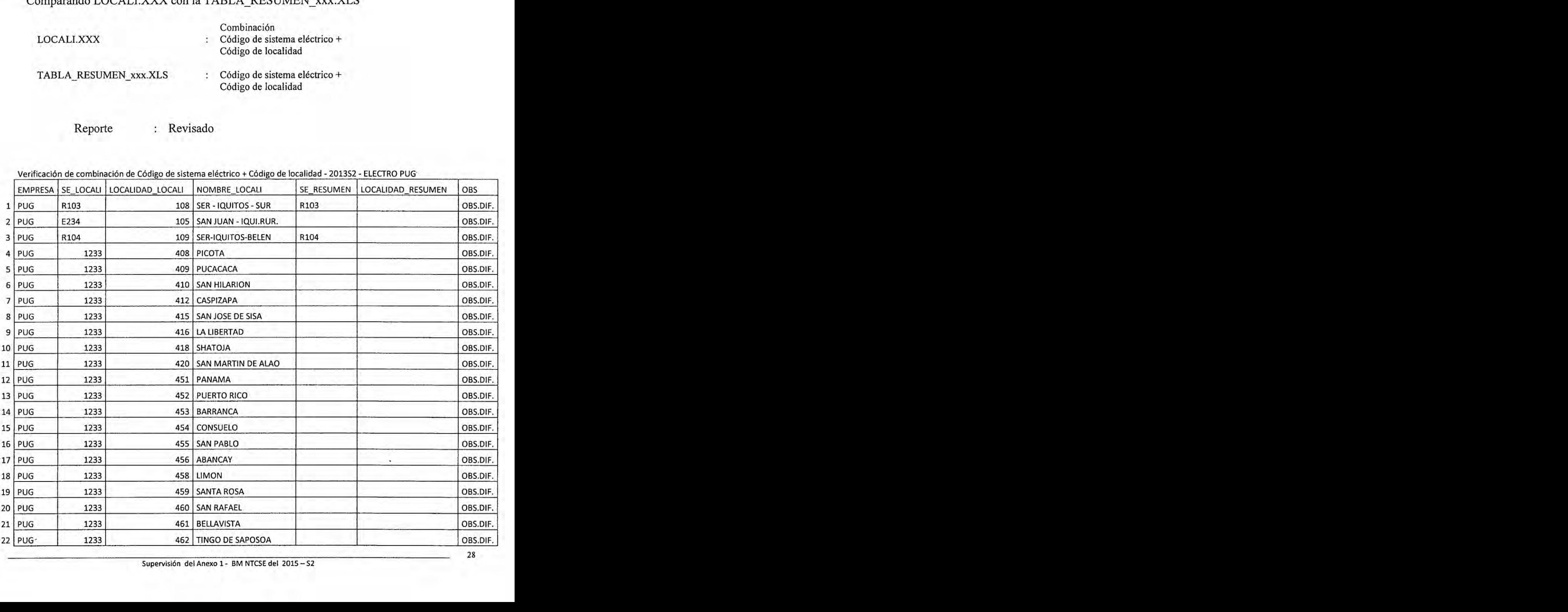

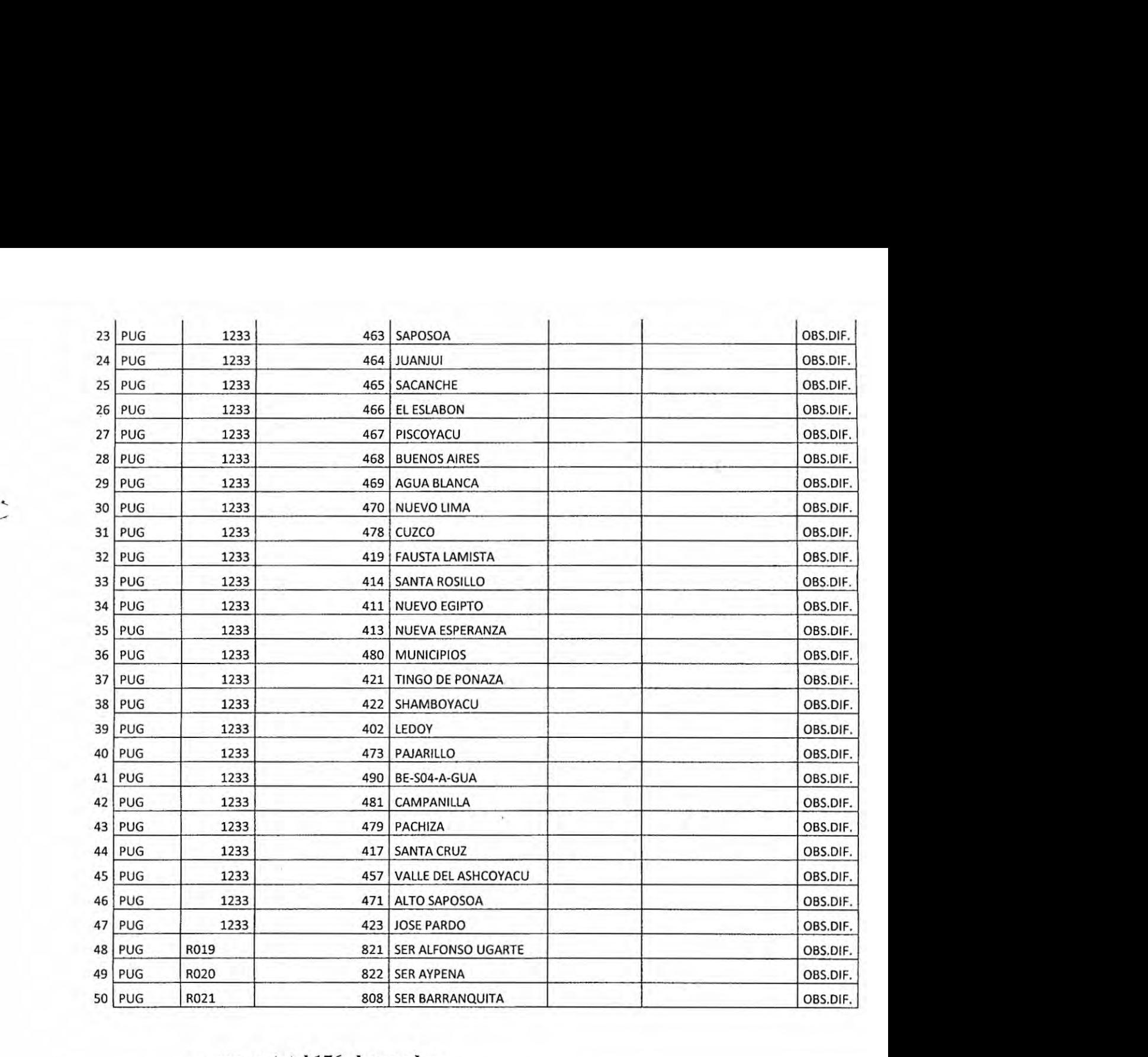

## son en **total 176** observados.

E1 reporte total se adjunta en *VAL]* 7PUG20I3S2.xls

Comentario : Revisar y confirmar.

## **4.18 Validacién** N}401m. 18 : **Unicidad** del **nombre** de **la** localidad

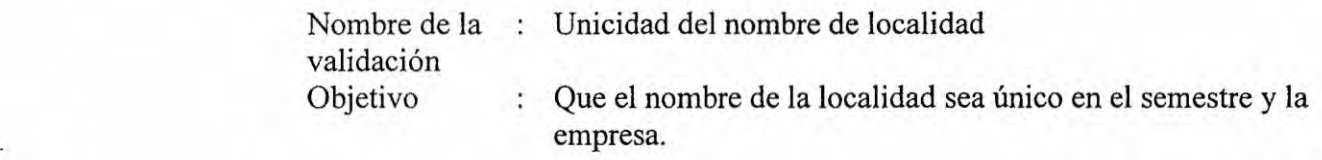

Reporte : Revisado

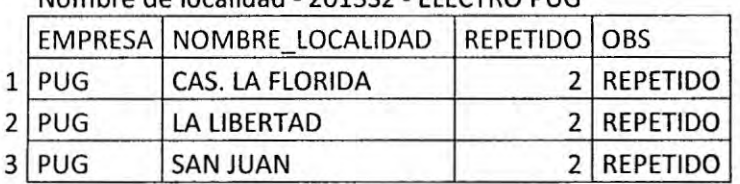

Nombre de localidad - 201352 *-* ELECTRO PUG

Comentario : Revisar y confirmar.

#### Validación Núm. 19 : Suministros BT asociados a SED\_MTBT 4.19

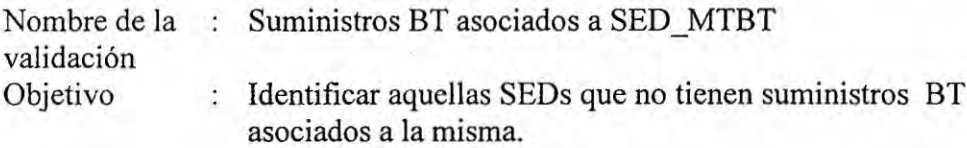

Reporte

 $\lambda$ 

: Revisado

Suministros BT asociados a SED\_MTBT - 2013S2 -**ELECTRO PUG** 

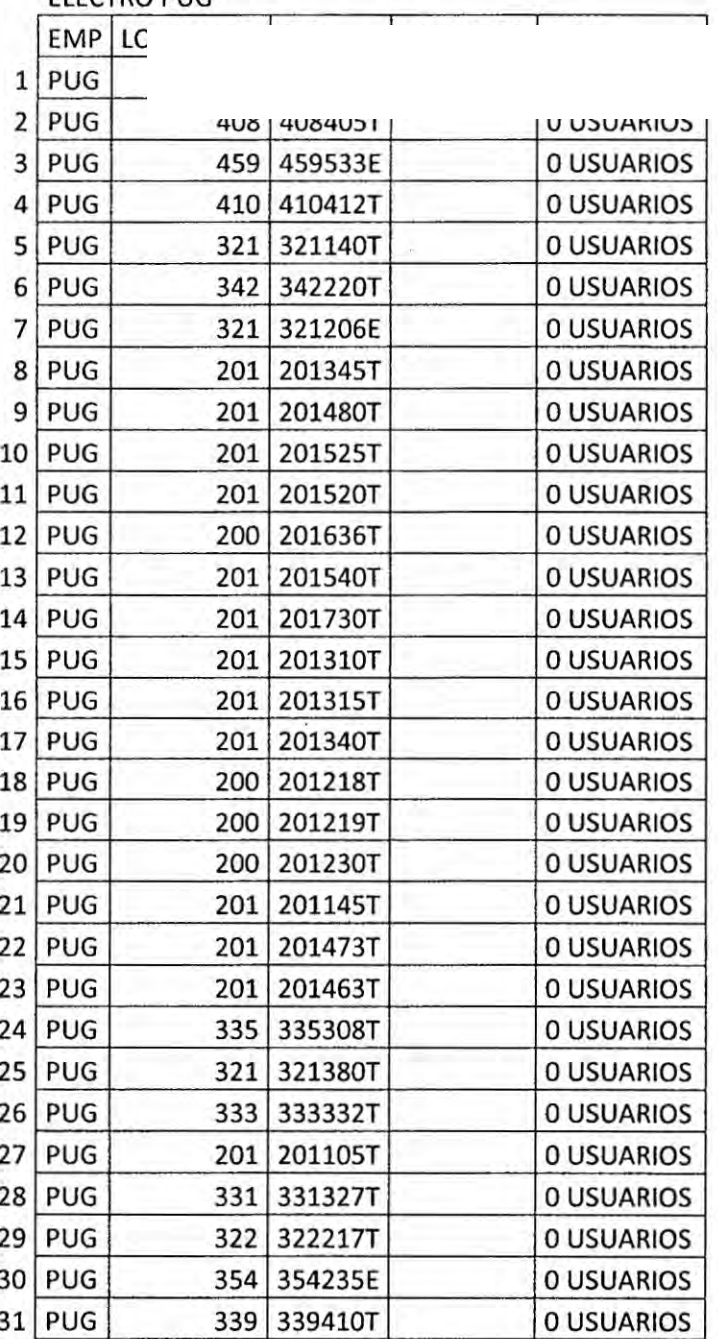

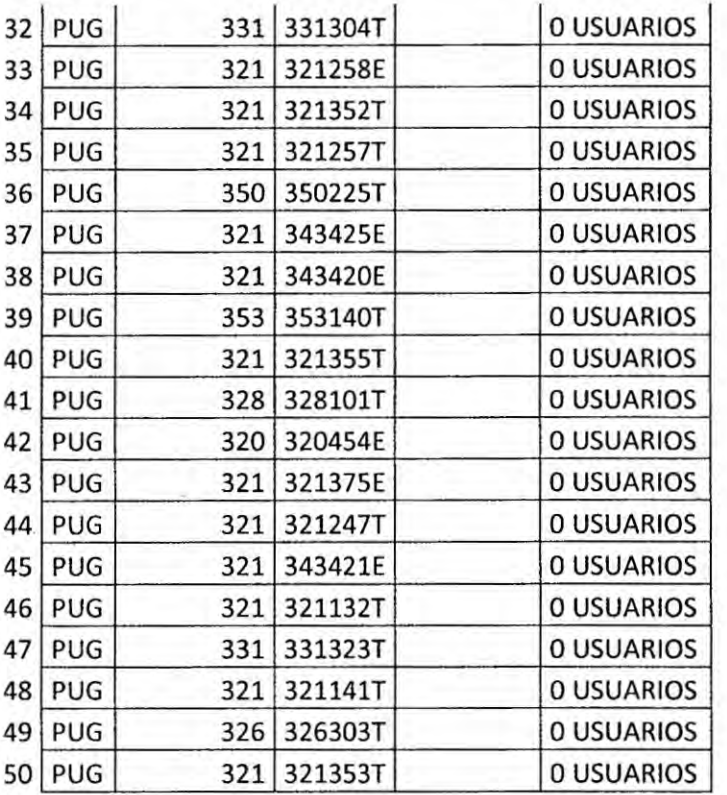

... son en total 887 observados.

El reporte total se adjunta en VAL19PUG2013S2.xls

Comentario : Revisar y confirmar.

# 4.20 Validación Núm. 20 : Localidades y sector típico que superen 500 kW

 $\ddot{\phantom{1}}$ 

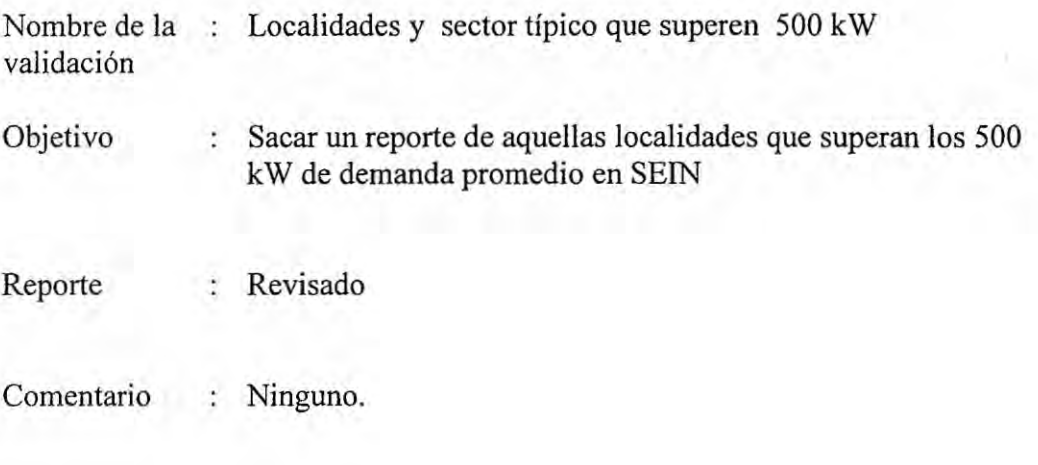

# **4.21** *<sup>7</sup>* Validacién N}401m. **21** *:* Cantidad **de** Subestaciones **MT\_BT**

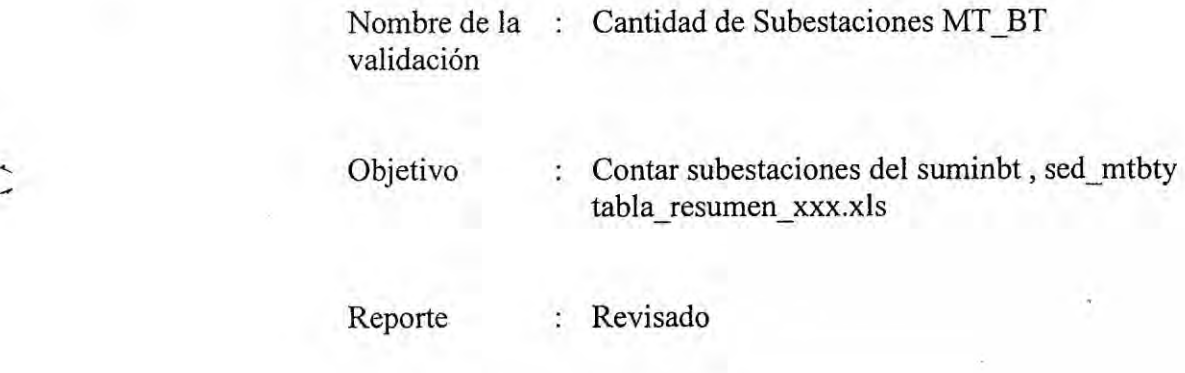

Cantidad de Subestaciones MT\_BT - 201352

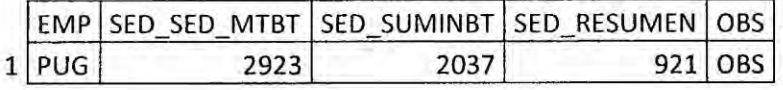

Comentario : Revisar y confirmar.

#### Validación Núm. 22 : Subestaciones que atienden clientes de diferentes sistemas  $4.22$ eléctricos

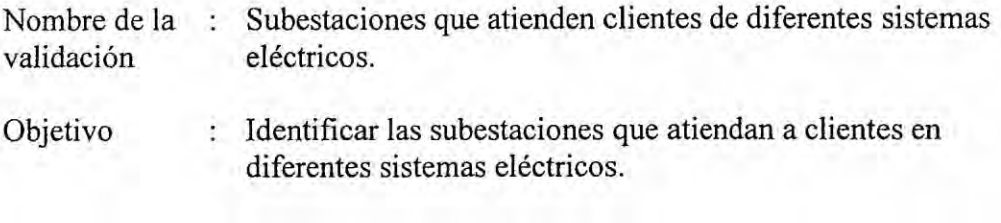

Reporte

 $\lambda$ ,  $\epsilon$ 

: Revisado

Subestaciones que atiende clientes de diferentes sistemas eléctricos - 2015S2 - ELECTRO PUG

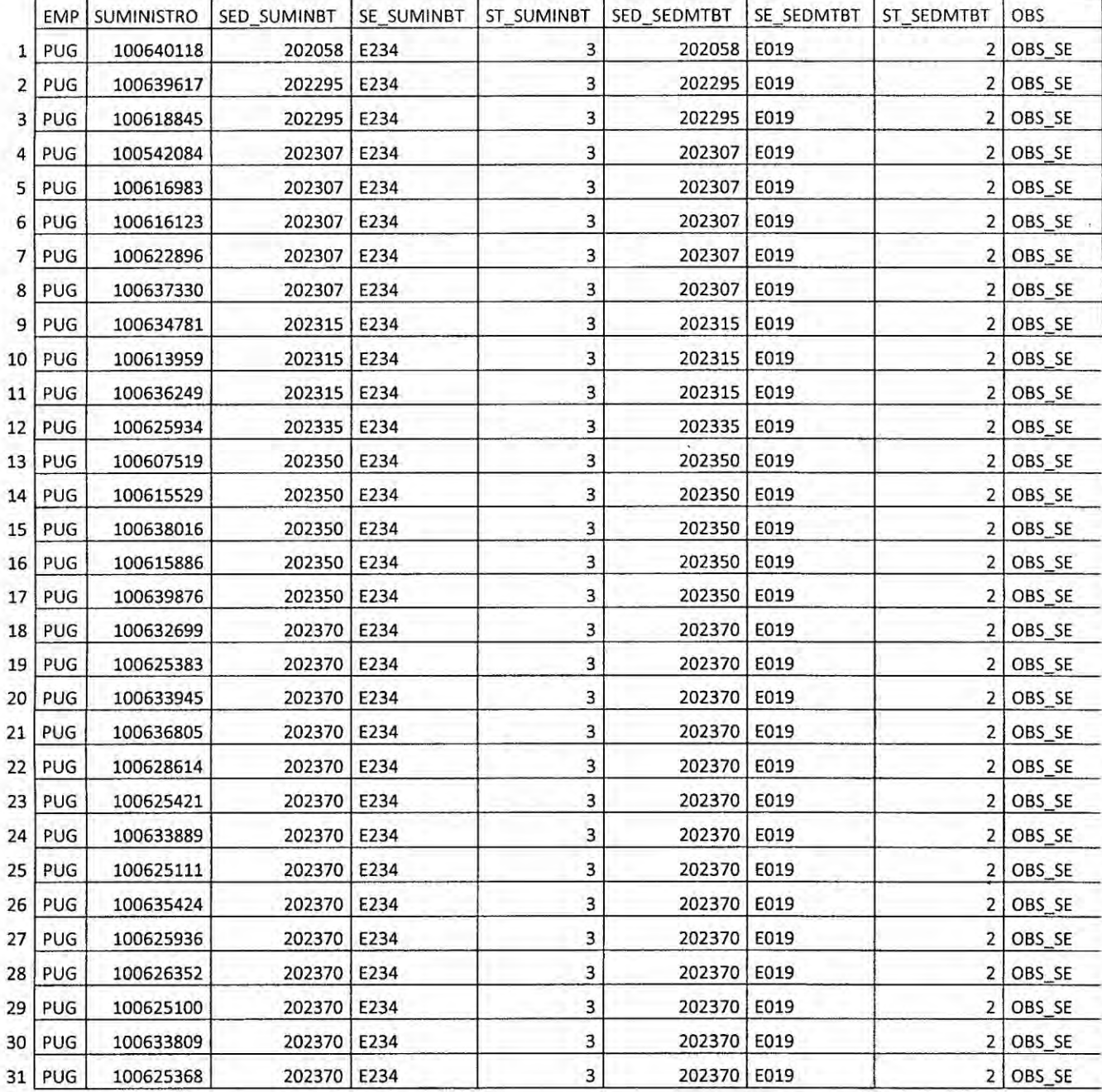

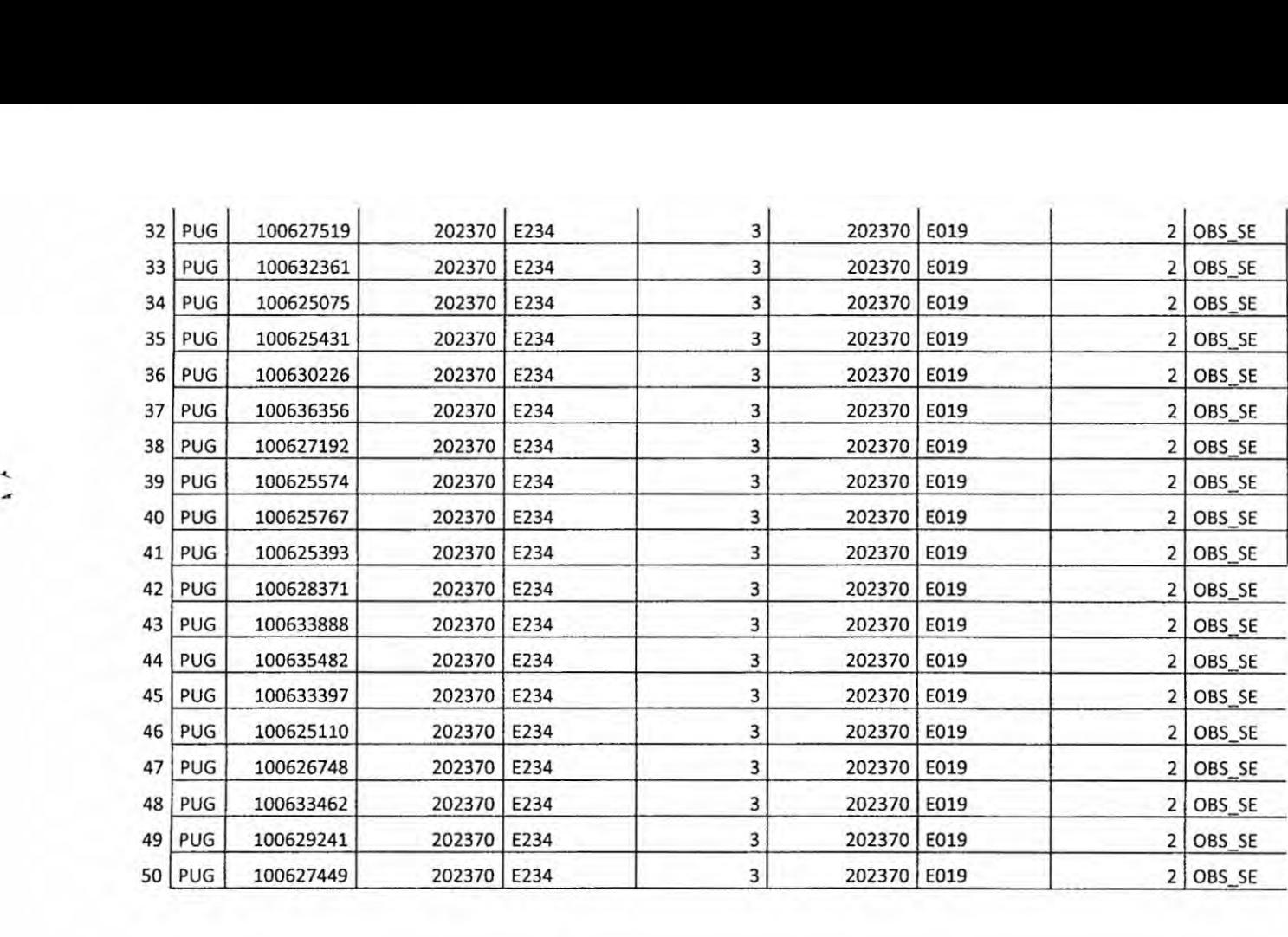

# son en **total** 1983 observados.

El reporte total se adjunta en VAL22PUG2013S2.xls

Comentario : Revisar y confirmar.

Supervisión del Anexo 1 - BM NTCSE del 2015 – 52 Supervisión del Anexo 1 - BM NTCSE del 2015-S2

## 5. CONCLUSIONES .

a) De acuerdo a la revisién realizada y expuesta en el presente informe vuestra representada debe absolver las observaciones identificadas y que corresponden a las siguientes ítems:

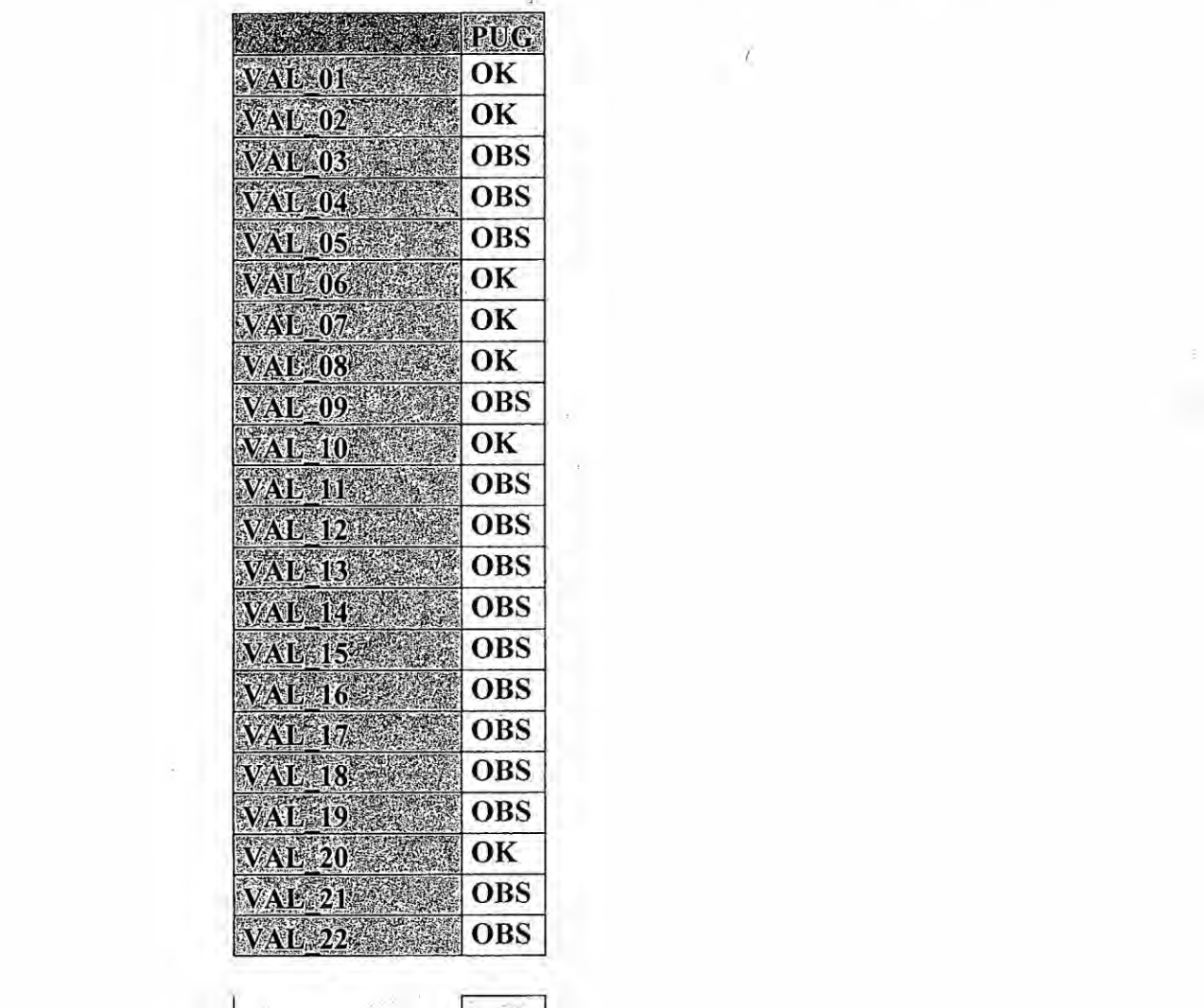

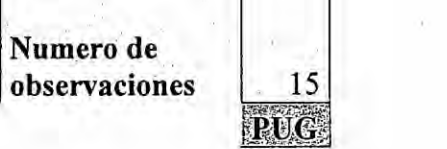

b) Una vez realizada las correcciones del caso debe solicitar la apertura de SIRVAN a fin de cargar su nueva versién del Anexo <sup>1</sup> de la BM de la NTCSE.